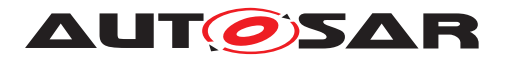

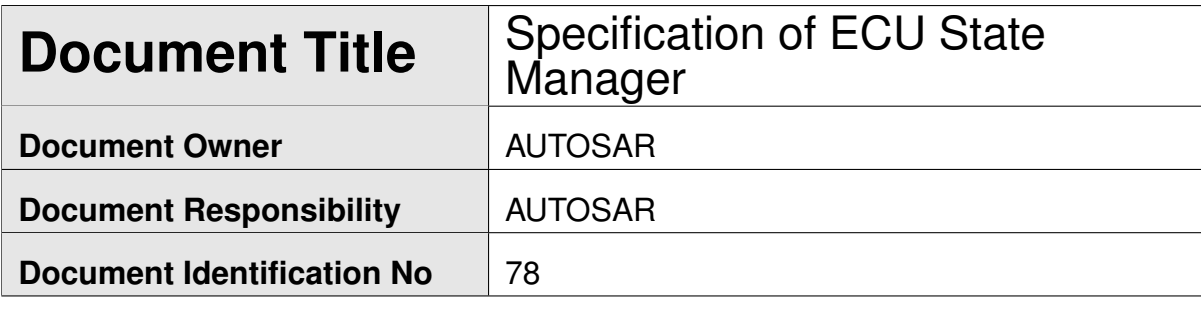

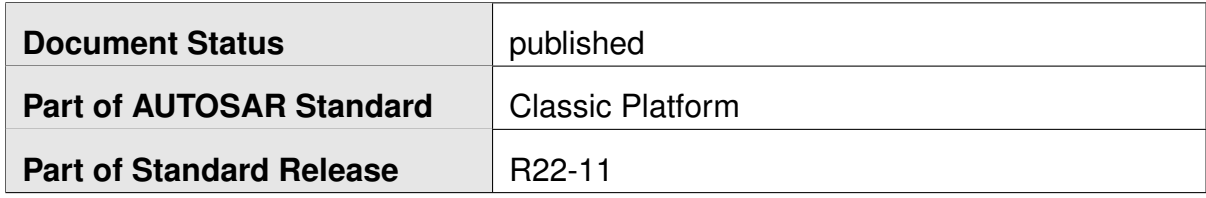

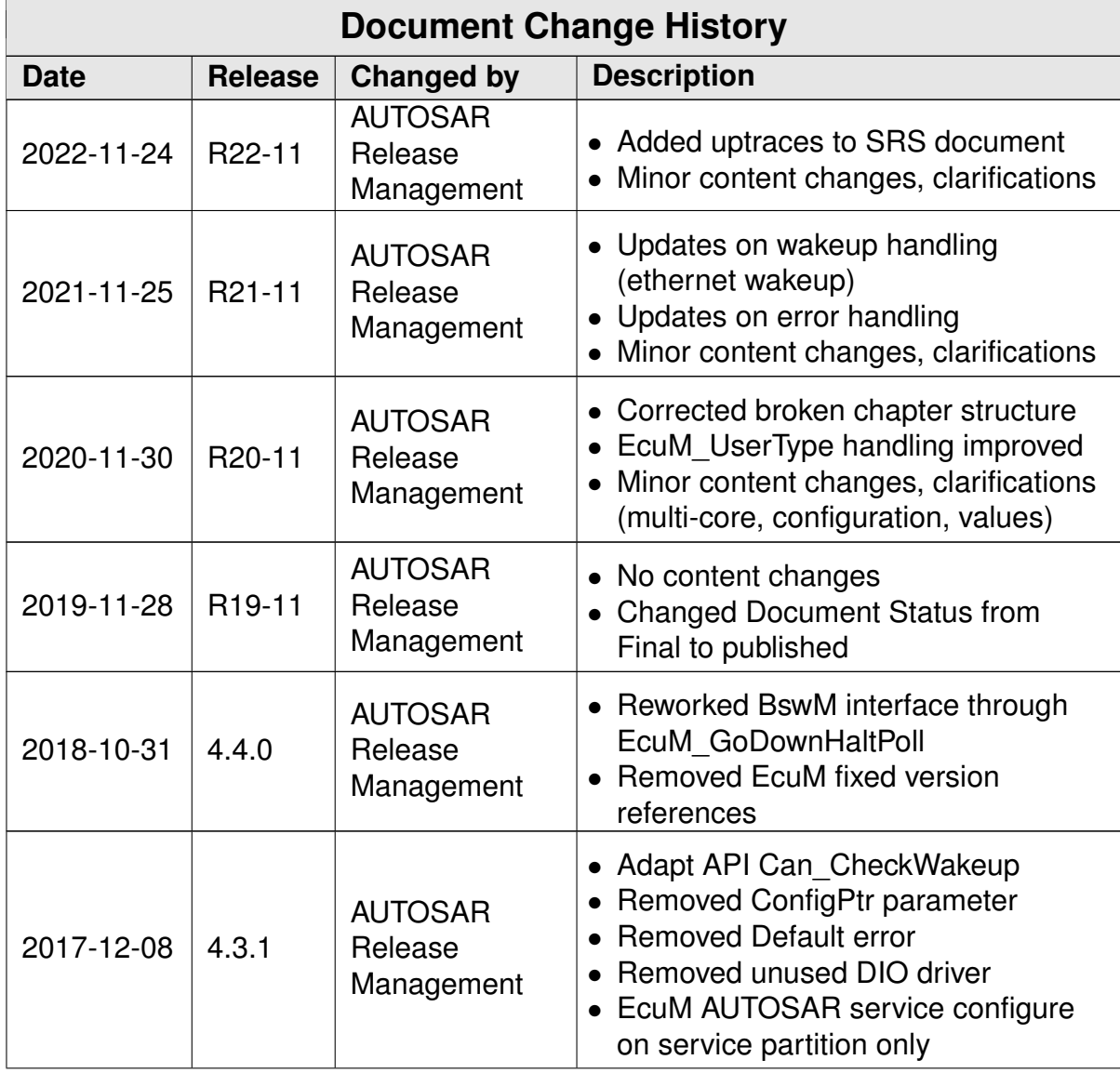

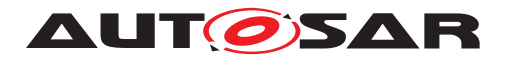

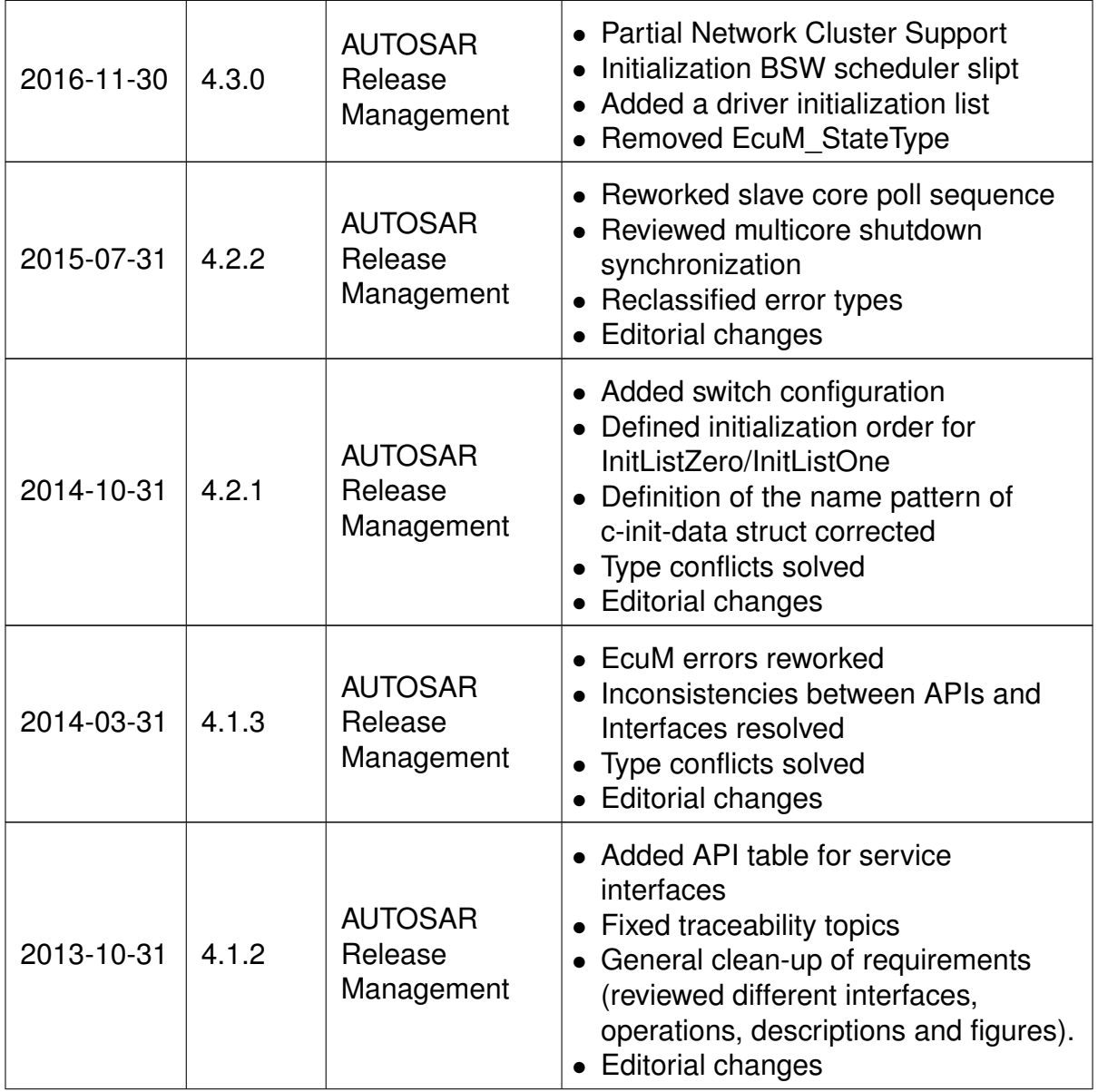

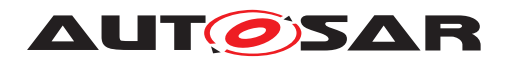

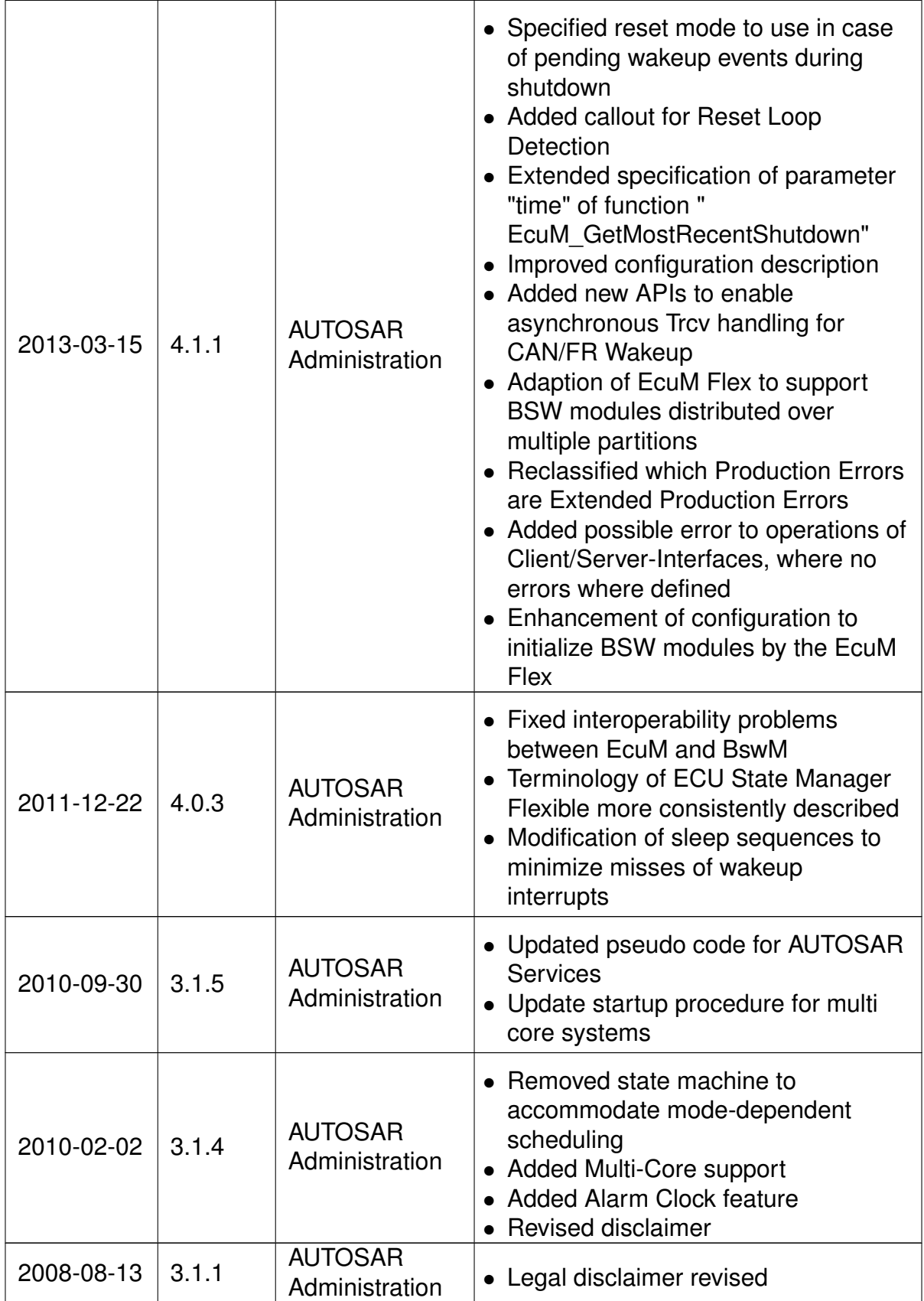

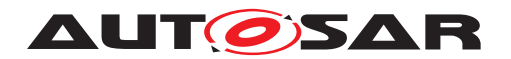

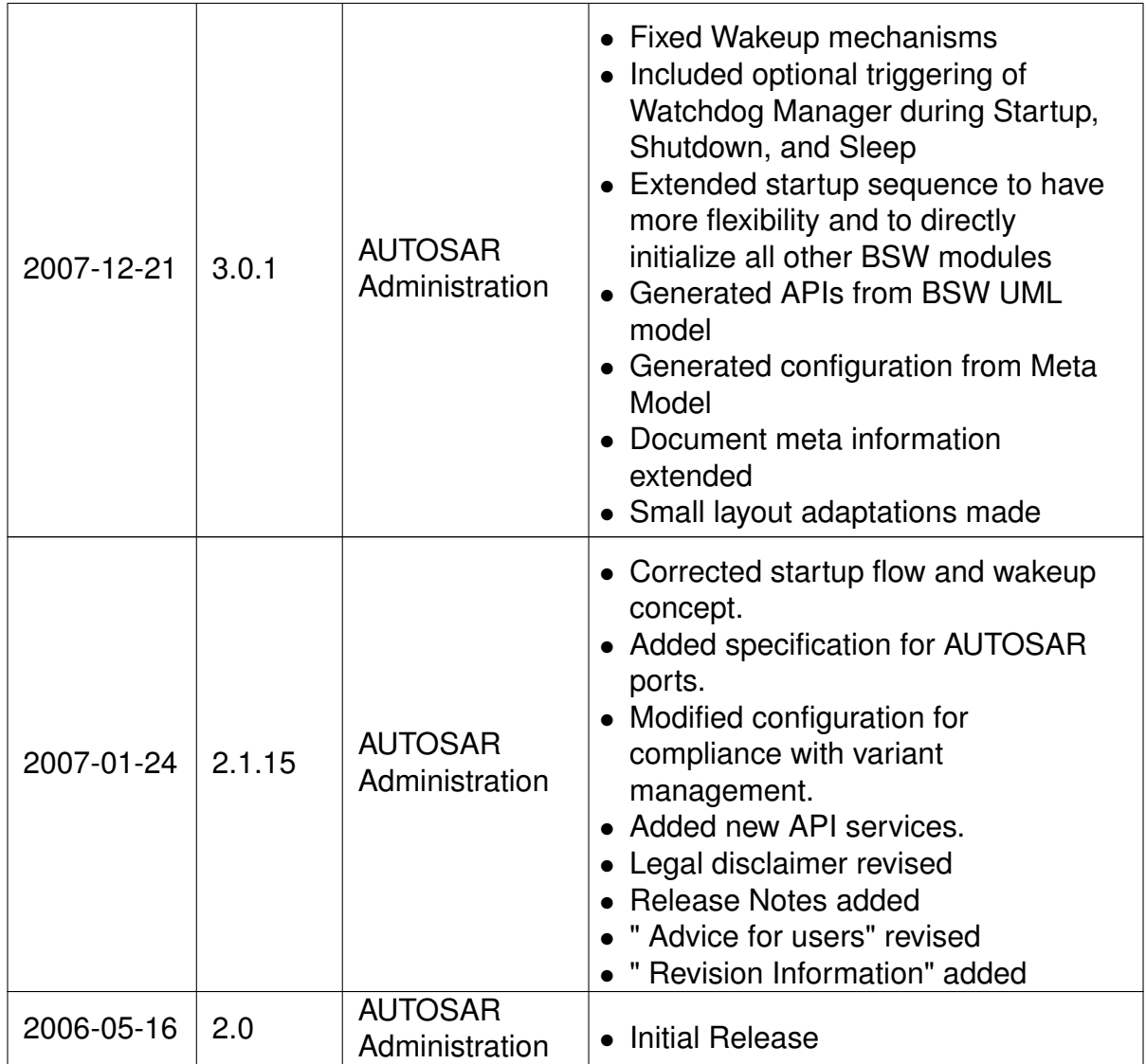

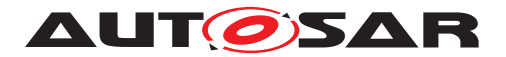

#### **Disclaimer**

This work (specification and/or software implementation) and the material contained in it, as released by AUTOSAR, is for the purpose of information only. AUTOSAR and the companies that have contributed to it shall not be liable for any use of the work.

The material contained in this work is protected by copyright and other types of intellectual property rights. The commercial exploitation of the material contained in this work requires a license to such intellectual property rights.

This work may be utilized or reproduced without any modification, in any form or by any means, for informational purposes only. For any other purpose, no part of the work may be utilized or reproduced, in any form or by any means, without permission in writing from the publisher.

The work has been developed for automotive applications only. It has neither been developed, nor tested for non-automotive applications.

The word AUTOSAR and the AUTOSAR logo are registered trademarks.

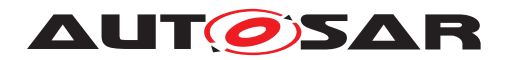

# **Contents**

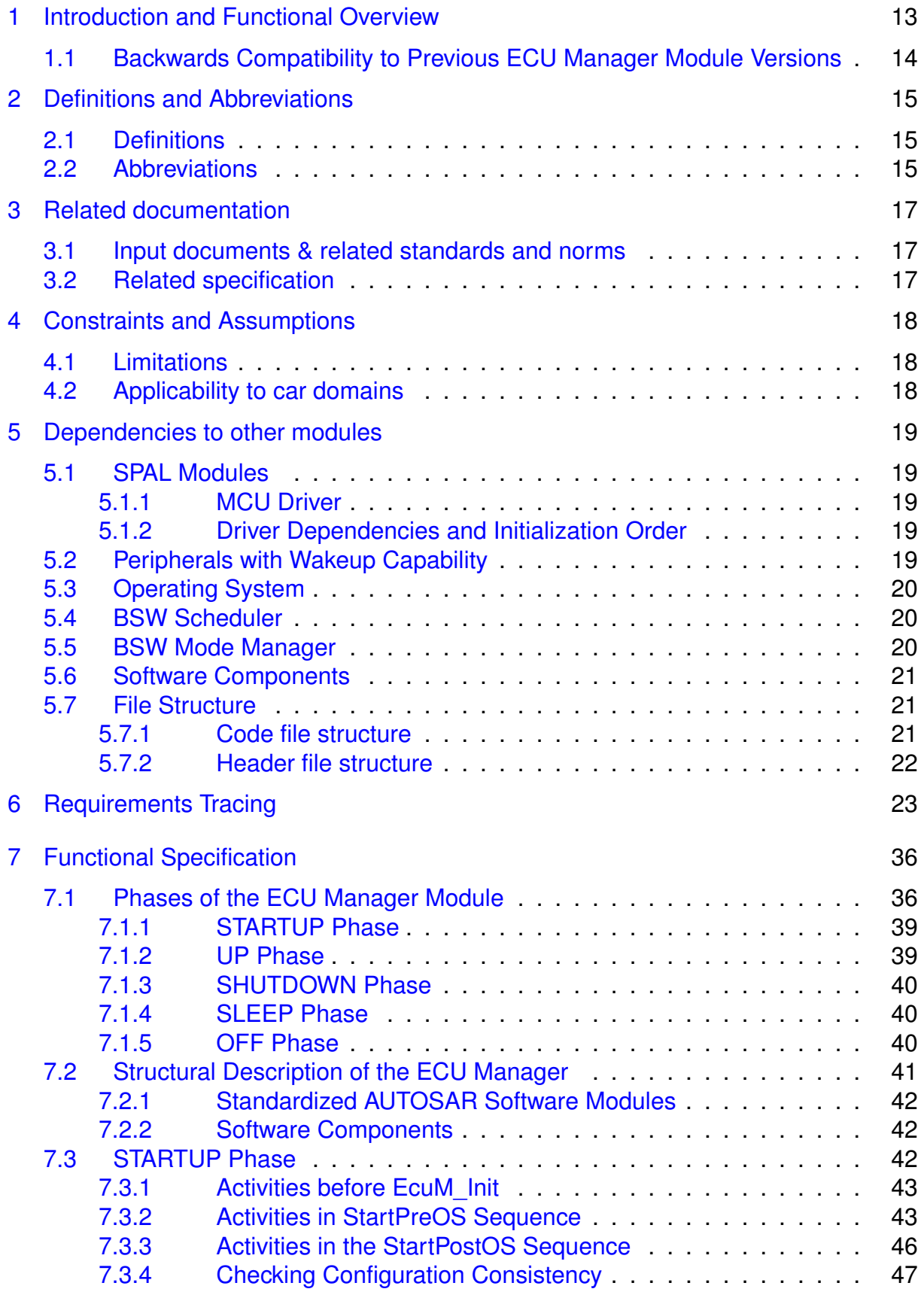

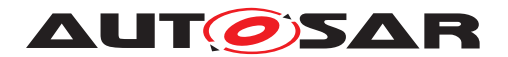

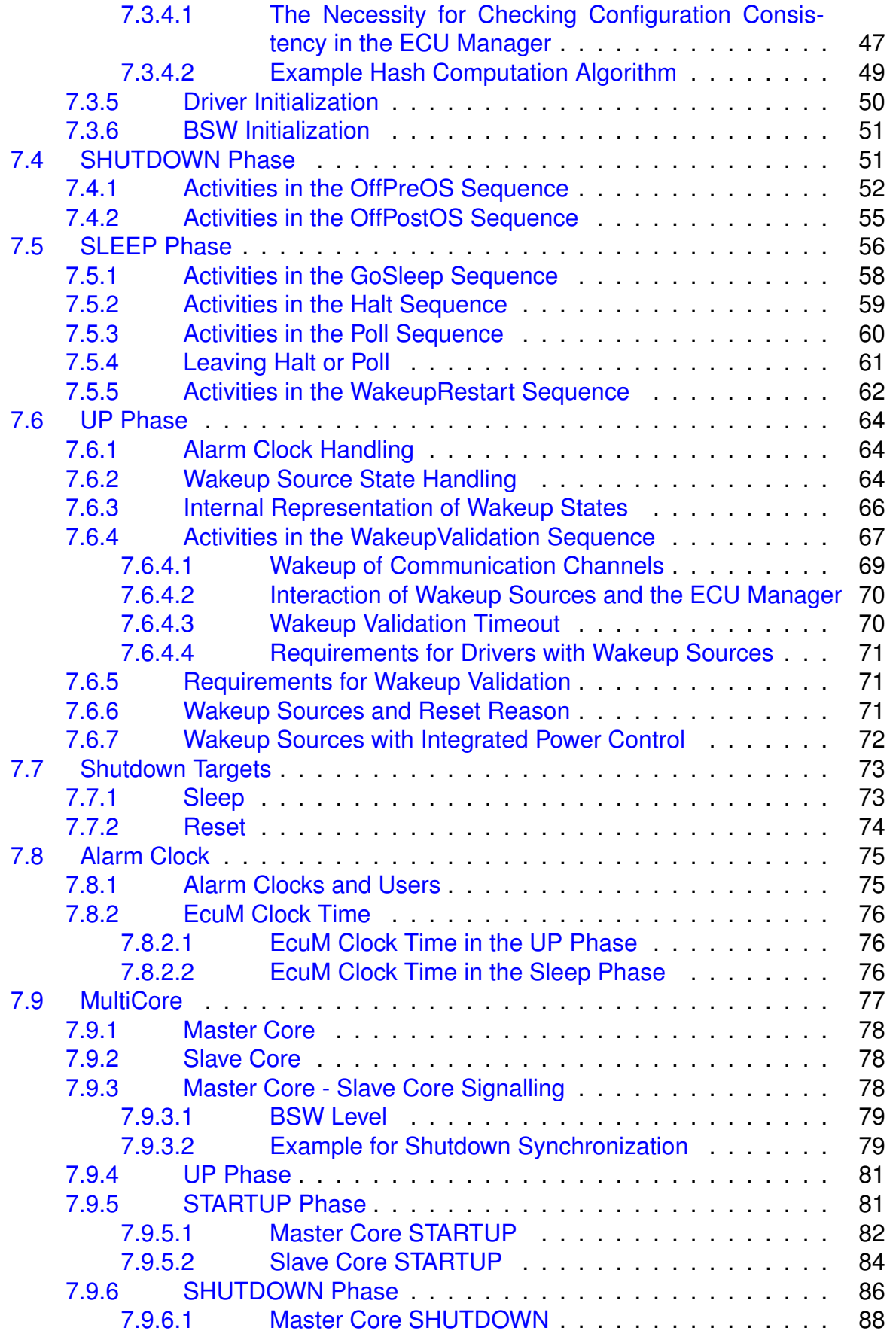

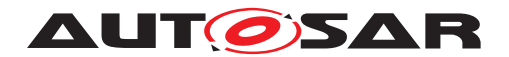

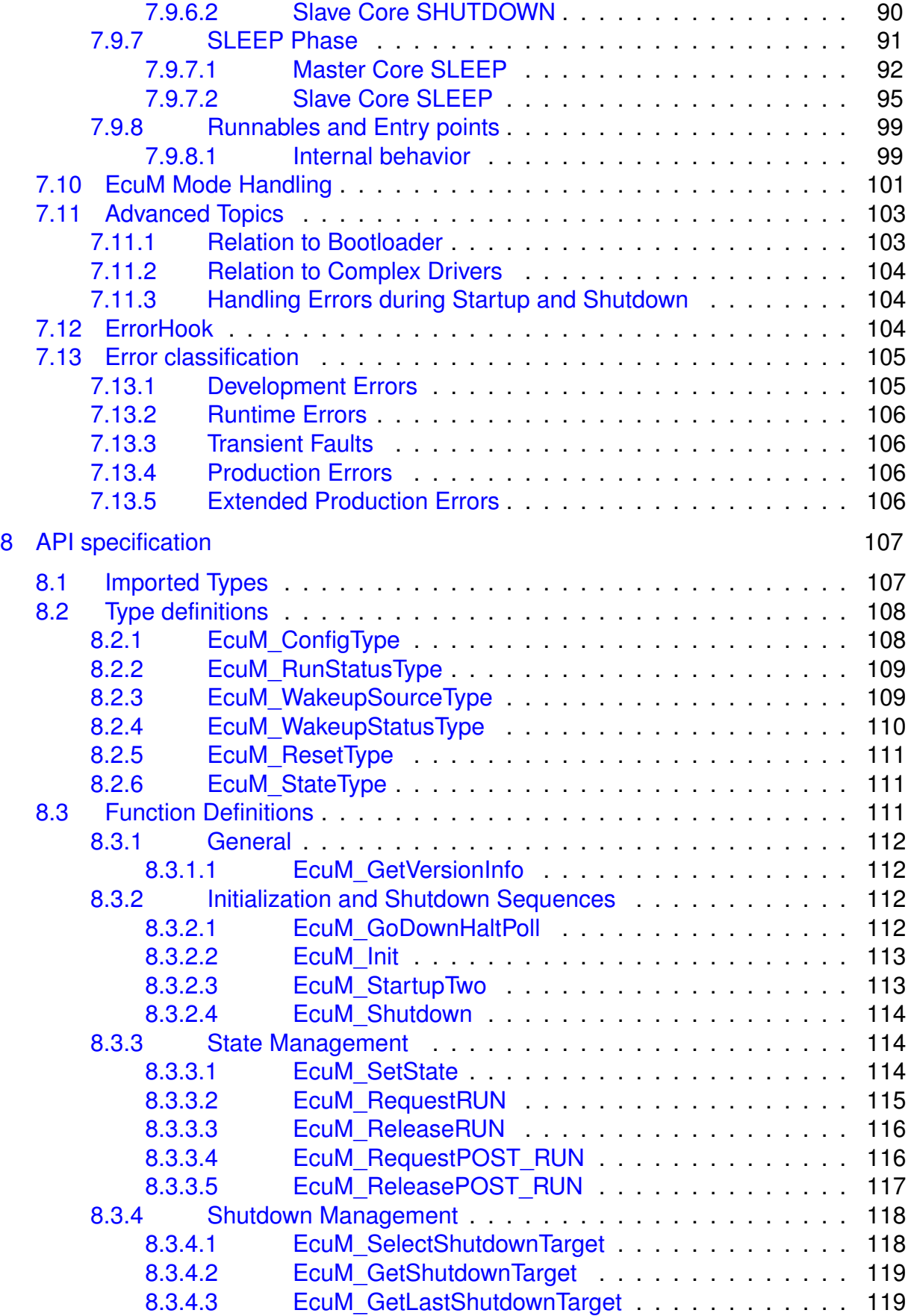

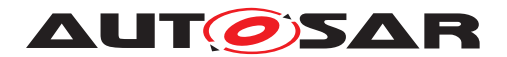

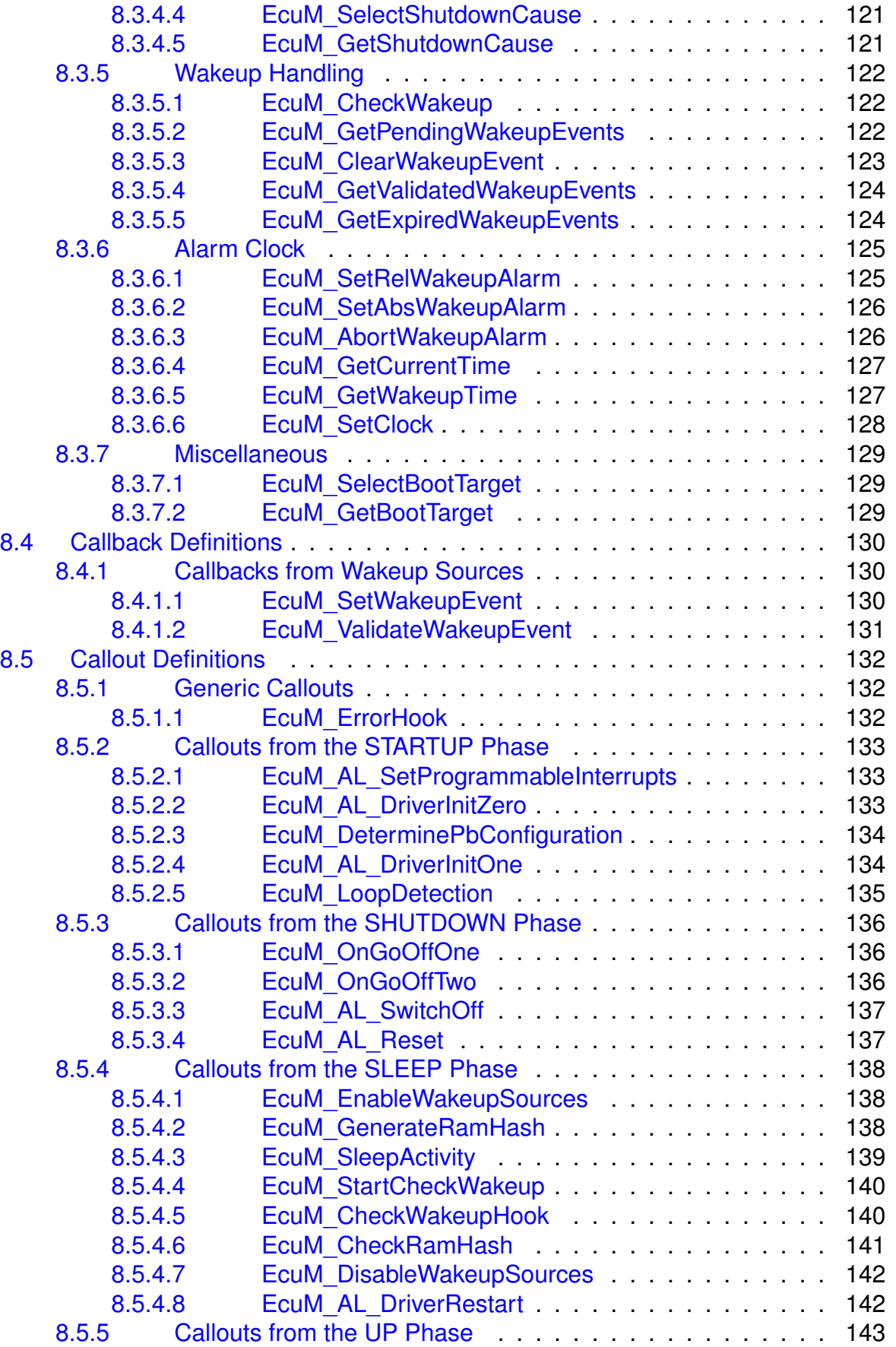

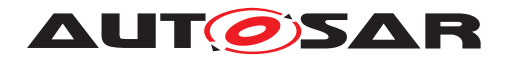

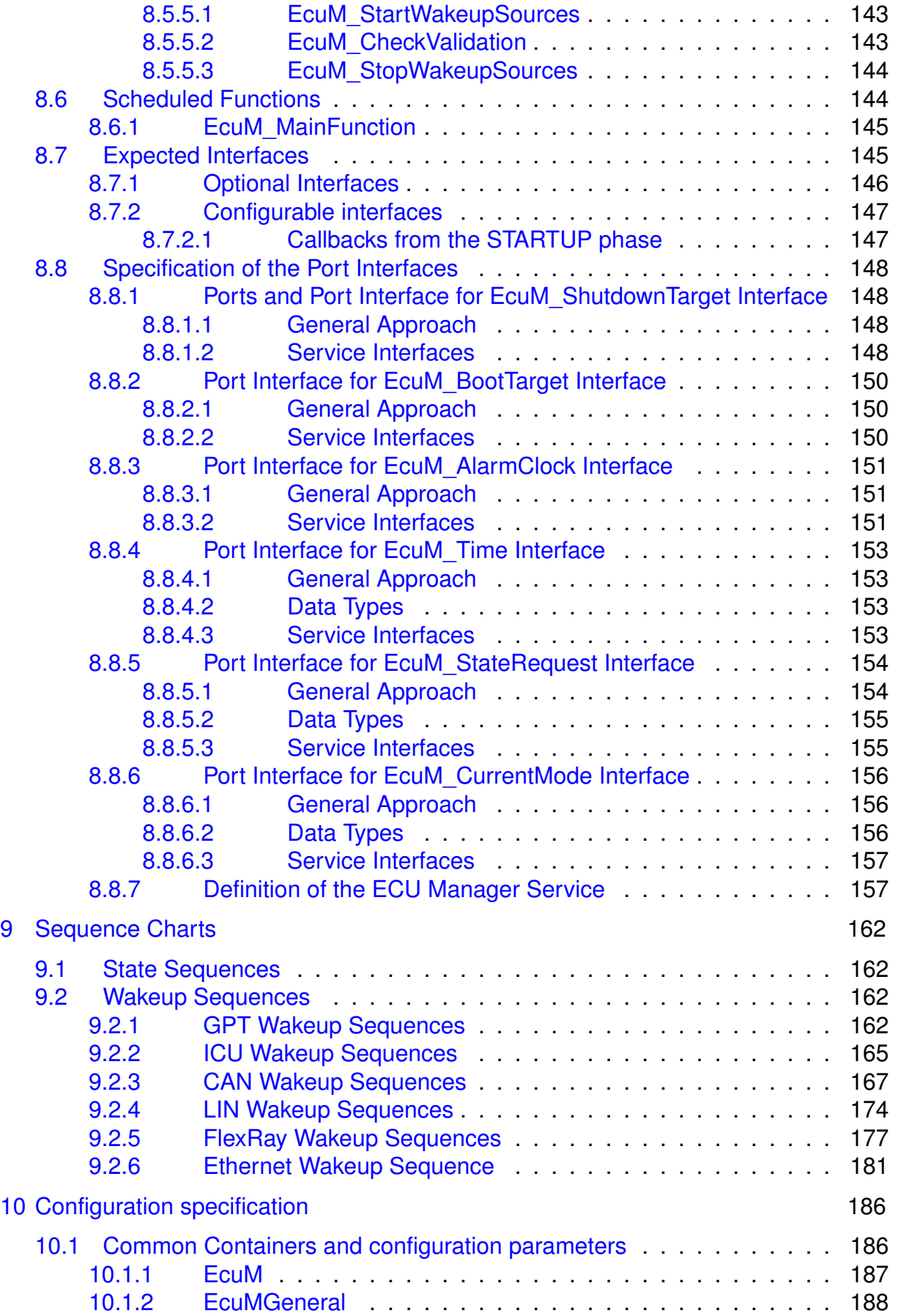

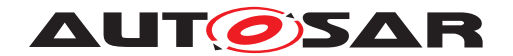

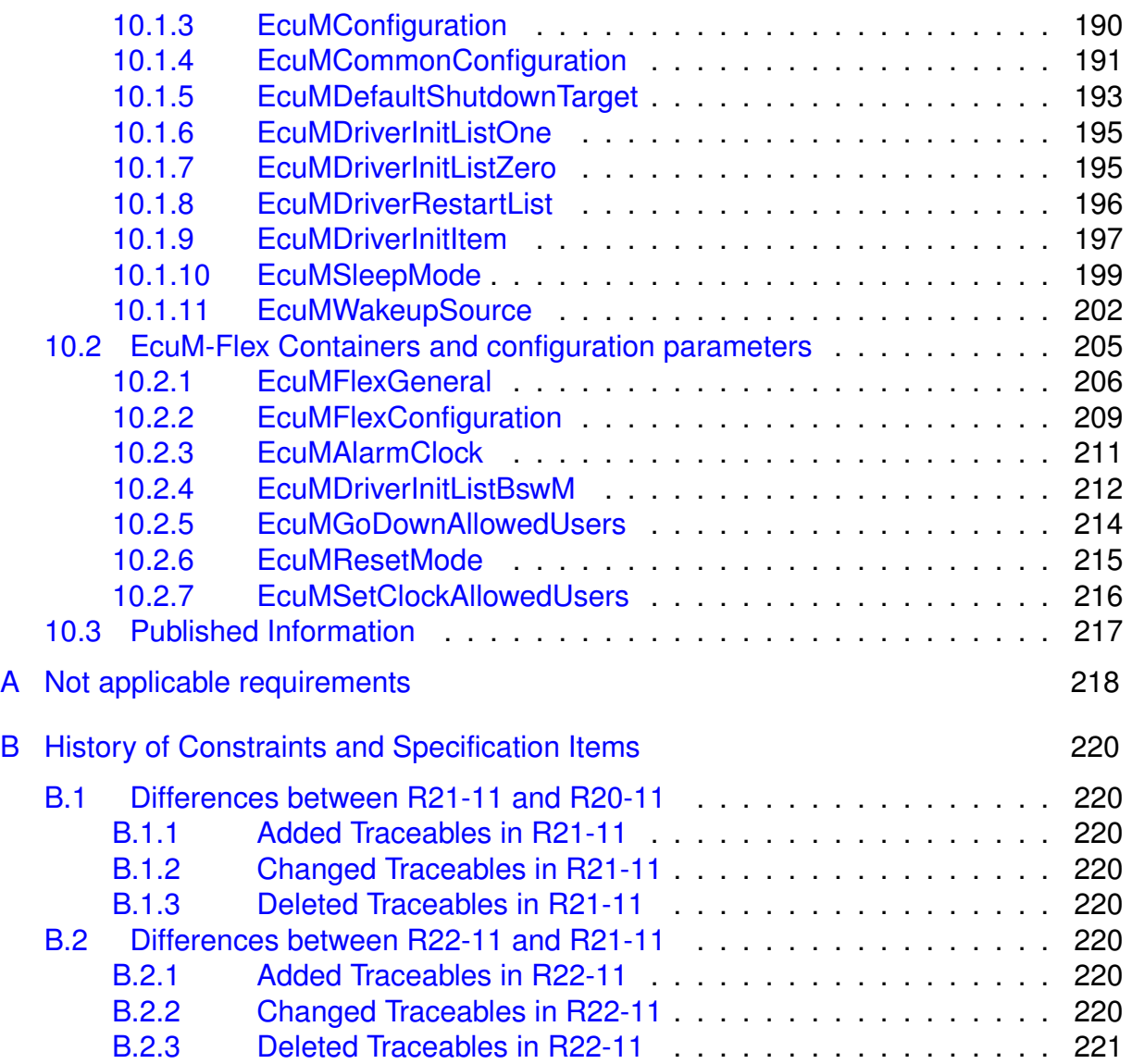

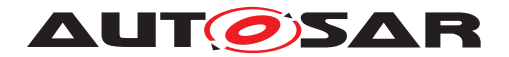

Specification of ECU State Manager AUTOSAR CP R22-11

# **Known Limitations**

• The ECU Manager module interfaces must be specified as reentrant in the Multi-Core context.

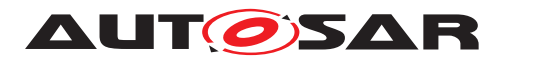

# <span id="page-12-0"></span>**1 Introduction and Functional Overview**

The ECU Manager module (as specified in this document) is a basic software module (see [\[1\]](#page-16-3)) that manages common aspects of ECU states. Specifically, the ECU Manager module:

- Initializes and de-initializes the OS, the SchM and the BswM as well as some basic software driver modules.
- configures the ECU for SLEEP and SHUTDOWN when requested.
- manages all wakeup events on the ECU

The ECU Manager module provides the wakeup validation protocol to distinguish 'real' wakeup events from 'erratic' ones.

Furthermore:

- Partial or fast startup where he ECU starts up with limited capabilities and later, as determined by the application, continues startup step by step.
- Interleaved startup where the ECU starts minimally and then starts the RTE to execute functionality in SW-Cs as soon as possible. It then continues to start further BSW and SW-Cs, thus interleaving BSW and application functionality..
- Multiple operational states where the ECU has more than one RUN state. This, among other things, refines the notion of a spectrum of SLEEP states to RUN states. There can now be a continuum of operational states spanning from the classic RUN (fully operational) to the deepest SLEEP (processor halted).
- Multi-Core ECUs: STARTUP, SHUTDOWN, SLEEP and WAKEUP are coordinated on all cores of the ECU.

Flexible ECU management employs the generic mode management facilities provided by the following modules:

- RTE and BSW Scheduler module [\[2\]](#page-16-4) are now amalgamated into one module: This module supports freely configurable BSW and application modes and their mode-switching facilities.
- BSW Mode Manager module [\[3\]](#page-16-5): This module implements configurable rules and action lists to evaluate the conditions for switching ECU modes and to implement the necessary actions to do so.

Thus with Flexible ECU Management, most ECU states are no longer implemented in the ECU Manager module itself. In general, the ECU Manager module takes over control when the generic mode management facilities are unavailable in:

- Early STARTUP phases,
- Late SHUTDOWN phases,
- SLEEP phases where the facilities are locked out by the scheduler.

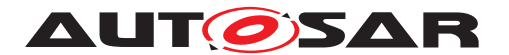

During the UP Phase of the ECU Manager module the BSW Mode Manager is responsible for further actions. Whereas, the ECU Manager module arbitrates RUN and POST\_RUN Requests from SW-Cs and notifies BswM about the status of the modes.

## <span id="page-13-0"></span>**1.1 Backwards Compatibility to Previous ECU Manager Module Versions**

Flexible ECU management is backward compatible to previous ECU Manager versions if it is configured accordingly.

For more information about a configuration in respect to compatibility see the "Guide to Mode Management" [\[4\]](#page-16-6).

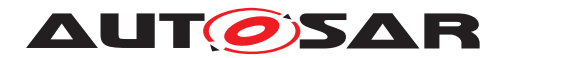

# <span id="page-14-0"></span>**2 Definitions and Abbreviations**

This chapter defines terms that are of special significance to the ECU Manager and the acronyms of related modules.

## <span id="page-14-1"></span>**2.1 Definitions**

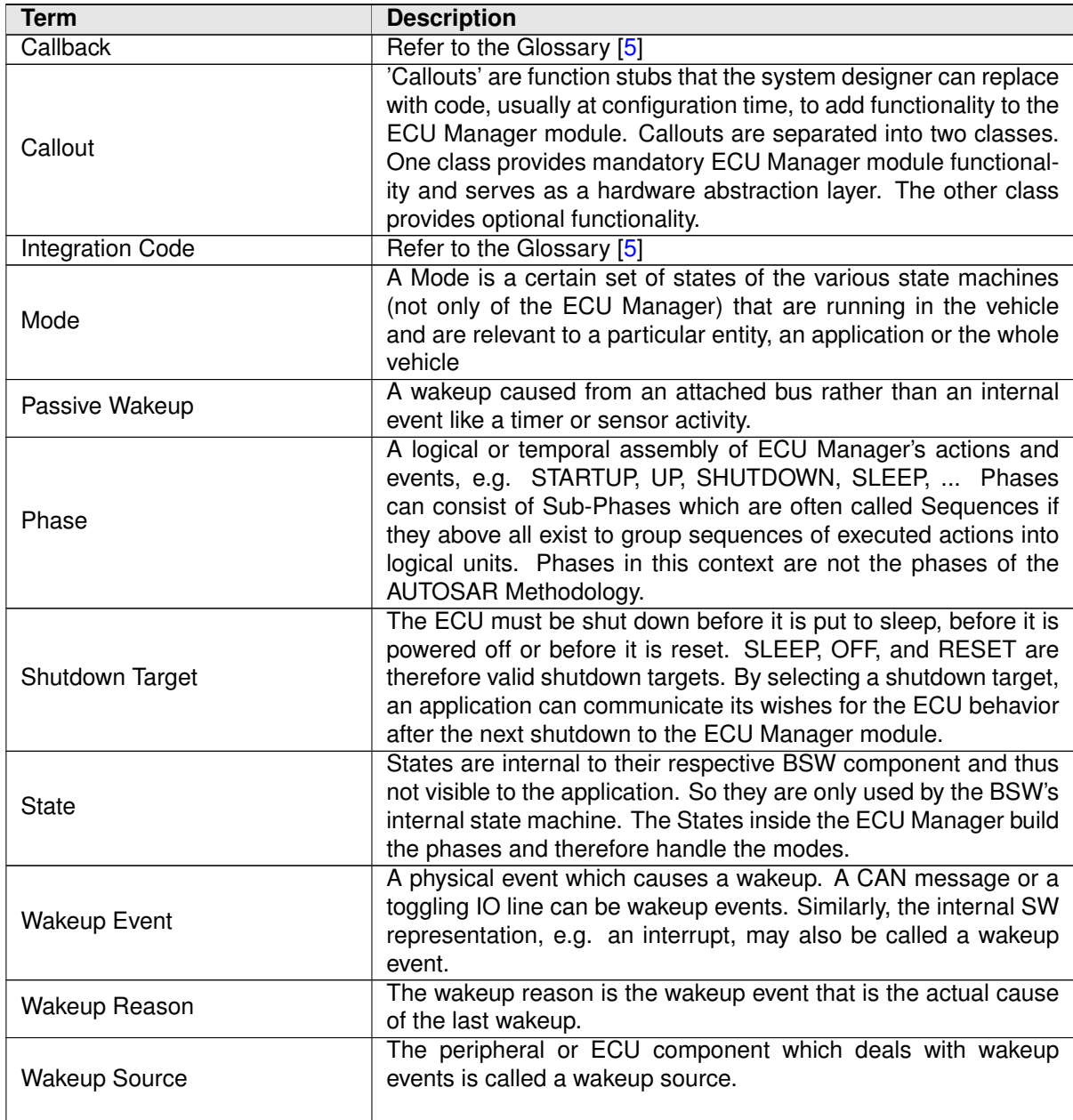

## <span id="page-14-2"></span>**2.2 Abbreviations**

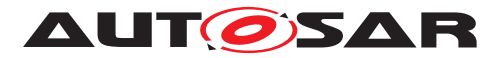

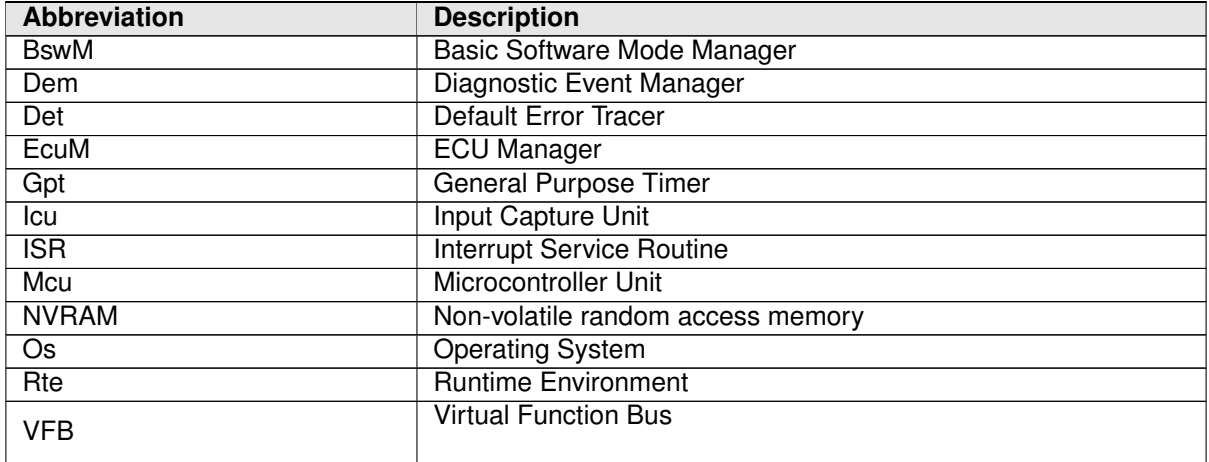

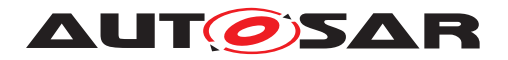

# <span id="page-16-0"></span>**3 Related documentation**

### <span id="page-16-1"></span>**3.1 Input documents & related standards and norms**

- <span id="page-16-3"></span>[1] List of Basic Software Modules AUTOSAR\_TR\_BSWModuleList
- <span id="page-16-4"></span>[2] Specification of RTE Software AUTOSAR\_SWS\_RTE
- <span id="page-16-5"></span>[3] Specification of Basic Software Mode Manager AUTOSAR\_SWS\_BSWModeManager
- <span id="page-16-6"></span>[4] Guide to Mode Management AUTOSAR\_EXP\_ModeManagementGuide
- <span id="page-16-7"></span>[5] Glossary AUTOSAR\_TR\_Glossary
- <span id="page-16-8"></span>[6] General Specification of Basic Software Modules AUTOSAR\_SWS\_BSWGeneral
- <span id="page-16-9"></span>[7] Virtual Functional Bus AUTOSAR\_EXP\_VFB
- <span id="page-16-10"></span>[8] General Requirements on Basic Software Modules AUTOSAR\_SRS\_BSWGeneral
- <span id="page-16-11"></span>[9] Requirements on Mode Management AUTOSAR\_SRS\_ModeManagement
- [10] Specification of MCU Driver AUTOSAR\_SWS\_MCUDriver
- [11] Specification of CAN Transceiver Driver AUTOSAR\_SWS\_CANTransceiverDriver

## <span id="page-16-2"></span>**3.2 Related specification**

AUTOSAR provides a General Specification on Basic Software modules (see [\[6\]](#page-16-8)), which is also valid for ECU State Manager. Thus, the specification [\[6\]](#page-16-8) shall be considered as additional and required specification for ECU State Manager.

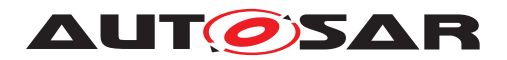

# <span id="page-17-0"></span>**4 Constraints and Assumptions**

### <span id="page-17-1"></span>**4.1 Limitations**

ECUs cannot always be switched off (i.e. zero power consumption).

*Rationale*: The shutdown target OFF can only be reached using ECU special hardware (e.g. a power hold circuit). If this hardware is not available, this specification proposes to issue a reset instead. Other default behaviors are permissible, however.

## <span id="page-17-2"></span>**4.2 Applicability to car domains**

The ECU Manager module is applicable to all car domains.

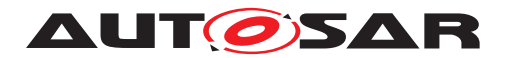

## <span id="page-18-0"></span>**5 Dependencies to other modules**

The following sections outline the important relationships to other modules. They also contain some requirements that these modules must fulfill to collaborate correctly with the ECU Manager module.

If data pointers are passed to a BSW module, the address needs to point to a location in the shared part of the memory space.

## <span id="page-18-1"></span>**5.1 SPAL Modules**

#### <span id="page-18-2"></span>**5.1.1 MCU Driver**

The MCU Driver is the first basic software module initialized by the ECU Manager module. When MCU\_Init returns (see [\[SWS\\_EcuM\\_02858\]](#page-144-2)), the MCU module and the MCU Driver module are not necessarily fully initialized, however. Additional MCU module specific steps may be needed to complete the initialization. The ECU Manager module provides two callout where this additional code can be placed. Refer to section [7.3.2](#page-42-1) Activities in StartPreOS Sequence for details.

#### <span id="page-18-3"></span>**5.1.2 Driver Dependencies and Initialization Order**

BSW drivers may depend on each other. A typical example is the watchdog driver, which needs the SPI driver to access an external watchdog. This means on the one hand, that drivers may be stacked (not relevant to the ECU Manager module) and on the other hand that the called module must be initialized before the calling module is initialized.

The system designer is responsible for defining the initialization order at configuration time in [EcuMDriverInitListZero](#page-194-2), [EcuMDriverInitListOne](#page-194-3), [EcuMDriver-](#page-195-1)[RestartList](#page-195-1) and in [EcuMDriverInitListBswM](#page-213-1).

### <span id="page-18-4"></span>**5.2 Peripherals with Wakeup Capability**

Wakeup sources must be handled and encapsulated by drivers.

These drivers must follow the protocols and requirements presented in this document to ensure a seamless integration into the AUTOSAR BSW. Basically, the protocol is as follows:

The driver must invoke EcuM\_SetWakeupEvent (see [\[SWS\\_EcuM\\_02826\]](#page-129-3)) to notify the ECU Manager module that a pending wakeup event has been detected. The driver must not only invoke EcuM\_SetWakeupEvent while the ECU is waiting for a wakeup

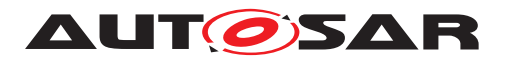

event during a sleep phase but also during the driver initialization phase and during normal operation when EcuM\_MainFunction is running.

The driver must provide an explicit function to put the wakeup source to sleep. This function shall put the wakeup source into an energy saving and inert operation mode and rearm the wakeup notification mechanism.

If the wakeup source is capable of generating spurious events<sup>[1](#page-19-3)</sup> then either

- the driver or
- the software stack consuming the driver or
- another appropriate BSW module

must either provide a validation callout for the wakeup event or call the ECU Manager module's validation function. If validation is not necessary, then this requirement is not applicable for the corresponding wakeup source.

### <span id="page-19-0"></span>**5.3 Operating System**

The ECU Manager module starts the AUTOSAR OS and also shuts it down. The ECU Manager module defines the protocol how control is handled before the OS is started and how control is handled after the OS has been shut down.

### <span id="page-19-1"></span>**5.4 BSW Scheduler**

The ECU Manager module initializes the BSW Scheduler and the ECU Manager mod-ule also contains EcuM\_MainFunction (see [\[SWS\\_EcuM\\_02837\]](#page-144-3)) which is scheduled to periodically evaluate wakeup requests and update the Alarm Clock.

### <span id="page-19-2"></span>**5.5 BSW Mode Manager**

ECU states are generally implemented as AUTOSAR modes and the BSW Mode Manager is responsible for monitoring changes in the ECU and affecting the corresponding changes to the ECU state machine as appropriate. Refer to the Specification of the Virtual Function Bus [\[7\]](#page-16-9) for a discussion of AUTOSAR mode management and to the Guide to Mode Management [\[4\]](#page-16-6) for ECU state machine implementation details and for guidelines about how to configure the BSW Mode Manager to implement the ECU state machine

The BSW Mode Manager can only manage the ECU state machine after mode management is operational - that is, after the SchM has been initialized and until the SchM

<span id="page-19-3"></span><sup>1</sup>Spurious wakeup events may result from EMV spikes, bouncing effects on wakeup lines etc.

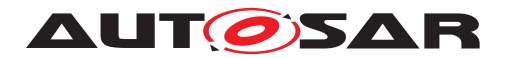

is de-initialised or halted. The ECU Manager module takes control of the ECU when the BSW Mode manager is not operational.

The ECU Manager module therefore takes control immediately after the ECU has booted and relegates control to the BSW Mode Manager after initializing the SchM and the BswM.

The BswM passes control of the ECU back to the ECU Manager module to lock the operating system and handle wakeup events.

The BswM also passes control back to the ECU Manager immediately before the OS is stopped on shutdown.

When wakeup sources are being validated, the ECU Manager module indicates wakeup source state changes to the BswM through mode switch requests.

## <span id="page-20-0"></span>**5.6 Software Components**

The ECU Manager module handles the following ECU-wide properties:

• Shutdown targets.

This specification assumes that SW-Cs set these properties (through AUTOSAR ports), typically by some ECU specific part of the SW-C. The ECU Manager does not prevent a SW-C from overrighting settings made by SW-Cs. The policy must be defined at a higher level.

The following measures might help to resolve this issue.

- The SW-C Template may contain a field to indicate whether the SW-C sets the shutdown target.
- The generation tool may only allow configurations that have one SW-C accessing the shutdown target.

## <span id="page-20-1"></span>**5.7 File Structure**

#### <span id="page-20-2"></span>**5.7.1 Code file structure**

This specification does not define the code file structure completely.

**[SWS\_EcuM\_02990]** [The ECU Manager module implementation shall provide a single EcuM Callout Stubs.c file which contains the stubs of the callouts realized in this implementation. *()* 

See also section [8.5](#page-131-0) Callout Definitions for a list of the callouts that could possibly be implemented.

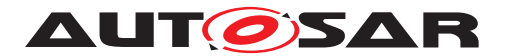

Whether EcuM\_Callout\_Stubs.c can be edited manually or is composed only of other generated files depends on the implementation.

#### <span id="page-21-0"></span>**5.7.2 Header file structure**

Also refer to chapter [8.7](#page-144-1) Expected Interfaces for dependencies to other modules.

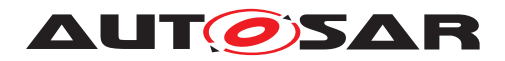

# <span id="page-22-0"></span>**6 Requirements Tracing**

The following tables reference the requirements specified in [\[8\]](#page-16-10) and [\[9\]](#page-16-11) and links to the fulfillment of these. Please note that if column "Satisfied by" is empty for a specific requirement this means that this requirement is not fulfilled by this document.

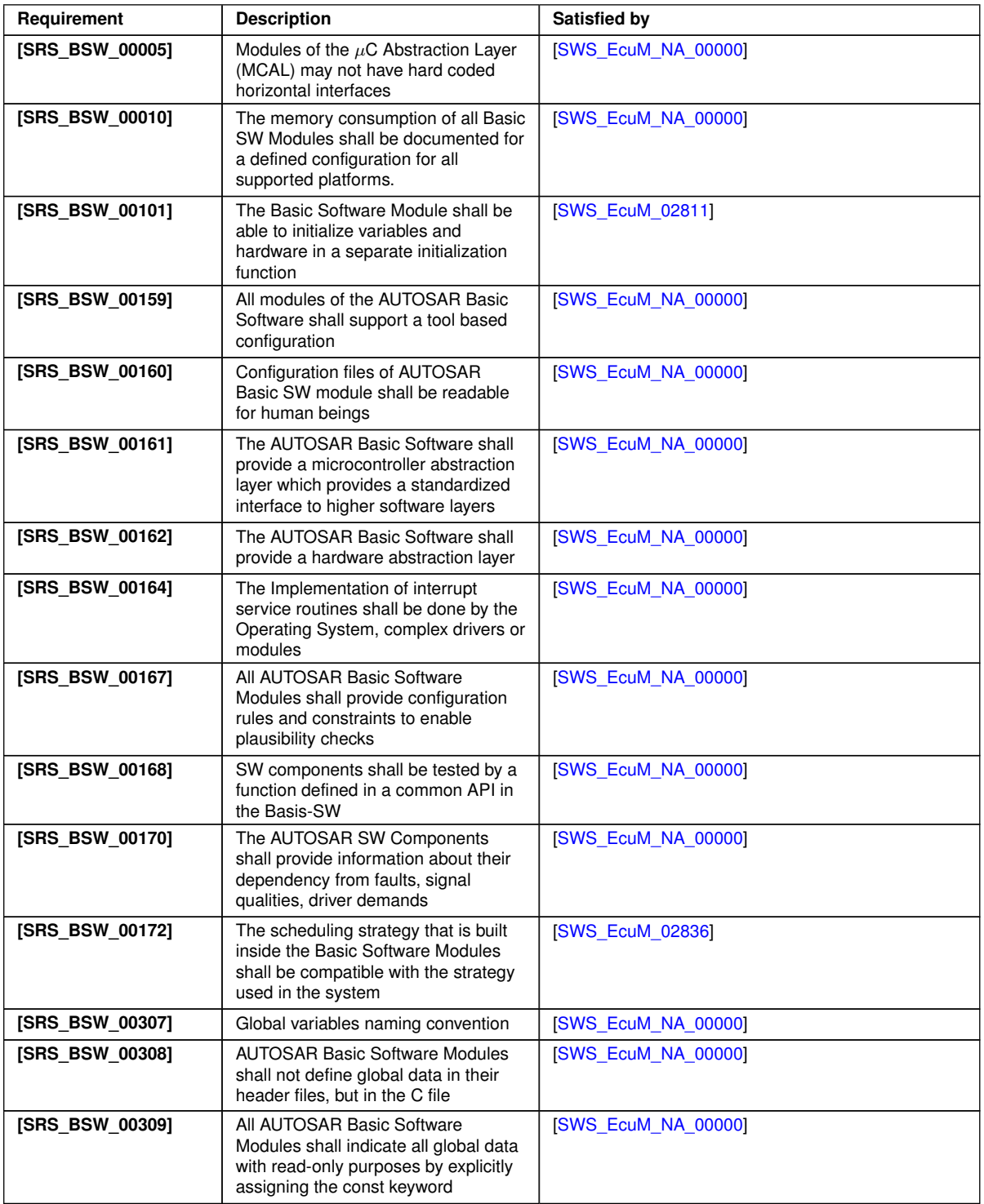

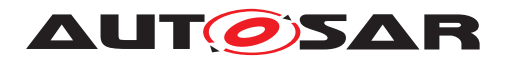

 $\triangle$ 

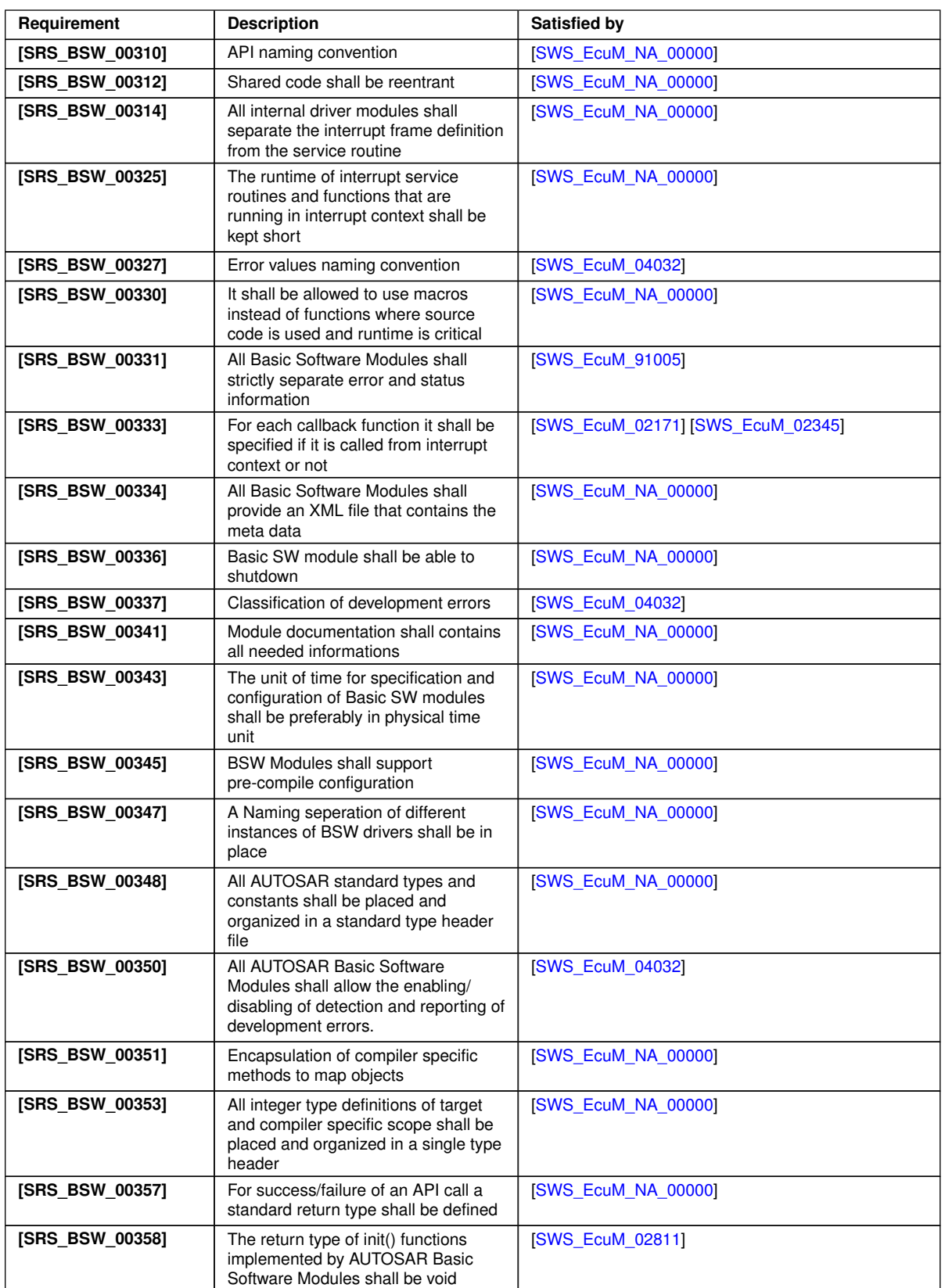

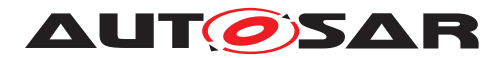

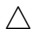

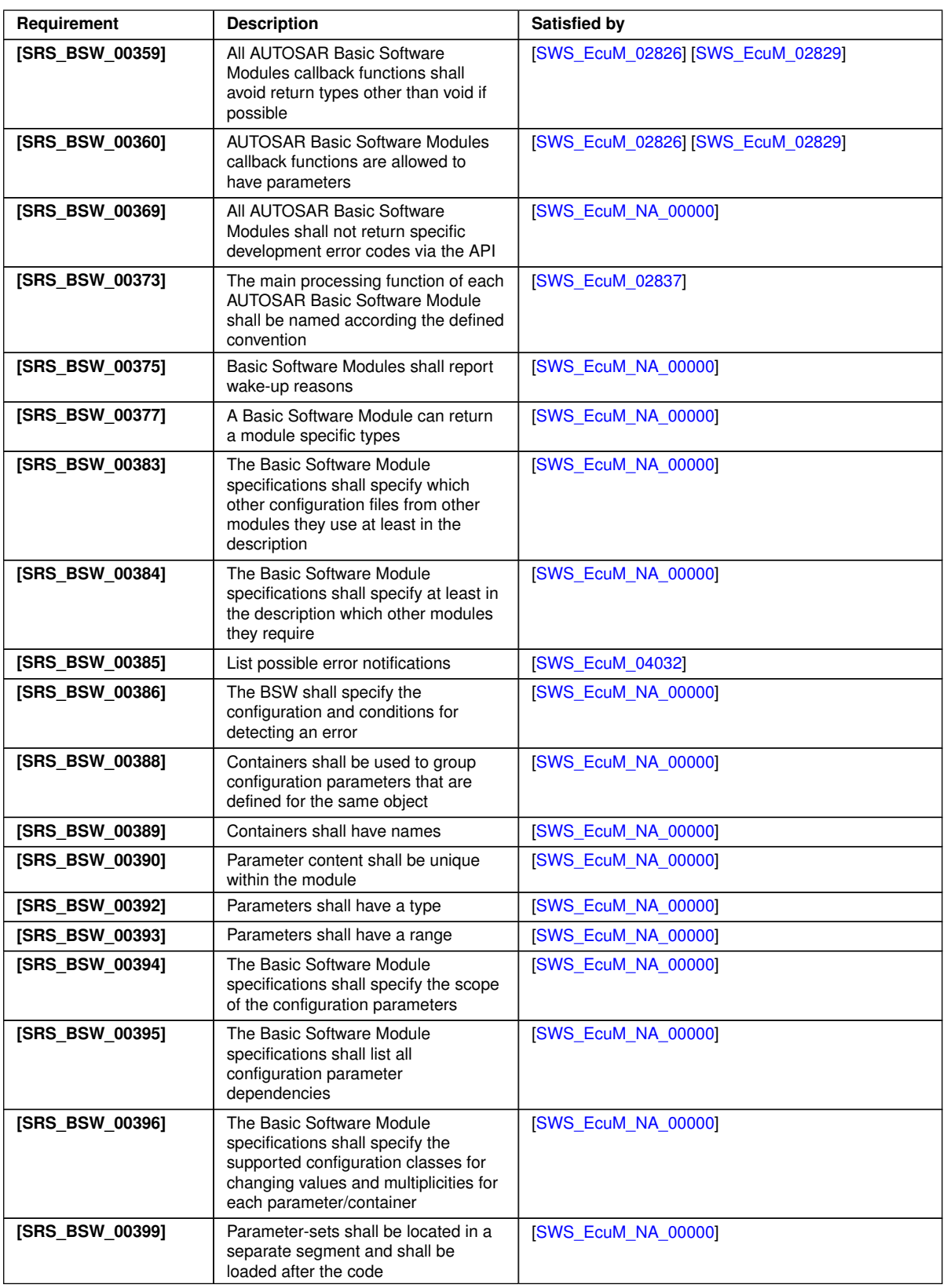

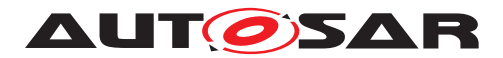

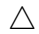

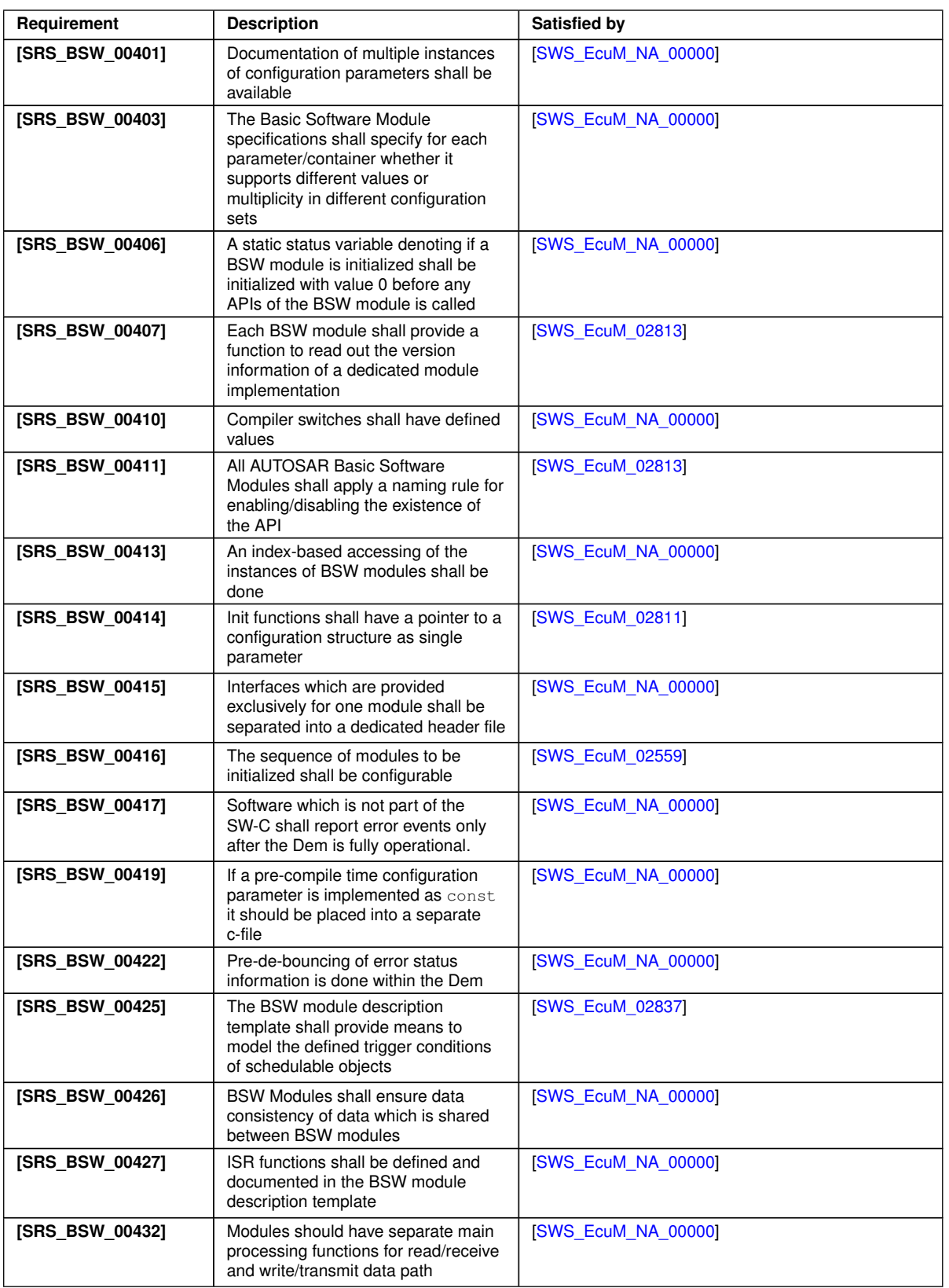

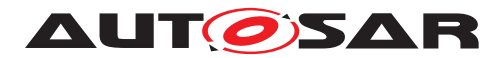

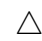

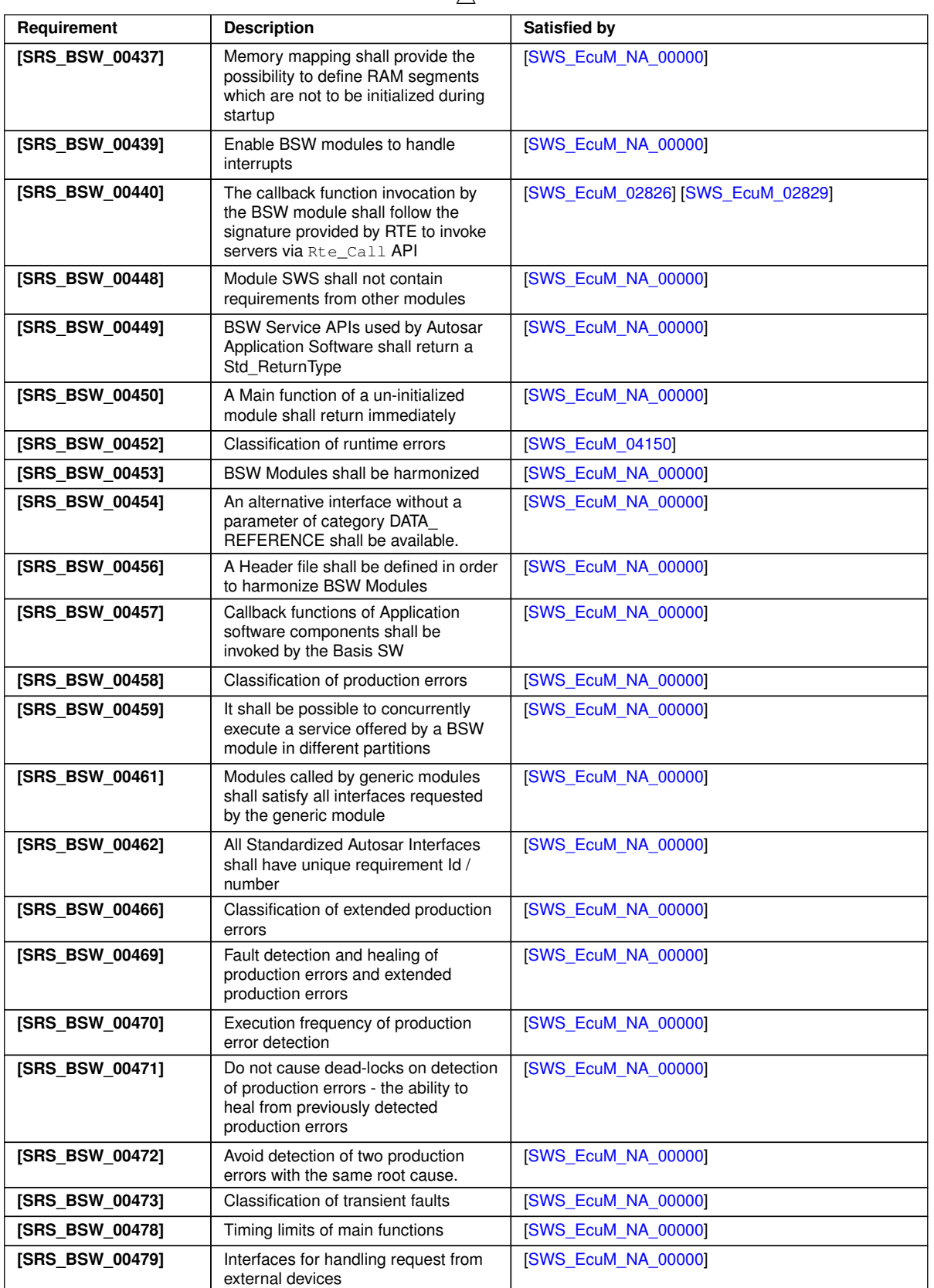

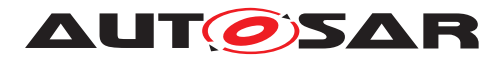

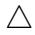

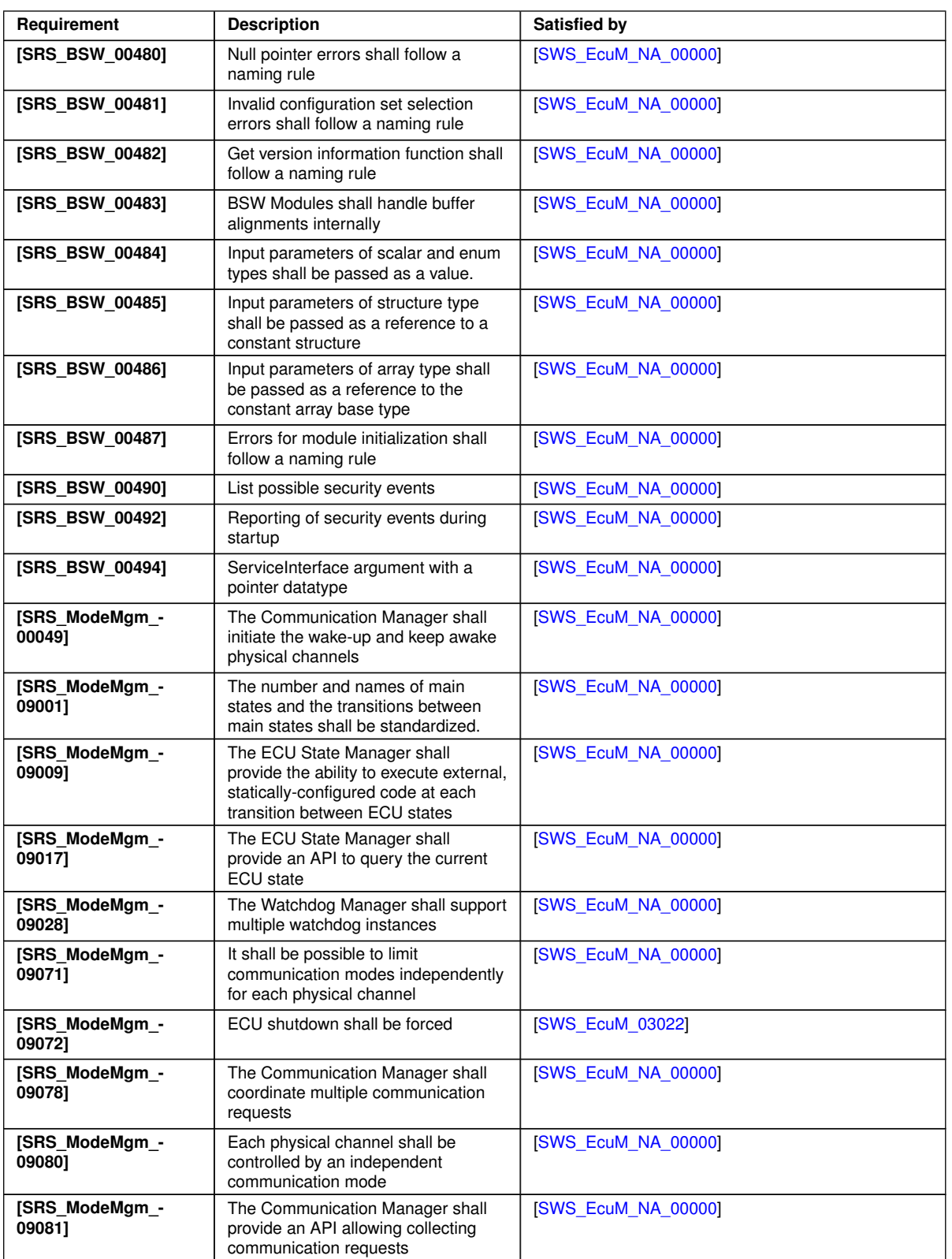

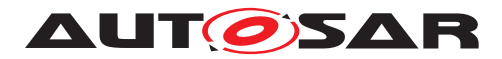

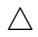

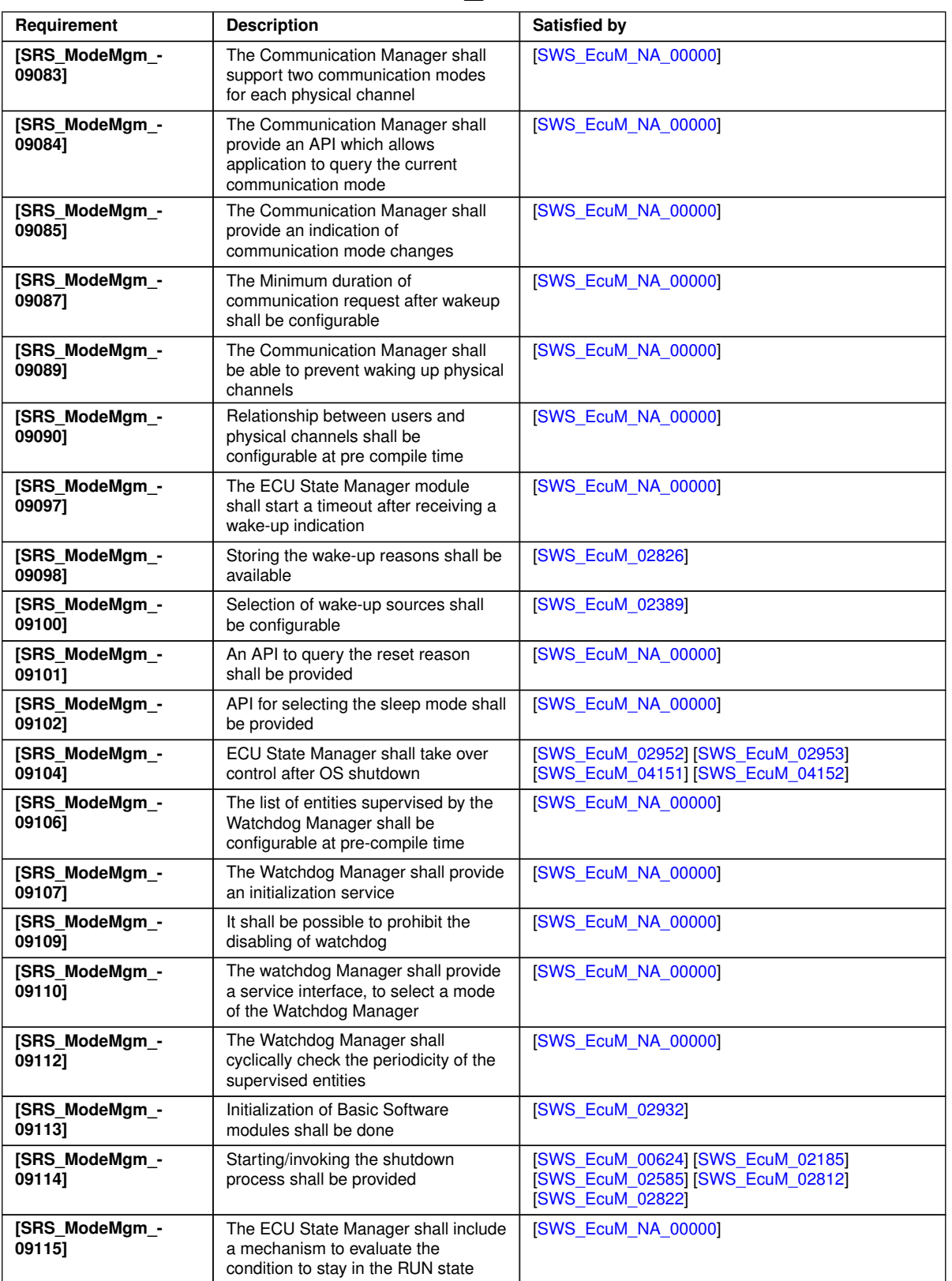

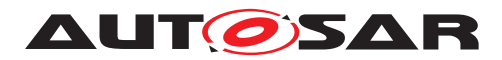

 $\triangle$ 

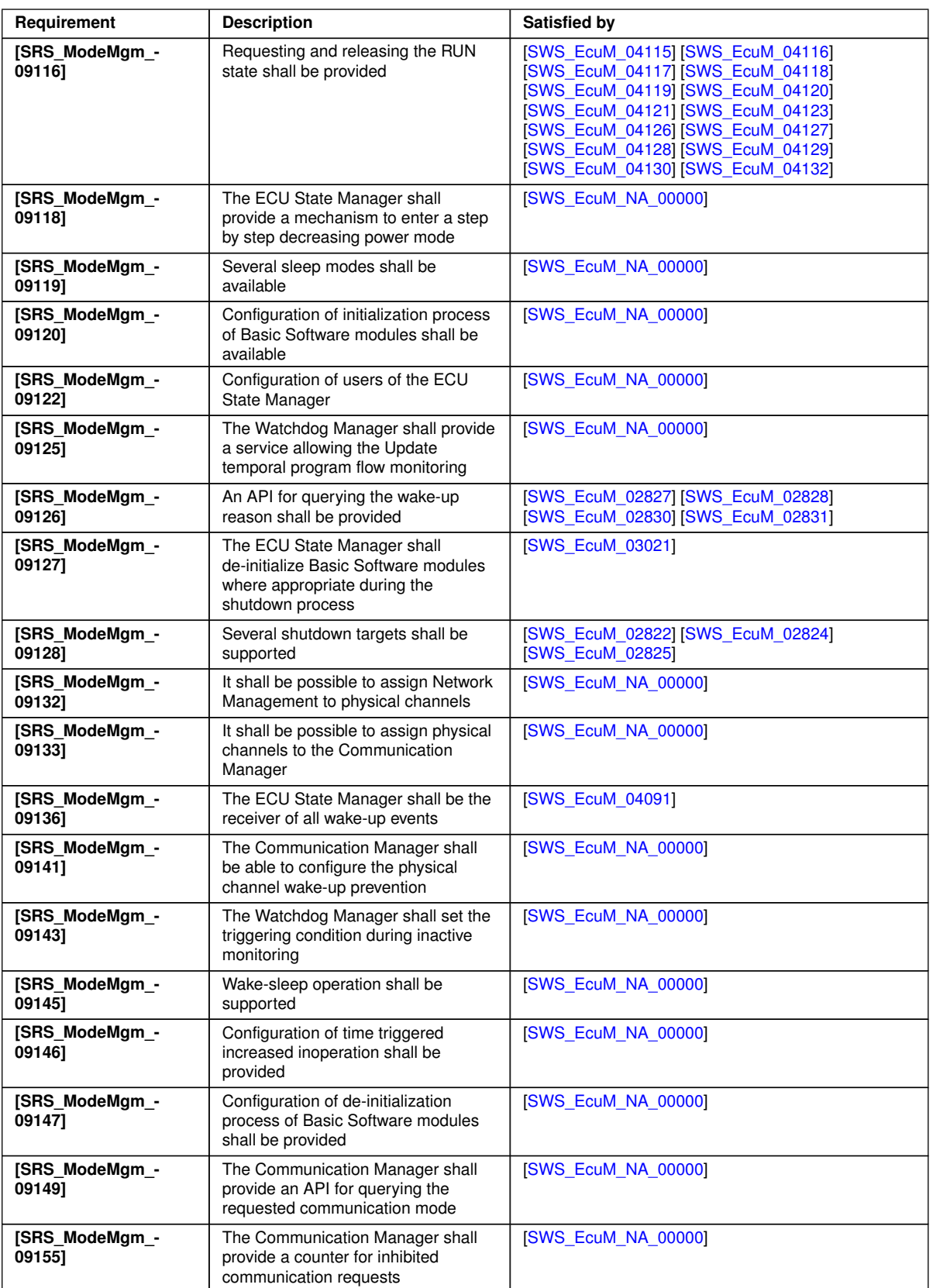

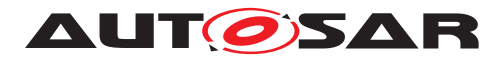

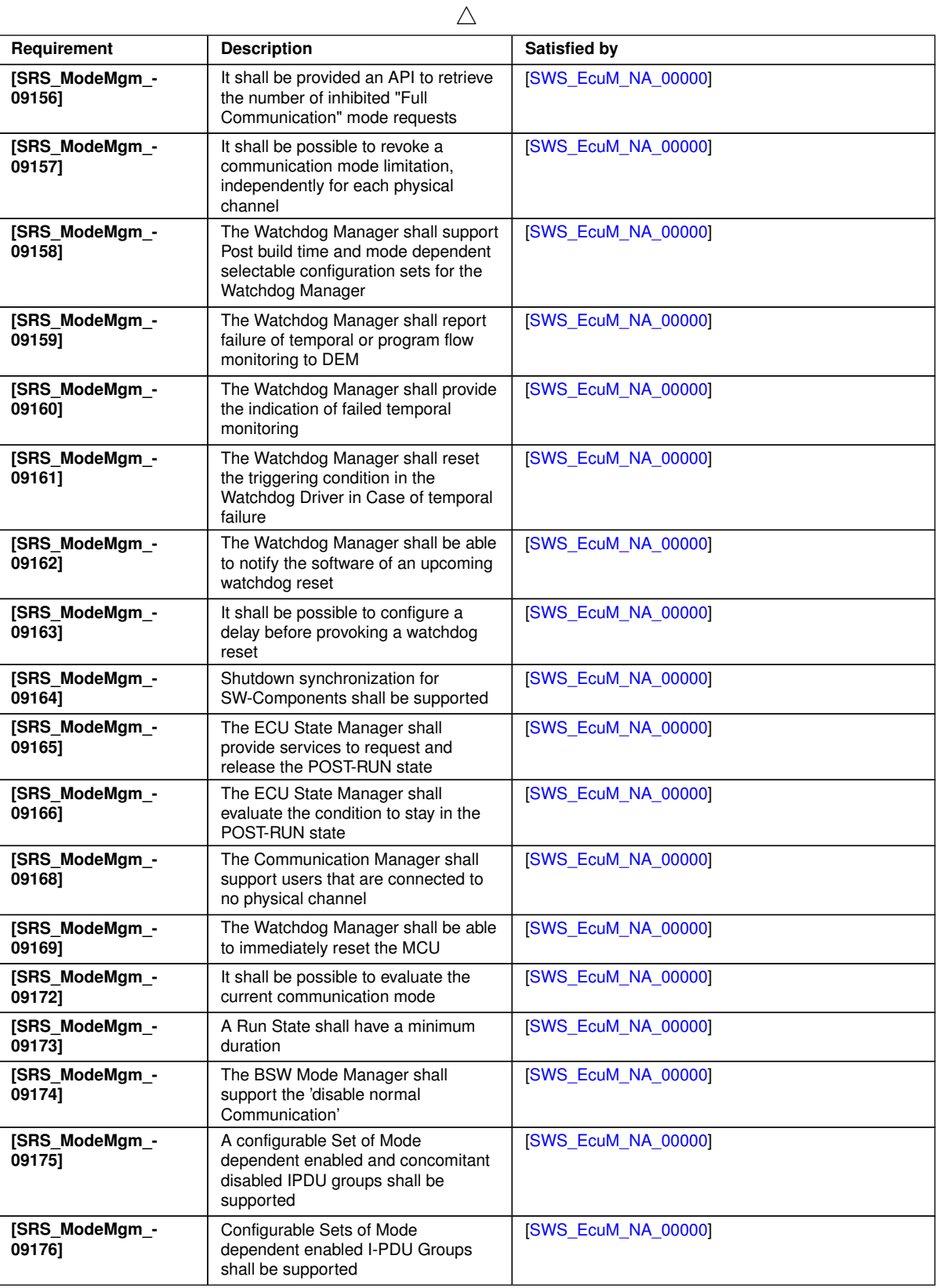

 $\overline{\nabla}$ 

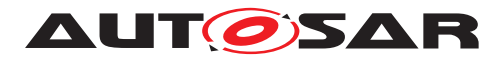

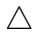

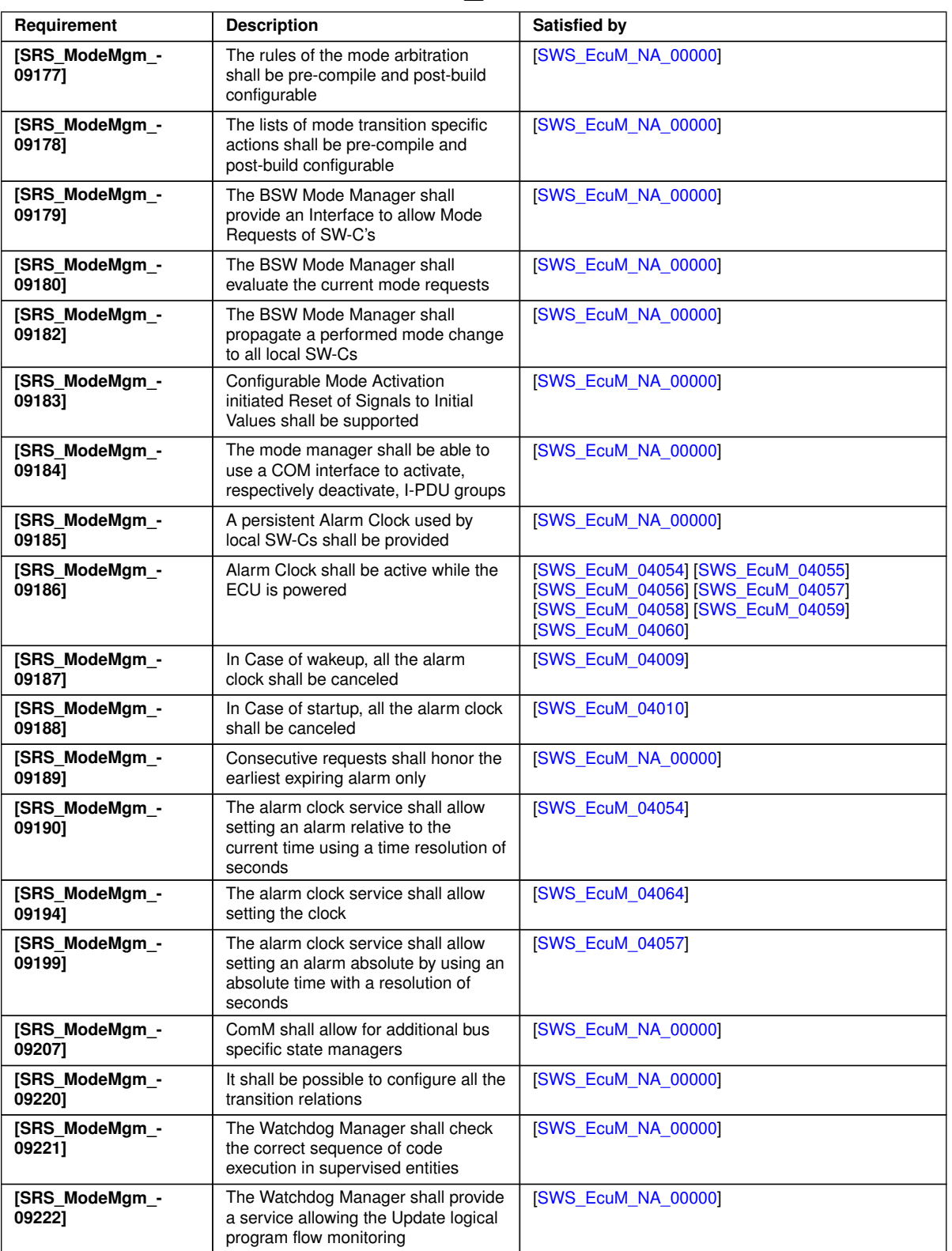

 $\overline{\nabla}$ 

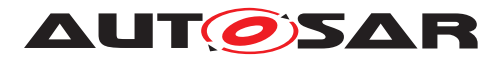

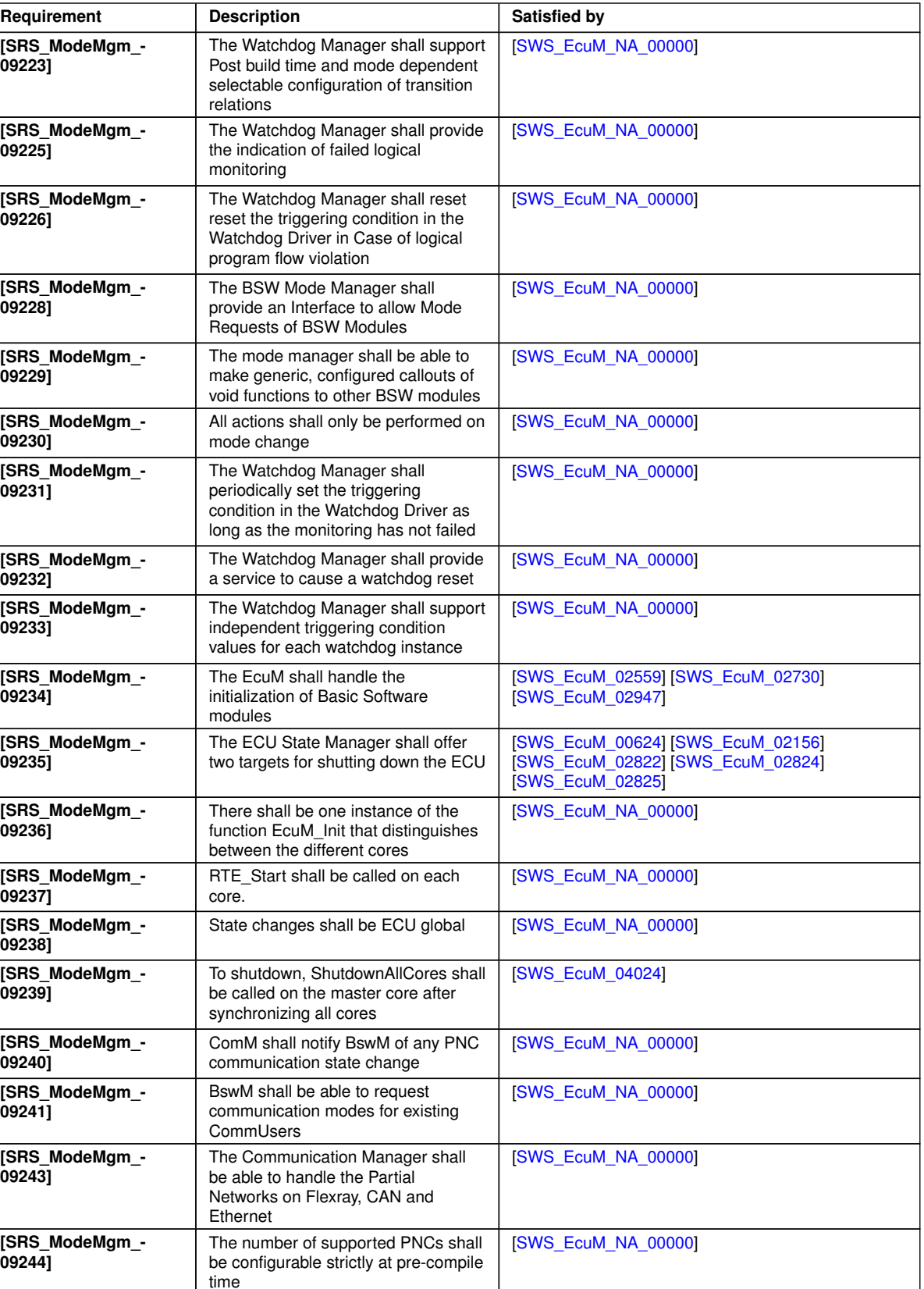

 $\triangle$ 

 $\overline{\nabla}$ 

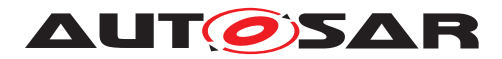

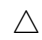

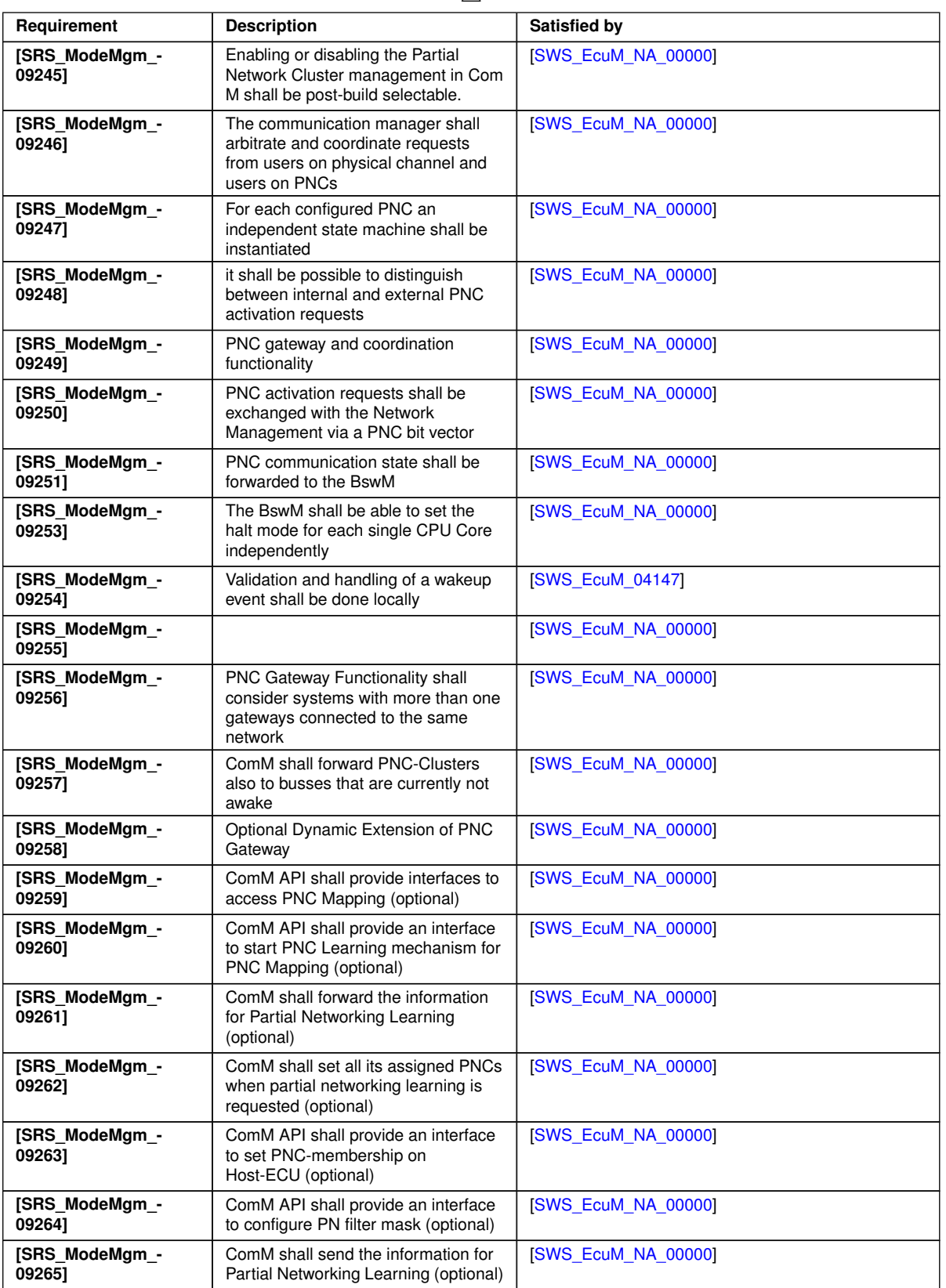

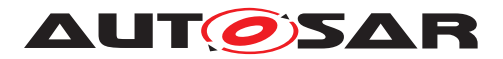

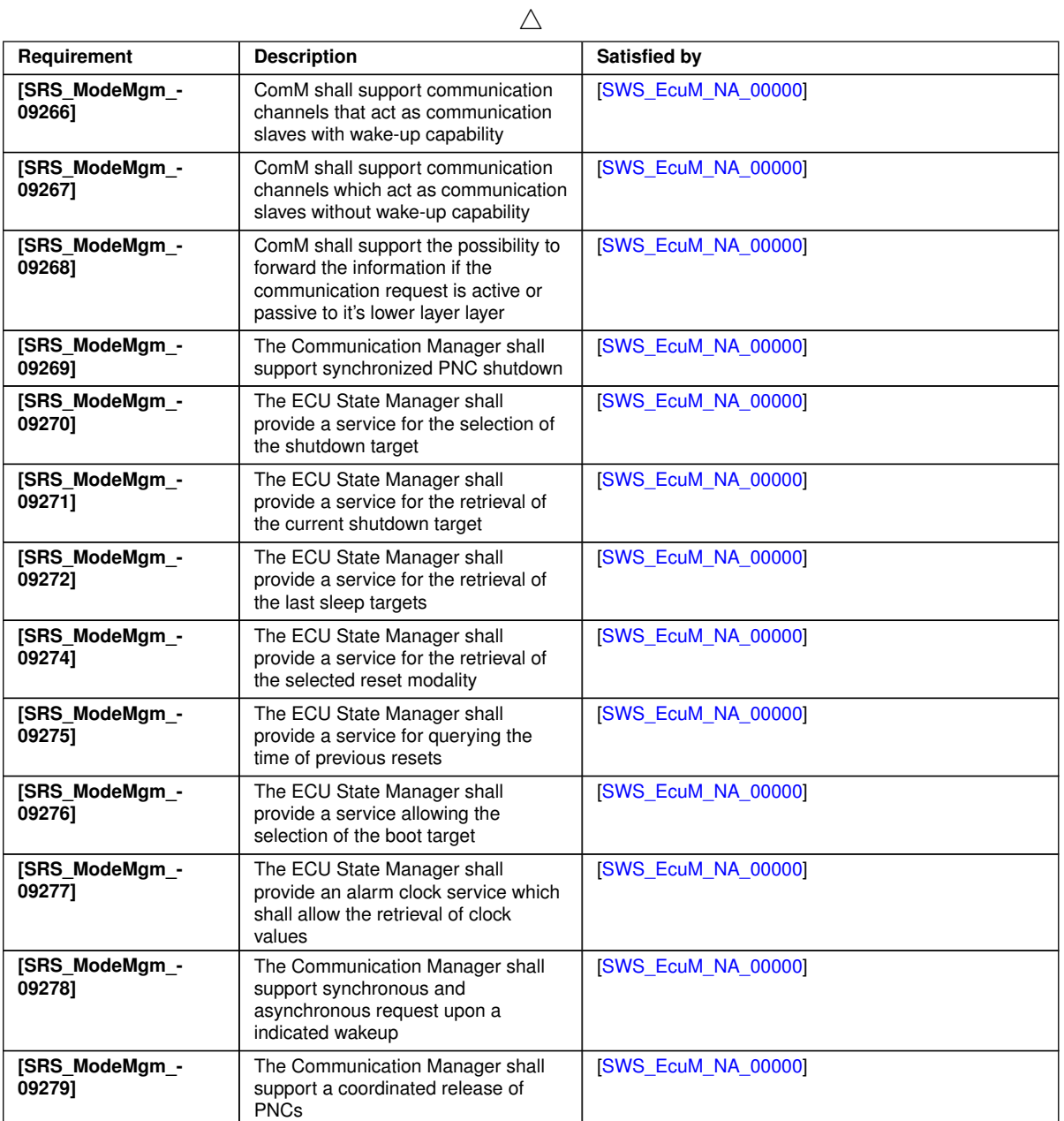

### **Table 6.1: RequirementsTracing**

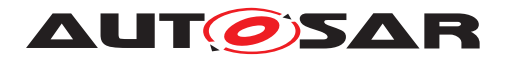

# <span id="page-35-0"></span>**7 Functional Specification**

Chapter 1 introduced the new, more flexible approach to ECU state management.

However, this flexibility comes at the price of responsibility. There are no standard ECU modes, or states. The integrator of an ECU must decide which states are needed and also configure them.

When ECU Mode Handling is used, the standard states RUN and POST RUN are arbitrated by the RUN Request Protocol and propagated to the BswM. The system designer has to make sure that pre-conditions of respective states are met when setting an EcuM Mode by BswM actions.

Note that neither the BSW nor SW-Cs will be able to rely on certain ECU modes or states, although previous versions of the BSW have largely not relied on them..

This document only specifies the functionality that remains in the ECU Manager module. For a complete picture of ECU State Management, refer to the specifications of the other relevant modules, i.e., RTE and BSW Scheduler module [\[2\]](#page-16-4) and BSW Mode Manager module [\[3\]](#page-16-5).

Refer to the Guide to Mode Management [\[4\]](#page-16-6) for some example use cases for ECU states and the interaction between the involved BSW modules.

The ECU Manager module manages the state of wakeup sources in the same way as it has in the past. The APIs to set/clear/validate wakeup events remain the same - with the notable difference that these APIs are Callbacks.

It was always intended that wakeup source handling take place not only during wakeup but continuously, in parallel to all other EcuM activities. This functionality is now fully decoupled from the rest of ECU management via mode requests.

### <span id="page-35-1"></span>**7.1 Phases of the ECU Manager Module**

Previous versions of the ECU Manager Module specification have differentiated between ECU states and ECU modes.

ECU modes were longer-lasting periods of operational ECU activities that were visible to applications and provided orientation to them, i.e. starting up, shutting down, going to sleep and waking up.

The ECU Manager states were generally continuous sequences of ECU Manager Module operations terminated by waiting until external conditions were fulfilled. Startup1, for example, contained all BSW initialization before the OS was started and terminated when the OS returned control to the ECU Manager module.

For the current Flexible ECU Manager there exist *States, Modes* and *Phases* which are defined in Definitions and Acronyms.
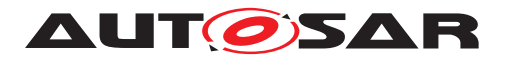

Here the ECU state machine is implemented as general modes under the control of the BSW Mode Manager module. This creates a terminology problem as the old ECU *States* now become *Modes* that are visible through the RTE\_Mode port interface and the old ECU *Modes* become *Phases*.

Because *Modes* as defined by the VFB and used in the RTE are only available in the UP phase (where the ECU Manager is passive) the change of terminology from *Modes* to *Phases* got necessary.

Figure [7.1](#page-37-0) shows an overview over the phases of the Flexible ECU Manager module.

The STARTUP phase lasts until the mode management facilities are running. Basically the STARTUP phase consists of the minimal activities needed to start mode management: initializing low-level drivers, starting the OS and initializing the BSW Scheduler and the BSW Mode Manager modules. Similarly the SHUTDOWN phase is the reverse of the STARTUP phase is where mode management is de-initialized.

The UP phase consists of all states that are not highlighted. During that phase, the ECU goes from *State* to *State* and from *Mode* to *Mode*, as dictated by the Integratordefined state machine.

The UP phase contains default Modes in case ECU Mode Handling is used. The transition between these Modes is done by cooperation between the ECU State Manager module and the BSW Mode Manager module.

Note that the UP phase contains some former sleep states. The mode management facilities do not operate from the point where the OS Scheduler has been locked to prevent other tasks from running in sleep to the point where the MCU mode that puts the ECU to sleep has been exited. The ECU Manager module provides wakeup handling support at this time.

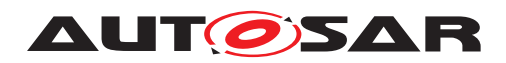

Specification of ECU State Manager AUTOSAR CP R22-11

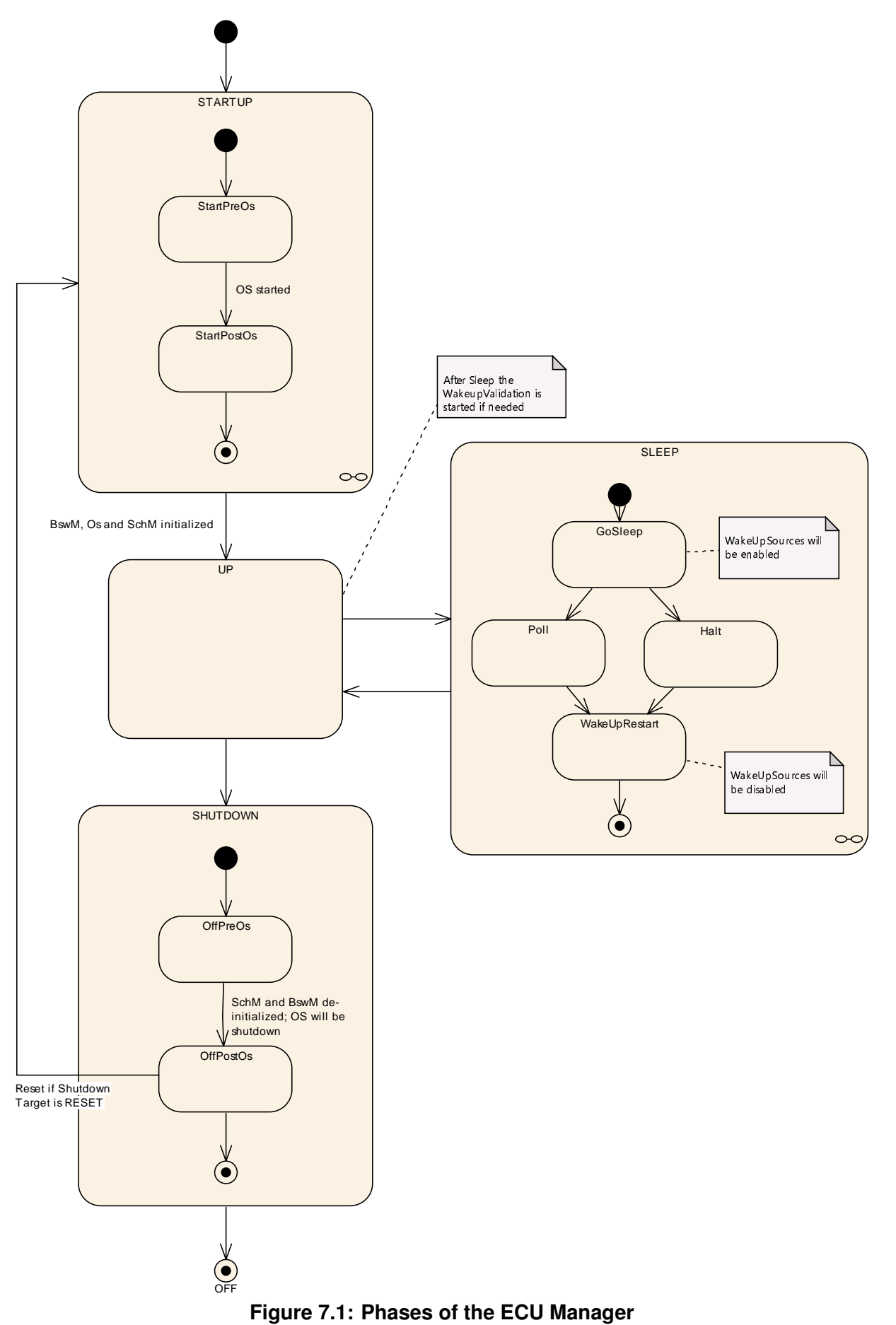

<span id="page-37-0"></span>38 of 221 Document ID 78: AUTOSAR\_SWS\_ECUStateManager

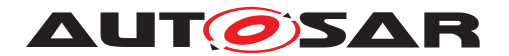

## <span id="page-38-0"></span>**7.1.1 STARTUP Phase**

The purpose of the STARTUP phase is to initialize the basic software modules to the point where Generic Mode Management facilities are operational. For more details about the initialization see chapter [7.3.](#page-41-0)

## **7.1.2 UP Phase**

Essentially, the UP phase starts when the BSW Scheduler has started and  $\text{BswM}-$ Init has been called. At that point, memory management is not initialized, there are no communication stacks, no SW-C support (RTE) and the SW-Cs have not started. Processing starts in a certain mode (the next one configured after Startup) with corresponding runnables, i.e. the BSW MainFunctions, and continues as an arbitrary combination of mode changes which cause the BswM to execute actions as well as triggering and disabling corresponding runnables.

From the ECU Manager Module perspective, the ECU is "up", however. The BSW Mode Manager Module then starts mode arbitration and all further BSW initialization, starting the RTE and (implicitly) starting SW-Cs becomes code executed in the BswM's action lists or driven by mode-dependent scheduling, effectively under the control of the integrator.

Initializing the NvM and calling NvM\_Readall therefore also becomes integration code. This means that the integrator is responsible for triggering the initialization of Com, DEM and FIM at the end of NvM\_ReadAll. The NvM will notify the BswM when NvM ReadAll has finished.

Note that the RTE can be started after NvM and COM have been initialized. Note also that the communication stack need not be fully initialized before COM can be initialized.

These changes initialize BSW modules as well as starting SW-Cs in arbitrary order until the ECU reaches full capacity and the changes continue to determine the ECU capabilities thereafter as well.

Ultimately mode switches stop SW-Cs and de-initialize the BSW so that the Up phase ends when the ECU reaches a state where it can be powered off.

So, as far as the ECU Manager module is concerned, the BSW and SW-Cs run until they are ready for the ECU to be shut down or put to sleep.

Refer to the Guide to Mode Management [\[4\]](#page-16-0) for guidance on how to design modedriven ECU management and for configuring the BSW Mode Manager accordingly.

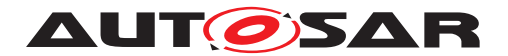

#### <span id="page-39-1"></span>**7.1.3 SHUTDOWN Phase**

**[SWS\_EcuM\_03022]** [The SHUTDOWN phase handles the controlled shutdown of basic software modules and finally results in the selected shutdown target OFF or RESET.<sup>[</sup>(SRS\_ModeMam\_09072)

## <span id="page-39-2"></span>**7.1.4 SLEEP Phase**

The ECU saves energy in the SLEEP phase. Typically, no code is executed but power is still supplied, and if configured accordingly, the ECU is wakeable in this state<sup>[1](#page-39-0)</sup>. The ECU Manager module provides a configurable set of (hardware) sleep modes which typically are a trade off between power consumption and time to restart the ECU.

The ECU Manager module wakes the ECU up in response to intended or unintended wakeup events. Since unintended wakeup events should be ignored, the ECU Manager module provides a protocol to validate wakeup events. The protocol specifies a cooperative process between the driver which handles the wakeup source and the ECU Manager (see section [7.6.4](#page-66-0) ).

#### **7.1.5 OFF Phase**

The ECU enters the OFF state when it is powered down. The ECU may be wakeable in this state but only for wakeup sources with integrated power control. In any case the ECU must be startable (e.g. by reset events).

<span id="page-39-0"></span><sup>&</sup>lt;sup>1</sup>Some ECU designs actually do require code execution to implement a SLEEP state (and the wakeup capability). For these ECUs, the clock speed is typically dramatically reduced. These could be implemented with a small loop inside the SLEEP state.

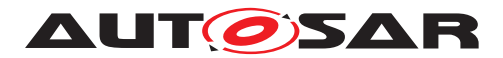

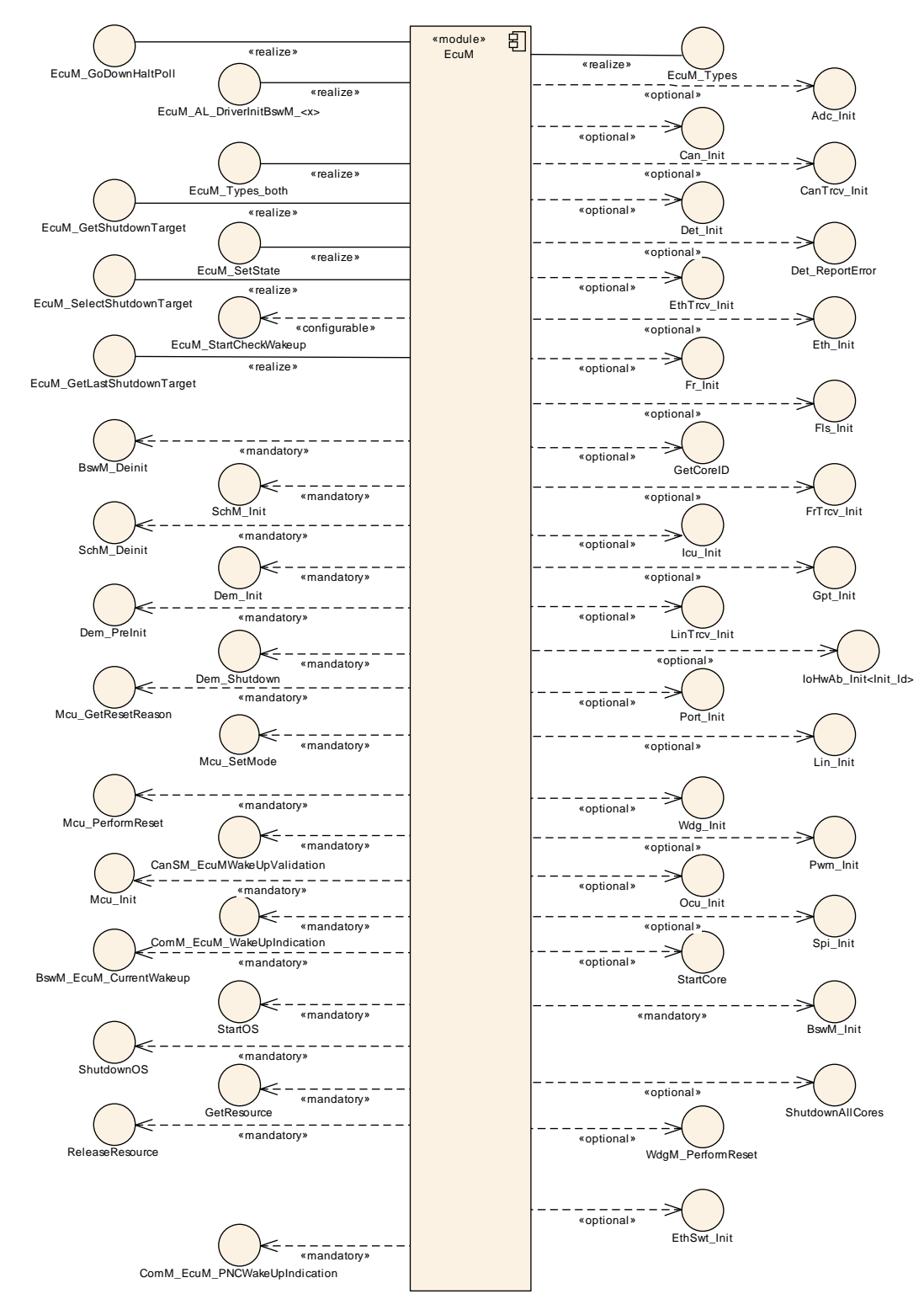

# **7.2 Structural Description of the ECU Manager**

<span id="page-40-0"></span>**Figure 7.2: ECU Manager Module Relationships**

Figure [7.2](#page-40-0) illustrates the ECU Manager module's relationship to the interfaces of other BSW modules. In most cases, the ECU Manager module is simply responsible for

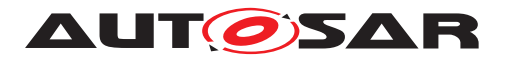

initialization<sup>[2](#page-41-1)</sup>. There are however some modules that have a functional relationship with the ECU Manager module, which is explained in the following paragraphs.

## **7.2.1 Standardized AUTOSAR Software Modules**

Some Basic Software driver modules are initialized, shut down and re-initialized upon wakeup by the ECU Manager module.

The OS is initialized and shut down by the ECU Manager.

After the OS initialization, additional initialization steps are undertaken by the ECU Manager module before passing control to the BswM. The BswM hands execution control back to the ECU Manager module immediately before OS shutdown. Details are provided in the chapters [7.3](#page-41-0) STARTUP and [7.4](#page-50-0) SHUTDOWN .

#### **7.2.2 Software Components**

SW-Components contain the AUTOSAR ECU's application code.

A SW-C interacts with the ECU Manager module using AUTOSAR ports.

# <span id="page-41-0"></span>**7.3 STARTUP Phase**

See Chapter [7.1.1](#page-38-0) for an overview description of the STARTUP phase.

<span id="page-41-1"></span><sup>2</sup>To be precise, "initialization" could also mean de-initialization.

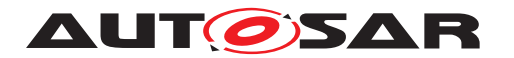

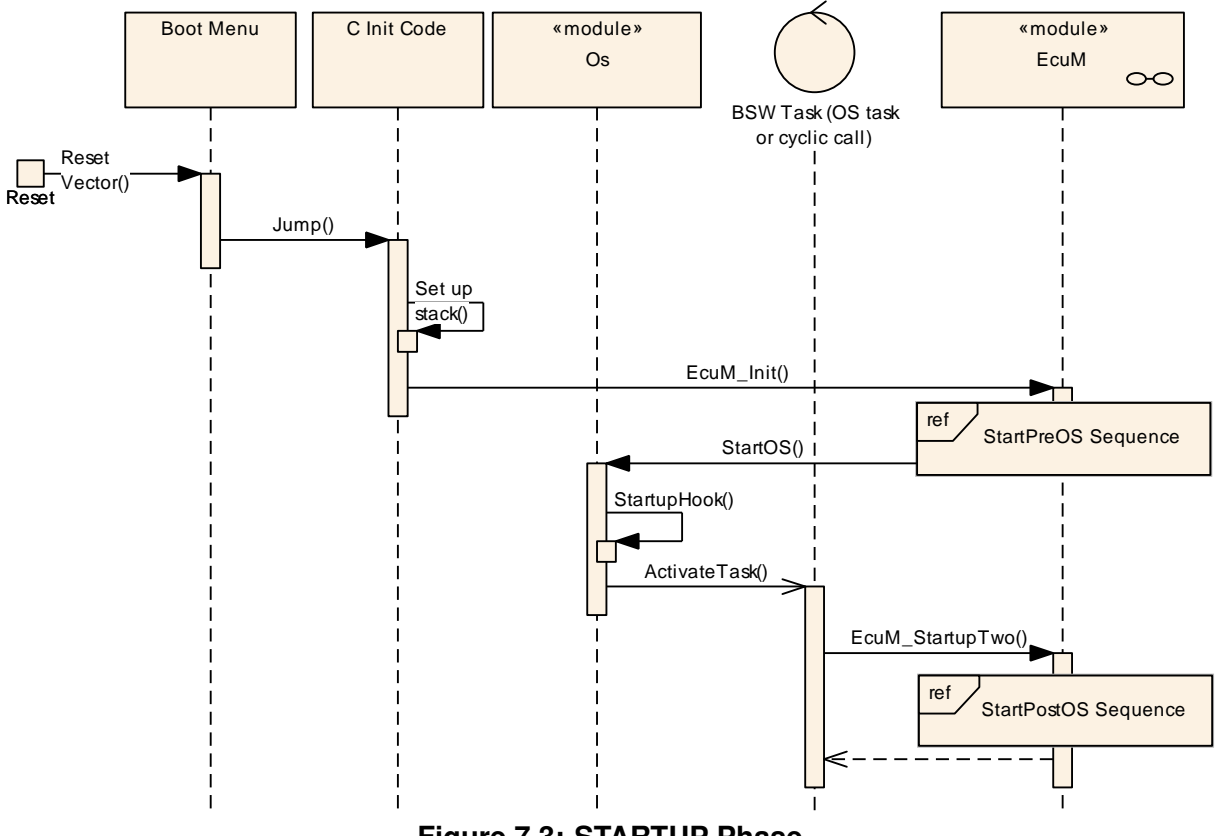

<span id="page-42-0"></span>**Figure 7.3: STARTUP Phase**

Figure [7.3](#page-42-0) shows the startup behavior of the ECU. When invoked through  $EcuM$  Init, the ECU Manager module takes control of the ECU startup procedure. With the call to StartOS, the ECU Manager module temporarily relinquishes control. To regain control, the Integrator has to implement an OS task that is automatically started and calls [EcuM\\_StartupTwo](#page-112-1) as its first action.

## **7.3.1 Activities before EcuM\_Init**

The ECU Manager module assumes that before EcuM Init (see [SWS EcuM 02811] ) is called a minimal initialization of the MCU has taken place, so that a stack is set up and code can be executed, also that C initialization of variables has been performed.

## **7.3.2 Activities in StartPreOS Sequence**

**[SWS\_EcuM\_02411]** [Table *StartPreOS Sequence* shows the activities in StartPre OS Sequence and the order in which they shall be executed in EcuM Init (see [\[SWS\\_EcuM\\_02811\]](#page-112-2) ). *()* 

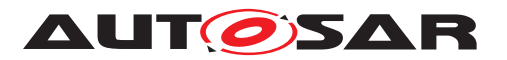

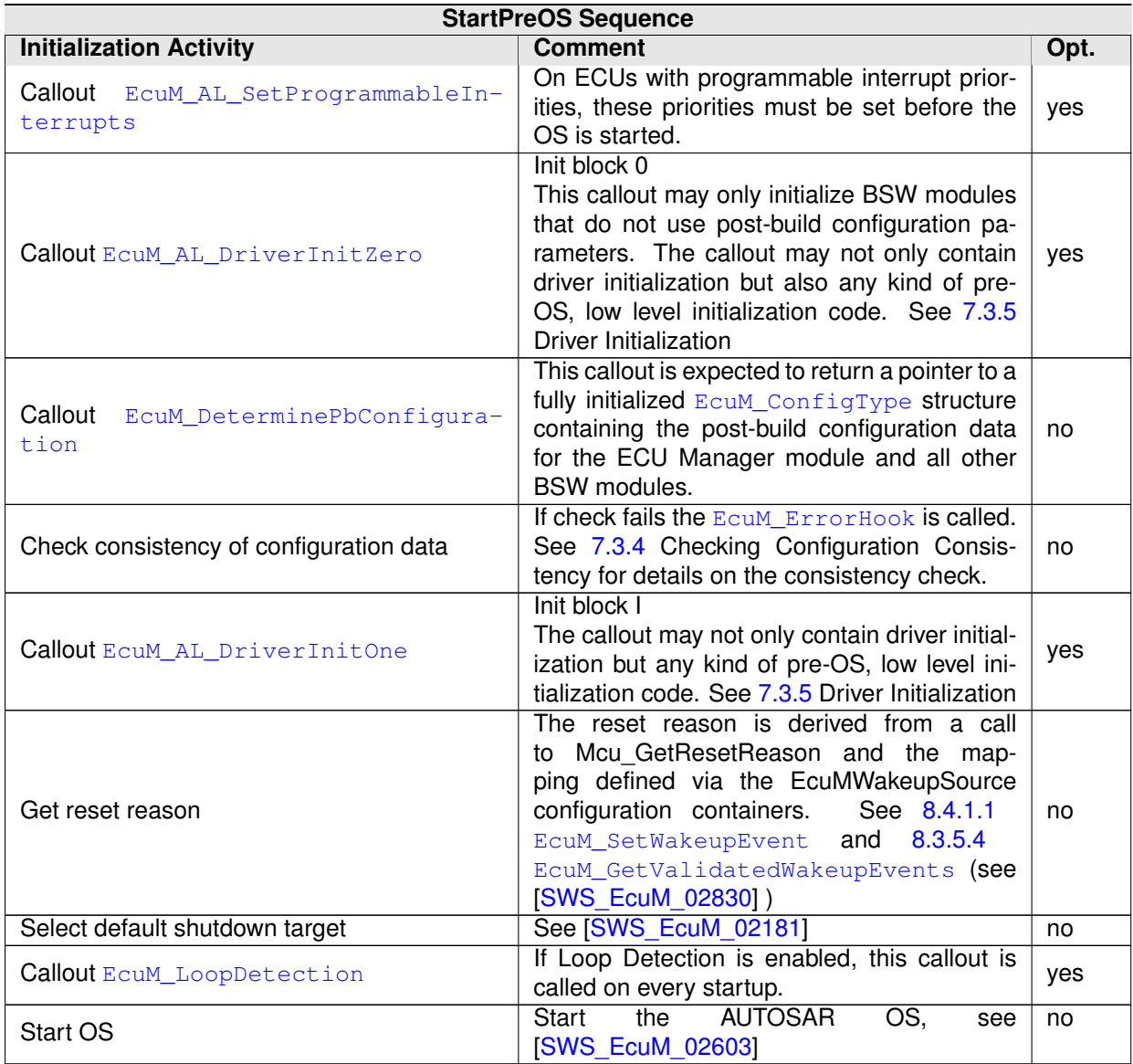

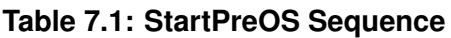

Note to column *Opt.* : Optional activities can be switched on or off by configuration. See section [10.1](#page-185-0) Common Containers and configuration parameters for details.

<span id="page-43-0"></span>**[SWS\_EcuM\_02623]** [The ECU Manager module shall remember the wakeup source resulting from the reset reason translation (see table *StartPreOS Sequence* ). *()* 

Rationale for [\[SWS\\_EcuM\\_02623\]](#page-43-0): The wakeup sources must be validated by the EcuM MainFunction (see section [7.6.4](#page-66-0) Activities in the WakeupValidation Sequence).

**[SWS\_EcuM\_02684]** [When activated through the [EcuM\\_Init](#page-112-0) (see [SWS EcuM\_02811] ) function, the ECU Manager module shall perform the actions in the StartPreOS Sequence (see table *StartPreOS Sequence* ). *()* 

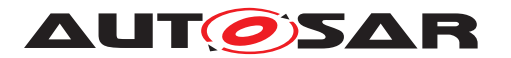

# Specification of ECU State Manager AUTOSAR CP R22-11

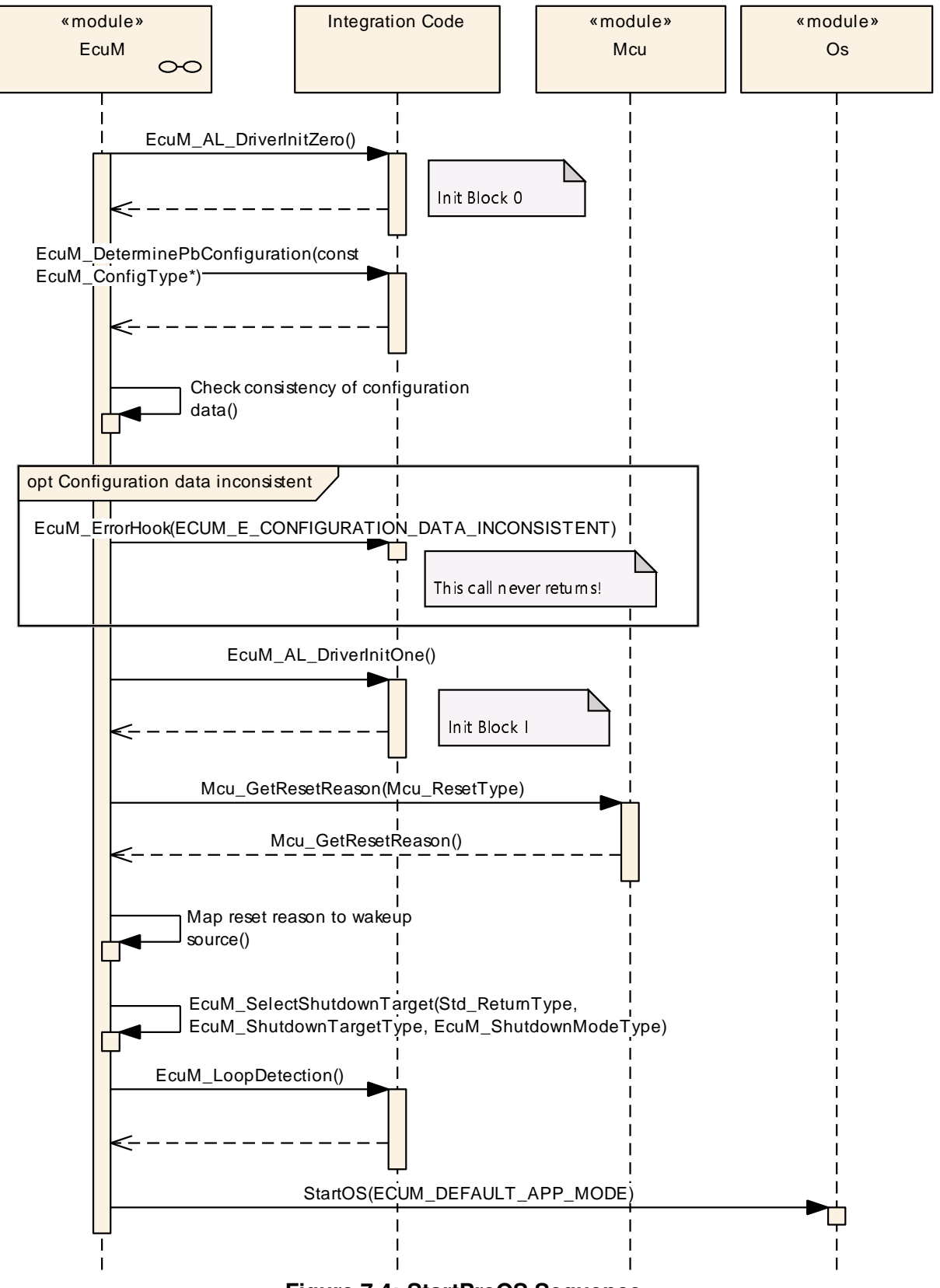

**Figure 7.4: StartPreOS Sequence**

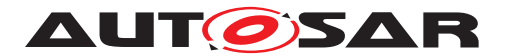

The StartPreOS Sequence is intended to prepare the ECU to initialize the OS and should be kept as short as possible. Drivers should be initialised in the UP phase when possible and the callouts should also be kept short. Interrupts should not be used during this sequence. If interrupts have to be used, only category I interrupts are allowed in the StartPreOS Sequence  $1<sup>3</sup>$  $1<sup>3</sup>$  $1<sup>3</sup>$ .

Initialization of drivers and hardware abstraction modules is not strictly defined by the ECU Manager. Two callouts [EcuM\\_AL\\_DriverInitZero](#page-132-1) (see SWS EcuM 02905] ) and [EcuM\\_AL\\_DriverInitOne](#page-133-1) (see [\[SWS\\_EcuM\\_02907\]](#page-133-2) ) are provided to define the init blocks 0 and I. These blocks contain the initialization activities associated with the StartPreOS sequence.

MCU Init does not provide complete MCU initialization. Additionally, hardware dependent steps have to be executed and must be defined at system design time. These steps are supposed to be taken within the  $EcuMAL$  DriverInitZero (see  $EcuM$  -[AL\\_DriverInitZero](#page-132-1), [\[SWS\\_EcuM\\_02905\]](#page-132-2) ) or [EcuM\\_AL\\_DriverInitOne](#page-133-1) call-outs (see [EcuM\\_AL\\_DriverInitOne](#page-133-1), SWS\_EcuM\_02907] ). Details can be found in the Specification of MCU Driver [\[10\]](#page-16-1).

<span id="page-45-0"></span>**[SWS EcuM 02181]** [The ECU Manager module shall call EcuM GetValidated-[WakeupEvents](#page-123-1) with the configured default shutdown target ([EcuMDefaultShut](#page-192-0)[downTarget](#page-192-0)).<sup>(</sup>)

See section [7.7](#page-72-0) Shutdown Targets.

<span id="page-45-1"></span>**[SWS\_EcuM\_02603]** [The StartPreOS Sequence shall initialize all basic software modules that are needed to start the OS. [*()* 

## **7.3.3 Activities in the StartPostOS Sequence**

<span id="page-45-3"></span>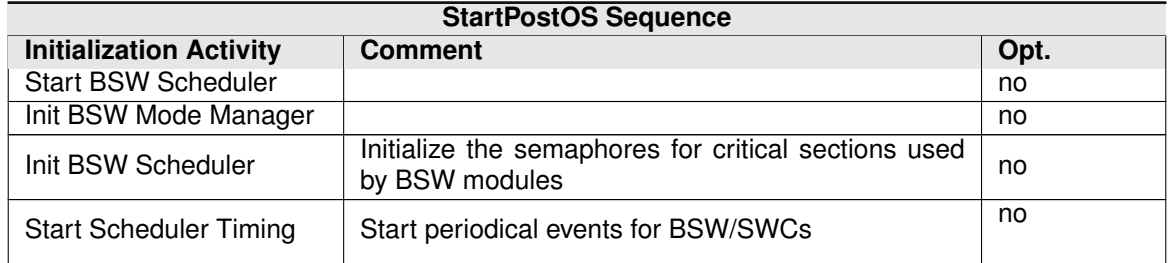

#### **Table 7.2: StartPostOS Sequence**

Note to column *Opt.* : Optional activities can be switched on or off by configuration. See section [10.1](#page-185-0) Common Containers and configuration parameters for details.

**[SWS EcuM 02932]** [When activated through the EcuM StartupTwo (see [\[SWS\\_EcuM\\_02838\]](#page-112-3) ) function, the ECU Manager module shall perform the actions in StartPostOS Sequence (see table [7.2\)](#page-45-3).<sup>[</sup>[\(SRS\\_ModeMgm\\_09113\)](#page-28-0)

<span id="page-45-2"></span><sup>&</sup>lt;sup>3</sup>Category II interrupts require a running OS while category I interrupts do not. AUTOSAR OS requires each interrupt vector to be exclusively put into one category.

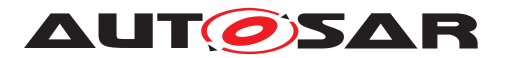

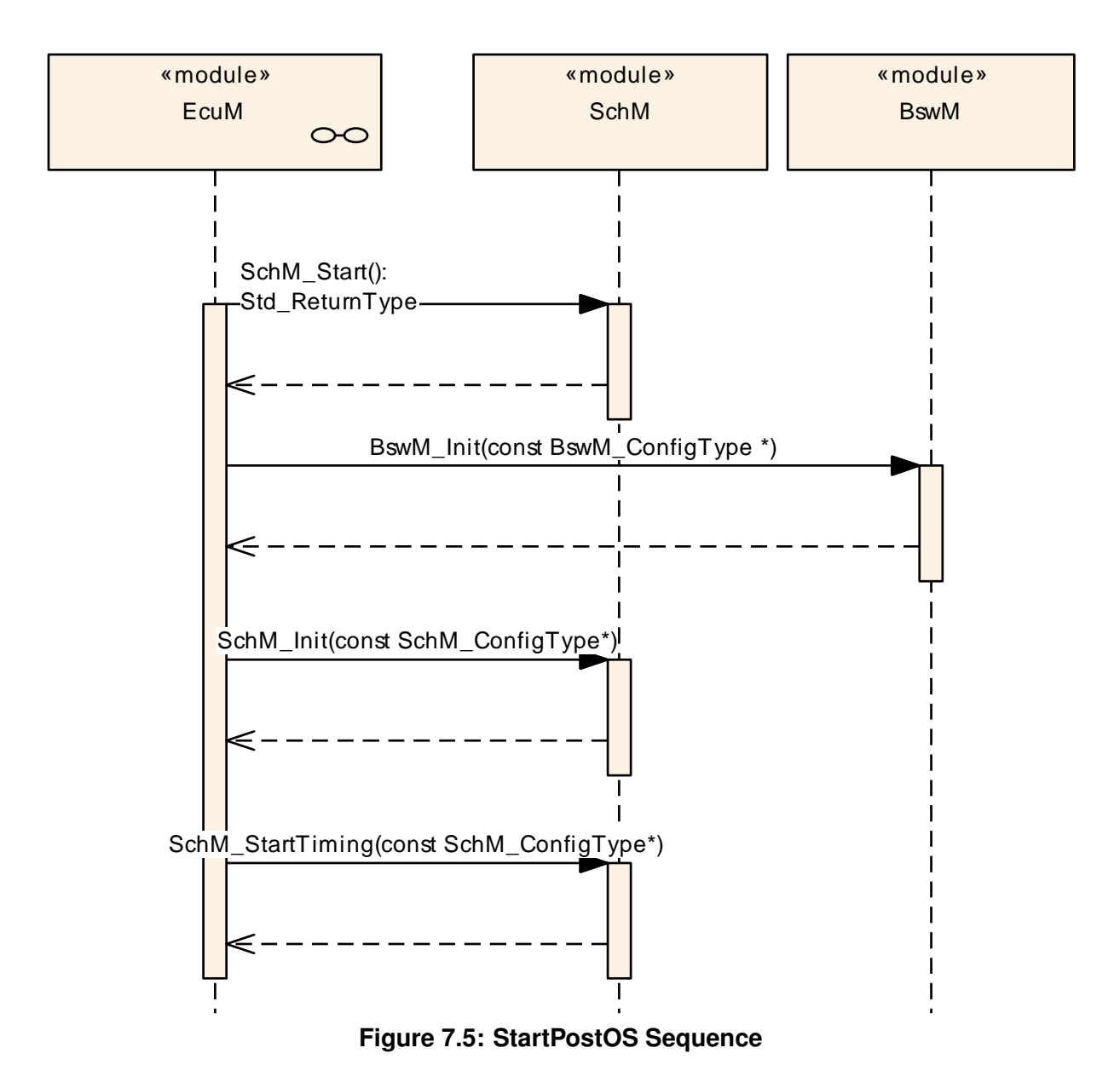

# <span id="page-46-0"></span>**7.3.4 Checking Configuration Consistency**

#### **7.3.4.1 The Necessity for Checking Configuration Consistency in the ECU Manager**

In an AUTOSAR ECU several configuration parameters are set and put into the ECU at different times. Pre-compile parameters are set, inserted into the generated source code and compiled into object code. When the source code has been compiled, linktime parameters are set, compiled, and linked with the previously configured object code into an image that is put into the ECU. Finally, post-build parameters are set, compiled, linked, and put into the ECU at a different time. All these parameters must match to obtain a stable ECU.

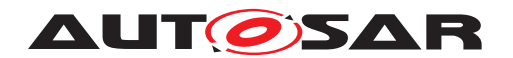

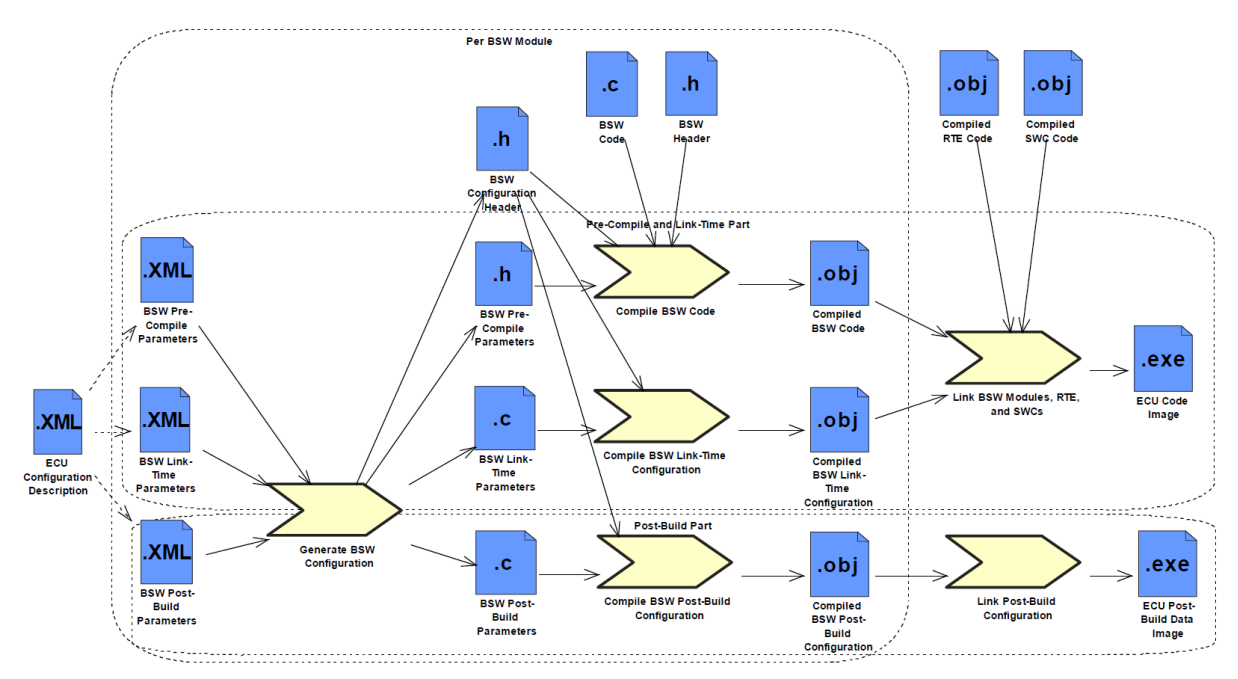

**Figure 7.6: BSW Configuration Steps**

The configuration tool can check the consistency of configuration time parameters itself. The compiler may detect parameter errors at compilation time and the linker may find additional errors at link time. Unfortunately, finding configuration errors in postbuild parameters is very difficult. This can only be achieved by checking that

• the pre-compile and link-time parameter settings used when compiling the code

are exactly the same as

• the pre-compile and link-time parameter settings used when configuring and compiling the post-build parameters.

This can only be done at run-time.

Explanation for **[\[SWS\\_EcuM\\_02796\]](#page-47-0):** The ECU Manager module checks the consistency once before initializing the first BSW module to avoid multiple checks scattered over the different BSW modules.

This also implies that:

<span id="page-47-0"></span>**[SWS\_EcuM\_02796]** [The ECU Manager module shall not only check the consistency of its own parameters but of all post-build configurable BSW modules before initializing the first BSW module.<sup>[</sup>()</sup>

The ECU Manager Configuration Tool must compute a hash value over all pre-compile and link-time configuration parameters of all BSW modules and store the value in the link-time ECUM CONFIGCONSISTENCY HASH (see [EcuMConfigConsistencyHash](#page-190-0)) configuration parameter. The hash value is necessary for two reasons. First, the precompile and link-time parameters are not accessible at run-time. Second, the check

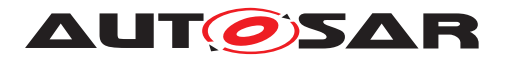

must be very efficient at run-time. Comparing hundreds of parameters would cause an unacceptable delay in the ECU startup process.

The ECU Manager module Configuration Tool must in turn put the computed ECUM CONFIGCONSISTENCY HASH value into the field in the EcuM ConfigType structure which contains the root of all post-build configuration parameters.

**[SWS EcuM 02798]** [The ECU Manager module shall check in EcuM Init (see [\[SWS\\_EcuM\\_02811\]](#page-112-2) ) that the field in the structure is equal to the value of ECUM CONFIGCONSISTENCY\_HASH.  $|()$ 

By computing hash values at configuration time and comparing them at run-time the EcuM code can be very efficient and is furthermore independent of a particular hash computation algorithm. This allows the use of complex hash computation algorithms, e.g. cryptographically strong hash functions.

Note that the same hash algorithm can be used to produce the value for the post-build configuration identifier in the  $E \text{cuM}$  ConfigType structure. Then the hash algorithm is applied to the post-build parameters instead of the pre-compile and link-time parameters.

**[SWS\_EcuM\_02799]** [The hash computation algorithm used to compute a hash value over all pre-compile and link-time configuration parameters of all BSW modules shall always produce the same hash value for the same set of configuration data regardless of the order of configuration parameters in the XML files. *()* 

## **7.3.4.2 Example Hash Computation Algorithm**

Note: This chapter is not normative. It describes one possible way to compute hash values.

A simple CRC over the values of configuration parameters will not serve as a good hash algorithm. It only detects global changes, e.g. one parameter has changed from 1 to 2. But if another parameter changed from 2 to 1, the CRC might stay the same.

Additionally, not only the values of the configuration parameters but also their names must be taken into account in the hash algorithm. One possibility is to build a text file that contains the names of the configuration parameters and containers, separate them from the values using a delimiter, e.g. a colon, and putting each parameter as a line into a text file.

If there are multiple containers of the same type, each container name can be appended with a number, e.g. "  $0$ ", " 1" and so on.

To make the hash value independent of the order in which the parameters are written into the text file, the lines in the file must now be sorted lexicographically.

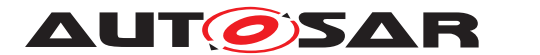

Finally, a cryptographically strong hash function, e.g. MD5, can be run on the text file to produce the hash value. These hash functions produce completely different hash values for slightly changed input files.

#### <span id="page-49-0"></span>**7.3.5 Driver Initialization**

A driver's location in the initialization process depends strongly on its implementation and the target hardware design.

Drivers can be initialized by the ECU Manager module in Init Block 0 or Init Block 1 of the STARTUP phase or re-initialized in the [EcuM\\_AL\\_DriverRestart](#page-141-0) callout of the WakeupRestart Sequence. Drivers can also be initialized or re-initialized by the BswM during the UP phase.

This chapter applies to those AUTOSAR Basic Software drivers, other than SchM and BswM, whose initialization and re-initialization is handled by the ECU Manager module and not the BswM.

**[SWS\_EcuM\_02559]** [The configuration of the ECU Manager module shall specify the order of initialization calls inside init block 0 and init block 1. (see  $E\text{cuM}$ -[DriverInitListZero](#page-194-0) and [EcuMDriverInitListOne](#page-194-1) ). *(SRS BSW 00416, [SRS\\_ModeMgm\\_09234\)](#page-32-0)*

**[SWS\_EcuM\_02730]** [The ECU Manager module shall call each driver's init function with the parameters derived from the driver's EcuMModuleService configuration container. *[\(SRS\\_ModeMgm\\_09234\)](#page-32-0)* 

**[SWS\_EcuM\_02947]** [For re-initialization during WakeupRestart, the integrator shall integrate a restart block into the integration code for  $EcuM$   $AL$  DriverRestart (see [\[SWS\\_EcuM\\_02923\]](#page-141-1) ) using the [EcuMDriverRestartList](#page-195-0). | (SRS ModeMgm -*[09234\)](#page-32-0)*

**[SWS EcuM 02562]** [[EcuMDriverRestartList](#page-195-0) may contain drivers that serve as wakeup sources. EcuM AL DriverRestart shall re-arm the trigger mechanism of these drivers' 'wakeup detected' callback. (*()* 

See Section [7.5.5](#page-61-0) Activities in the WakeupRestart Sequence.

<span id="page-49-1"></span>**[SWS\_EcuM\_02561]** [The ECU Manager module shall initialize the drivers in Ecu MDriverRestartList in the same order as in the combined list of init block 0 and init block  $1.|$ *()* 

Hint for SWS EcuM 02561]: [EcuMDriverRestartList](#page-195-0) will typically only contain a subset of the combined list of init block 0 and init block 1 drivers.

Table [7.3](#page-50-1) shows one possible (and recommended) sequence of activities for the Init Blocks 0 and I. Depending on hardware and software configuration, BSW modules may be added or left out and other sequences may also be possible.

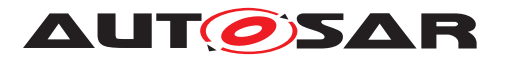

<span id="page-50-1"></span>

| <b>Recommended Init Block</b> |                                |                                                                                                    |
|-------------------------------|--------------------------------|----------------------------------------------------------------------------------------------------|
|                               | <b>Initialization Activity</b> | <b>Comment</b>                                                                                              |
| Init Block 0 <sup>4</sup>     |                                |                                                                                                    |
|                               | Default Error Tracer           | This should always be the first module to be initial-<br>ized, so that other modules can report development |
|                               |                                | errors.                                                                                                    |
|                               | Diagnostic Event Manager       | Pre-Initialization                                                                                          |
|                               | Any drivers needed to access   | These drivers shall not depend on the post-build                                                            |
|                               | post-build configuration data  | configuration or on OS features.                                                                            |
| Init Block I <sup>5</sup>     |                                |                                                                                                    |
|                               | <b>MCU Driver</b>              |                                                                                                    |
|                               | Port Driver                    |                                                                                                    |
|                               | General Purpose Timer          |                                                                                                    |
|                               | <b>Watchdog Driver</b>         | Internal watchdogs only, external ones may need<br>SPI                                                      |
|                               | <b>Watchdog Manager</b>        |                                                                                                    |
|                               | <b>ADC Driver</b>              |                                                                                                    |
|                               | <b>ICU Driver</b>              |                                                                                                    |
|                               | <b>PWM Driver</b>              |                                                                                                    |
|                               | <b>OCU Driver</b>              |                                                                                                    |

**Table 7.3: Driver Initialization Details, Sample Configuration**

# **7.3.6 BSW Initialization**

The remaining BSW modules are initialized by the BSW Mode Manager, using a configured function of the ECU Manager (EcuMDriverInitCalloutName ECUC\_EcuM\_00227) created from the configured list of init functions ([EcuMDriverInitListBswM](#page-213-0)).

**[SWS\_EcuM\_04142]** [The configuration of the ECU Manager module shall specify the order of initialization calls inside the BSW initialization (see [EcuMDriverInitListB](#page-213-0) $swM$ ). $()$ 

# <span id="page-50-0"></span>**7.4 SHUTDOWN Phase**

Refer to Section [7.1.3](#page-39-1) SHUTDOWN Phase for an overview of the SHUTDOWN phase. EcuM GoDownHaltPoll with shutdown target RESET or OFF initiates the SHUT-DOWN Phase.

**[SWS\_EcuM\_02756]** [When a wakeup event occurs during the shutdown phase, the ECU Manager module shall complete the shutdown and restart immediately thereafter.  $|$  ()

<span id="page-50-3"></span><span id="page-50-2"></span><sup>4</sup>Drivers in Init Block 0 are listed in the EcuMDriverInitListZero configuration container. <sup>5</sup>Drivers in Init Block I are listed in the EcuMDriverInitListOne configuration container.

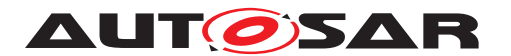

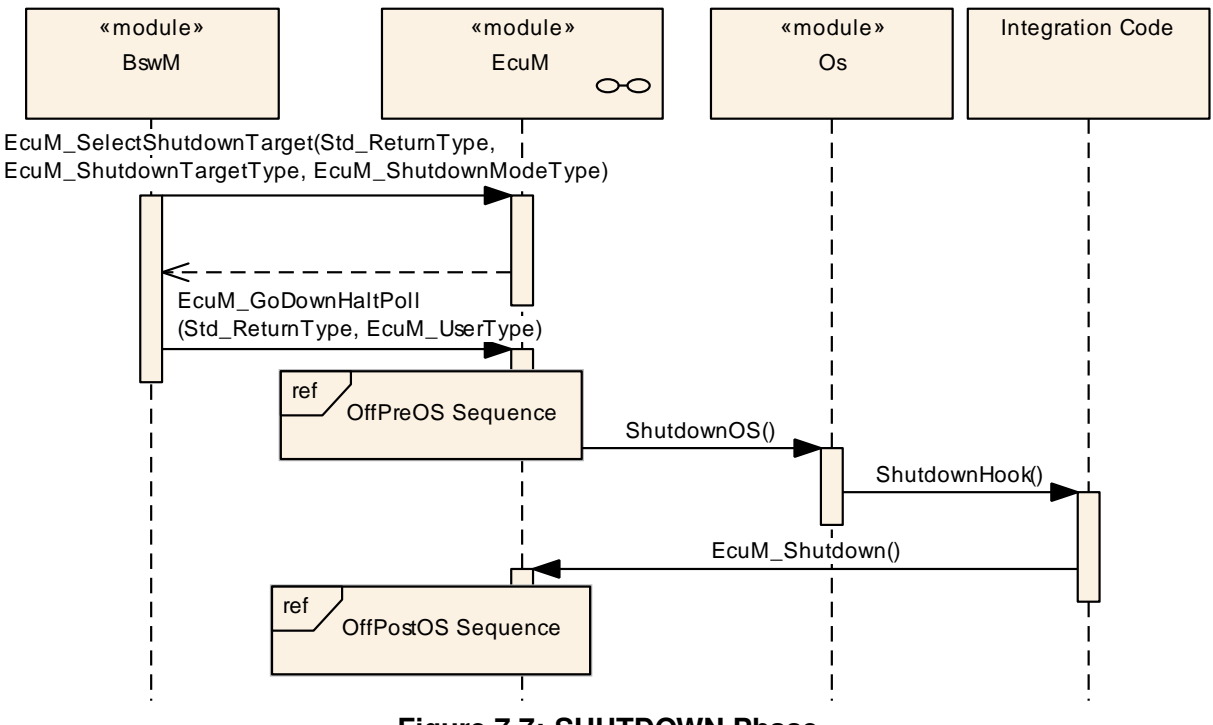

# **Figure 7.7: SHUTDOWN Phase**

## **7.4.1 Activities in the OffPreOS Sequence**

**[SWS\_EcuM\_03021]** [See [7.4](#page-51-0)] *[\(SRS\\_ModeMgm\\_09127\)](#page-29-0)* 

<span id="page-51-0"></span>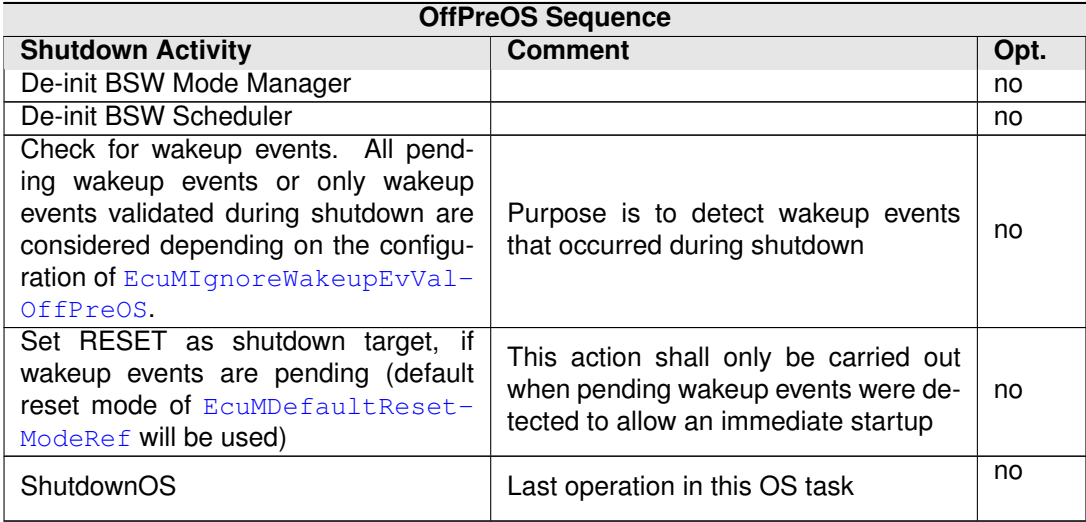

#### **Table 7.4: OffPreOs Sequence**

Note to column *Opt.* : Optional activities can be switched on or off by configuration. It shall be the system designers choice if a module is compiled in or not for an ECU design. See chapter [10.1](#page-185-0) Common Containers and configuration parameters for details.

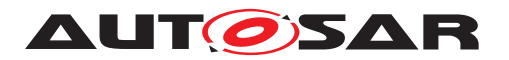

**[SWS\_EcuM\_04151]** [In OffPreOS and configuration parameter [EcuMIgnoreWake](#page-190-1)[upEvValOffPreOS](#page-190-1) is set to true, only wakeup events which do not need validation shall be considered, all other wakeup events shall be ignored.  $\sqrt{SRS}$  ModeMgm -*[09104\)](#page-28-1)*

**[SWS\_EcuM\_04152]** [In OffPreOS and configuration parameter [EcuMIgnoreWake](#page-190-1)[upEvValOffPreOS](#page-190-1) is set to false, wakeup events which do not need validation and pending wakeup events that need validation shall be considered. *(SRS ModeMgm* -*[09104\)](#page-28-1)*

Note: As the SchM is already de-initalized during the OffPreOS sequence, scheduled functions are not executed therefore validation of wakeups is no longer possible. The wakeup events that will be considered in the OffPreOS depend on the configuration of [EcuMIgnoreWakeupEvValOffPreOS](#page-190-1)

**[SWS\_EcuM\_02952]** [As its last activity, the ECU Manager module shall call the ShutdownOS function. *(SRS\_ModeMam\_09104)* 

The OS calls the shutdown hook at the end of its shutdown.

**[SWS EcuM 02953]** [The shutdown hook shall call EcuM Shutdown (see [SWS EcuM\_02812] ) to terminate the shutdown process. [EcuM\\_Shutdown](#page-113-0)(see [\[SWS\\_EcuM\\_02812\]](#page-113-1) ) shall not return but switch off the ECU or issue a reset.  $|\sqrt{SBS} -$ *[ModeMgm\\_09104\)](#page-28-1)*

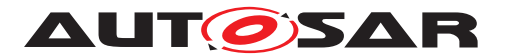

# Specification of ECU State Manager AUTOSAR CP R22-11

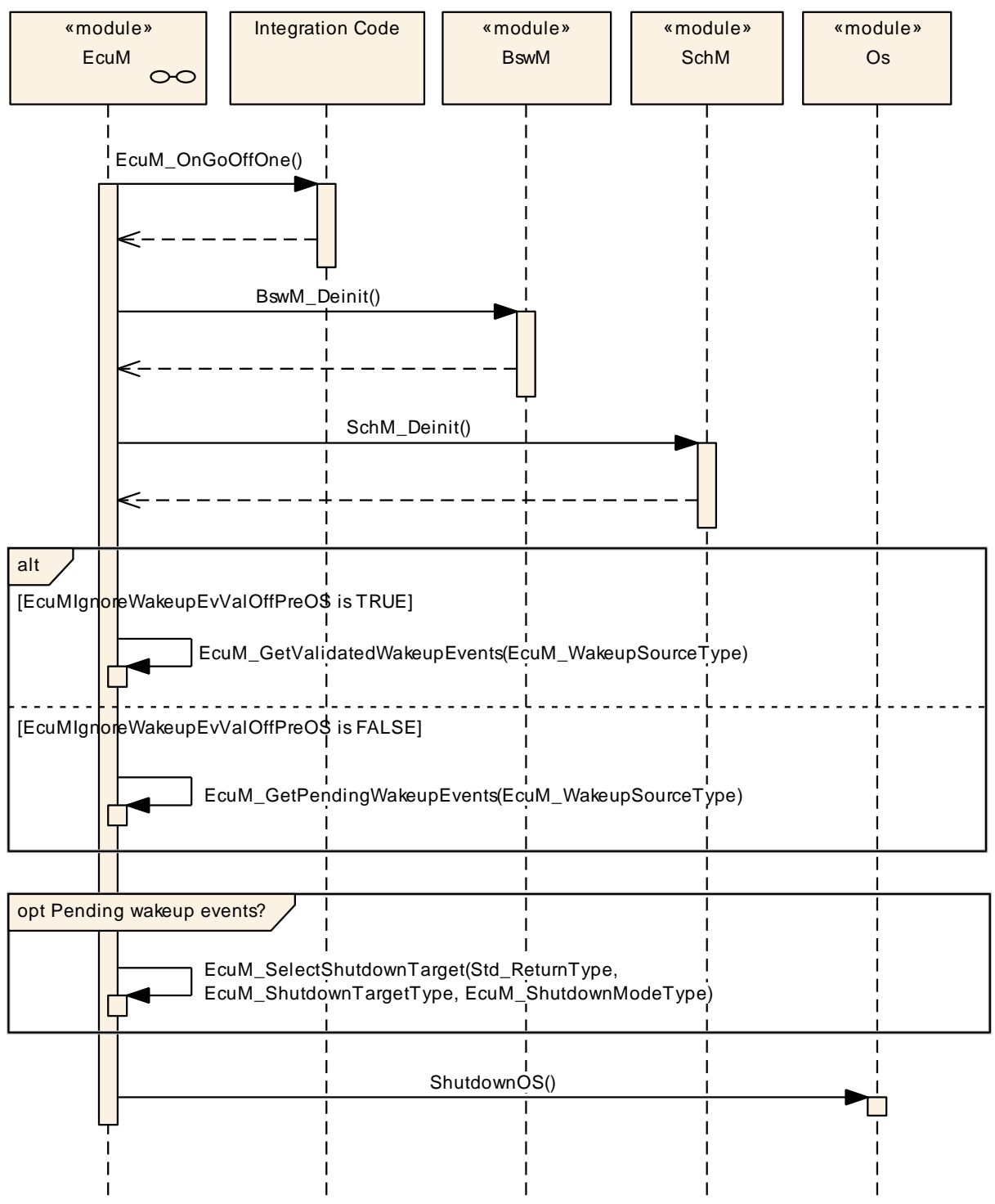

**Figure 7.8: OffPreOS Sequence**

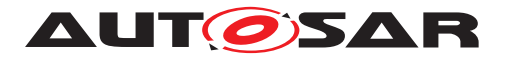

#### **7.4.2 Activities in the OffPostOS Sequence**

The OffPostOS sequence implements the final steps to reach the shutdown target after the OS has been shut down. [EcuM\\_Shutdown](#page-113-0) (see [\[SWS\\_EcuM\\_02812\]](#page-113-1)) initiates the sequence.

The shutdown target can be either ECUM\_SHUTDOWN\_TARGET\_RESET or ECUM\_ SHUTDOWN\_TARGET\_OFF, whereby the specific reset modality is determined by the reset mode. See section [7.7](#page-72-0) Shutdown Targets for details.

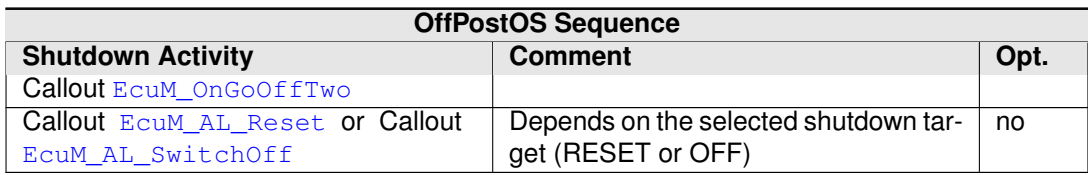

#### **Table 7.5: OffPostOs Sequence**

Note to column *Opt.* : Optional activities can be switched on or off by configuration. It shall be the system designers choice if a module is compiled in or not for an ECU de-sign. See chapter [10.1](#page-185-0) Common Containers and configuration parameters for details.

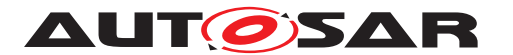

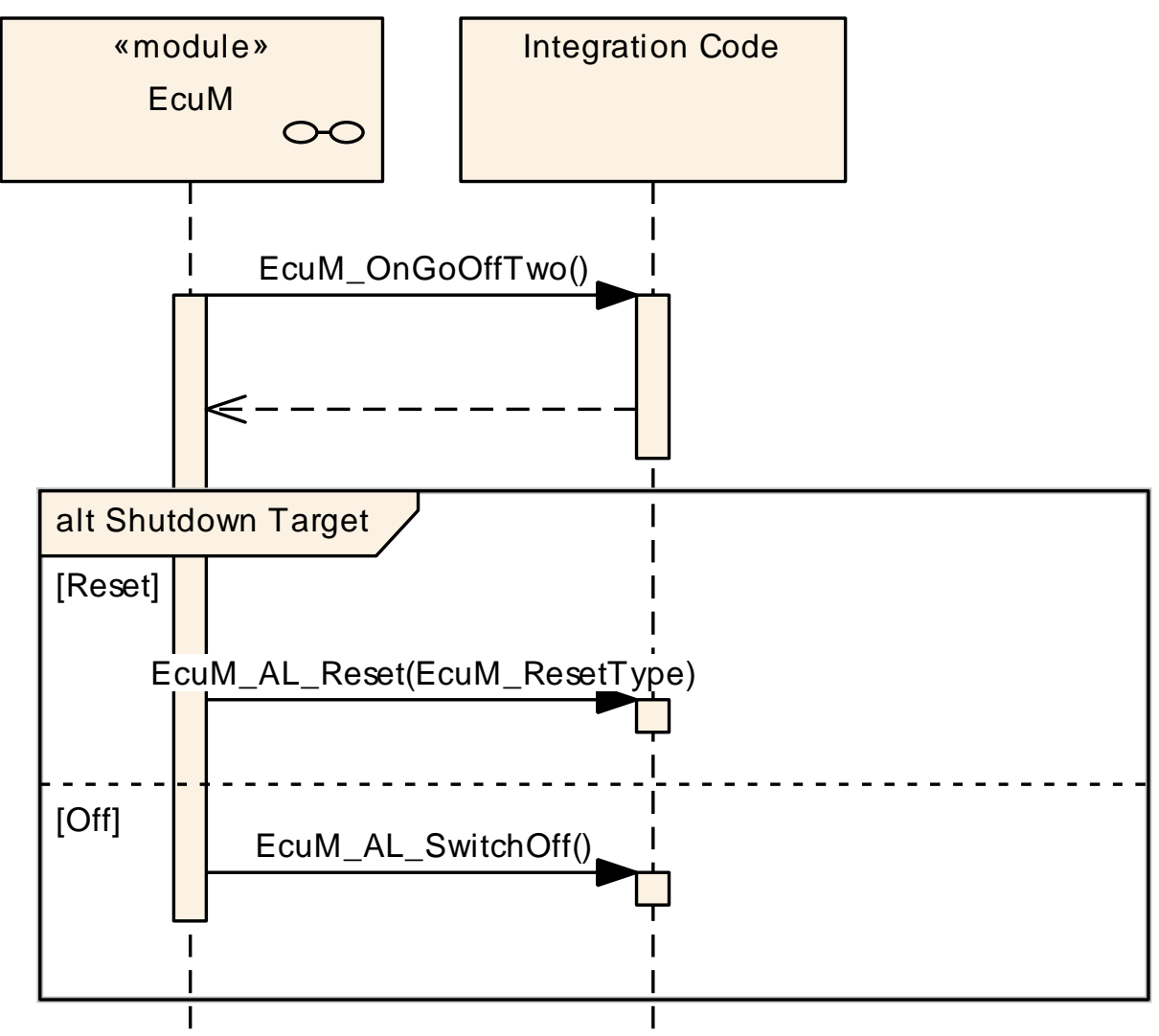

**Figure 7.9: OffPostOS Sequence**

**[SWS\_EcuM\_04074]** [When the shutdown target is RESET, the ECU Manager module shall call the [EcuM\\_AL\\_Reset](#page-136-0) callout.  $|$ *()* 

See section [8.5.3.4](#page-136-2) [EcuM\\_AL\\_Reset](#page-136-0) (SWS\_EcuM\_04065] ) for details.

**[SWS\_EcuM\_04075]** [When the shutdown target is OFF, the ECU Manager module shall call the [EcuM\\_AL\\_SwitchOff](#page-136-1) callout.  $|()$ 

See section [8.5.3.3](#page-136-4) [EcuM\\_AL\\_SwitchOff](#page-136-1) ([\[SWS\\_EcuM\\_02920\]](#page-136-5) ) for details.

# **7.5 SLEEP Phase**

Refer to Section [7.1.4](#page-39-2) SLEEP Phase for an overview of the SLEEP phase. [EcuM\\_-](#page-111-0) [GoDownHaltPoll](#page-111-0) with shutdown target SLEEP initiate the SLEEP phase.

[EcuM\\_GoDownHaltPoll](#page-111-0) with shutdown target SLEEP initiate two control streams, depending on the sleep mode selected (EcuMSleepModeSuspend parameter), that

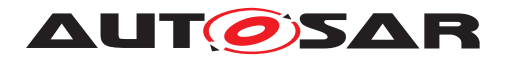

differ structurally in the mechanisms used to realize sleep. They share the sequences for preparing for and recovering from sleep, however.

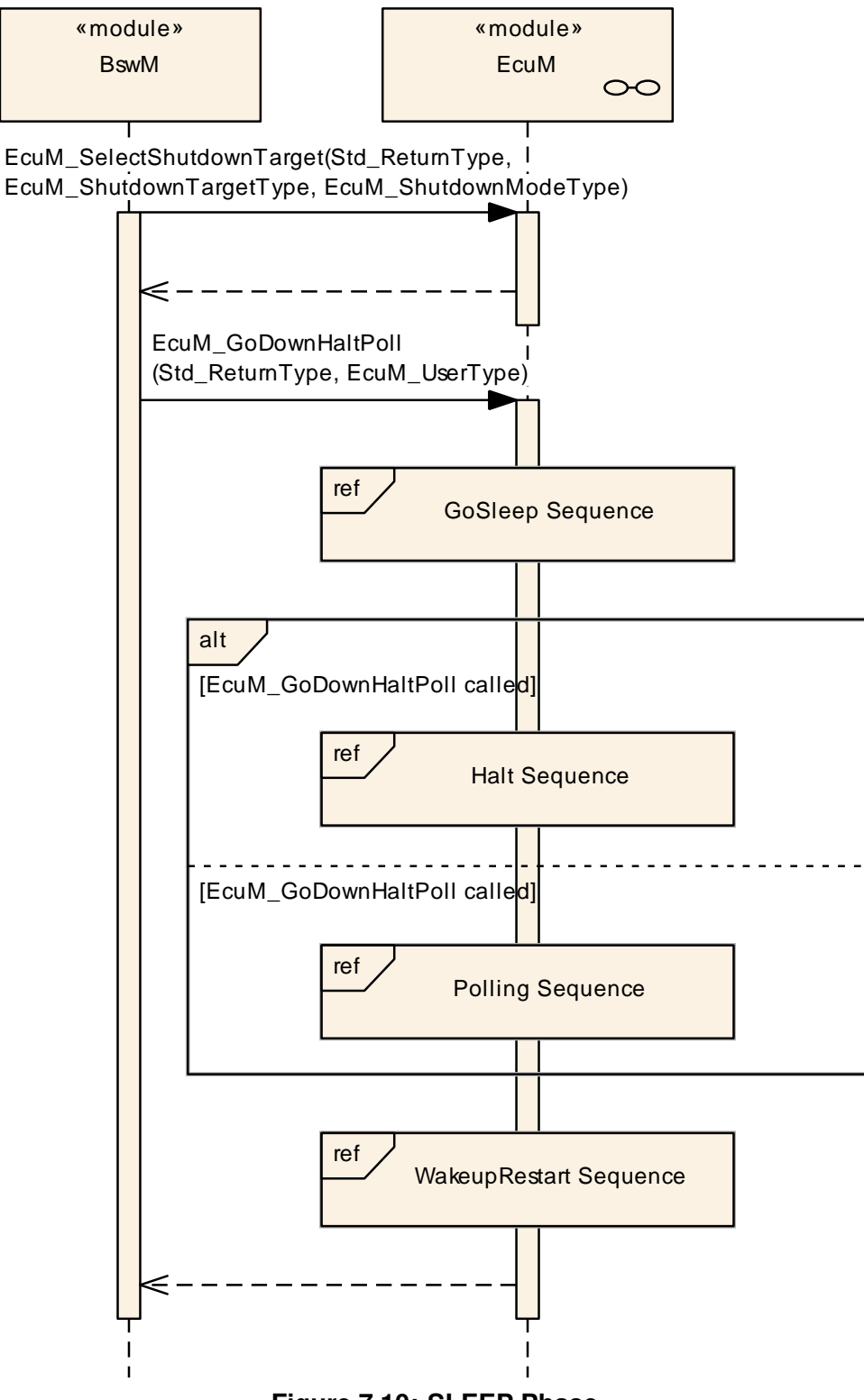

**Figure 7.10: SLEEP Phase**

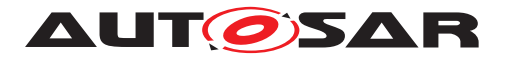

Another module, presumably the BswM, although it could be an SW-C as well, must ensure that an appropriate ECUM\_STATE\_SLEEP shutdown target has been selected before calling EcuM GoDownHaltPoll.

# **7.5.1 Activities in the GoSleep Sequence**

In the GoSleep sequence the ECU Manager module configures hardware for the upcoming sleep phase and sets the ECU up for the next wakeup event.

**[SWS\_EcuM\_02389]** [To set the wakeup sources up for the next sleep mode, the ECU Manager module shall execute the [EcuM\\_EnableWakeupSources](#page-137-0) callout (see [\[SWS\\_EcuM\\_02546\]](#page-137-1) ) for each wakeup source that is configured in [EcuMWakeup-](#page-200-0)[SourceMask](#page-200-0) for the target sleep mode. (*SRS\_ModeMgm\_09100*)

**[SWS\_EcuM\_02951]** [In contrast to the SHUTDOWN phase, the ECU Manager module shall not shut down the OS when entering the SLEEP phase. The sleep mode, i.e. combination of the EcuM SLEEP phase and the Mcu Mode, shall be transparent to the  $OS. | ()$ 

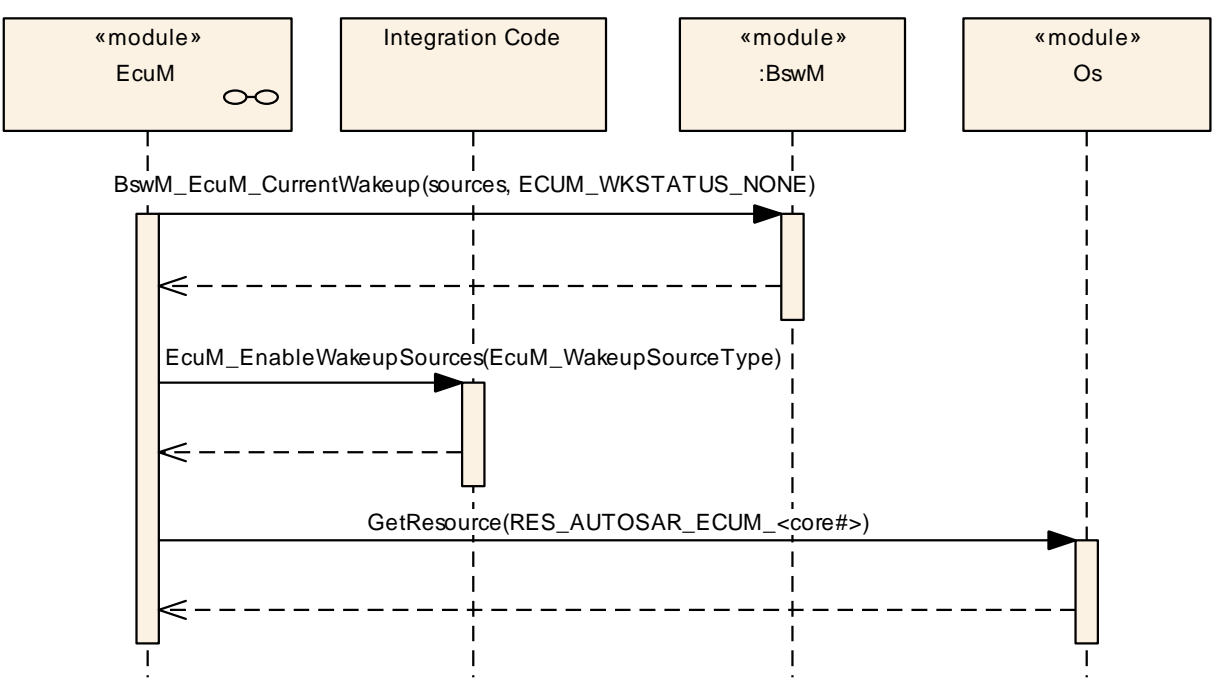

**Figure 7.11: GoSleep Sequence**

**[SWS\_EcuM\_03010]** [When operating on a multicore ECU ECUM shall reserve a dedicated resource (RES\_AUTOSAR\_ECUM) for each core, which is allocated during Go Sleep. $|()$ 

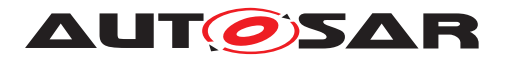

#### **7.5.2 Activities in the Halt Sequence**

**[SWS\_EcuM\_02960]** [The ECU Manager module shall execute the Halt Sequence in sleep modes that halt the microcontroller. In these sleep modes the ECU Manager module does not execute any code.<sup>[/]</sup>

<span id="page-58-0"></span>**[SWS\_EcuM\_02863]** [The ECU Manager module shall invoke the [EcuM\\_Generat](#page-137-2)[eRamHash](#page-137-2) (see [\[SWS\\_EcuM\\_02919\]](#page-137-3)) callout before halting the microcontroller the EcuM CheckRamHash (see [SWS EcuM 02921] ) callout after the processor returns from halt.

In case of applied multi core and existence of "slave" EcuM(s) this check should be executed on the "master" EcuM only. The "master" EcuM generates the hash out of all data that lie within its reach. Private data of "slave" EcuMs are out of scope. (*()* 

Rationale for [\[SWS\\_EcuM\\_02863\]](#page-58-0) : Ram memory may become corrupted when an ECU is held in sleep mode for a long time. The RAM memory's integrity should therefore be checked to prevent unforeseen behavior. The system designer may choose an adequate checksum algorithm to perform the check.

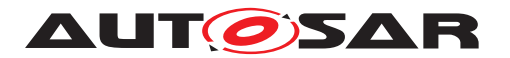

# Specification of ECU State Manager AUTOSAR CP R22-11

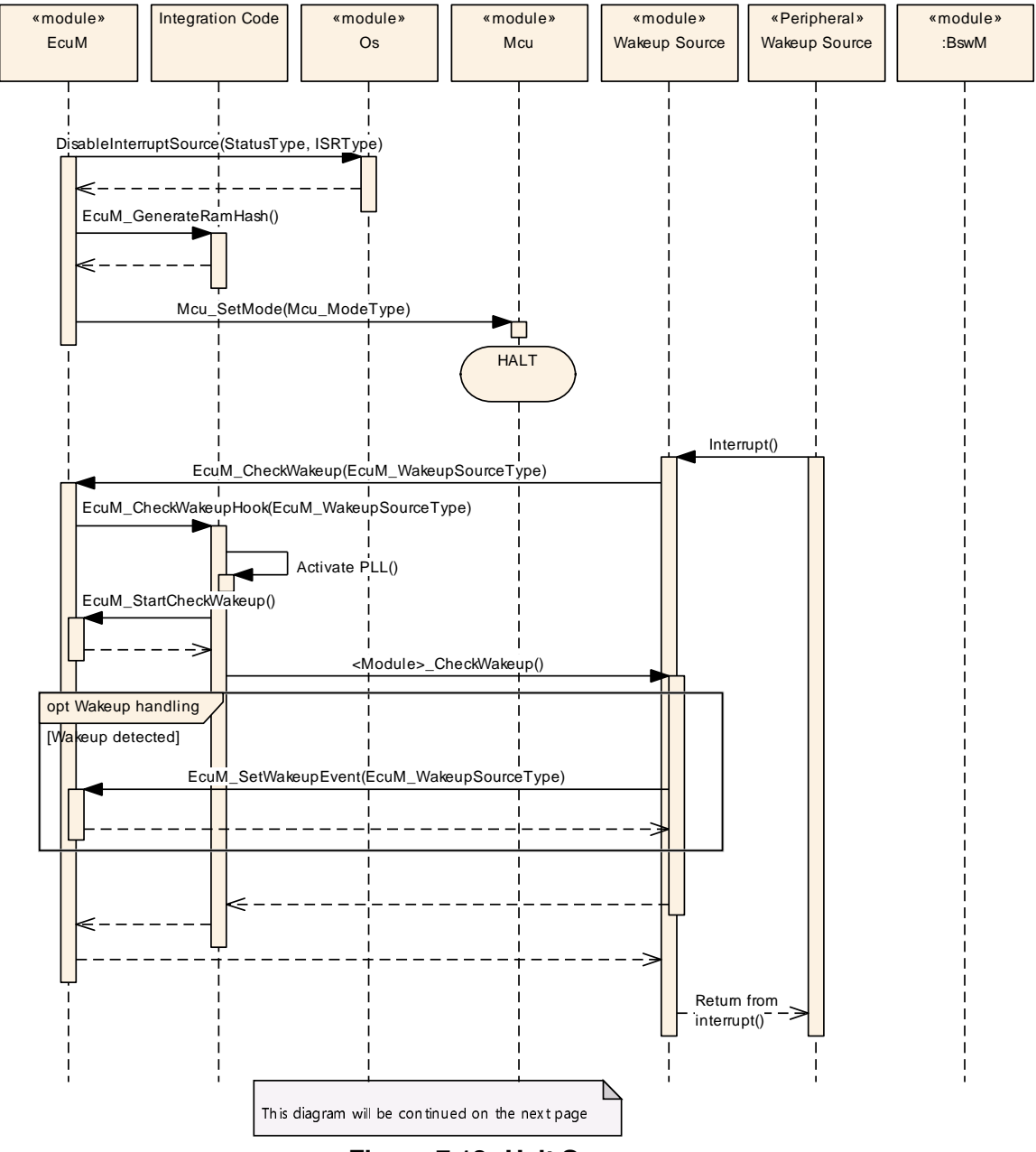

**Figure 7.12: Halt Sequence**

**[SWS\_EcuM\_02961]** [The ECU Manager module shall invoke the [EcuM\\_Generat](#page-137-2)[eRamHash](#page-137-2) (see SWS EcuM 02919] ) where the system designer can place a RAM integrity check.<sup>()</sup>

## **7.5.3 Activities in the Poll Sequence**

The Poll Sequence in sleep modes can be used to check the wakeup sources.

**[SWS\_EcuM\_03020]** [In the Poll sequence the EcuM shall call the callouts [EcuM\\_-](#page-138-0) [SleepActivity](#page-138-0) and [EcuM\\_CheckWakeupHook](#page-139-0)() in a blocking loop (if [EcuMWake-](#page-203-0)

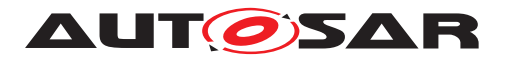

#### [upSourcePolling](#page-203-0) is set to true) until a pending/validated wakeup event is reported. *()*

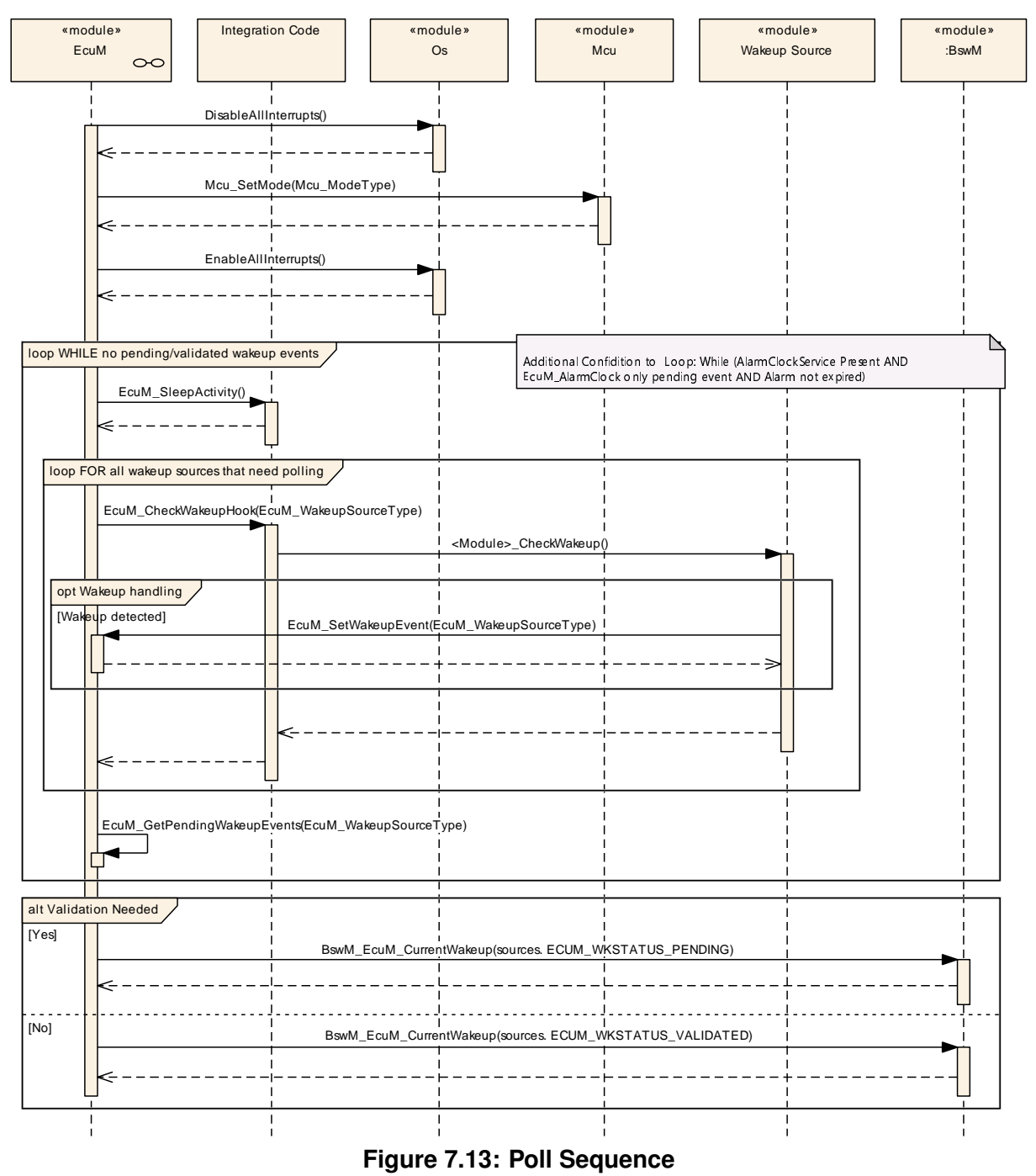

## **7.5.4 Leaving Halt or Poll**

**[SWS\_EcuM\_02963]** [If a wakeup event (e.g. toggling a wakeup line, communication on a CAN bus etc.) occurs while the ECU is in Halt or Poll, then the ECU Manager

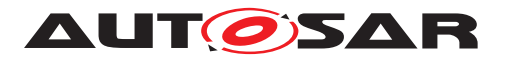

module shall regain control and exit the SLEEP phase by executing the WakeupRestart sequence.

An ISR may be invoked to handle the wakeup event, but this depends on the hardware and the driver implementation. *()* 

See section [7.5.5](#page-61-0) Activities in the WakeupRestart Sequence.

**[SWS\_EcuM\_04001]** [If irregular events (a hardware reset or a power cycle) occur while the ECU is in Halt or Poll, the ECU Manager module shall restart the ECU in the STARTUP phase.<sup>[</sup>*()* 

#### <span id="page-61-0"></span>**7.5.5 Activities in the WakeupRestart Sequence**

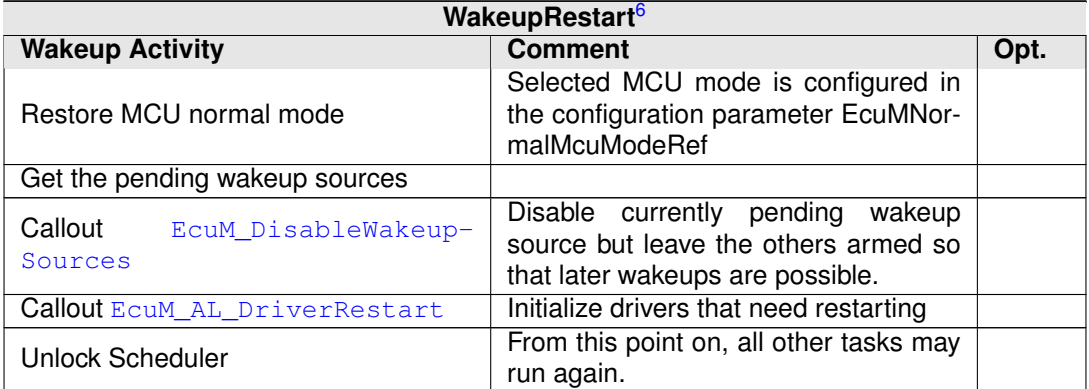

#### **Table 7.6: Wakeup Restart activities**

The ECU Manager module invokes the [EcuM\\_AL\\_DriverRestart](#page-141-0) (see [SWS EcuM 02923] ) callout which is intended for re-initializing drivers. Among others, drivers with wakeup sources typically require re-initialization. For more details on driver initialization refer to section [7.3.5](#page-49-0) Driver Initialization.

During re-initialization, a driver must check if one of its assigned wakeup sources was the reason for the previous wakeup. If this test is true, the driver must invoke its 'wakeup detected' callback (see the Specification of CAN Transceiver Driver [\[11\]](#page-16-2) for example), which in turn must call the [EcuM\\_SetWakeupEvent](#page-129-1) (see [\[SWS\\_EcuM\\_02826\]](#page-129-2)) function.

The driver implementation should only invoke the wakeup callback once. Thereafter it should not invoke the wakeup callback again until it has been re-armed by an explicit function call. The driver must thus be re-armed to fire the callback again.

<span id="page-61-1"></span>**[SWS\_EcuM\_02539]** [If the ECU Manager module has a list of wakeup source candidates when the WakeupRestart Sequence has finished, the ECU Manager module shall validate these wakeup source candidates in **EcuM** MainFunction.

See section [7.6.4](#page-66-0) Activities in the WakeupValidation Sequence.

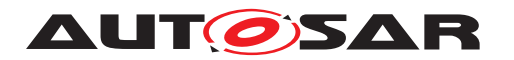

**[SWS\_EcuM\_04066]** [

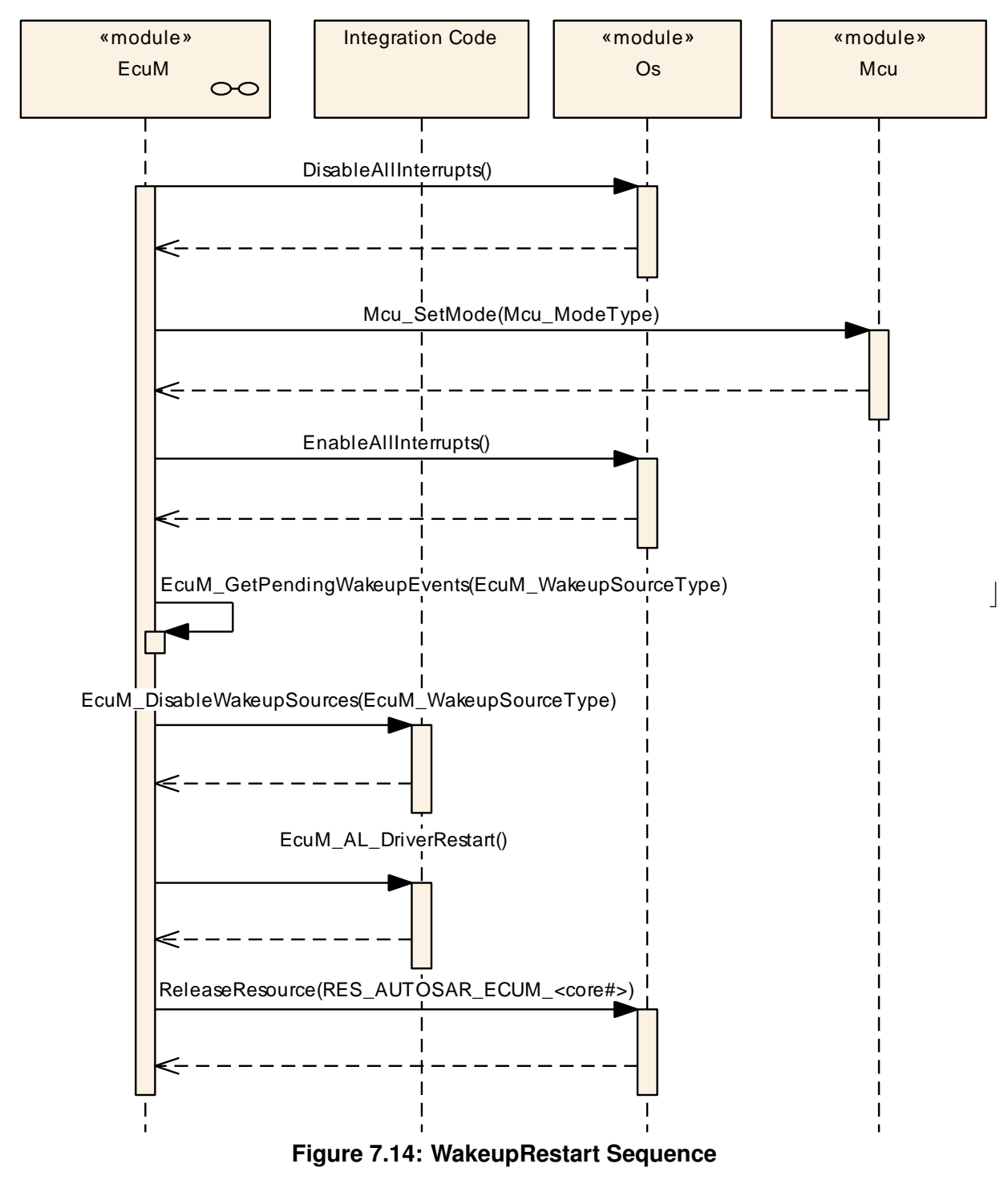

# *()*

**[SWS\_EcuM\_04148]** [If WakeupEvent was reported EcuM shall exit sleep mode.]()

**[SWS\_EcuM\_04149]** [If all CheckWakeupTimers for all WakeupSources have been expired, EcuM shall transit to GoSleep state and begin sending EcuM to sleep (halt or polling) again. *()* 

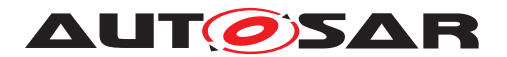

Note: When EcuM was resumed by an asynchronous WakeupSource the EcuM has to execute WakeRestart sequence to re-start the mainfunctions to establish asynchronous communication towards the used hardware (e.g. SPI).

**ISWS EcuM 041501 EcuM** shall report the run-time error ECUM E WAKEUP TIMEOUT if no wake up event was set after a signaled wake up and the corresponding CheckWakeupTimer expires. (*SRS\_BSW\_00452)* 

# **7.6 UP Phase**

In the UP Phase, the EcuM MainFunction is executed regularly and it has three major functions:

- To check if wakeup sources have woken up and to initiate wakeup validation, if necessary (see [7.6.4](#page-66-0) Activities in the WakeupValidation Sequence)
- To update the Alarm Clock timer
- Arbitrate RUN and POST\_RUN requests and releases.

# **7.6.1 Alarm Clock Handling**

See section [7.8.2](#page-75-0) EcuM Clock Time in the UP Phase for implementation details.

**[SWS\_EcuM\_04002]** [When the Alarm Clock service is present (see [EcuMAlarm-](#page-205-0)[ClockPresent](#page-205-0) ) the [EcuM\\_MainFunction](#page-144-0) shall update the Alarm Clock Timer<sup>(1)</sup>

## **7.6.2 Wakeup Source State Handling**

Wakeup source are not only handled during wakeup but continuously, in parallel to all other EcuM activities. This functionality runs in the EcuM MainFunction fully decoupled from the rest of ECU management via mode requests.

The wakeup sources can be in the following states:

## **[SWS\_EcuM\_04091]** [

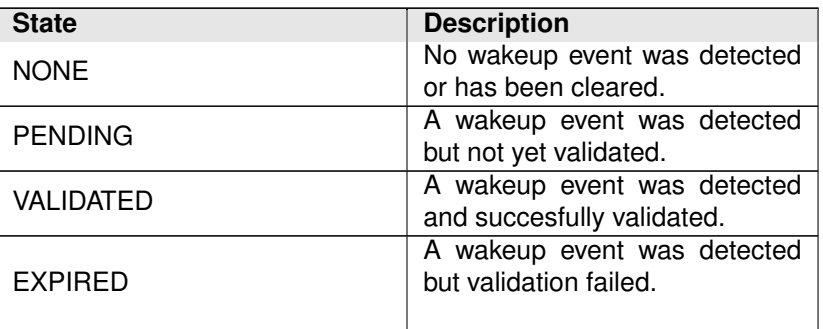

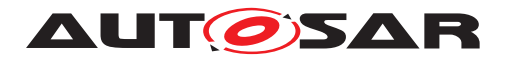

**State Description** 

**Table 7.7: Wakeup sources**

c*[\(SRS\\_ModeMgm\\_09136\)](#page-29-1)*

Figure [7.15](#page-64-0) illustrates the relationship between the wakeup source states and the conditions functions that evoke state changes. The two super-states Disabled and Validation are only shown here for clarification and better understandability.

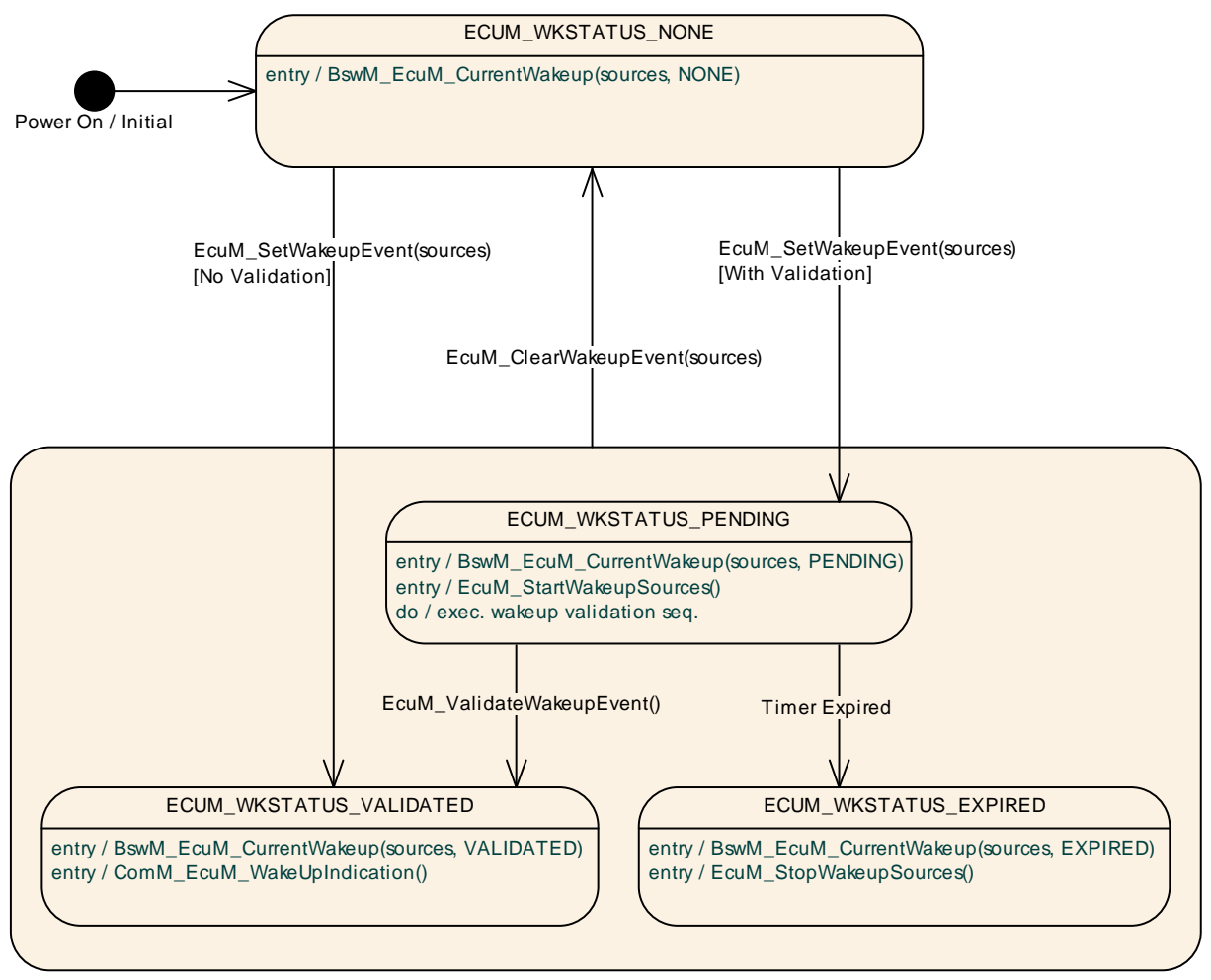

<span id="page-64-0"></span>**Figure 7.15: Wakeup Source States**

**[SWS\_EcuM\_04003]** [When an ECU Manager action causes the state of a wakeup source to change, the ECU Manager module shall issue a mode request to the BswM to change the wakeup source's mode to the new the wakeup source state. *()* 

For the communication of these wakeup source states the type  $EcuM$  WakeupSta[tusType](#page-109-0) (see SWS\_ECUM\_04041) is used.

When the ECU Manager module is in the UP phase, wakeup events do not usually trigger state changes. They trigger the end of the Halt and Poll Sub-Phases, however. The ECU Manager module then executes the WakeupRestart Sequence automatically and returns thereafter to the UP phase.

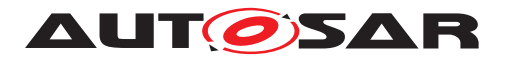

It is up to the integrator to configure rules in the BswM so that the ECU reacts correctly to the wakeup events, as the reaction depends fully on the current ECU (not ECU Management) state.

If the wakeup source is valid, the BswM returns the ECU to its RUN state. If all wakeup events have gone back to NONE or EXPIRED, the BswM prepares the BSW for SLEEP or OFF again and invokes EcuM GoDownHaltPoll.

Summarizing: every pending event is validated independently (if configured) and the EcuM publishes the result as a mode request to the BswM, which in turn can trigger state changes in the EcuM.

#### <span id="page-65-0"></span>**7.6.3 Internal Representation of Wakeup States**

The EcuM manager module offers the following interfaces to ascertain the state of those wakeup sources:

- [EcuM\\_GetPendingWakeupEvents](#page-121-0)
- [EcuM\\_GetValidatedWakeupEvents](#page-123-1)
- [EcuM\\_GetExpiredWakeupEvents](#page-123-3)

and manipulates the state of the wakeup sources through the following interfaces

- [EcuM\\_ClearWakeupEvent](#page-122-0)
- [EcuM\\_SetWakeupEvent](#page-129-1)
- [EcuM\\_ValidateWakeupEvent](#page-130-0)
- [EcuM\\_CheckWakeup](#page-121-1)
- [EcuM\\_DisableWakeupSources](#page-141-2)
- [EcuM\\_EnableWakeupSources](#page-137-0)
- [EcuM\\_StartWakeupSources](#page-142-0)
- [EcuM\\_StopWakeupSources](#page-143-0)

The ECU Manager module can manage up to 32 wakeup sources. The state of the wakeup sources is typically represented at the EcuM interfaces named above by means of an [EcuM\\_WakeupSourceType](#page-108-0) bitmask where the individual wakeup sources correspond to a fixed bit position. There are 5 predefined bit positions and the rest can be assigned by configuration. See section  $8.2.3$  EcuM WakeupSource-[Type](#page-108-0) for details.

On the one hand, the ECU Manager module manages the modes of each wakeup source. On the other hand, the ECU Manager module presupposes that there are "in-ternal variables" (i.e. [EcuM\\_WakeupSourceType](#page-108-0) instances) that track which wakeup sources are in a particular state (especially NONE (i.e. cleared), PENDING, VALI-

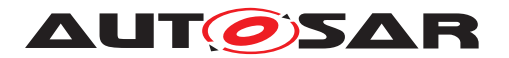

DATED and EXPIRED). The ECU Manager module uses these "internal variables" in the respective interface definitions to define the semantics of the interface.

Whether these "internal variables" are indeed implemented is therefore of secondary importance. They are simply used to explain the semantics of the interfaces.

#### <span id="page-66-0"></span>**7.6.4 Activities in the WakeupValidation Sequence**

Since wakeup events can be generated unintentionally (e.g. EVM spike on CAN line), it is necessary to validate wakeups before the ECU resumes full operation.

The validation mechanism is the same for all wakeup sources. When a wakeup event occurs, the ECU is woken up from its SLEEP state and execution resumes within the MCU\_SetMode service of the MCU driver <sup>[7](#page-66-1)</sup>. When the WakeupRestart Sequence has finished, the ECU Manager module will have a list of pending wakeup events to be validated (see [\[SWS\\_EcuM\\_02539\]](#page-61-1) ). The ECU Manager module then releases the BSW Scheduler and all BSW MainFunctions; most notably in this case, the EcuM Main Function can resume processing.

Implementation hint: Since SchM will be running at the end of the StartPostOS and WakeupRestart sequences, there is the possibility that the EcuM MainFunction will initiate validation for a source whose stack has not yet been initialized. The integrator should configure appropriate modes which indicate that the stack is not available and disable the EcuM MainFunction accordingly (see [\[2\]](#page-16-3) ).

<span id="page-66-1"></span><sup>&</sup>lt;sup>7</sup>Actually, the first code to be executed may be an ISR, e.g. a wakeup ISR. However, this is specific to hardware and/or driver implementation.

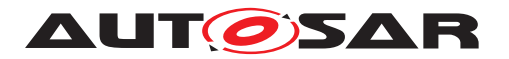

# Specification of ECU State Manager AUTOSAR CP R22-11

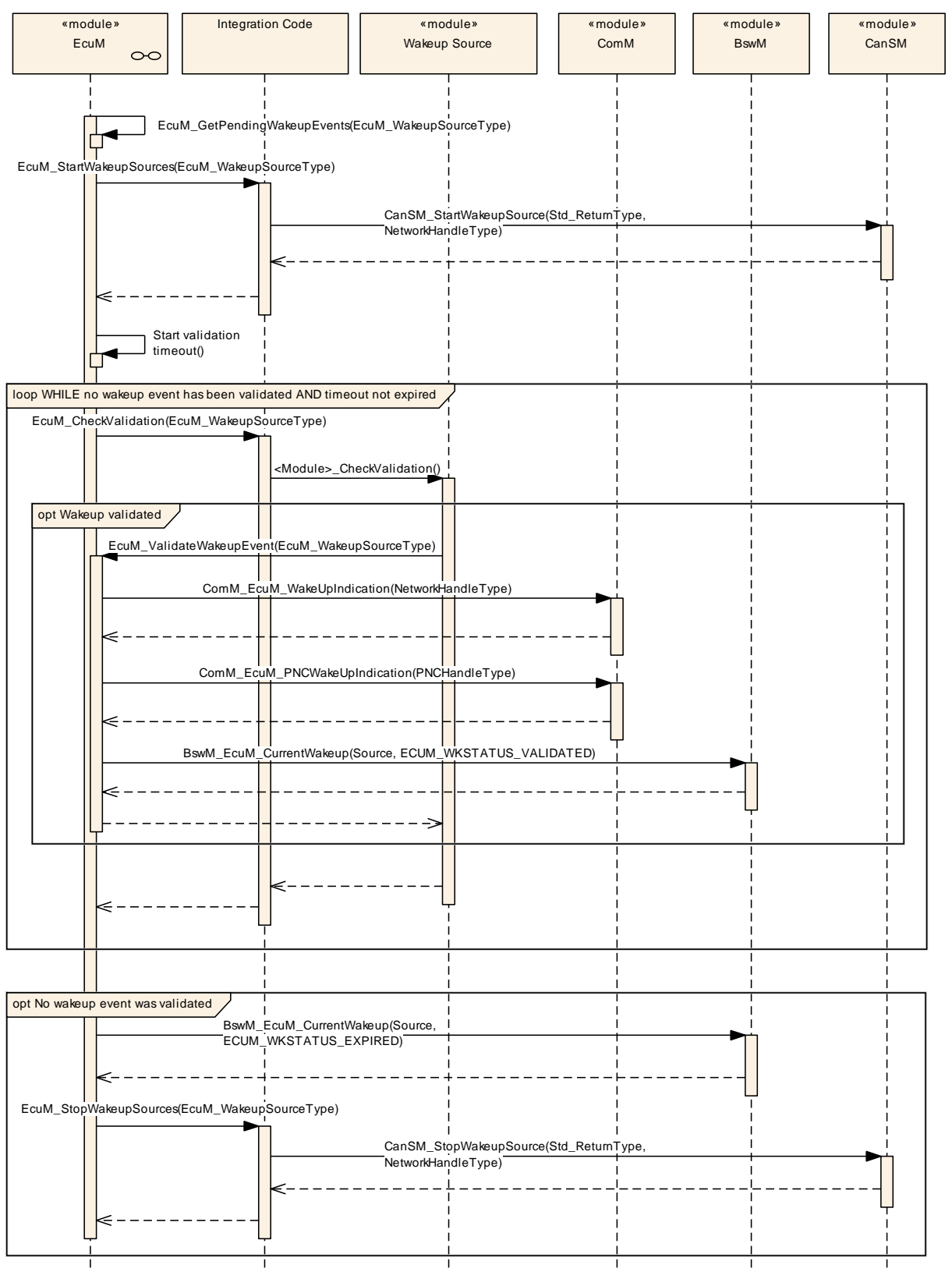

**Figure 7.16: The WakeupValidation Sequence**

**[SWS\_EcuM\_02566]** [The ECU Manager module shall only invoke wakeup validation on those wakeup sources where it is required by configuration. If the validation protocol

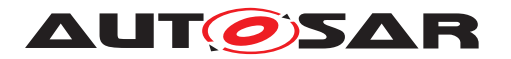

is not configured (see [EcuMValidationTimeout](#page-202-0)), then a call to EcuM SetWakeu[pEvent](#page-129-1) shall also imply a call to [EcuM\\_ValidateWakeupEvent](#page-130-0) .  $\rho$ 

<span id="page-68-0"></span>**[SWS\_EcuM\_02565]** [The ECU Manager module shall start a validation timeout for each pending wakeup event that should be validated. The timeout shall be event-specific (see [EcuMValidationTimeout](#page-202-0) ).<sup>[</sup>*()* 

Implementation hint for SWS EcuM 02565]: It is sufficient for an implementation to provide only one timer, which is prolonged to the largest timeout when new wakeup events are reported.

**[SWS EcuM 04081]** [When the validation timeout expires for a pending wakeup event, the EcuM MainFunction sets (OR-operation) set the bit in the internal expired wakeup events variable.<sup>[</sup>*()* 

See also section [7.6.3](#page-65-0) Internal Representation of Wakeup States.

**[SWS EcuM 04082]** [When the validation timeout expires for a pending wakeup event, the EcuM MainFunction shall invoke BswM EcuM Current Wakeup with an EcuM WakeupSourceType bitmask parameter with the bit corresponding to the wakeup event set and state value parameter set to ECUM\_WKSTATUS\_EXPIRED.

The BswM will be configured to monitor the wakeup validation through mode switch requests coming from the EcuM as the wakeup sources are validated or the timers expire. If the last validation timeout (see SWS EcuM 02565] ) expires without validation then the BswM shall consider wakeup validation to have failed. If at least one of the pending events is validated then the entire validation shall have passed.

Pending events are validated with a call of EcuM ValidateWakeupEvent (see [\[SWS\\_EcuM\\_02829\]](#page-130-1) ). This call must be placed in the driver or the consuming stack on top of the driver (e.g. the handler). The best place to put this depends on hardware and software design. See also section [7.6.4.4](#page-70-0) Requirements for Drivers with Wakeup Sources .

#### **7.6.4.1 Wakeup of Communication Channels**

If a wakeup occurs on a communication channel, the corresponding bus transceiver driver must notify the ECU Manager module by invoking EcuM SetWakeupEvent (see [\[SWS\\_EcuM\\_02826\]](#page-129-2) ) function. Requirements for this notification are described in section [5.2](#page-18-0) Peripherals with Wakeup Capability.

**[SWS\_EcuM\_02479]** [The ECU Manager module shall execute the Wakeup Valida-tion Protocol upon the [EcuM\\_SetWakeupEvent](#page-129-1) (see [\[SWS\\_EcuM\\_02826\]](#page-129-2) ) function call according to *Interaction of Wakeup Sources and the ECU Manager* later in this chapter. $|$ 

See also [7.6.4.2](#page-69-0) Interaction of Wakeup Sources and the ECU Manager.

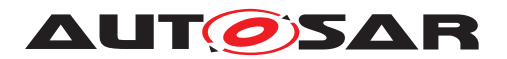

#### <span id="page-69-0"></span>**7.6.4.2 Interaction of Wakeup Sources and the ECU Manager**

The ECU Manager module shall treat all wakeup sources in the same way. The procedure shall be as follows:

When a wakeup event occurs, the corresponding driver shall notify the ECU Manager module of the wakeup. The most likely modalities for this notification are:

- After exiting the Halt or Poll sequences. In this scenario, the ECU Manager module invokes EcuM AL DriverRestart (see [SWS EcuM 02923] ) to reinitialize of the relevant drivers, which in turn get a chance to scan their hardware e.g. for pending wakeup interrupts.
- If the wakeup source is actually in sleep mode, the driver must scan autonomously for wakeup events; either by polling or by waiting for an interrupt.

**[SWS\_EcuM\_02975]** [If a wakeup event requires validation then the ECU Manager module shall invoke the validation protocol<sup>(</sup>)

**[SWS\_EcuM\_02976]** [If a wakeup event does not require validation, the ECU Manager module shall issue a mode switch request to set the event's mode to ECUM\_ WKSTATUS\_VALIDATED.<sup>[</sup>*()* 

**[SWS\_EcuM\_02496]** [If the wakeup event is validated (either immediately or by the wakeup validation protocol), the ECU Manager module shall make the information that it is a source of the current ECU wakeup through the EcuM GetValidatedWakeu[pEvents](#page-123-1) (see [\[SWS\\_EcuM\\_02830\]](#page-123-2)) function.  $|$ 

#### **7.6.4.3 Wakeup Validation Timeout**

**[SWS\_EcuM\_04004]** [The ECU Manager Module shall either provide a single wakeup validation timeout timer or one timer per wakeup source.<sup>[/]</sup>

The following requirements apply:

**[SWS\_EcuM\_02709]** [The ECU Manager module shall start the wakeup validation timeout timer when [EcuM\\_SetWakeupEvent](#page-129-1) (see [\[SWS\\_EcuM\\_02826\]](#page-129-2) ) is called. *(()* 

**[SWS EcuM 02710]** [EcuM ValidateWakeupEvent shall stop the wakeup valida-tion timeout timer (see [\[SWS\\_EcuM\\_02829\]](#page-130-1) ).  $|()$ 

**[SWS EcuM 02712]** [If [EcuM\\_SetWakeupEvent](#page-129-1) (see [SWS EcuM 02826] ) is called subsequently for the same wakeup source, the ECU Manager module shall not restart the wakeup validation timeout. (*()* 

If only one timer is used, the following approach is proposed:

If EcuM SetWakeupEvent (see [SWS EcuM 02826] ) is called for a wakeup source that did not yet fire during the same wakeup cycle then the ECU Manager module should prolong the validation timeout of that wakeup source.

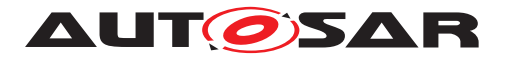

Wakeup timeouts are defined by configuration (see [EcuMValidationTimeout](#page-202-0)).

#### <span id="page-70-0"></span>**7.6.4.4 Requirements for Drivers with Wakeup Sources**

The driver must invoke [EcuM\\_SetWakeupEvent](#page-129-1) (see [SWS EcuM 02826] ) once when the wakeup event is detected and supply a EcuM WakeupSource-[Type](#page-108-0) parameter identifying the source of the wakeup (see SWS EcuM 02165], [\[SWS\\_EcuM\\_02166\]](#page-109-2) ) as specified in the configuration (see [EcuMWakeupSourceId](#page-202-1) ).

**[SWS\_EcuM\_02572]** [The ECU Manager module shall detect wakeups that occurr prior to driver initialization, both from Halt/Poll or from OFF. [*()* 

The driver must provide an API to configure the wakeup source for the SLEEP state, to enable or disable the wakeup source, and to put the related peripherals to sleep. This requirement only applies if hardware provides these capabilities.

The driver should enable the callback invocation in its initialization function.

**[SWS\_EcuM\_04147]** [[EcuMWakeupSource](#page-201-0) partition assignment shall be identified from module configuration, which refers it.  $\sqrt{SRS}$  ModeMgm 09254)

Note: Wakeup validation call and wakeup callouts (start/enable/disable) of a wakeup source should be executed on that core, which wakeup source is assigned to. (Or in other way around, in execution context of a certain core only those wakeup sources shall be handled, which assigned to partition of that core)

## **7.6.5 Requirements for Wakeup Validation**

If the wakeup source requires validation, this may be done by any but only by one appropriate module of the basic software. This may be a driver, an interface, a handler, or a manager.

Validation is done by calling the  $E_{\text{CUM}}$  ValidateWakeupEvent (see [\[SWS\\_EcuM\\_02829\]](#page-130-1) ) function.

**[SWS\_EcuM\_02601]** [If the EcuM cannot determine the reset reason returned by the Mcu driver, then the EcuM set a wakeup event for default wakeup source ECUM\_ WKSOURCE\_RESET instead. *()* 

#### **7.6.6 Wakeup Sources and Reset Reason**

The ECU Manager module API only provides one type ( $EcuM$  WakeupSourceType, see [8.2.3](#page-108-1) [EcuM\\_WakeupSourceType](#page-108-0) ), which can describe all reasons why the ECU starts or wakes up.

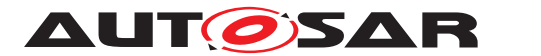

**[SWS\_EcuM\_02625]** [The ECU Manager module shall never invoke validation for the following wakeup sources:

- ECUM WKSOURCE POWER
- ECUM WKSOURCE RESET
- ECUM\_WKSOURCE\_INTERNAL\_RESET
- ECUM\_WKSOURCE\_INTERNAL\_WDG
- ECUM\_WKSOURCE\_EXTERNAL\_WDG.

c*()*

# **7.6.7 Wakeup Sources with Integrated Power Control**

SLEEP can be realized by a system chip which controls the MCU's power supply. Typical examples are CAN transceivers with integrated power supplies which switch power off at application request and switch power on upon CAN activity.

The consequence is that SLEEP looks like OFF to the ECU Manager module on this type of hardware. This distinction is rather philosophical and not of practical importance.

The practical impact is that a passive wakeup on CAN looks like a power on reset to the ECU. Hence, the ECU will continue with the STARTUP sequence after a wakeup event. Wakeup validation is required nonetheless and the system designer must consider the following topics:

- The CAN transceiver is initialized during one of the driver initialization blocks (under BswM control by default). This is configured or generated code, i.e. code which is under control of the system designer.
- The CAN transceiver driver API provides functions to find out if it was the CAN transceiver which started the ECU due to a passive wakeup. It is the system designer's responsibility to prevent a shutdown of the ECU before the potential wake-up sources has been checked ed by calling [EcuM\\_StartCheckWakeup](#page-139-1) (see [\[SWS\\_EcuM\\_04096\]](#page-139-2)) and to check the CAN transceiver for wakeup reasons and pass this information on to the ECU Manager module by using the [EcuM\\_SetWakeupEvent](#page-129-1) (see [\[SWS\\_EcuM\\_02826\]](#page-129-2) ) and EcuM\_ClearWakeu-pEvents (see [\[SWS\\_EcuM\\_02828\]](#page-122-1) ) functions.

These principles can be applied to all wakeup sources with integrated power control. The CAN transceiver only serves as an example.
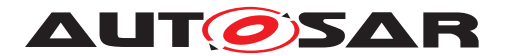

# **7.7 Shutdown Targets**

"Shutdown Targets" is a descriptive term for all states ECU where no code is executed. They are called shutdown targets because they are the destination states where the state machine will drive to when the UP phase is left. The following states are shutdown targets:

- $\bullet$  Off<sup>[8](#page-72-0)</sup>
- Sleep
- Reset

Note that the time at which a shutdown target is or can be determined is not necessarily the start of the shutdown. Since the BswM now controls most ECU resources, it will determine the time at which the shutdown target should be set and will set it, either directly or indirectly. The BswM must therefore ensure that, for example, the shutdown target must be changed from its default to ECUM\_STATE\_SLEEP before calling EcuM GoDownHaltPoll.

In previous versions of the ECU Manager module, sleep targets were treated specially, as the sleep modes realized in the ECU depended on the capabilities of the ECU. These sleep modes depend on hardware and differ typically in clock settings or other low power features provided by the hardware. These different features are accessible through the MCU driver as so-called MCU modes (see [\[10\]](#page-16-0) ). There are also various modalities for performing a reset which are controlled, or triggered, by different modules:

- Mcu PerformReset
- WdgM\_PerformReset
- Toggle I/O Pin via DIO / SPI

The ECU Manager module offers a facility to manage these reset modalities by to tracking the time and cause of previous resets. The various reset modalities will be treated as reset modes, using the same mode facitlities as sleep.

Refer to section [8.3.4](#page-117-0) Shutdown Management for the shutdown management facility's interface definitions.

### **7.7.1 Sleep**

**[SWS\_EcuM\_02188]** [No wakeup event shall be missed in the SLEEP phase. The Halt or Poll Sequences shall not be entered if a wakeup event has occurred in the Go Sleep sequence.<sup>[/]</sup>

<span id="page-72-0"></span><sup>&</sup>lt;sup>8</sup>The OFF state requires the capability of the ECU to switch off itself. This is not granted for all hardware designs.

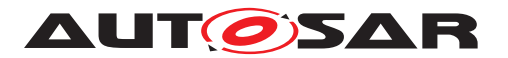

**[SWS\_EcuM\_02957]** [The ECU Manager module may define a configurable set of sleep modes (see [EcuMSleepMode](#page-198-0)) where each mode itself is a shutdown target. (*()* 

**[SWS\_EcuM\_02958]** [The ECU Manager module shall allow mapping the MCU sleep modes to ECU sleep modes and hence allow them to be addressed as shutdown targets.c*()*

**[SWS\_EcuM\_04092]** [The ShutdownTarget Sleep shall put the all cores into sleep.]

#### **7.7.2 Reset**

**ISWS EcuM 040051** [The ECU Manager module shall define a configurable set of reset modes (see [EcuMResetMode](#page-214-0) and [EcuM\\_ResetType](#page-110-0) ), where each mode itself is a shutdown target. The set will minimally contain targets for

- Mcu PerformReset
- WdgM\_PerformReset
- Toggle I/O Pin via DIO / SPI

#### $\overline{1}$ ()

**[SWS\_EcuM\_04006]** [The ECU Manager module shall allow defining aliases for reset targets (See EcuM180 Conf). *()* 

**[SWS\_EcuM\_04007]** [The ECU Manager module shall define a configurable set of reset causes (see [EcuMShutdownCause](#page-215-0) and [EcuM\\_ShutdownCauseType](#page-159-0) ). The set shall minimally contain targets for

- ECU state machine entered a shutdown state
- WdgM detected a failure
- DCM requests shutdownI

and the time of the reset.  $\frac{\theta}{\theta}$ 

**[SWS\_EcuM\_04008]** [The ECU Manager Module shall offer facilities to BSW modules and SW-Cs to

- Record a shutdown cause
- Get a set of recent shutdown causes

#### $\overline{1}$ ()

See also section [8.3.4](#page-117-0) Shutdown Management.

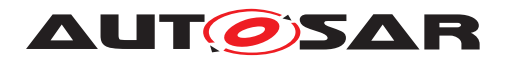

# **7.8 Alarm Clock**

The ECU Manager module provides an optional persistent clock service which remains "active" even during sleep. It thus guarantees that an ECU will be woken up at a certain time in the future (assuming that the hardware does not fail) and provides clock services for long-term activities (i.e. measured in hours to days, even years).

Generally, this service will be realized with timers in the ECU that can induce wakeups. In some cases, external devices can also use a regular interrupt line to periodically wake the ECU up, however. Whatever the mechanism used, the service uses one wakeup source privately.

The ECU Manager module maintains a master alarm clock whose value determines the time at which the ECU will be woken up. Moreover the ECU manager manages an internal clock, the EcuM clock, which is used to compare with the master alarm.

Note that the alarm wakeup mechanisms are only relevant to the SLEEP phase. SW-Cs and BSW modules can set and retrieve alarm values during the UP phase (and only during the UP phase), which will be respected during the SLEEP phase, however.

Compared to other timing/wakeup mechanisms that could be implemented using general ECU Manager module facilities, the Alarm Clock service will not initiate the WakeupRestart Sequence until the timer expires. When the ECU Module detects that its timer has caused a wakeup event, it increments its timer and returns immediately to sleep unless the clock time has exceeded the alarm time.

<span id="page-74-0"></span>**[SWS EcuM 04069]** [When the Alarm Clock service is present (see [EcuMAlarm-](#page-205-0)[ClockPresent](#page-205-0) ) the EcuM Manager module shall maintain an EcuM clock whose time shall be the time in seconds since battery connect.  $| \theta \rangle$ 

**[SWS\_EcuM\_04086]** [The EcuM clock shall track time in the UP and SLEEP phases.] *()*

**[SWS\_EcuM\_04087]** [Hardware permitting, the EcuM clock time shall not be reset by an ECU reset.<sup>[</sup>*()* 

**[SWS\_EcuM\_04088]** [There shall be one and only one wakeup source assigned to the EcuM Clock (see [EcuMAlarmWakeupSource](#page-207-0) ).<sup>[</sup>*()* 

#### **7.8.1 Alarm Clocks and Users**

SW-Cs and BSW modules can each maintain an alarm clock (user alarm clock). Each user alarm clock (see [EcuMAlarmClock](#page-210-0) ) is associated with an [EcuMAlarm-](#page-211-0)[ClockUser](#page-211-0) which identifies the respective SW-C or BSW module.

**[SWS\_EcuM\_04070]** [Each EcuM User shall have at most one user alarm clock.]()

**[SWS\_EcuM\_04071]** [An EcuM User shall not be able to set the value of another user's alarm clock.<sup>()</sup>

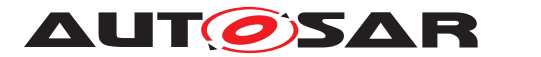

**[SWS\_EcuM\_04072]** [The ECU Manager module shall set always the master alarm clock value to the value of the earliest user alarm clock value. *()* 

This means as well that when an EcuM User issues an abort on its alarm clock and that user alarm clock determines the current master alarm clock value, the ECU Manager module shall set the master alarm clock value to the next earliest user alarm clock value.

<span id="page-75-0"></span>**[SWS\_EcuM\_04073]** [Only authorized EcuM Users can set the EcuM clock time (see [EcuMSetClockAllowedUsers](#page-216-0)  $).$ 

Rationale for **SWS** EcuM 04073]: Generally EcuM Users shall not be able to set the EcuM clock time. The EcuM clock time can be set to an arbitrary time to allow testing alarms that take days to expire.

#### **7.8.2 EcuM Clock Time**

**[SWS\_EcuM\_04089]** [If the underlying hardware mechanism is tick based, the ECUM shall "correct" the time accordingly | *()* 

#### **7.8.2.1 EcuM Clock Time in the UP Phase**

The EcuM MainFunction increments the EcuM clock during the UP Phase. It uses standard OS mechanisms (alarms / counters) to derive its time. Note the difference in granularity between the counters and EcuM time, which is measured in seconds ([\[SWS\\_EcuM\\_04069\]](#page-74-0) ).

#### **7.8.2.2 EcuM Clock Time in the Sleep Phase**

There are two alternatives to increment the EcuM clock during sleep depending on which sleep mode was selected (EcuMSleepModeSuspend parameter)

Within the Halt Sequence (see [7.5.2](#page-58-0) Activities in the Halt Sequence) the GPT Driver must be put in to a GPT MODE SLEEP to only configure those timer channels required for the time base. It also requires the GPT to enable the timer based wakeup channel using the Gpt EnableWakeup API. Preferably the Gpt StartTimer API will be set to 1 sec but if this value is not reachable the EcuM will need to be woken up more often to accumulate several timer wakeups until 1 sec has been accumulated to increment the clock value.

Within the Poll Sequence (see [7.5.3](#page-59-0) Activities in the Poll Sequence) the EcuM clock can be periodically updated during the  $EcuM-SleepActivity$  function using the  $EcuM$  -[SetClock](#page-127-0) function, assuming a notion of time is still available. The clock must only be incremented when 1 sec of time has been accumulated.

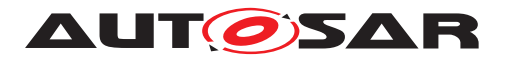

In both situations after the clock has been incremented during Sleep the ECU Manager module must evaluate if the master alarm has expired. If so the BswM will initiate a full startup or set the ECU in Sleep again.

**[SWS\_EcuM\_04009]** [When leaving the Sleep state the ECU Manager Module will abort any active user alarm clock and the master alarm clock. This means that both clock induced and wakeups due to other events will result in clearing all alarms.  $\sqrt{SBS}$  -*[ModeMgm\\_09187\)](#page-31-0)*

**[SWS\_EcuM\_04010]** [User alarms and the master alarm shall be cancelled during the StartPreOS Sequence, in the WakeupRestart Sequence and the OffPreOS Sequence. (*SRS ModeMgm 09188*)

# **7.9 MultiCore**

The distribution of BSW modules onto different partitions was introduced.

A partition can be seen as an independent section that is mapped on one core. So every core (both in single and in multi core architectures) contains at least one but also can contain arbitrary numbers of partitions. But no partition can span over more than one core.

The BSW modules can be distributed over different partitions and therefore over different cores. Some BSW modules as the BswM have to be included into every partition. Other modules like the OS or the EcuM have be included into one partition per core.

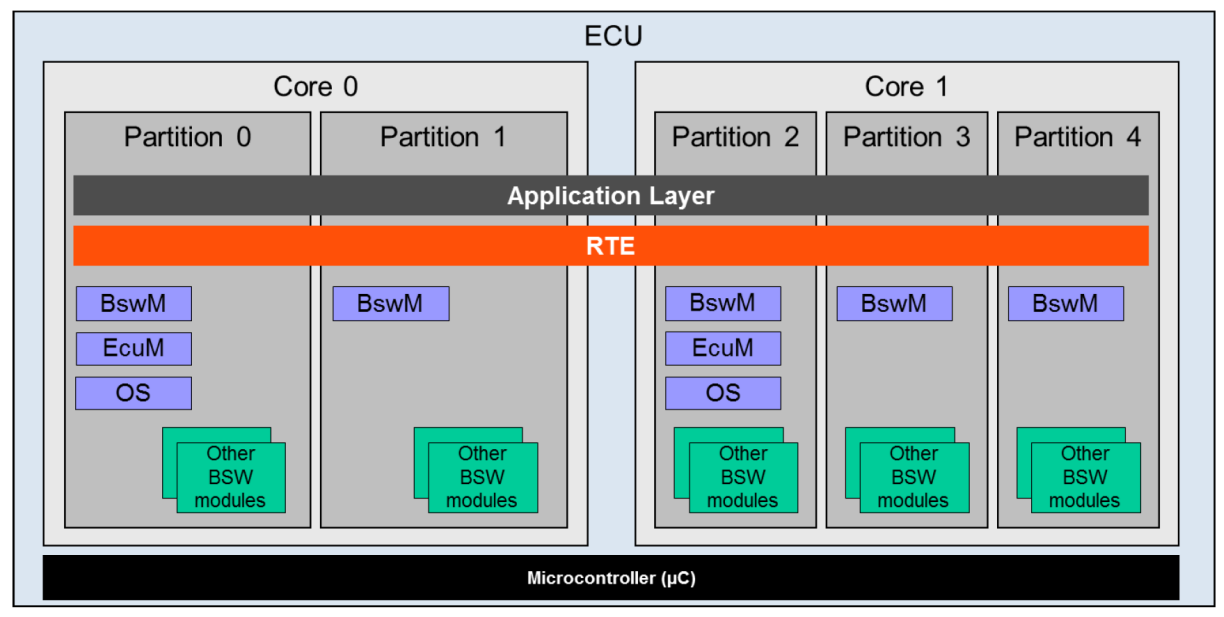

An example is shown in Figure [7.17.](#page-76-0)

<span id="page-76-0"></span>**Figure 7.17: Partitions inside an ECU**

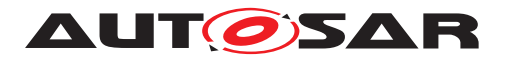

In a multi core architecture the EcuM has to be distributed in a way, that one instance per core exists.

There is one designated master core in which the boot loader starts the master Ecu M via EcuM Init. The master EcuM starts some drivers, determines the Post Build configuration and starts all remaining cores with all their satellite EcuMs.

Each EcuM now starts the core local OS and all core local BswMs (in every partition resides exactly one BswM).

If the same image of EcuM is executed on every core of the ECU, the ECU Manager's behavior has to differ on the different cores. This can be accomplished by the ECU Manager by testing first whether it is on a master or a slave core and act appropriately.

The ECU Manager module supports the same phases on a MultiCore ECU as are available on conventional ECUs (i.e. STARTUP, UP, SHUTDOWN and SLEEP).

If safety mechanisms are used, The ECU State Manager has to run with full trust level.

This section uses previous ECU Manager terms for various ECU states, notably Run/ PostRun. With flexible ECU management, the system integrator determines the ECU's states' names and semantics. Methods to ensure a de-initialization phase must be upheld, however. The names used here are therefore not normative.

#### **7.9.1 Master Core**

There is one explicit master core. Which core the master core is, is determined by the boot loader. The EcuM of the master core gets started as first BSW module and performs initialization actions.

Then is starts all other cores with all other EcuMs.

When these are started, it initializes together with each satellite EcuM the core local OS and BswM.

#### **7.9.2 Slave Core**

On every slave core, one satellite EcuM has to run. If a core contains more than one partition, only on EcuM per core has to exist.

#### **7.9.3 Master Core - Slave Core Signalling**

This section discusses the general mechanisms with which BSW can communicate over cores. It presupposed general knowledge of the SchM, which is described and specified in the RTE.

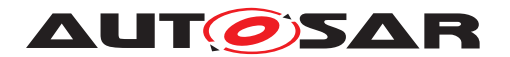

#### **7.9.3.1 BSW Level**

The Operating System provides a basic mechanism for synchronizing the starts of the operating systems on the master and slave cores. The Scheduler Manager provides basic mechanisms for communication of BSW modules across partition boundaries. One BSW Mode Manager per core is responsible for starting and stopping the RTE.

Refer to the Guide to Mode Management [23] for a more complete description of the solution approaches and for a discussion of the considerations in choosing between them.

#### **7.9.3.2 Example for Shutdown Synchronization**

Before calling ShutdownAllCores, the "master" ECU Manager Module must start the shutdown of all "slave" ECU Manager Modules and has to wait until all modules have de-initialized the BSW modules for which they are responsible and successfully shutdown.

Therefore the master ECU Manager Module sets a shutdown flag which can be read by all slave modules. The EcuM activates afterwards tasks for every configured slave core. The slave modules read the flag inside the main routine and shutdown if requested. The task name is "EcuM\_SlaveCore<X>\_Task", where X is a number. The task need to be configured by the integrator. The number of tasks which need to be activated can be calculated by counting the instances of EcuMPartitionRef minus one, because one EcuMFlexPartionRef is used for the master.

Example: Three instances of EcuMPartitionRef are configured. Then during call of [EcuM\\_GoDownHaltPoll](#page-111-0)() "EcuM\_SlaveCore1\_Task" and "EcuM\_SlaveCore2\_Task" would be started. The slave modules read the flag inside the main routine and shutdown if requested.

The Operating System extends the OSEK SetEvent function across cores. A task on one core can wait for an event set on another core. Figure 18 illustrates how this applies to the problem of synchronizing the cores before calling ShutdownAllCores (whereby the de-initialization details have been omitted). The Set/WaitEvent functions accept a bitmask which can be used to indicate shutdown-readiness on the individual slave cores. Each SetEvent call from a "slave" ECU Manager module will stop the "master" ECU Manager module's wait. The "master" ECU Manager module must therefore track the state of the individual slave cores and set the wait until all cores have registered their readiness.

The WaitEvent() function can be replaced by a GetEvent() loop if the caller already has taken a resource or spinlock.

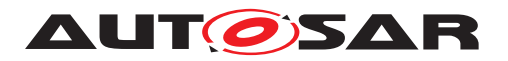

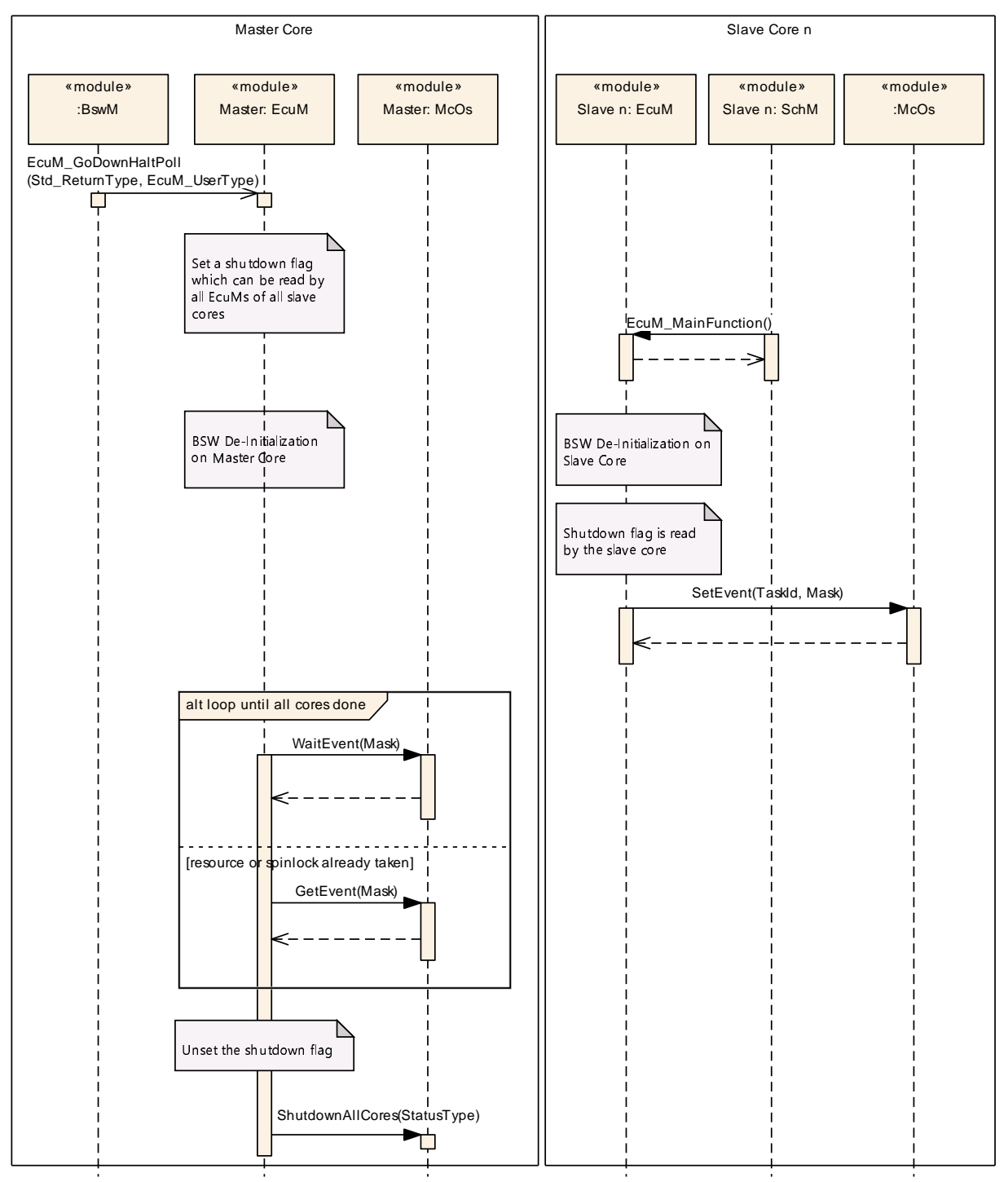

<span id="page-79-0"></span>**Figure 7.18: Master / Slave Core Shutdown Synchronization (this is an example)**

Note: Figure [7.18](#page-79-0) is an example of the logical control flow on the master core. The API [EcuM\\_GoDownHaltPoll](#page-111-0) needs to be offered on every core managed by the EcuM. The behavior of this function on slave cores is implementation specific.

Integration note: If synchronization between master and slave cores is achieved by means SetEvent/WaitEvent, then [EcuM\\_GoDownHaltPoll](#page-111-0) will be called by the

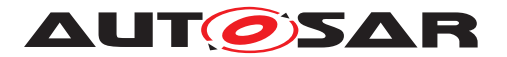

BswM in the context of its main function task (deferred processing of mode arbitration). This additionally requires that the main function task is an extended task.

#### **7.9.4 UP Phase**

From the hardware perspective, it is possible that wakeup interrupts could occur on all cores. Then the whole ECU gets woken up and the EcuM running on that processes the wakeup event.

**[SWS\_EcuM\_04011]** [The [EcuM\\_MainFunction](#page-144-0) shall run in all EcuM instances.]()

**ISWS EcuM 040121** [Each instance of the ECU Manager module shall process the wakeup events of its core. *()* 

As in the single-core case, the BswM (as configured by the integrator) has the responsibility for controlling ECU resources, establishing that the local core can be powered down or halted as well as de-initializing the appropriate applications and BSW before handing control over to the EcuM of its core.

#### **7.9.5 STARTUP Phase**

The ECU Manager module functions nearly identically on all cores. That is, as for the single-core case, the ECU Manager module performs the steps specified for Startup; most importantly starting the OS, initializing the SchM and starting the core local BswMs.

The master EcuM activates all slave cores after calling InitBlock 1 and doing the reset / wakeup housekeeping. After being activated, the slave cores execute their startup routines, which call EcuM Init on their core.

**[SWS\_EcuM\_04146]** [If [EcuMEcucCoreDefinitionRef](#page-197-0) is missing then the initialization call shall only be performed on the master core.<sup>[/]</sup>

Note: If you need to initialize a module on multiple cores you have to add the module for each core to the specific initialization list. Please be aware that in such cases the init() function might be called in parallel from different cores and init() functions are normally defined to be non-reentrant.

After each EcuM has called StartOs on its core, the OS synchronizes the cores before executing the core-individual startup hooks and synchronizes the cores again before executing the first tasks on each core.

StartPostOS is executed on each core and the SchM is initialized on each core. All core local BswMs are initialized by each EcuM.

One BswM on every partition has to start the RTE for that core.

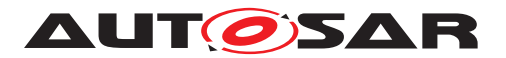

**[SWS\_EcuM\_04093]** [The ECU Manager module shall start the SchM and the OS on every core.  $\sqrt{)}$ 

[SWS\_EcuM\_04014] [The ECU Manager module shall call BswM\_Init for all core  $\overline{\text{local}}$  BswMs on the master and all slave cores.  $\overline{\text{c}}$ 

#### **7.9.5.1 Master Core STARTUP**

**[SWS\_EcuM\_04015]** [

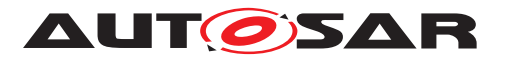

#### Specification of ECU State Manager AUTOSAR CP R22-11

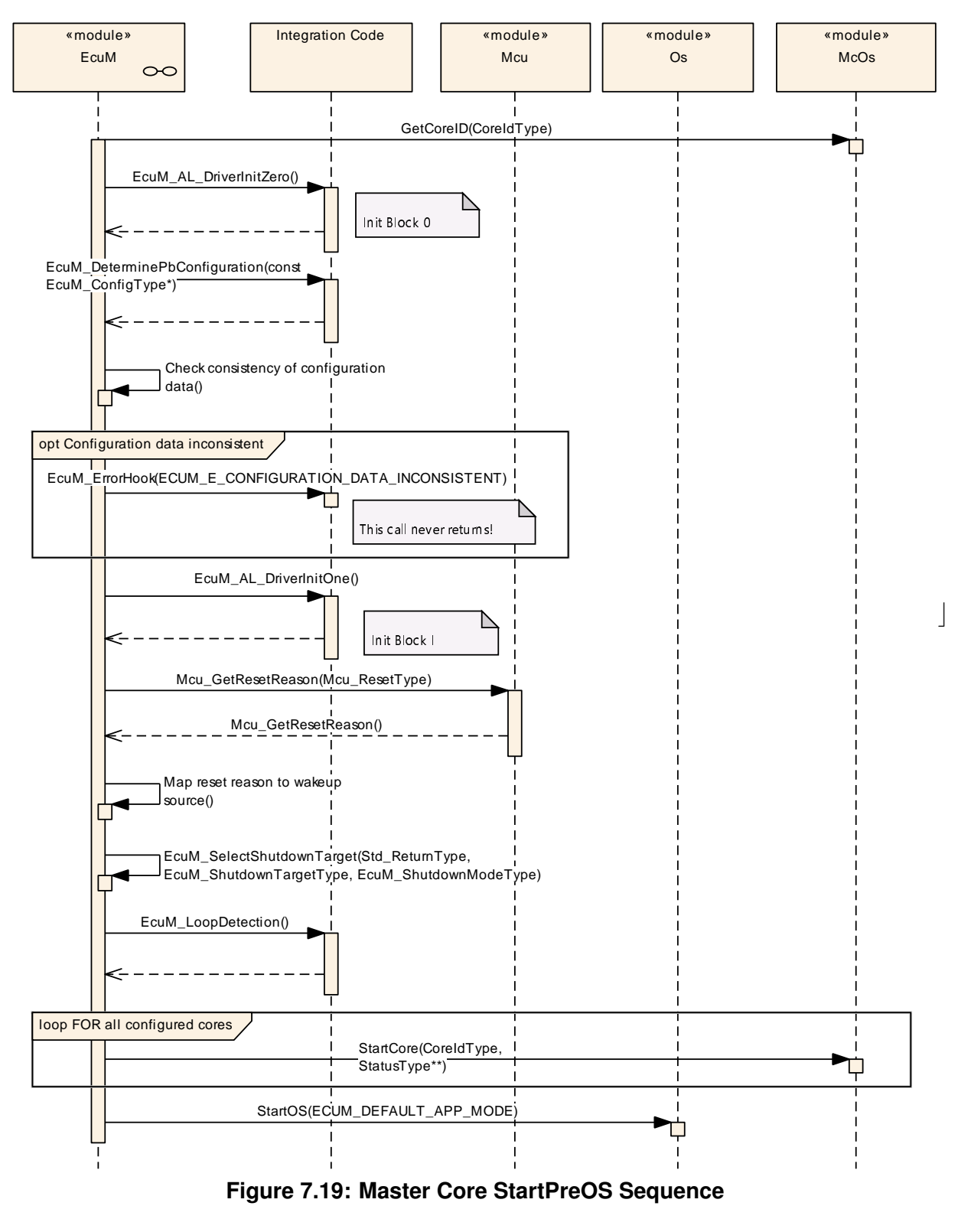

### *()*

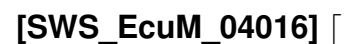

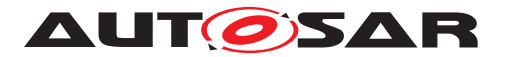

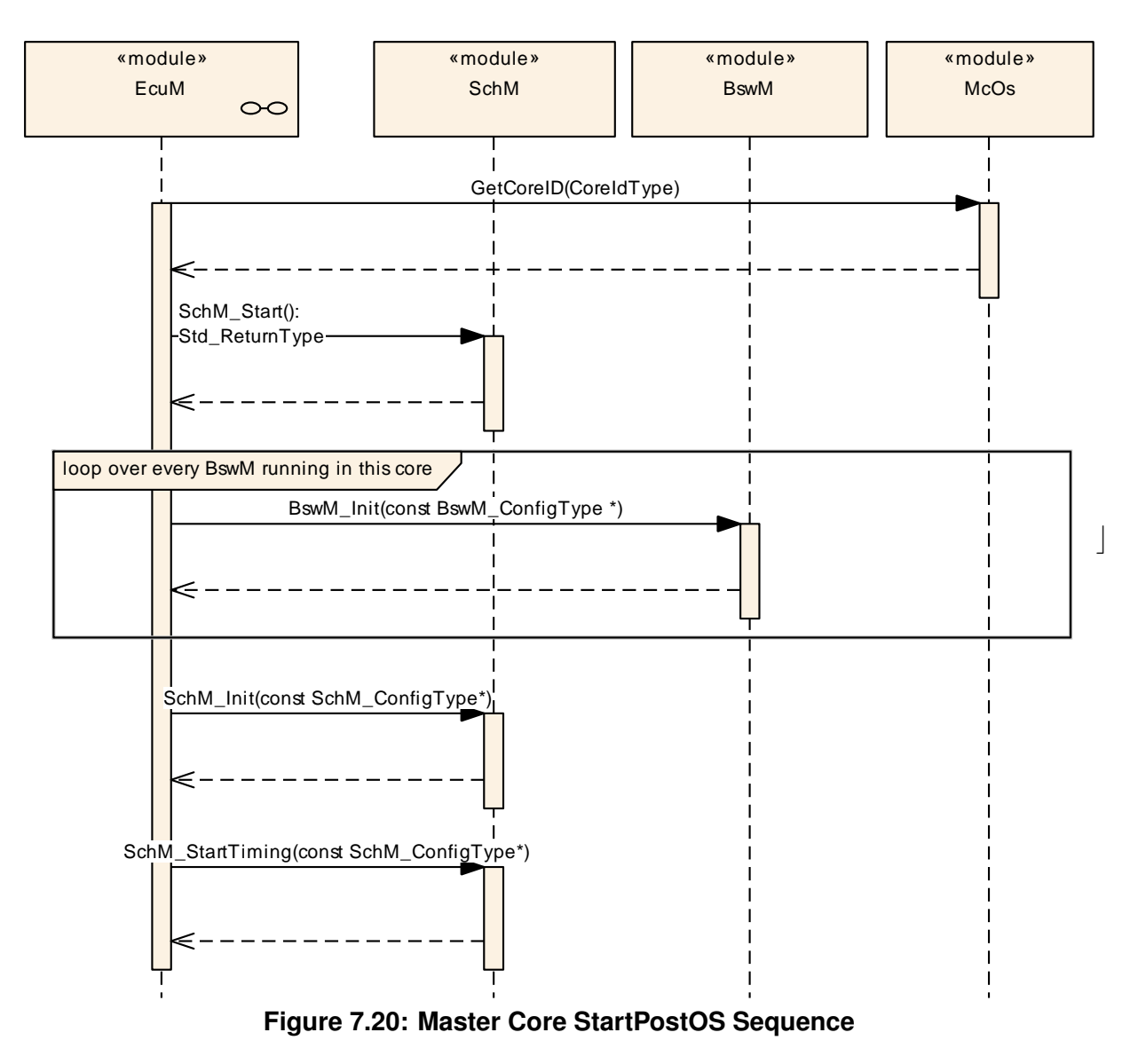

*()*

#### **7.9.5.2 Slave Core STARTUP**

**[SWS EcuM 04145]** [The EcuM EcuM AL DriverInitZero and EcuM AL -[DriverInitOne](#page-133-0) functions shall be called by the [EcuM\\_Init](#page-112-0) function on each core. The implementation of these callout functions shall ensure that only those MCAL modules are initialized that run on the currently active core. *()* 

### **[SWS\_EcuM\_04017]** [

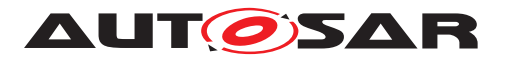

Specification of ECU State Manager AUTOSAR CP R22-11

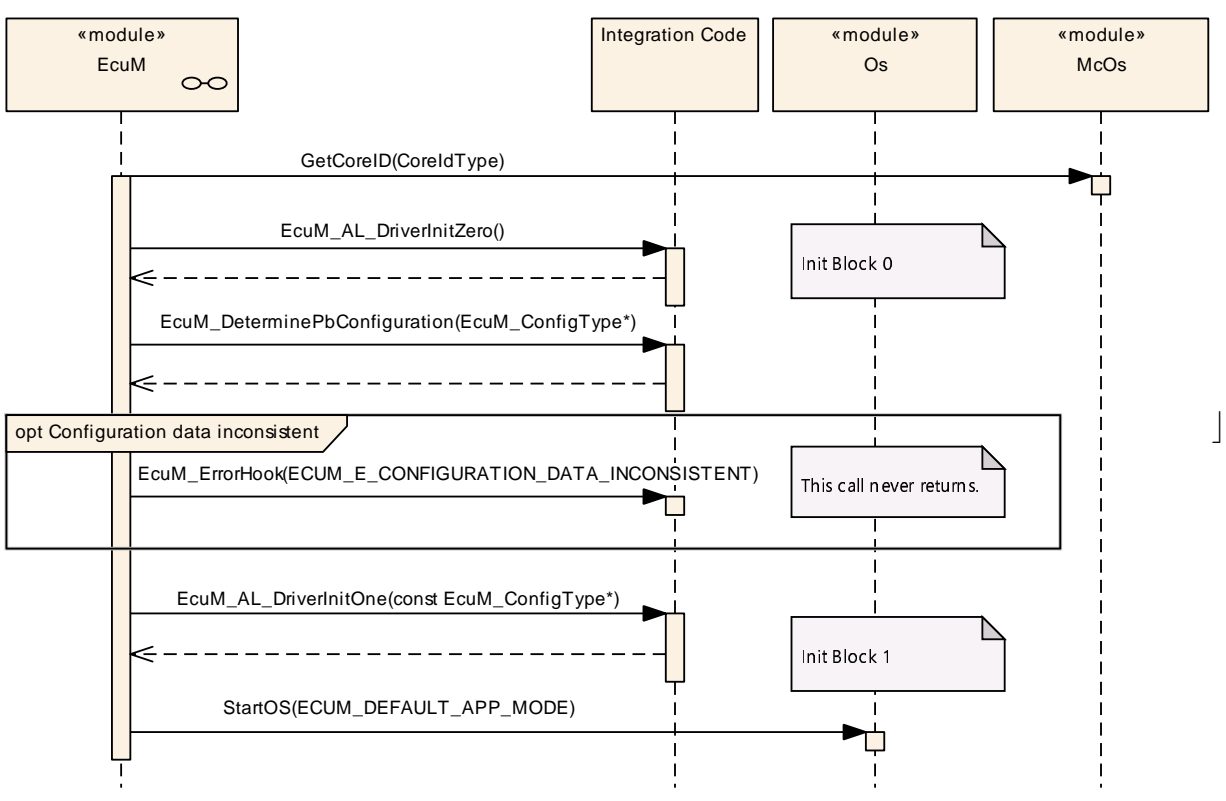

**Figure 7.21: Slave Core StartPreOS Sequence**

*()*

**[SWS\_EcuM\_04018]** [

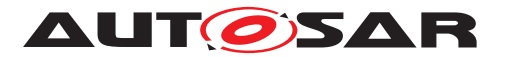

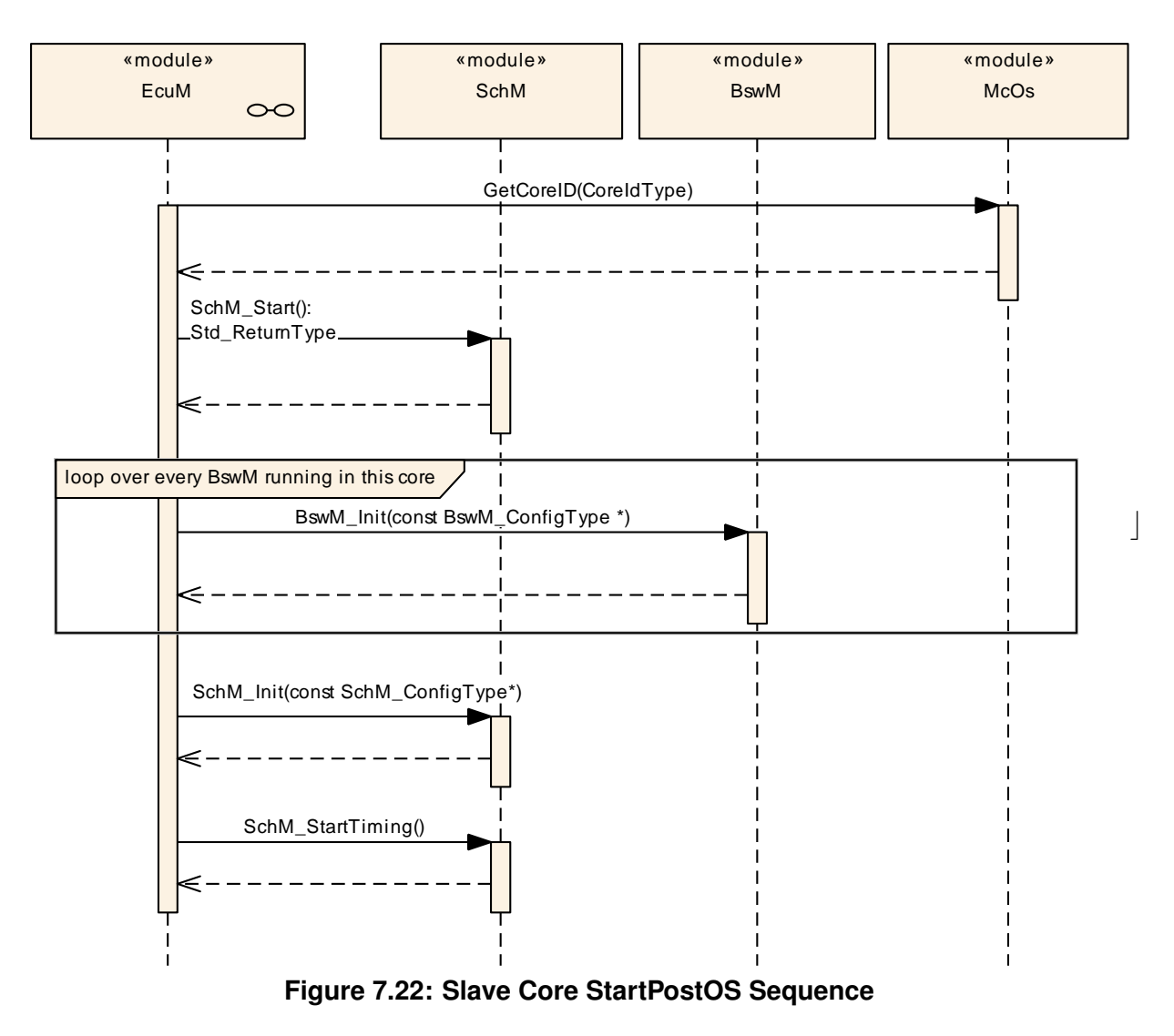

*()*

#### **7.9.6 SHUTDOWN Phase**

Individual core shutdown (i.e. while the rest of the ECU continues to run) is currently not supported. All cores are shut down simultaneously.

When the ECU shall be shut down, the master ECU Manager module calls ShutdownAllCores rather than somehow calling ShutdownOS on the individual cores. The ShutdownAllCores stops the OS on all cores and stops all cores as well.

Since the master core could issue the ShutdownAllCores before all slave cores are finished processing, the cores must be synchronized before entering SHUTDOWN.

The BswM (which is distributed over all partitions) ascertains that the ECU should be shut down and synchronizes with each BwsM in the ECU. All BswMs induce deinitialization of all the partition's BSWs, SWCs and CDDs and send appropriate signals to the other BswMs to indicate their readiness to shut down.

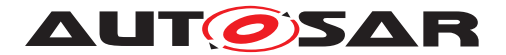

For a shutdown of the ECU, the BswM (which lies in the same partition of the master EcuM) ultimately calls GoOff on the master core which distributes that request to all slave cores. The "master" EcuM de-initializes the BswM, and the SchM. The EcuMs on the slave cores de-initialize their SchM and BswM, check if no wakeup events occurred during shutdown (see [\[SWS\\_EcuM\\_04151\]](#page-52-0) and [\[SWS\\_EcuM\\_04152\]](#page-52-1)) and then send a signal to indicate that the core is ready for ShutdownOS (again, see section section 7.9.3 Master Core - Slave Core Signalling for details).

The master EcuM waits for the signal from each slave core EcuM and then initiates shutdown as usual on the master core (the master EcuM calls ShutdownAllCores, and the ECU is put to bed with the global shutdown hook)

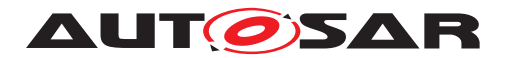

### **7.9.6.1 Master Core SHUTDOWN**

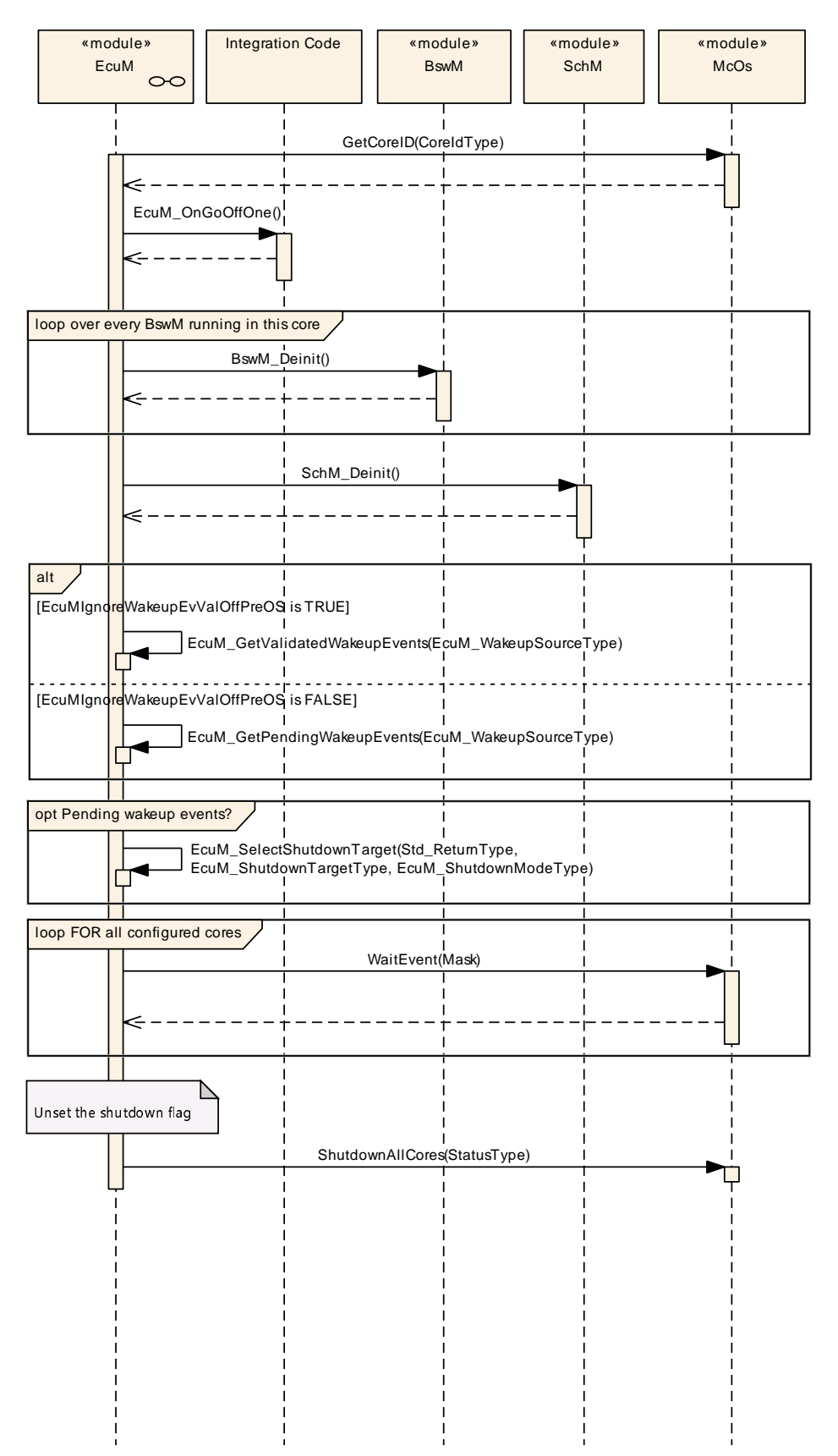

**Figure 7.23: Master Core OffPreOS Sequence**

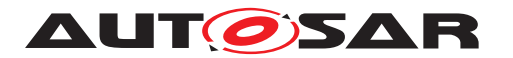

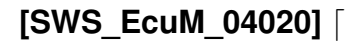

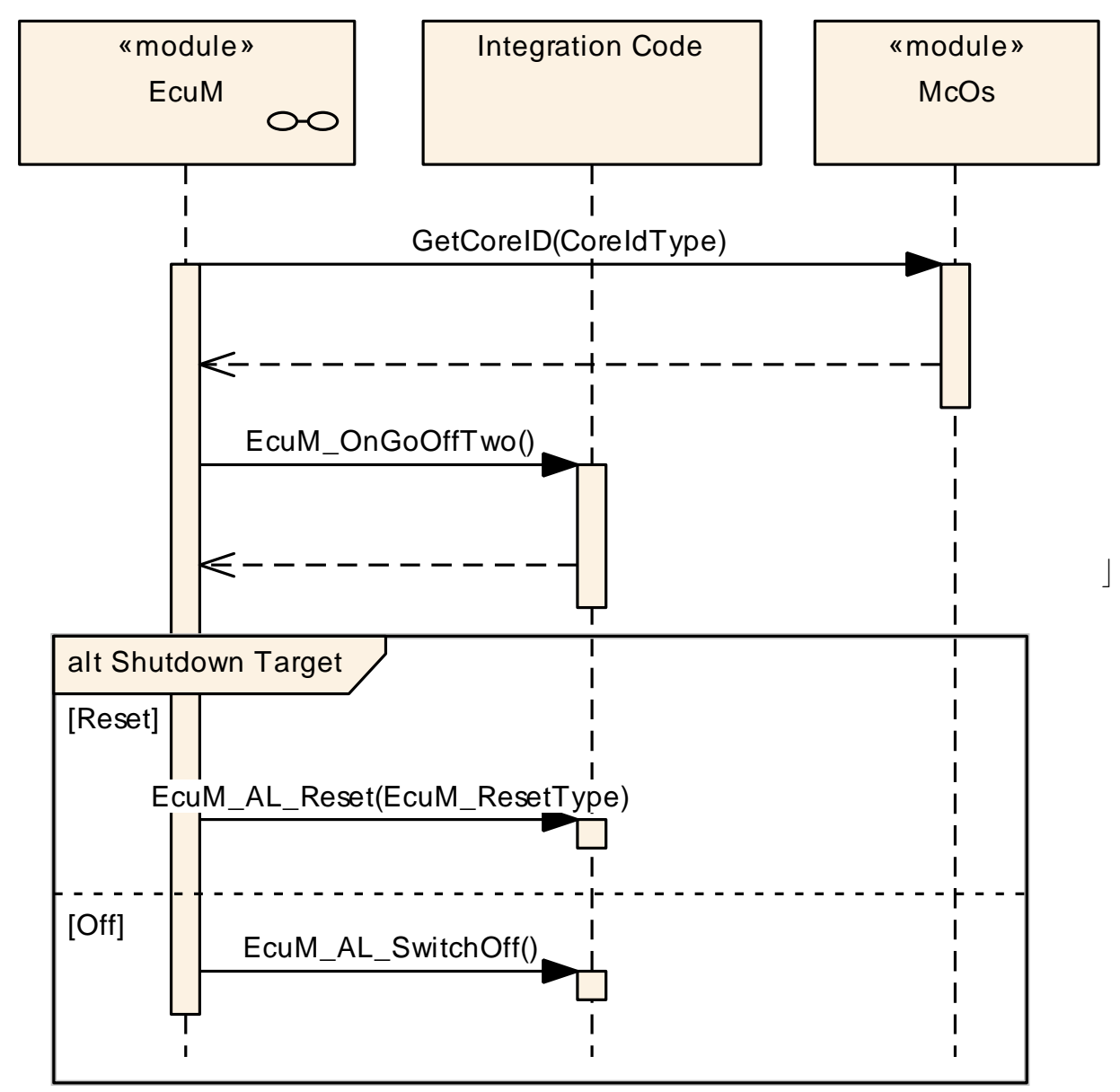

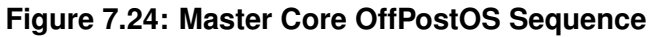

*()*

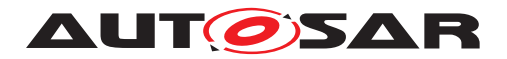

### **7.9.6.2 Slave Core SHUTDOWN**

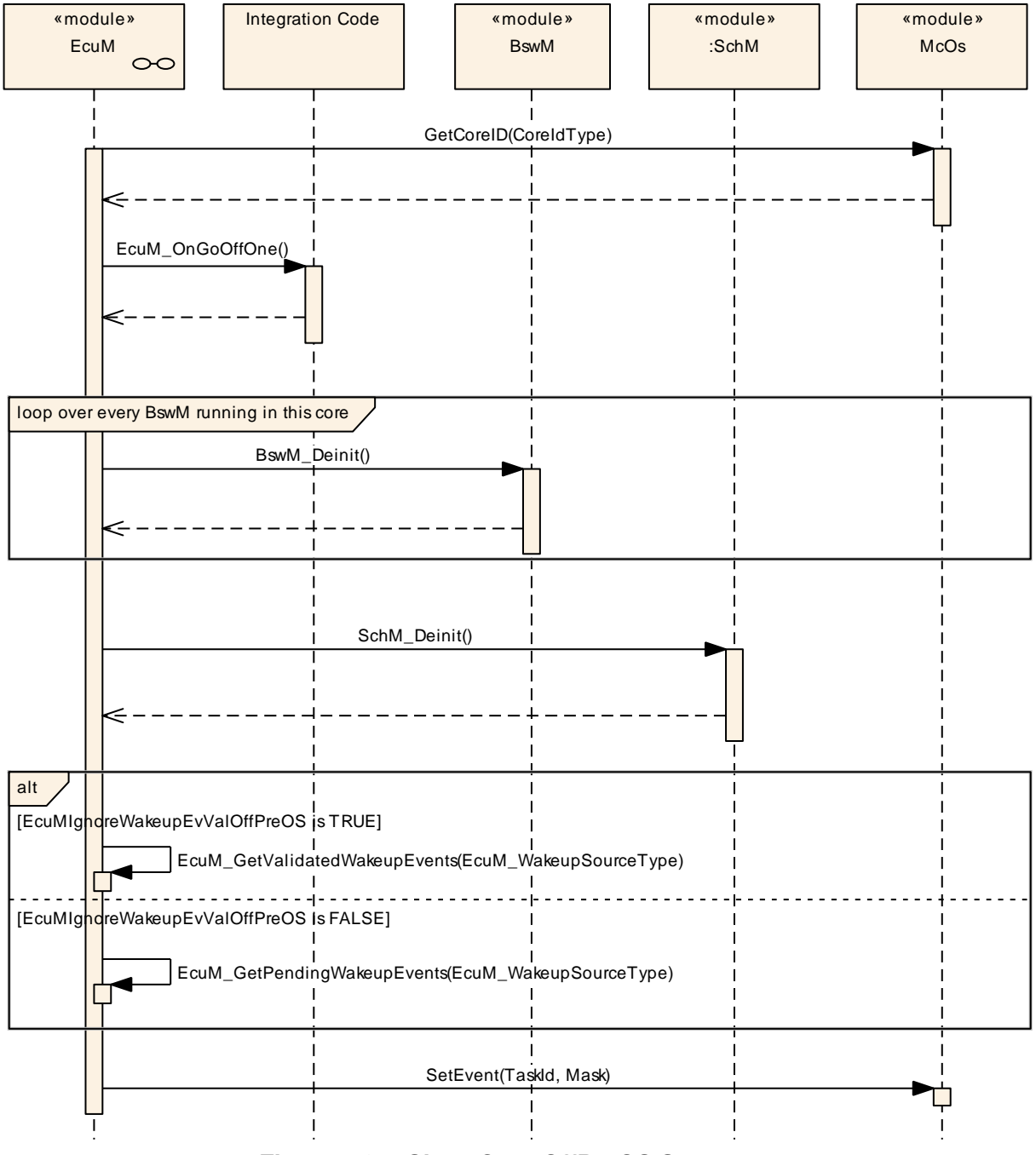

**Figure 7.25: Slave Core OffPreOS Sequence**

**[SWS\_EcuM\_04022]** [

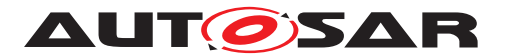

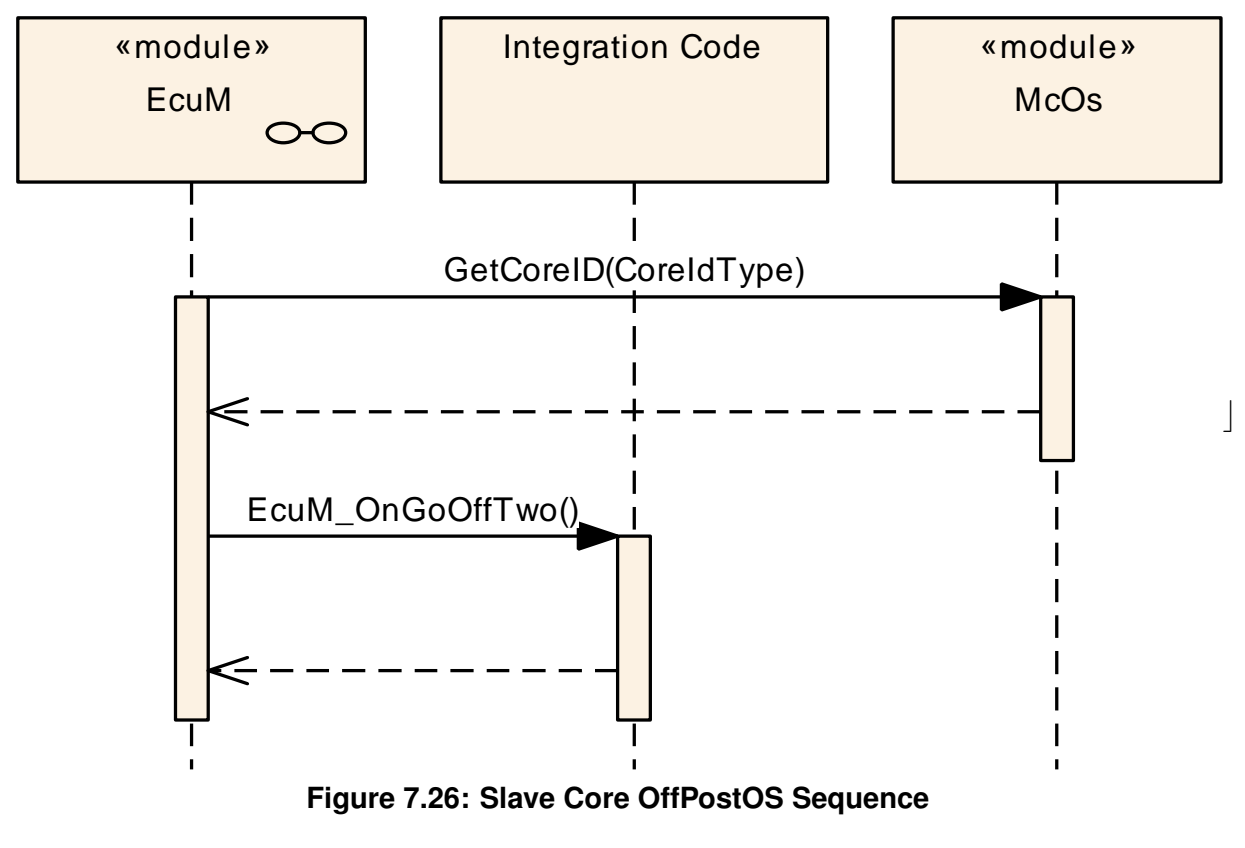

*()*

#### **7.9.7 SLEEP Phase**

When the shutdown target Sleep is requested, all cores are put to sleep simultaneously. The MCU must issue a halt for each core. As task timing and priority are local to a core in the OS, neither the scheduler nor the RTE must be synchronized after a halt. Because the master core could issue the MCU halt before all slave cores are finished processing, the cores must be synchronized before entering GoHalt.

The BswMs ascertain that sleep should be initiated and distribute an appropriate ECU mode to each core. The BSWs, SWCs and CDDs on the slave cores must be informed by their partition local BswM, de-initialize appropriately and send appropriate mode requests to the BswM to indicate their readiness.

If the ECU is put to sleep, the "halt"s must be synchronized so that all slave cores are halted before the master core computes the checksum. The ECU Manager module on the master core uses the same "signal" mechanism as for synchronizing cores on Go Off.

Similarly, the ECU Manager module on the master core must validate the checksum before releasing the slave cores from the "halt" state

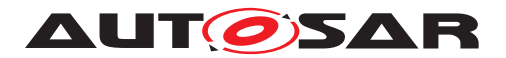

### **7.9.7.1 Master Core SLEEP**

### **[SWS\_EcuM\_04023]** [

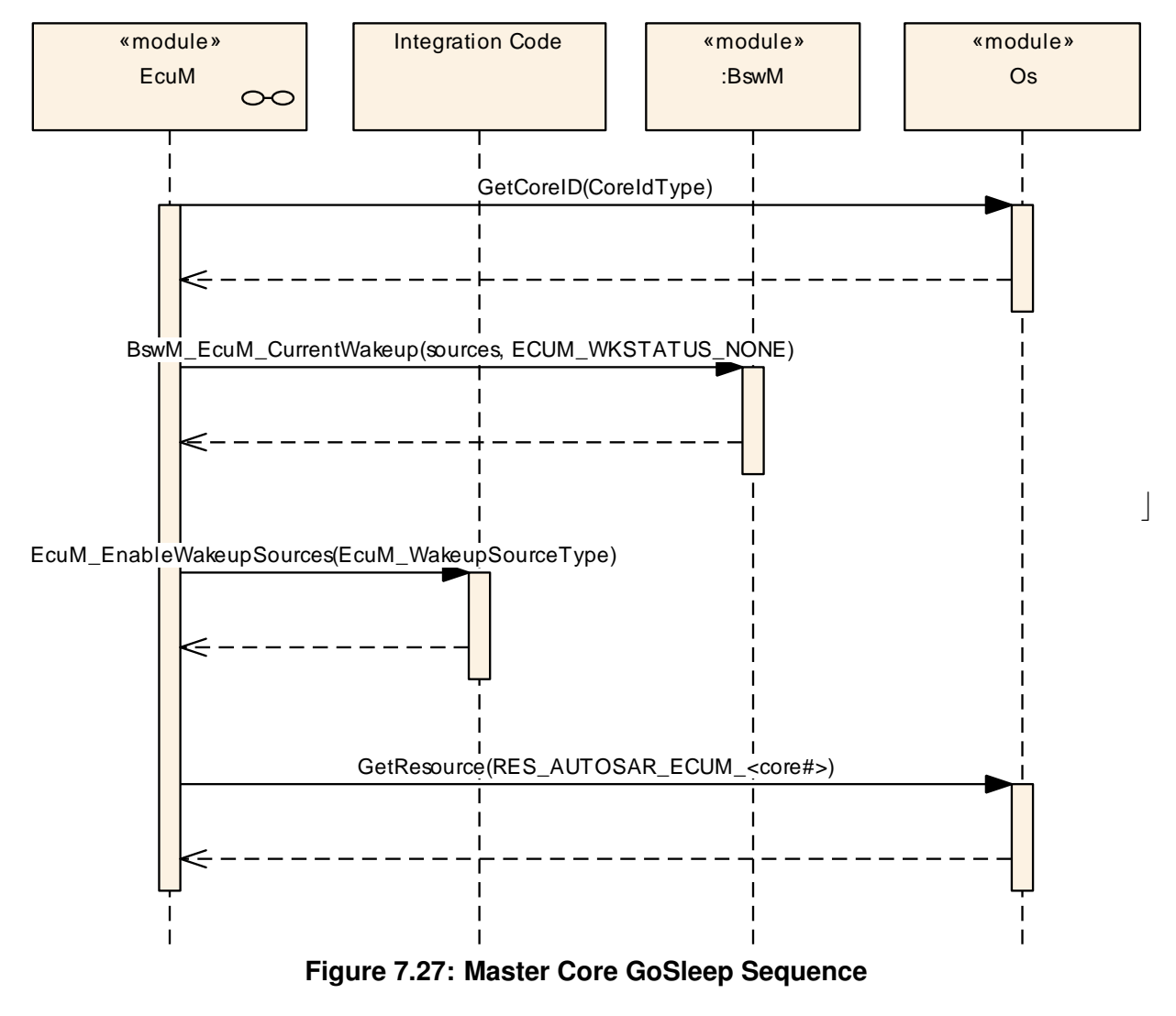

#### *()*

**[SWS\_EcuM\_04024]** [

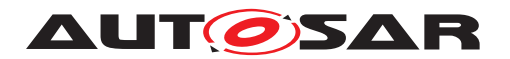

#### Specification of ECU State Manager AUTOSAR CP R22-11

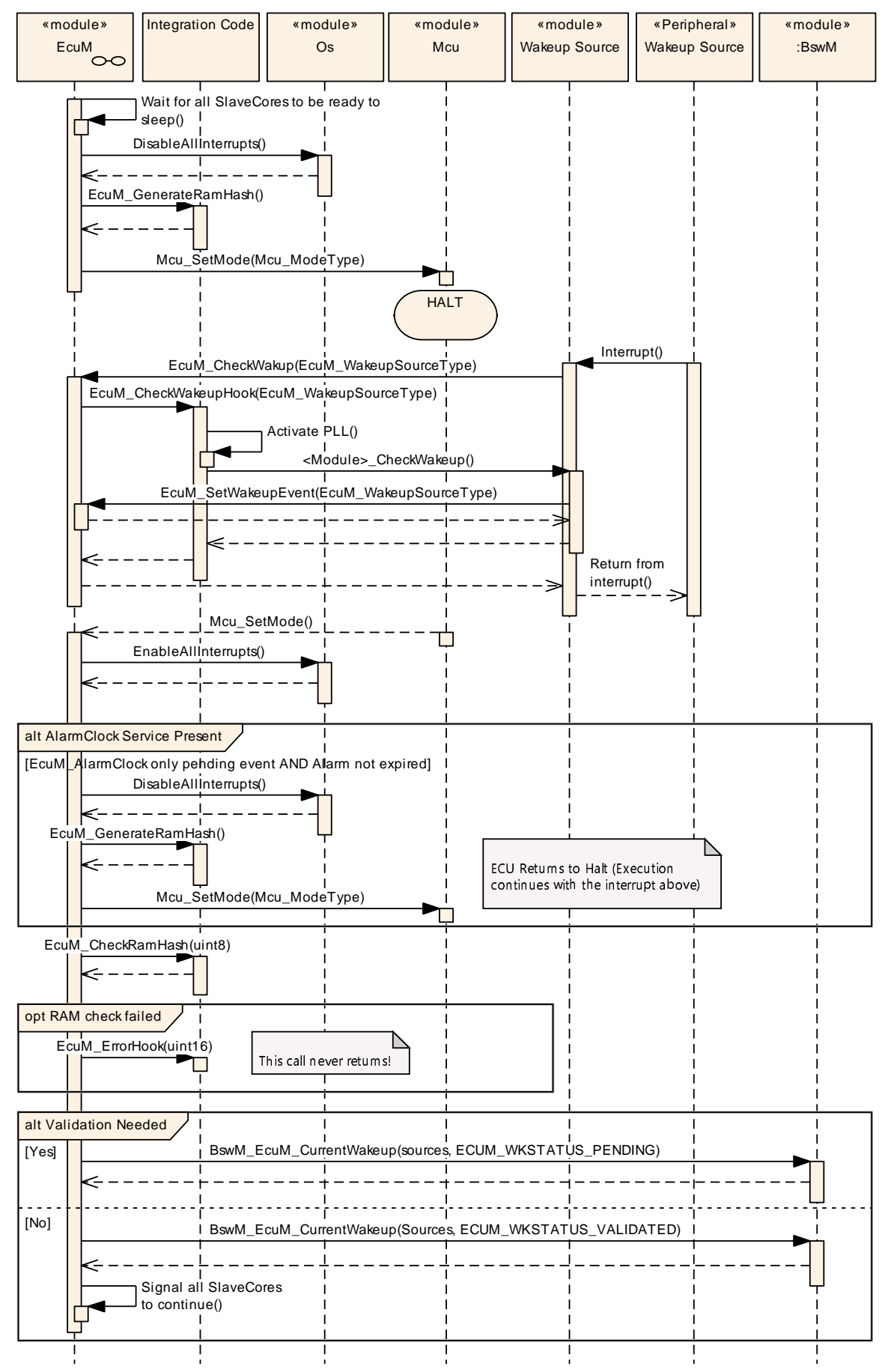

#### **Figure 7.28: Master Core Halt Sequence**

93 of 221 Document ID 78: AUTOSAR\_SWS\_ECUStateManager

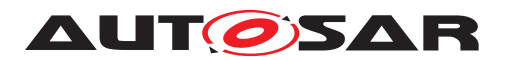

### c*[\(SRS\\_ModeMgm\\_09239\)](#page-32-0)*

### **[SWS\_EcuM\_04025]** [

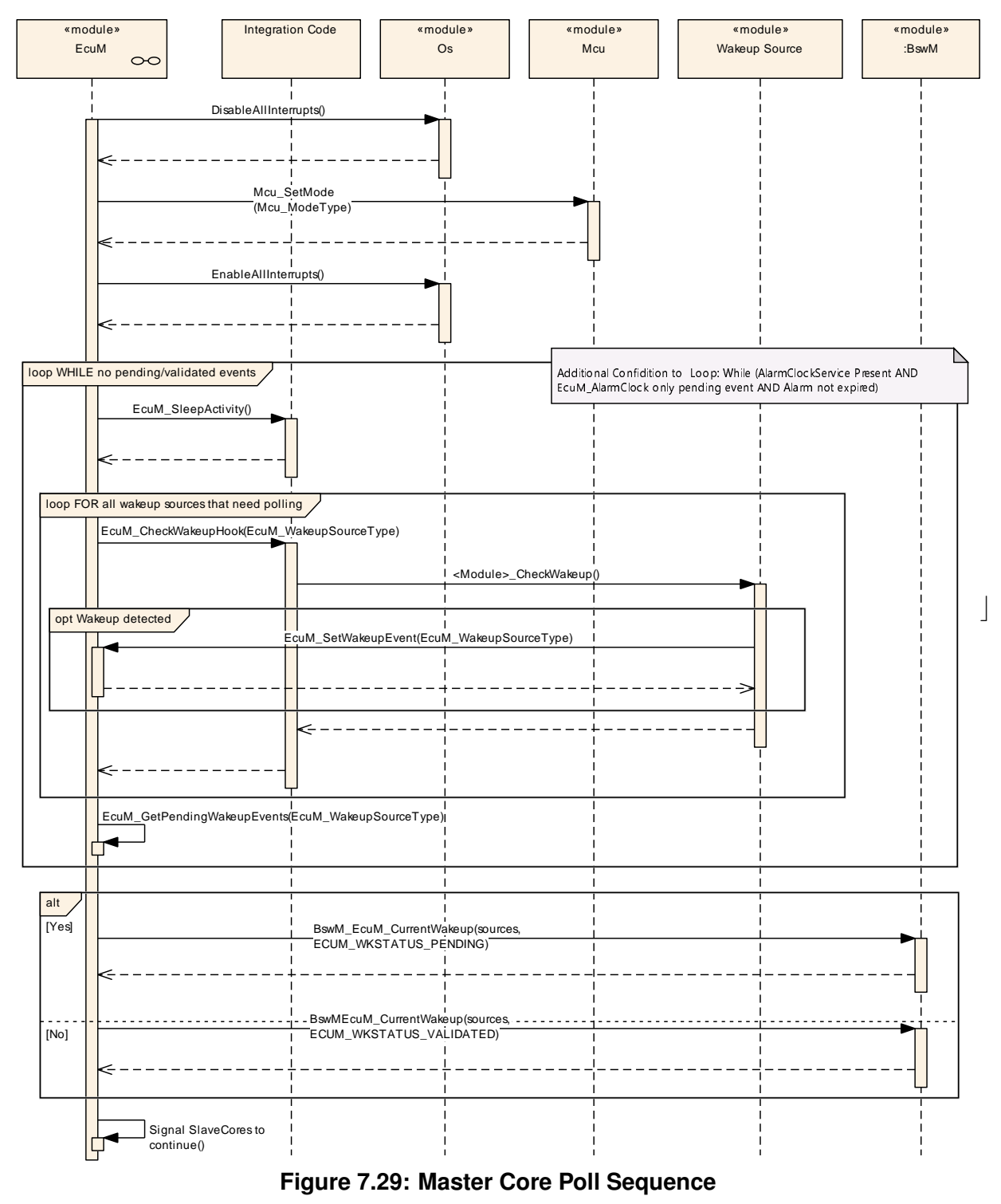

*()*

**[SWS\_EcuM\_04026]** [

**AUTOSAR** 

Specification of ECU State Manager AUTOSAR CP R22-11

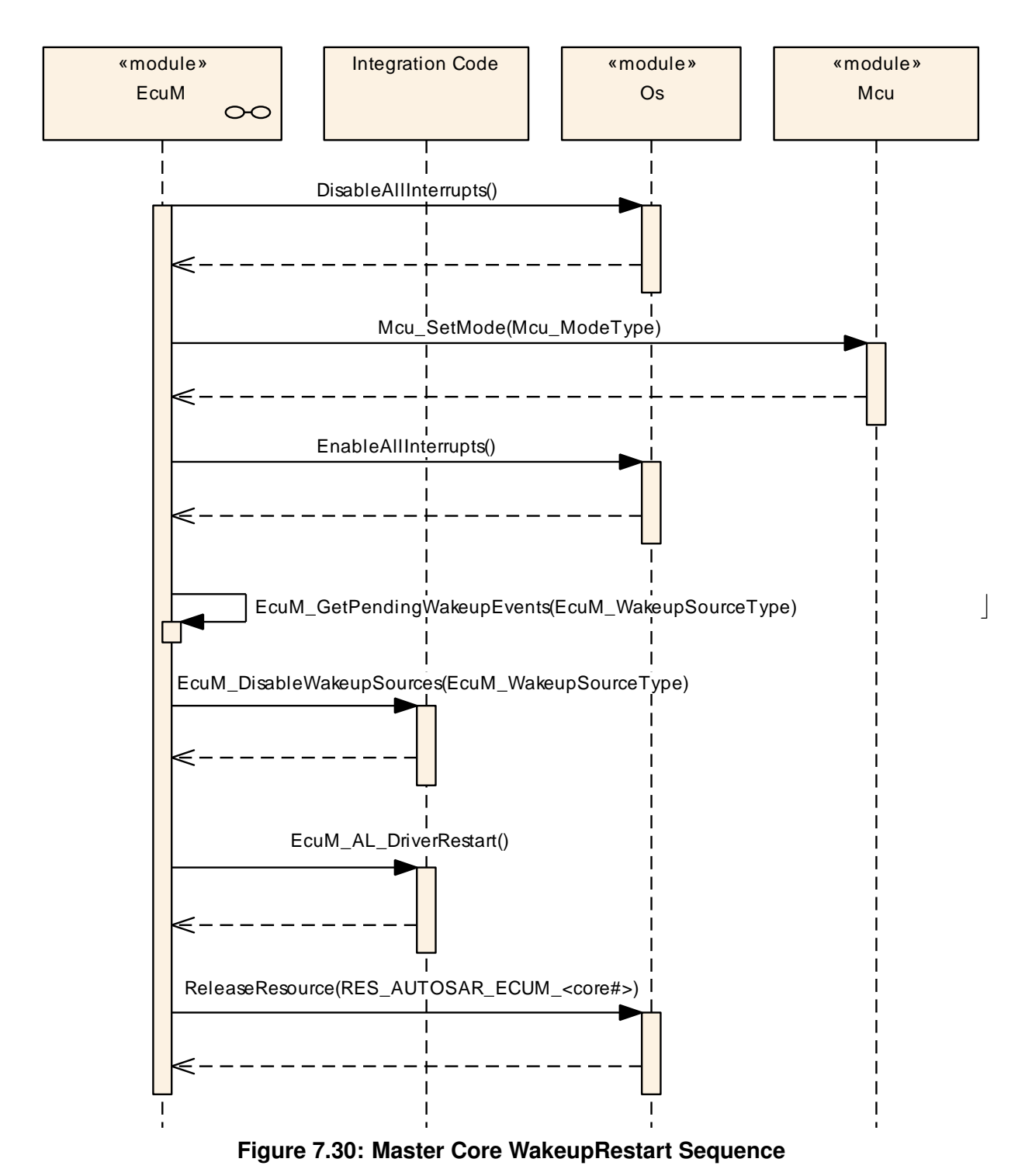

*()*

### **7.9.7.2 Slave Core SLEEP**

### **[SWS\_EcuM\_04027]** [

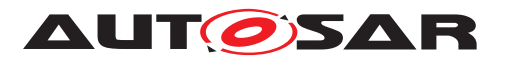

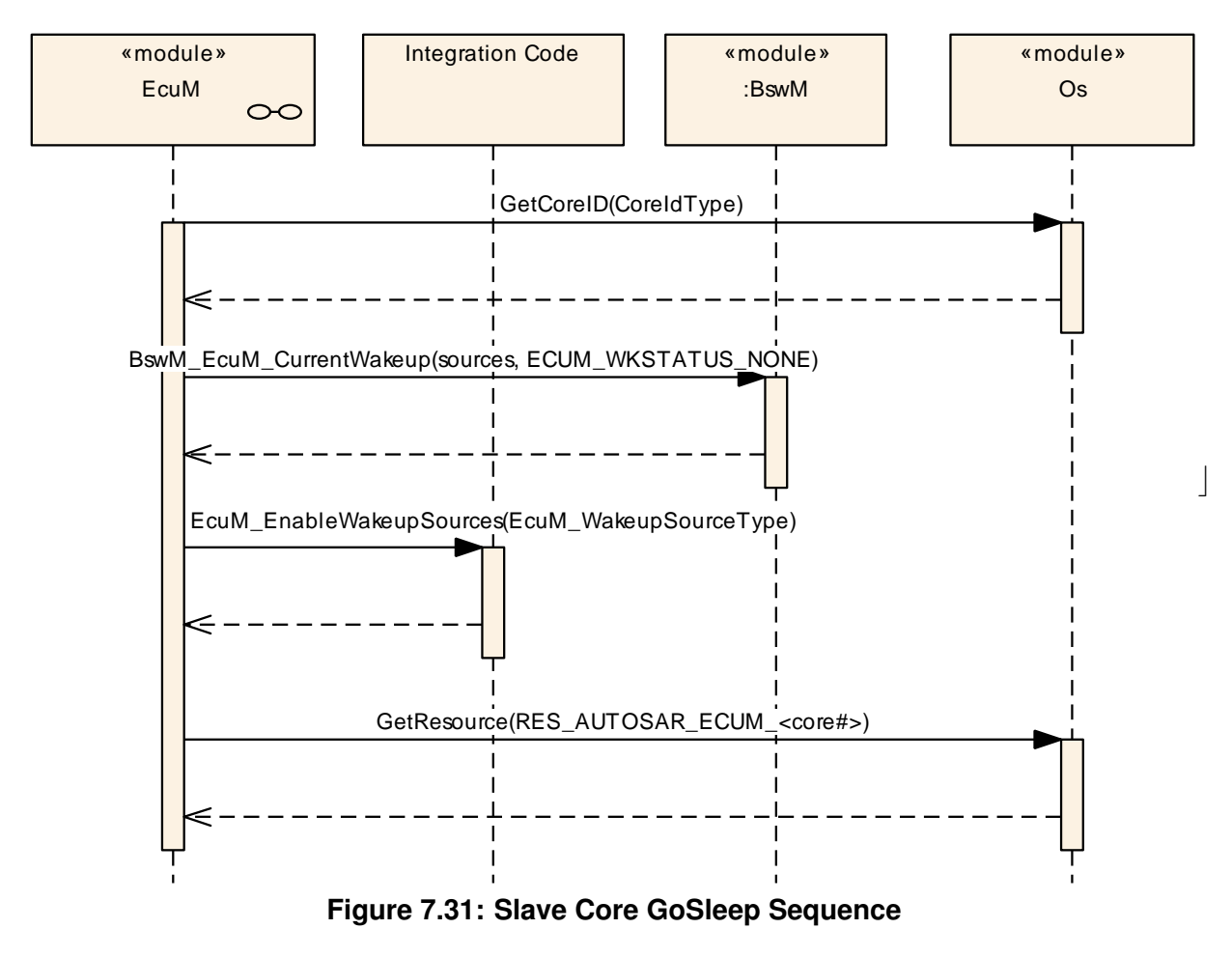

### *()*

**[SWS\_EcuM\_04028]** [

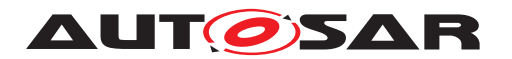

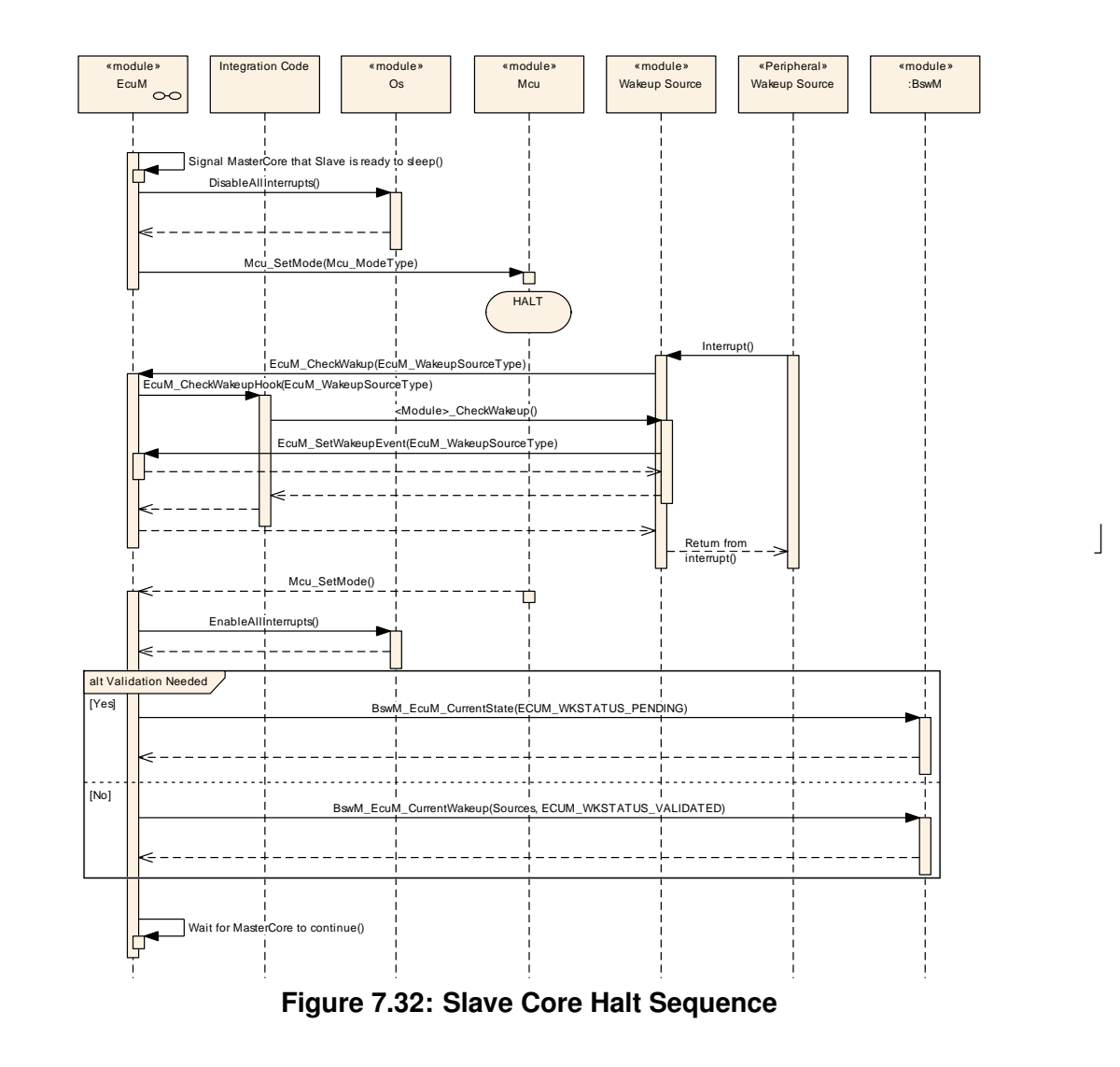

*()*

**[SWS\_EcuM\_04029]** [

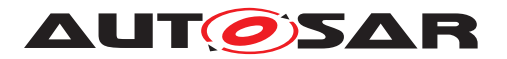

### Specification of ECU State Manager AUTOSAR CP R22-11

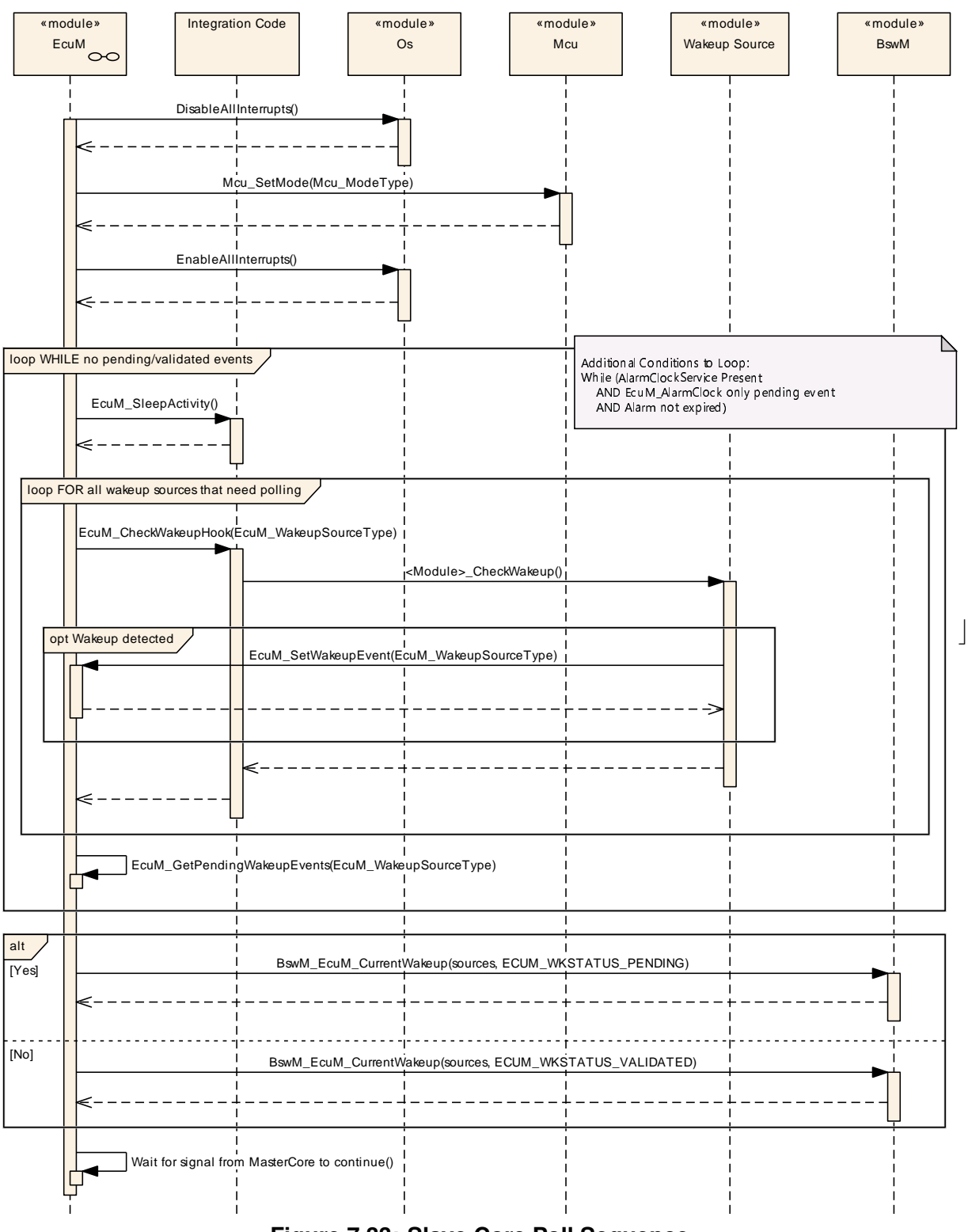

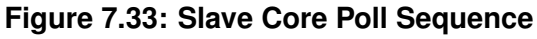

*()*

**[SWS\_EcuM\_04030]** [

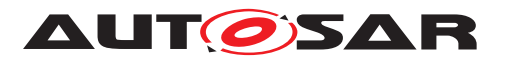

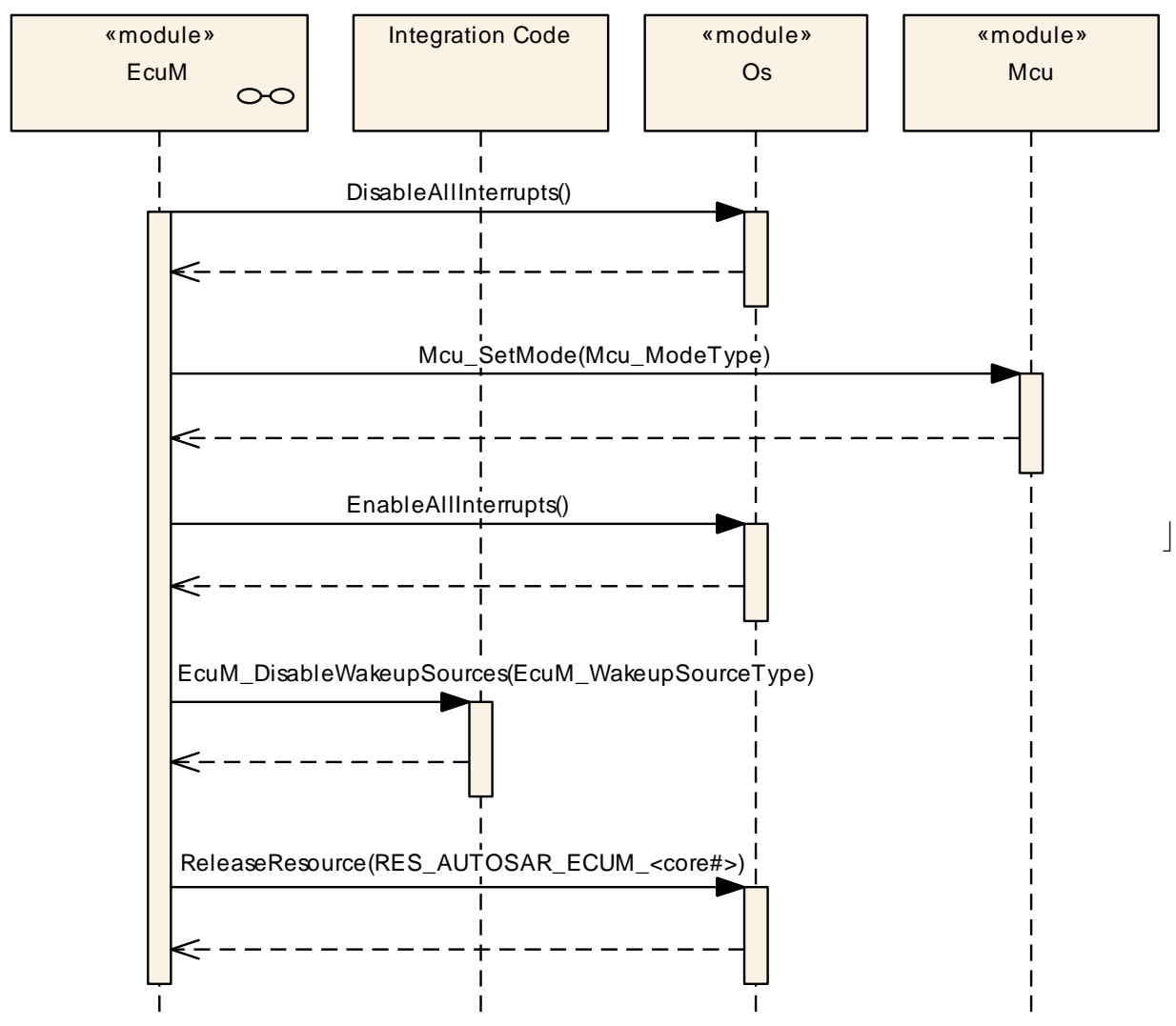

**Figure 7.34: Slave Core WakeupRestart Sequence**

*()*

### **7.9.8 Runnables and Entry points**

#### **7.9.8.1 Internal behavior**

**[SWS\_EcuM\_03018]** [The definition of the internal behavior of the the ECU Manager module shall be as follows. This detailed description is only needed for the configuration of the local RTE.

```
InternalBehavior EcuStateManager {
  // Runnable entities of the EcuStateManager
 RunnableEntity SelectShutdownTarget
   symbol "EcuM_SelectShutdownTarget"
   canbeInvokedConcurrently = TRUE
 RunnableEntity GetShutdownTarget
```
Specification of ECU State Manager AUTOSAR CP R22-11

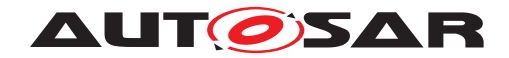

symbol "EcuM GetShutdownTarget" canbeInvokedConcurrently = TRUE RunnableEntity GetLastShutdownTarget symbol "EcuM\_GetLastShutdownTarget" canbeInvokedConcurrently = TRUE RunnableEntity SelectShutdownCause symbol "EcuM\_SelectShutdownCause" canbeInvokedConcurrently = TRUE RunnableEntity GetShutdownCause symbol "EcuM\_GetShutdownCause" canbeInvokedConcurrently = TRUE RunnableEntity SelectBootTarget symbol "EcuM\_SelectBootTarget" canbeInvokedConcurrently = TRUE RunnableEntity GetBootTarget symbol "EcuM\_GetBootTarget" canbeInvokedConcurrently = TRUE RunnableEntity SetRelWakeupAlarm symbol "EcuM\_SetRelWakeupAlarm" canbeInvokedConcurrently = TRUE RunnableEntity SetAbsWakeupAlarm symbol "EcuM\_SetAbsWakeupAlarm" canbeInvokedConcurrently = TRUE RunnableEntity AbortWakeupAlarm symbol "EcuM\_AbortWakeupAlarm" canbeInvokedConcurrently = TRUE RunnableEntity GetCurrentTime symbol "EcuM\_GetCurrentTime" canbeInvokedConcurrently = TRUE RunnableEntity GetWakeupTime symbol "EcuM GetWakeupTime" canbeInvokedConcurrently = TRUE RunnableEntity SetClock symbol "EcuM\_SetClock" canbeInvokedConcurrently = TRUE RunnableEntity RequestRUN symbol "EcuM\_RequestRUN" canbeInvokedConcurrently = TRUE RunnableEntity ReleaseRUN symbol "EcuM\_ReleaseRUN" canbeInvokedConcurrently = TRUE RunnableEntity RequestPOSTRUN symbol "EcuM\_RequestPOST\_RUN" canbeInvokedConcurrently = TRUE RunnableEntity ReleasePOSTRUN symbol "EcuM\_ReleasePOST\_RUN" canbeInvokedConcurrently = TRUE // Port present for each user. There are NU users

SR000.RequestRUN -> RequestRUN SR000.ReleaseRUN -> ReleaseRUN SR000.RequestPOSTRUN -> RequestPOSTRUN SR000.ReleasePOSTRUN -> RequestPOSTRUN PortArgument {port=SR000, value.type=EcuM\_UserType,

value.value=EcuMUser[0].User }

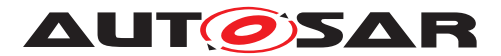

```
( \ldots )SRnnn.RequestRUN -> RequestRUN
 SRnnn.ReleaseRUN -> ReleaseRUN
 SRnnn.RequestPOSTRUN -> RequestPOSTRUN
 SRnnn.ReleasePOSTRUN -> RequestPOSTRUN
 PortArgument {port=SRnnn, value.type=EcuM_UserType,
              value.value=EcuMUser[nnn].User }
  shutDownTarget.SelectShutdownTarget -> SelectShutdownTarget
 shutDownTarget.GetShutdownTarget -> GetShutdownTarget
 shutDownTarget.GetLastShutdownTarget -> GetLastShutdownTarget
 shutDownTarget.SelectShutdownCause -> SelectShutdownCause
 shutDownTarget.GetShutdownCause -> GetShutdownCause
 bootTarget.SelectBootTarget -> SelectBootTarget
 bootTarget.GetBootTarget -> GetBootTarget
 alarmClock.SetRelWakeupAlarm-> SetRelWakeupAlarm
 alarmClock.SetAbsWakeupAlarm -> SetAbsWakeupAlarm
 alarmClock.AbortWakeupAlarm -> AbortWakeupAlarm
 alarmClock.GetCurrentTime -> GetCurrentTime
 alarmClock.GetWakeupTime -> GetWakeupTime
 alarmClock.SetClock -> SetClock
};
```
c*()*

# **7.10 EcuM Mode Handling**

The ECU State Manager provides interfaces for SW-Cs to request and release the modes RUN and POST\_RUN optionally.

EcuMFlex arbitrates the requests and releases made by SW-Cs and propagates the result to BswM. The cooperation between EcuM and BswM is necessary as only the BswM can decide when a transition to a different mode can be made. Due to the fact that the EcuM does not have an own state machine, the EcuM relies on the state transitions made by BswM. Therefore the EcuM does not request a state. Furthermore it notifies the BswM about the current arbitration of all requests. And the BswM is notified when the RTE has executed all Runnables belonging to a certain mode.

ArchitecturalComponentsofECUModeHandling

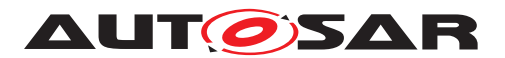

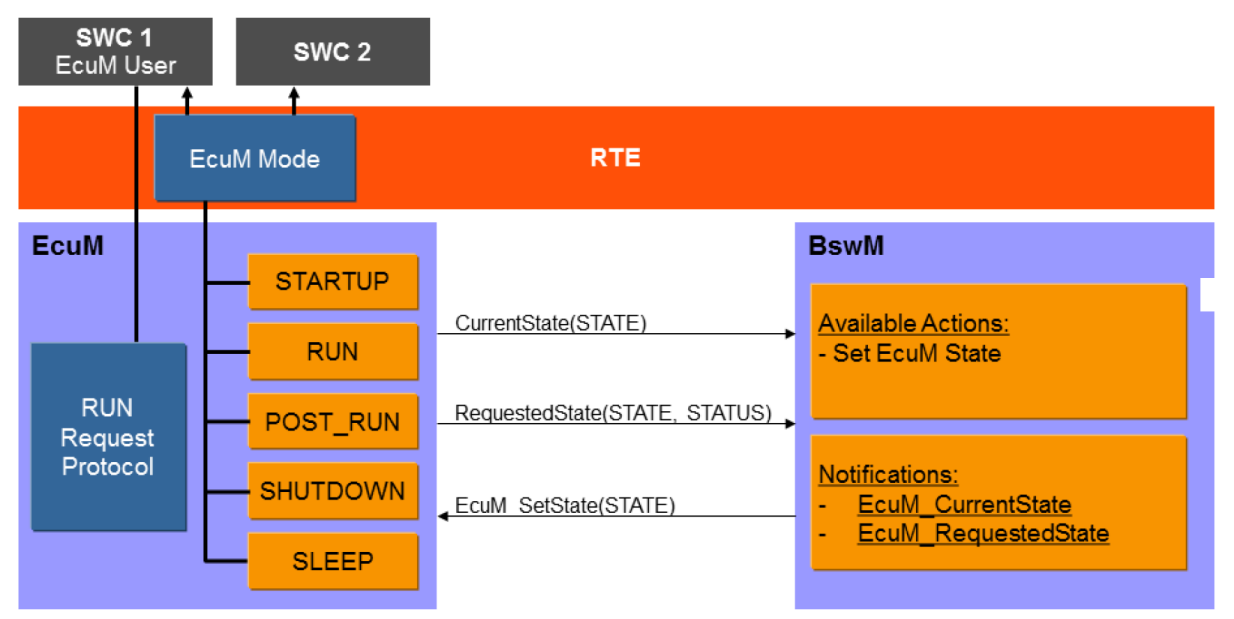

<span id="page-101-0"></span>**Figure 7.35: Architectural Components of ECU Mode Handling**

Figure [7.35](#page-101-0) illustrates the architectural components of ECU Mode Handling.

**ISWS EcuM 04115]** [ECU Mode Handling shall be applied when [EcuMModeHan](#page-206-0)[dling](#page-206-0) is configured to true. (*SRS\_ModeMgm\_09116*)

**[SWS EcuM 04116]** When the BswM sets a state of the EcuM by EcuM Set State, the EcuM shall indicate the corresponding mode to the RTE. (*SRS\_ModeMgm\_09116)* 

**[SWS\_EcuM\_04117]** [When the last RUN request has been released, ECU State Manager module shall indicate this to BswM using the API BswM EcuM Requested-State(ECUM\_STATE\_RUN, ECUM\_RUNSTATUS\_RELEASED). CRS ModeMgm -*[09116\)](#page-29-0)*

If a SW-C needs post run activity during POST RUN (e.g. shutdown preparation), then it must request POST\_RUN before releasing the RUN request. Otherwise it is not guaranteed that this SW-C will get a chance to run its POST\_RUN code.

**[SWS\_EcuM\_04118]** [When the ECU State Manager is not in the state which is requested by a SWC, it shall inform BswM about requested states using the  $B_{\text{SWM}}$  -EcuM\_RequestedState API. (*SRS\_ModeMgm\_09116*)

POST RUN state provides a post run phase for SW-C's and allows them to save important data or switch off peripherals.

**[SWS\_EcuM\_04144]** [When the first RUN or POST\_RUN request has been received, ECU State Manager module shall indicate this to BswM using BswM\_EcuM\_RequestedState(ECUM\_STATE\_RUN, ECUM\_RUNSTATUS\_REQUESTED).  $|$ *()* 

**[SWS\_EcuM\_04119]** [When the last POST\_RUN request has been released, ECU State Manager module shall indicate this to BswM using the API BswM\_EcuM\_- RequestedState(ECUM\_STATE\_POST\_RUN, ECUM\_RUNSTATUS\_RELEASED). *[\(SRS\\_ModeMgm\\_09116\)](#page-29-0)*

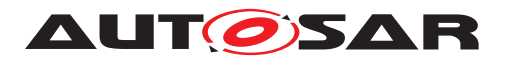

Hint: To prevent, that the mode machine instance of ECU Mode lags behind and the states EcuM and the RTE get out of phase, the EcuM can use acknowledgement feedback for the mode switch notification.

Note that EcuM only requests Modes from and to RUN and POST\_RUN, the SLEEP Mode has to be set by BswM, as the EcuM has no information about when this Mode can be entered.

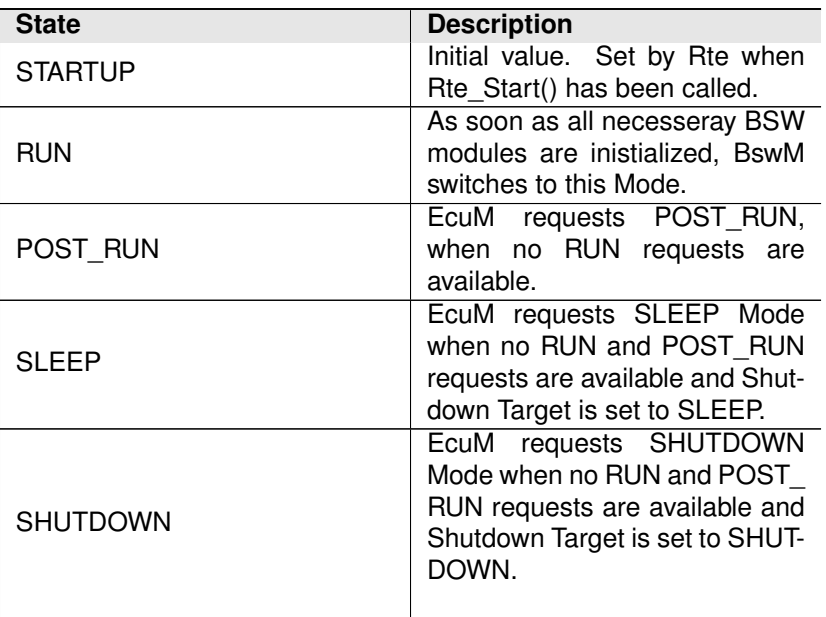

#### **Table 7.8: EcuM Modes**

**[SWS\_EcuM\_04143]** [EcuM shall notify BswM about the current State by calling the interface BswM\_EcuM\_CurrentState(EcuM\_StateType State). A new state shall be set by EcuM when RTE has given its feedback via the acknowledgement port. *()* 

### **7.11 Advanced Topics**

#### **7.11.1 Relation to Bootloader**

The Bootloader is not part of AUTOSAR. Still, the application needs an interface to activate the bootloader. For this purpose, two functions are provided:  $EcuMSelect-$ [BootTarget](#page-128-0) and [EcuM\\_GetBootTarget](#page-128-1) .

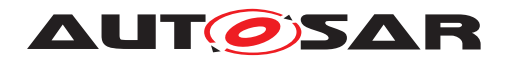

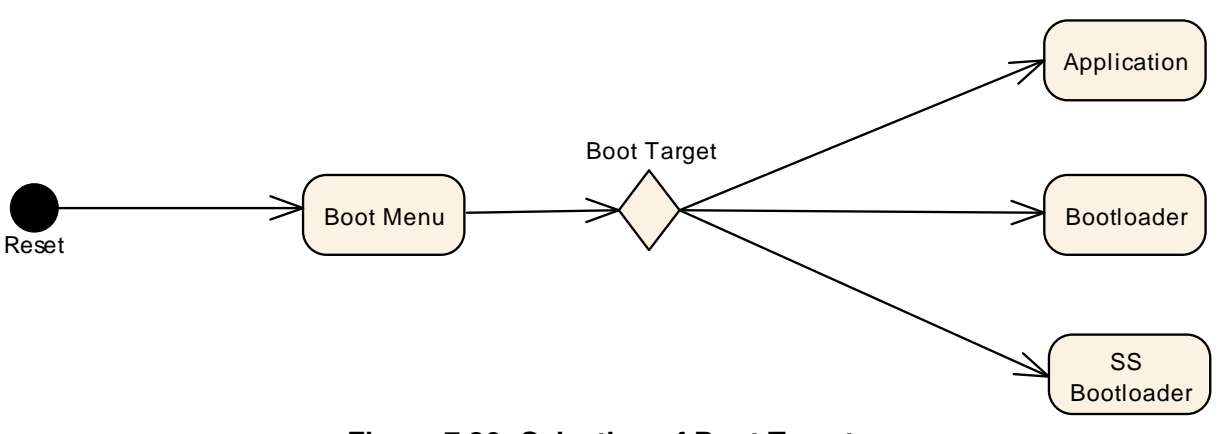

**Figure 7.36: Selection of Boot Targets**

Bootloader, system supplier bootloader and application are separate program images, which in many cases even can be flashed separately. The only way to get from one image to another is through reset. The boot menu will branch into the one or other image depending on the selected boot target.

### **7.11.2 Relation to Complex Drivers**

If a complex driver handles a wakeup source, it must follow the protocol for handling wakeup events specified in this document.

### **7.11.3 Handling Errors during Startup and Shutdown**

**[SWS\_EcuM\_02980]** [The ECU Manager module shall ignore all types of errors that occur during initialization, e.g. values returned by init functions (*i*)

Initialization is a configuration issue (see [EcuMDriverInitListZero](#page-194-0) , [EcuM-](#page-194-1)[DriverInitListOne](#page-194-1) and [EcuMDriverRestartList](#page-195-0) ) and therefore cannot be standardized.

BSW modules are responsible themselves for reporting errors occurring during their initialization directly to the DEM module or the DET module, as specified in their SWSs. The ECU Manager module does not report the errors. The BSW module is also responsible for taking any special measures to react to errors occurring during their initialization.

# <span id="page-103-1"></span>**7.12 ErrorHook**

<span id="page-103-0"></span>**[SWS\_EcuM\_04033]** [In the unrecoverable error situations defined in the first column of table [7.9,](#page-104-0) the ECU Manager module shall call the EcuM ErrorHook callout with the parameter value set to the corresponding related error code. $|$  ()

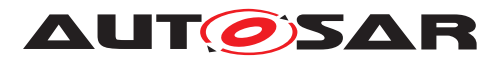

<span id="page-104-0"></span>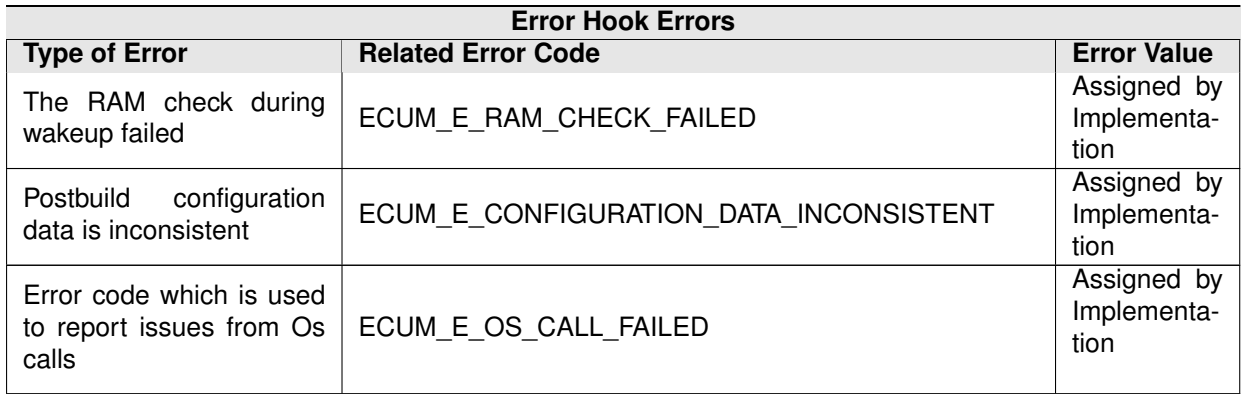

#### **Table 7.9: Error Hook Errors**

Clarification to [\[SWS\\_EcuM\\_04033\]](#page-103-0): EcuM shall assume that the [EcuM\\_ErrorHook](#page-131-0) will not return (integrator's code).

Clarification to [\[SWS\\_EcuM\\_04033\]](#page-103-0): In case a Dem error is needed, it is integrator's responsibility to define a strategy to handle it (e.g.: As EcuM does not directly call Dem, set the Dem error after a reset recovery).

**[SWS\_EcuM\_04139]** [If an OS function call returns an error code (other than E\_OK), the EcuM shall call [EcuM\\_ErrorHook](#page-131-0) with error code ECUM\_E\_OS\_CALL\_FAILED. *()*

### **7.13 Error classification**

Section "Error Handling" of the document [\[6\]](#page-16-1) describes the error handling of the Basic Software in detail. Above all, it constitutes a classification scheme consisting of five error types which may occur in BSW modules.

Based on this foundation, the following section specifies particular errors arranged in the respective subsections below.

The EcuM has an additional handling of errors (see chapter [7.12](#page-103-1) ErrorHook).

#### **7.13.1 Development Errors**

#### **[SWS\_EcuM\_04032]** [

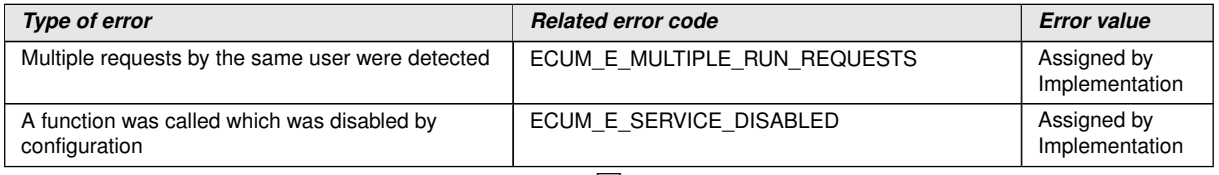

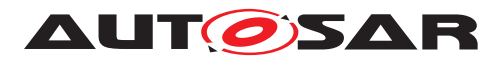

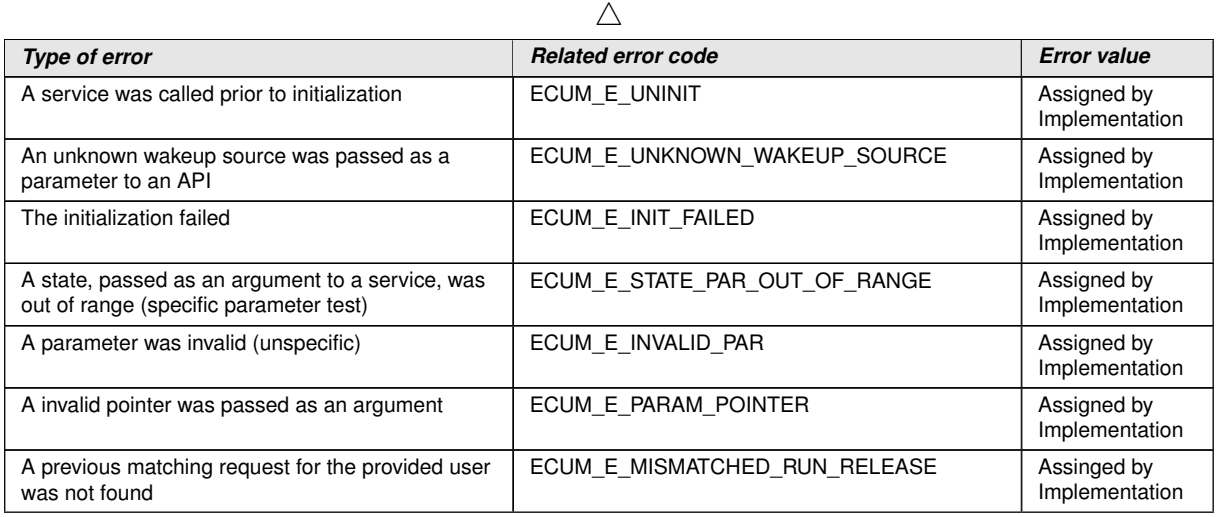

c*[\(SRS\\_BSW\\_00327,](#page-23-0) [SRS\\_BSW\\_00337,](#page-23-1) [SRS\\_BSW\\_00350,](#page-23-2) [SRS\\_BSW\\_00385\)](#page-24-0)*

### **7.13.2 Runtime Errors**

### **[SWS\_EcuM\_91003]** [

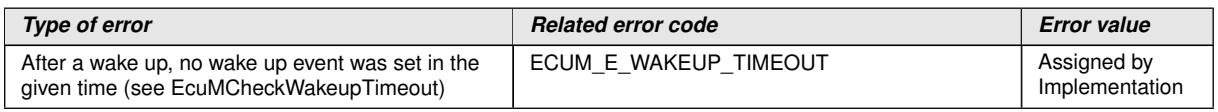

### c*()*

#### **7.13.3 Transient Faults**

There are no transient faults.

#### **7.13.4 Production Errors**

There are no production errors.

#### **7.13.5 Extended Production Errors**

There are no extended production errors.

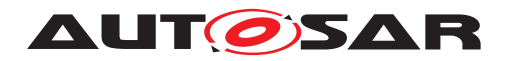

# **8 API specification**

# **8.1 Imported Types**

This section lists all types imported by the ECU Manager module from the corresponding AUTOSAR modules.

### **[SWS\_EcuM\_02810]** [

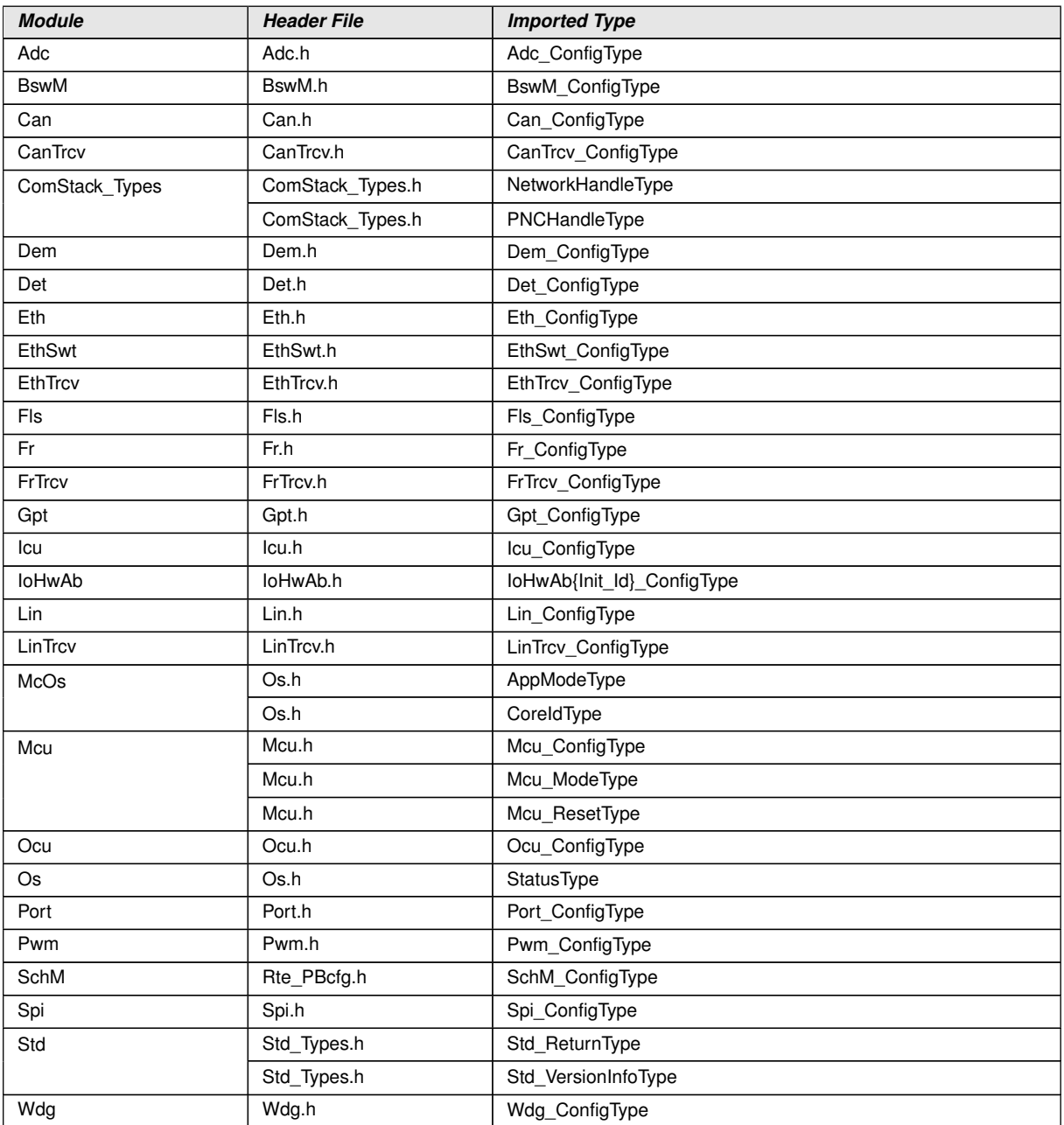

#### $\vert$ ()

**[SWS\_EcuM\_03019]** [ECUM\_E\_EARLIER\_ACTIVE and ECUM\_E\_PAST shall be of type Std\_ReturnType and represent the following values

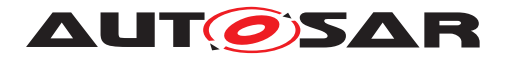

- ECUM E EARLIER ACTIVE  $= 3$
- ECUM E PAST  $= 4$

c*()*

# **8.2 Type definitions**

### **8.2.1 EcuM\_ConfigType**

### **[SWS\_EcuM\_04038]** [

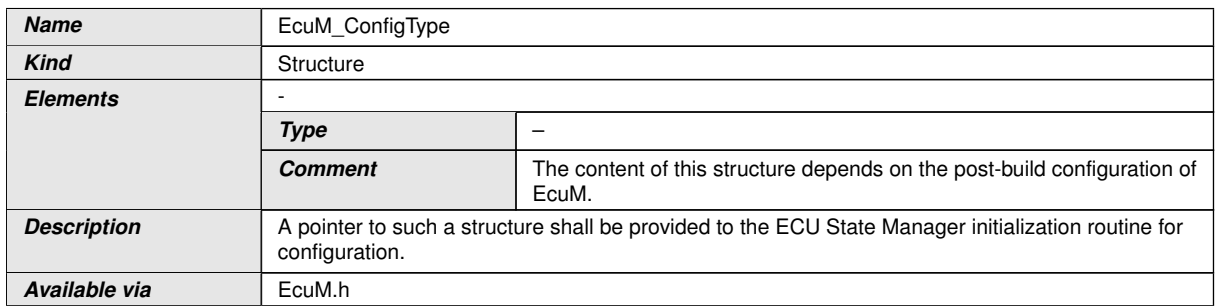

#### $\vert$ ()

**[SWS\_EcuM\_02801]** [The structure defined by type EcuM\_ConfigType shall hold the post-build configuration parameters for the ECU Manager module as well as pointers to all ConfigType structures of modules that are initialized by the ECU Manager module. *()*

The ECU Manager module Configuration Tool must generate the structure defined by the EcuM\_ConfigType type specifically for a given set of basic software modules that comprise the ECU configuration. The set of basic software modules is derived from the corresponding EcuM parameters

**[SWS\_EcuM\_02794]** [The structure defined in the EcuM\_ConfigType type shall contain an additional post-build configuration variant identifier (uint8/uint16/uint32 depending on algorithm to compute the identifier).  $|$  ()

See also Chapter [7.3.4](#page-46-0) Checking Configuration Consistency.

**[SWS\_EcuM\_02795]** [The structure defined by the EcuM\_ConfigType type shall contain an additional hash code that is tested against the configuration parameter  $E\text{cuM}$ -[ConfigConsistencyHash](#page-190-0) for checking consistency of the configuration data.<sup>[</sup>*()* 

See also section [7.3.4](#page-46-0) Checking Configuration Consistency.

For each given ECU configuration, the ECU Manager module Configuration Tool must generate an instance of this structure that is filled with the post-build configuration parameters of the ECU Manager module as well as pointers to instances of configuration
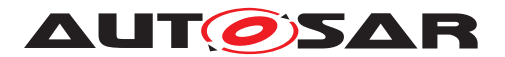

structures for the modules mentioned above. The pointers are derived from the corresponding EcuM parameters.

### **8.2.2 EcuM\_RunStatusType**

### **[SWS\_EcuM\_04120]** [

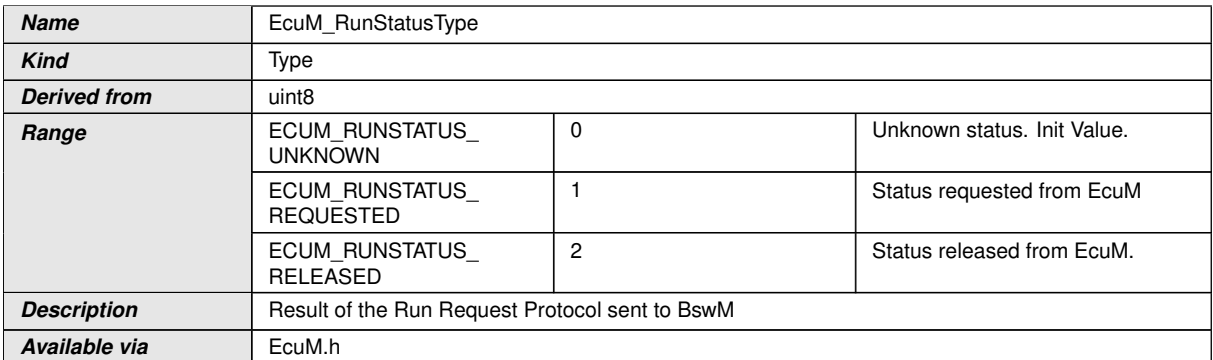

### c*[\(SRS\\_ModeMgm\\_09116\)](#page-29-0)*

**[SWS\_EcuM\_04121]** [The ECU Manager module shall inform BswM about the state of the Run Request Protocol as listed in the EcuM\_RunStatusType. [*[\(SRS\\_ModeMgm\\_-](#page-29-0) [09116\)](#page-29-0)*

### **8.2.3 EcuM\_WakeupSourceType**

#### **[SWS\_EcuM\_04040]** [

<span id="page-108-0"></span>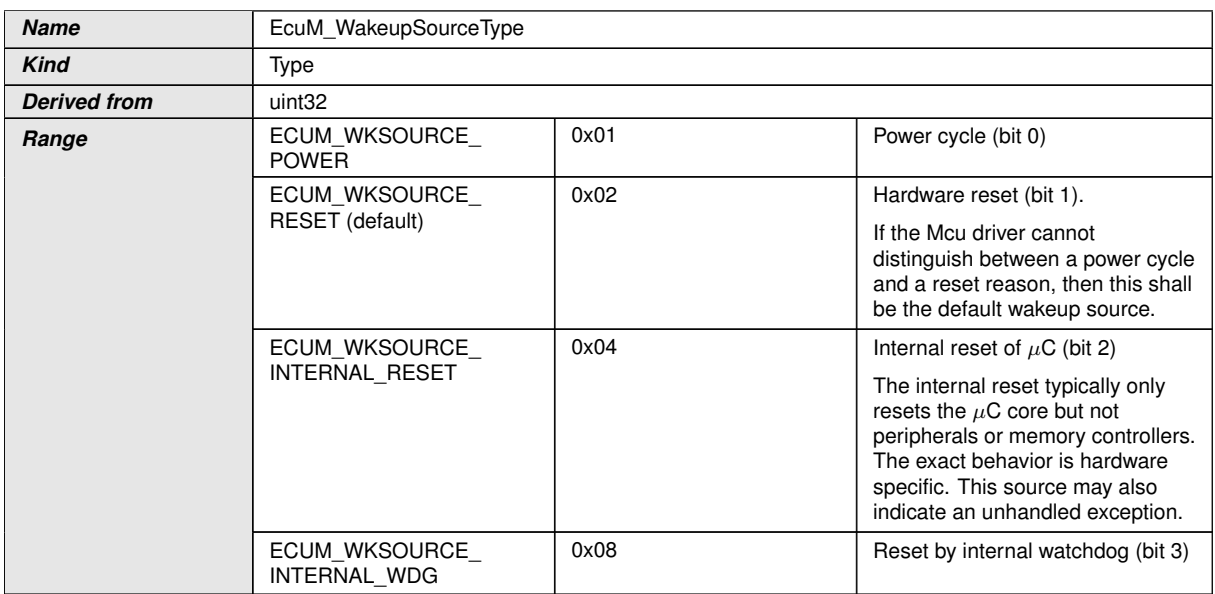

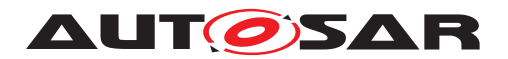

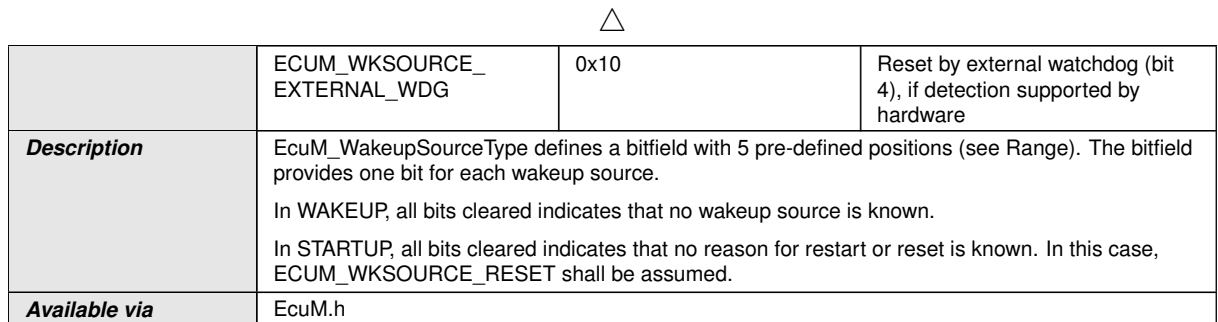

### $|()$

**[SWS\_EcuM\_02165]** [Additional wakeup sources (to the pre-defined sources) shall be assigned individually to bitfield positions 5 to 31 by configuration. The bit assignment shall be done by the configuration tool.  $($ )

**[SWS\_EcuM\_02166]** [The EcuMWakeupSourceId (see ECUC\_EcuM\_00151) field in the EcuMWakeupSource container shall define the position corresponding to that wakeup source in all instances the EcuM\_WakeupSourceType bitfield. *()* 

### **8.2.4 EcuM\_WakeupStatusType**

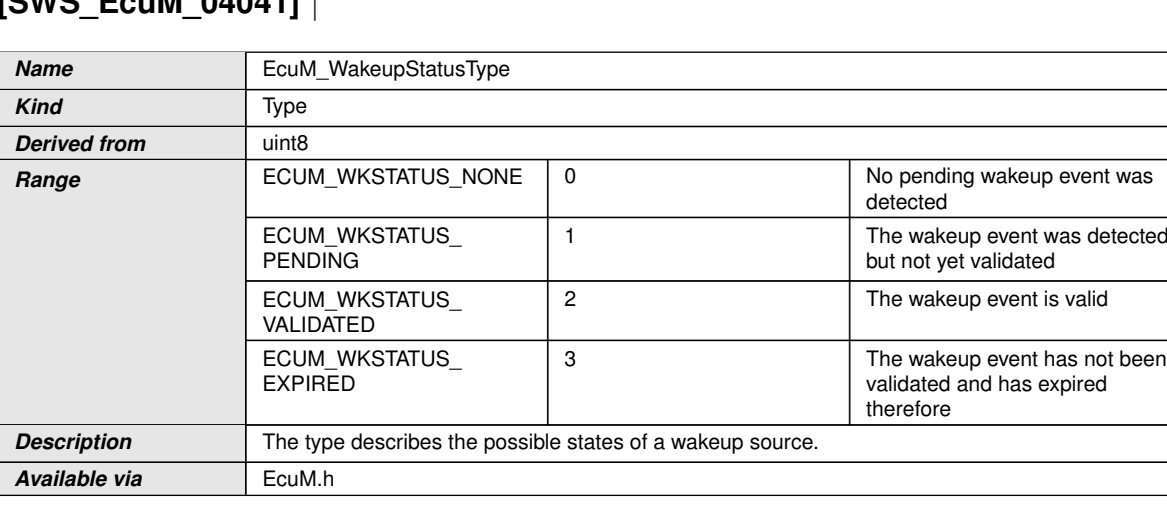

# **[CWC\_EquM\_04041]**

c*()* NOTE: This declaration has to be changed to a mode. The name has to be changed.

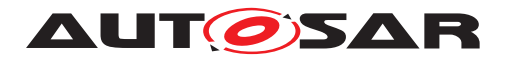

# **8.2.5 EcuM\_ResetType**

### **[SWS\_EcuM\_04044]** [

<span id="page-110-1"></span>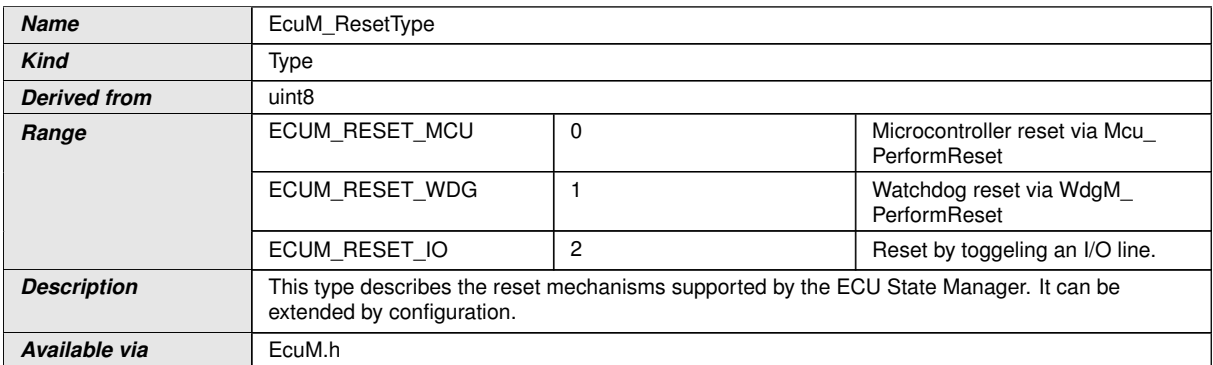

 $\overline{)}$ ()

### **8.2.6 EcuM\_StateType**

# **[SWS\_EcuM\_91005]** [

<span id="page-110-0"></span>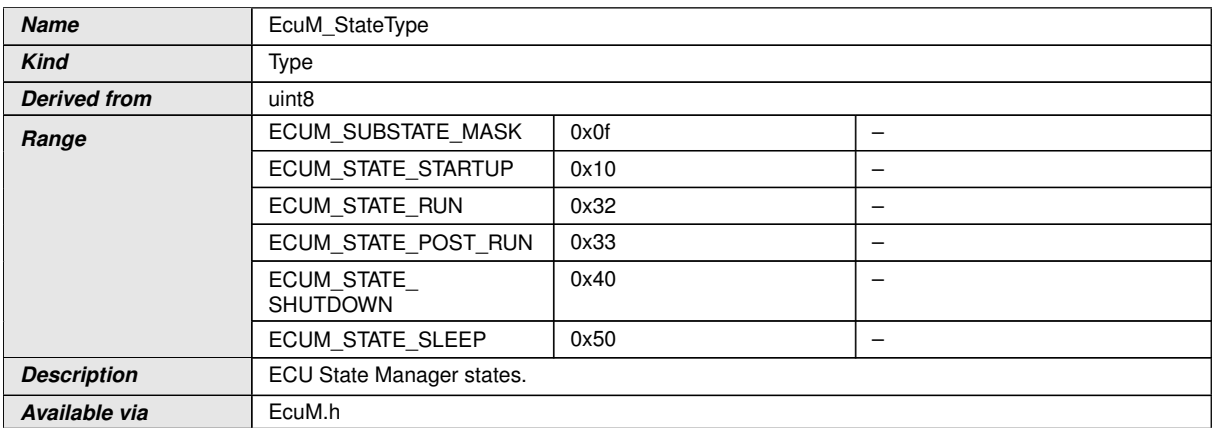

### c*[\(SRS\\_BSW\\_00331\)](#page-23-0)*

**[SWS\_EcuM\_02664]** [The ECU Manager module shall define all states as listed in the EcuM\_StateType.<sup>1</sup>()

# **8.3 Function Definitions**

This is a list of functions provided for upper layer modules.

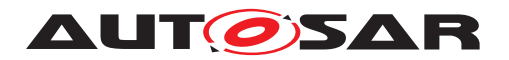

### **8.3.1 General**

### **8.3.1.1 EcuM\_GetVersionInfo**

### **[SWS\_EcuM\_02813]** [

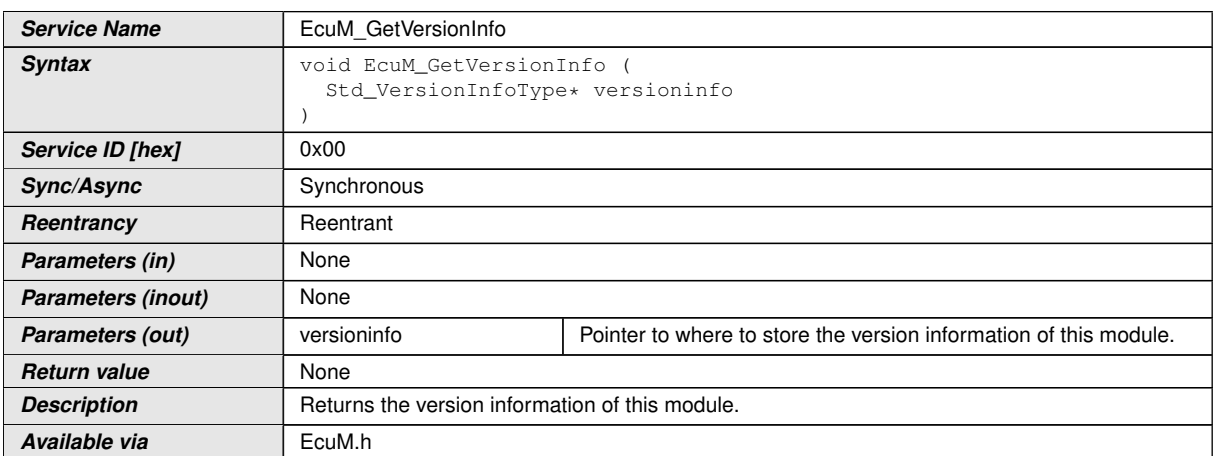

### c*[\(SRS\\_BSW\\_00407,](#page-25-0) [SRS\\_BSW\\_00411\)](#page-25-1)*

### **8.3.2 Initialization and Shutdown Sequences**

### **8.3.2.1 EcuM\_GoDownHaltPoll**

### **[SWS\_EcuM\_91002]** [

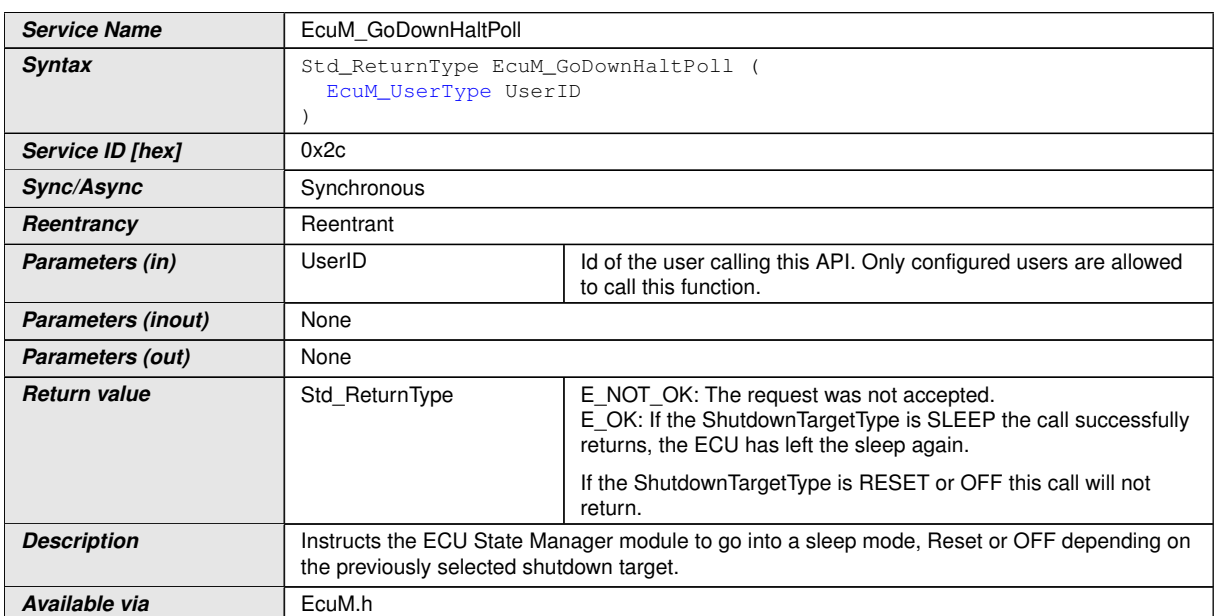

 $\int$ ()

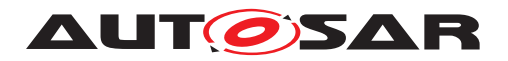

### **8.3.2.2 EcuM\_Init**

# **[SWS\_EcuM\_02811]** [

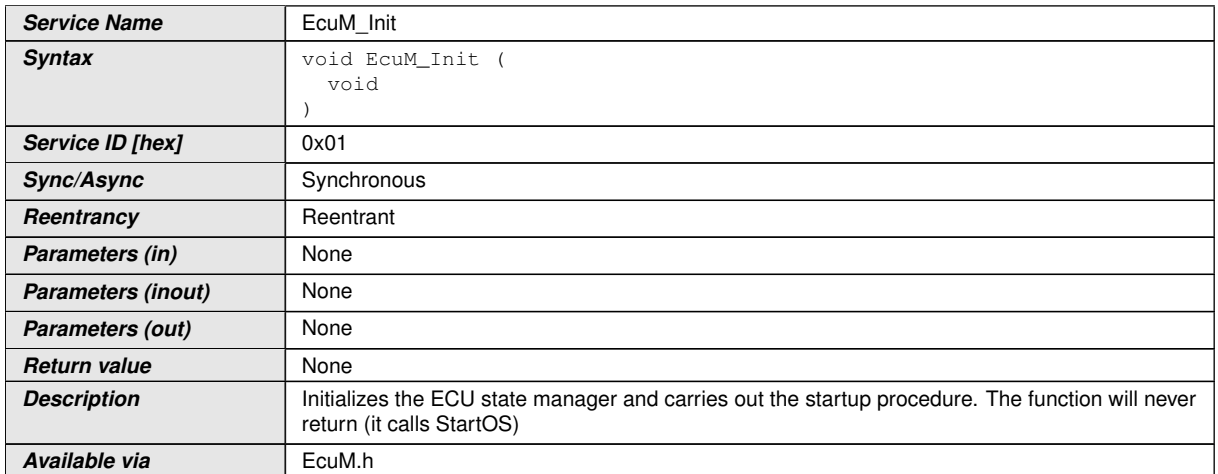

c*[\(SRS\\_BSW\\_00358,](#page-23-1) [SRS\\_BSW\\_00414,](#page-25-2) [SRS\\_BSW\\_00101\)](#page-22-0)*

### **8.3.2.3 EcuM\_StartupTwo**

### **[SWS\_EcuM\_02838]** [

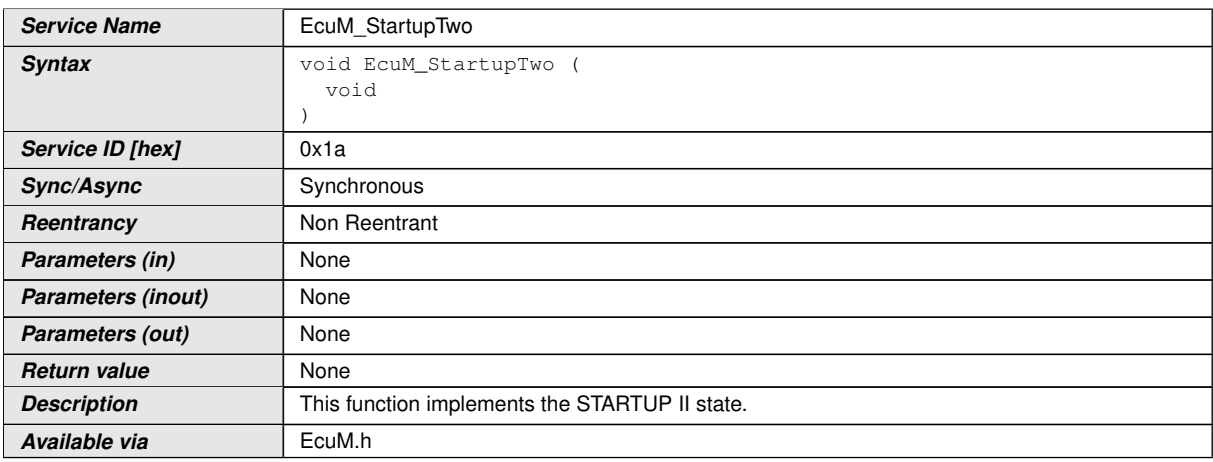

#### $\overline{0}$

<span id="page-112-0"></span>**[SWS\_EcuM\_02806]** [Caveats of EcuM\_StartupTwo: This function must be called from a task, which is started directly as a consequence of StartOS. I.e. either the EcuM\_StartupTwo function must be called from an autostart task or the EcuM\_Startup Two function must be called from a task, which is explicitly started. *()* 

Clarification to [\[SWS\\_EcuM\\_02806\]](#page-112-0) : The OS offers different mechanisms to activate a task on startup. Normally EcuM\_StartupTwo would be configured as an autostart task in the default application mode.

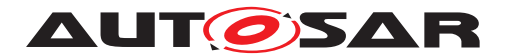

The integrator can configure the OS to activate the EcuM\_StartupTwo task by any mechanism, as long as it is started immediately after StartOS is called. The task can also be activated from within another task and this other task could be an autostart task.

Starting EcuM\_StartupTwo as an autostart task is an implicit activation. The other mechanisms would be an explicit activation.

### **8.3.2.4 EcuM\_Shutdown**

### **[SWS\_EcuM\_02812]** [

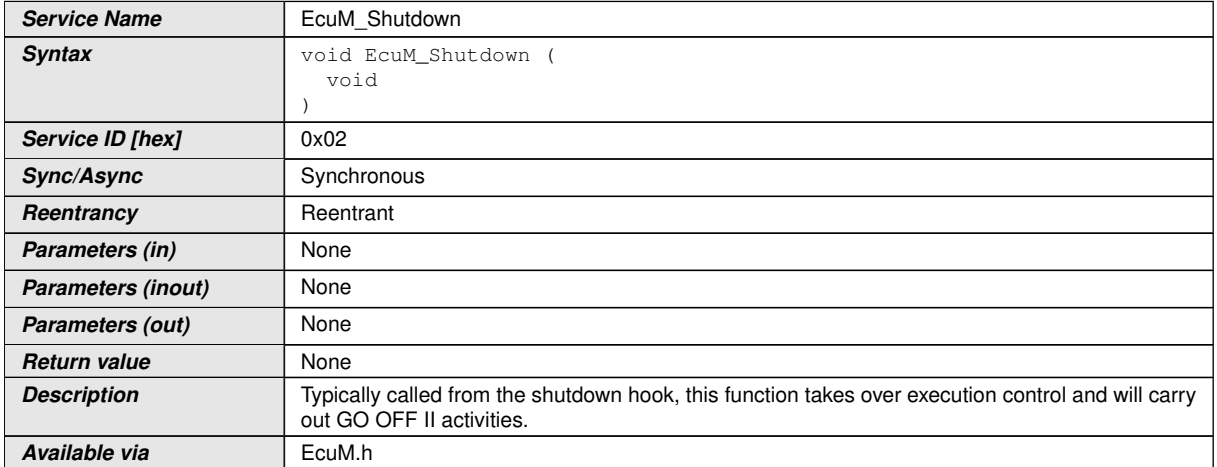

c*[\(SRS\\_ModeMgm\\_09114\)](#page-28-0)*

### **8.3.3 State Management**

#### **8.3.3.1 EcuM\_SetState**

### **[SWS\_EcuM\_04122]** [

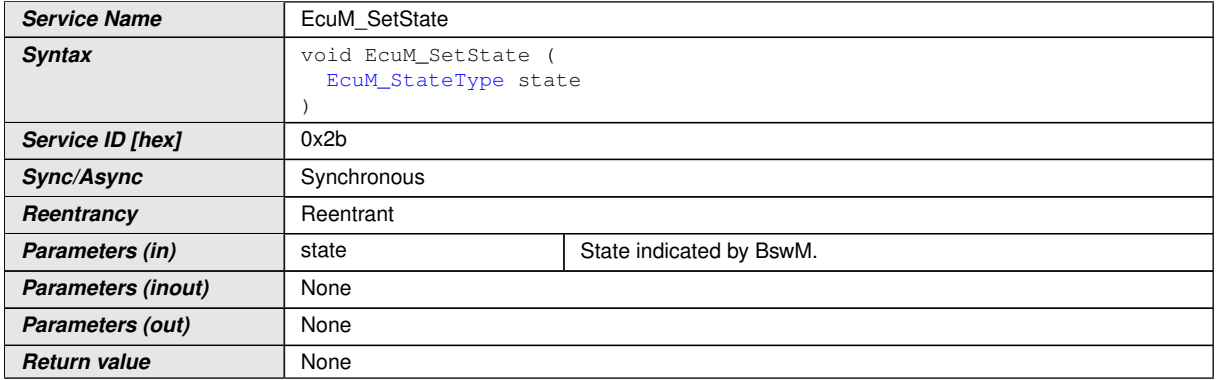

 $\overline{\nabla}$ 

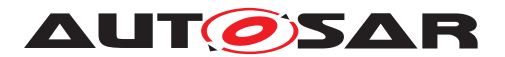

 $\wedge$ 

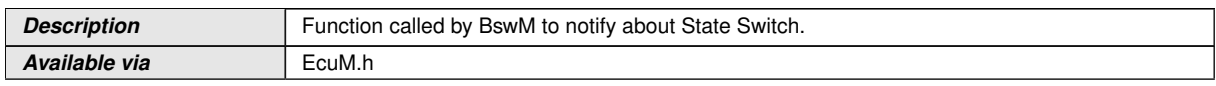

# $|()$

**[SWS\_EcuM\_04123]** [The EcuM\_SetState function shall set the EcuM State to the value of the State parameter.

If the State parameter is not a valid value, the EcuM\_SetState function shall not change the State and if [EcuMDevErrorDetect](#page-187-0) is enabled, the EcuM\_SetState function shall additionally report an ECUM E\_STATE\_PAR\_OUT\_OF\_RANGE to Det. *[\(SRS\\_ModeMgm\\_09116\)](#page-29-0)*

### <span id="page-114-1"></span>**8.3.3.2 EcuM\_RequestRUN**

### **[SWS\_EcuM\_04124]** [

<span id="page-114-0"></span>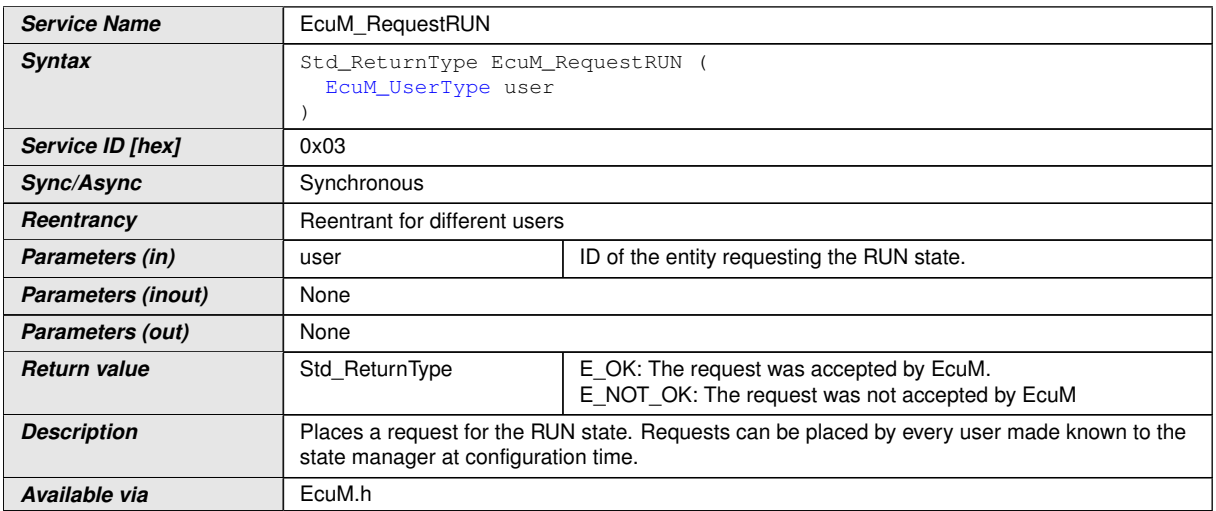

#### $\overline{0}$

Requests of EcuM\_RequestRUN cannot be nested, i.e. one user can only place one request but not more.

**[SWS\_EcuM\_04126]** [An implementation must track requests for each user known on the ECU. Run requests are specific to the user. *[\(SRS\\_ModeMgm\\_09116\)](#page-29-0)* 

**[SWS EcuM 03024]** [If [EcuMDevErrorDetect](#page-187-0) is enabled and there are multiple requests by the same user detected by [EcuM\\_RequestRUN](#page-114-0) the function shall report ECUM\_E\_MULTIPLE\_RUN\_REQUESTS to Det.  $| \textit{()}$ 

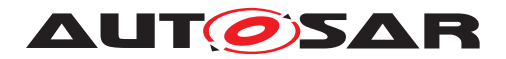

# **8.3.3.3 EcuM\_ReleaseRUN**

# **[SWS\_EcuM\_04127]** [

<span id="page-115-0"></span>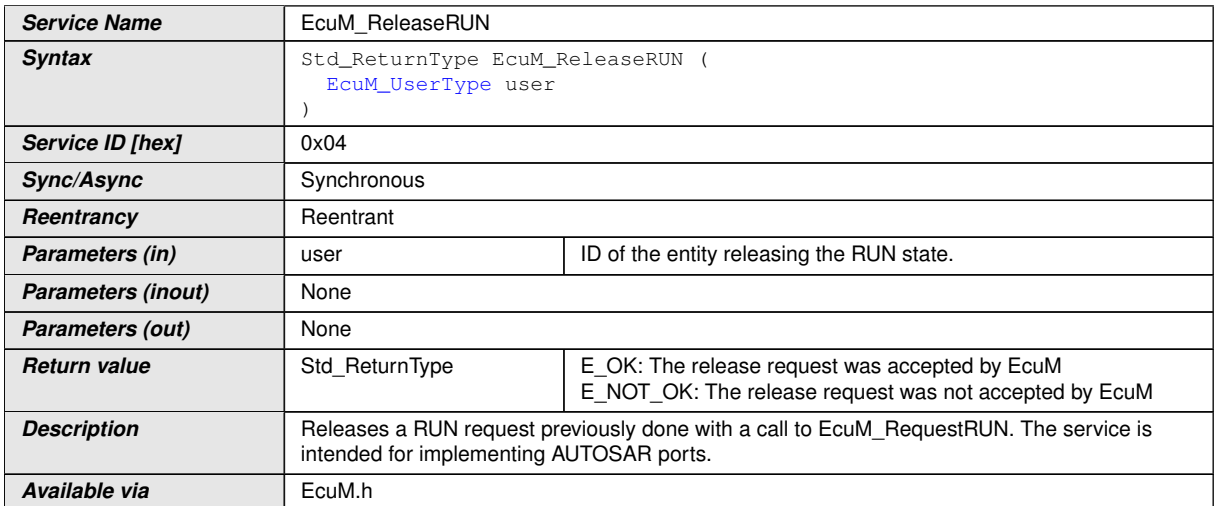

# c*[\(SRS\\_ModeMgm\\_09116\)](#page-29-0)*

**[SWS\_EcuM\_03023]** [If [EcuMDevErrorDetect](#page-187-0) is enabled and [EcuM\\_ReleaseRUN](#page-115-0) did not find a previous matching request for the provided user, the function shall report ECUM\_E\_MISMATCHED\_RUN\_RELEASE to Det.  $|()$ 

Configuration of EcuM\_ReleaseRUN: Refer to EcuM\_UserType for more information about user IDs and their generation.

# **8.3.3.4 EcuM\_RequestPOST\_RUN**

### **[SWS\_EcuM\_04128]** [

<span id="page-115-1"></span>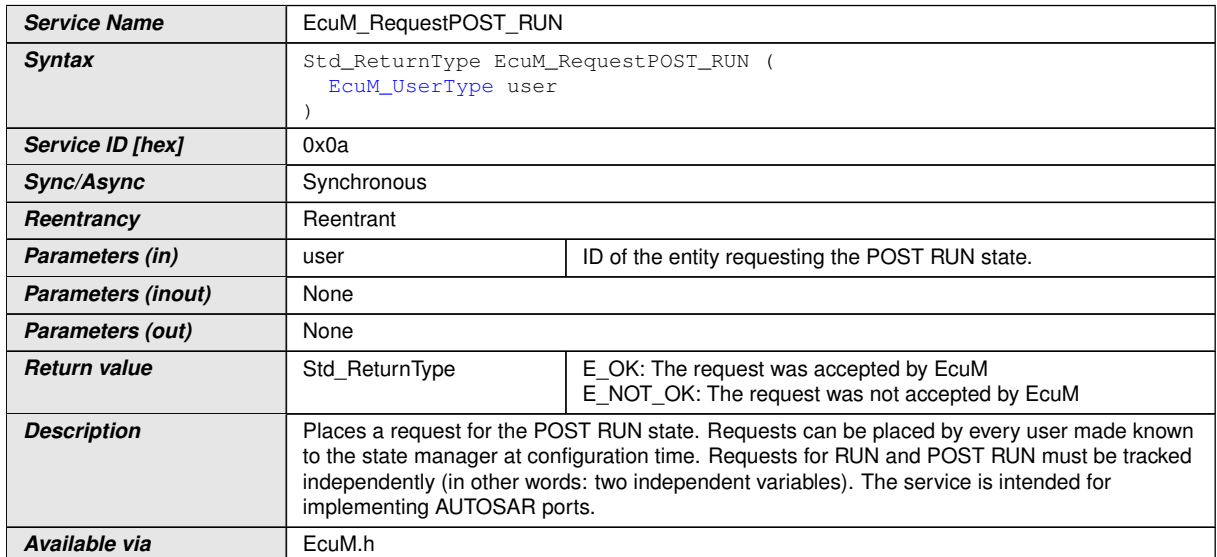

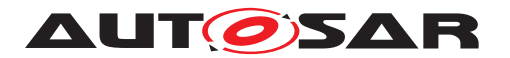

### c*[\(SRS\\_ModeMgm\\_09116\)](#page-29-0)*

**[SWS EcuM 03025]** If [EcuMDevErrorDetect](#page-187-0) is enabled and there are multiple requests by the same user detected by [EcuM\\_RequestPOST\\_RUN](#page-115-1) the function shall report ECUM\_E\_MULTIPLE\_RUN\_REQUESTS to Det.  $|()$ 

All requirements of [8.3.3.2](#page-114-1) EcuM\_RequestRUN apply accordingly to the function Ecu M\_RequestPOST\_RUN.

Configuration of EcuM\_RequestPOST\_RUN: Refer to EcuM\_UserType for more information about user IDs and their generation.

### **8.3.3.5 EcuM\_ReleasePOST\_RUN**

### **[SWS\_EcuM\_04129]** [

<span id="page-116-0"></span>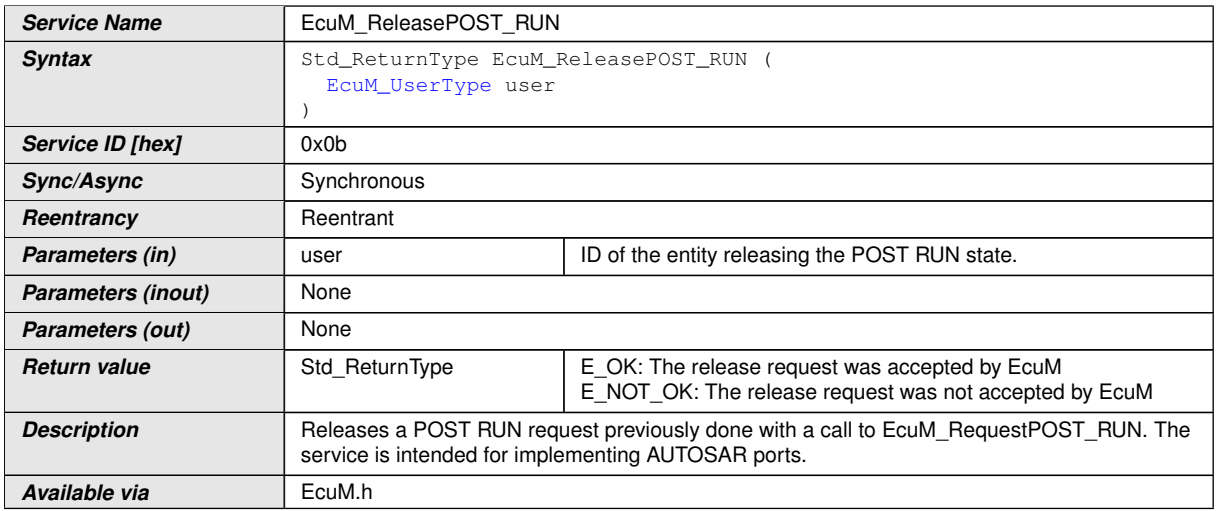

c*[\(SRS\\_ModeMgm\\_09116\)](#page-29-0)*

**[SWS\_EcuM\_03026]** [If [EcuMDevErrorDetect](#page-187-0) is enabled, and [EcuM\\_Release-](#page-116-0)[POST\\_RUN](#page-116-0) did not find a previous matching request for the provided user, the function shall report ECUM\_E\_MISMATCHED\_RUN\_RELEASE to Det.  $|()$ 

Configuration of EcuM\_ReleasePOST\_RUN: Refer to EcuM\_UserType for more information about user IDs and their generation.

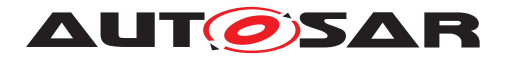

#### **8.3.4 Shutdown Management**

#### **8.3.4.1 EcuM\_SelectShutdownTarget**

### **[SWS\_EcuM\_02822]** [

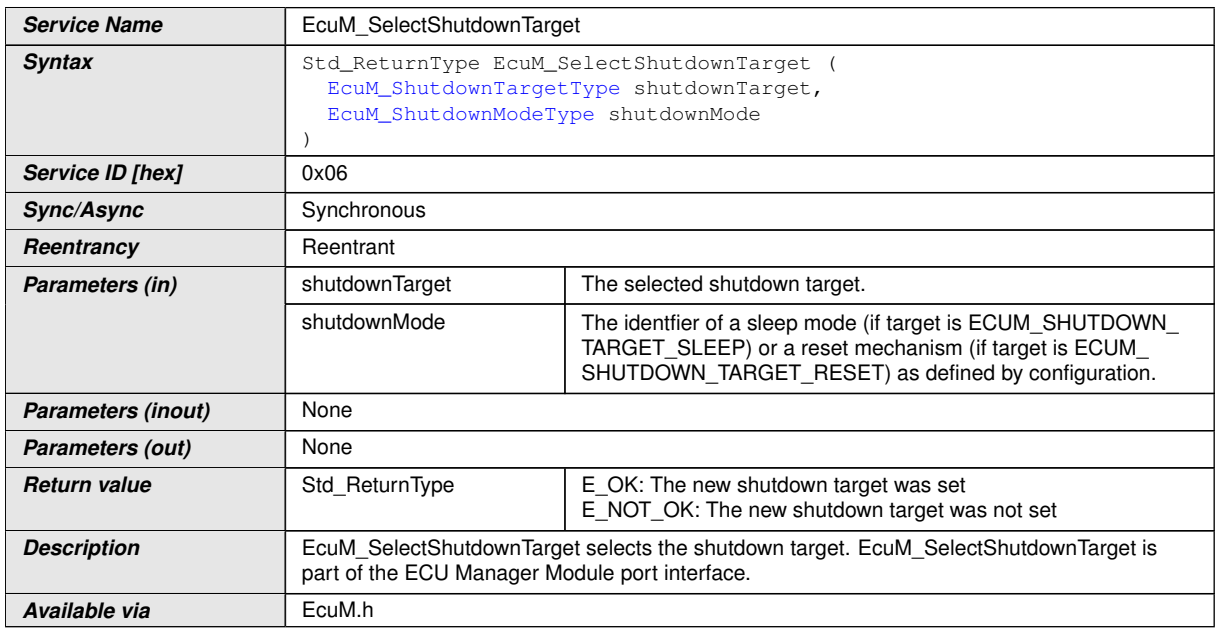

### c*[\(SRS\\_ModeMgm\\_09114,](#page-28-0) [SRS\\_ModeMgm\\_09128,](#page-29-1) [SRS\\_ModeMgm\\_09235\)](#page-32-0)*

**[SWS\_EcuM\_00624]** [The EcuM\_SelectShutdownTarget function shall set the shutdown target to the value of the shutdownTarget parameter. *[\(SRS\\_ModeMgm\\_09114,](#page-28-0) cown [SRS\\_ModeMgm\\_09235\)](#page-32-0)*

**[SWS\_EcuM\_02185]** [The parameter mode of the function EcuM\_SelectShutdown Target shall be the identifier of a sleep or reset mode. The mode parameter shall only be used if the target parameter equals ECUM\_SHUTDOWN\_TARGET\_SLEEP or ECUM\_SHUTDOWN\_TARGET\_RESET. In all other cases, it shall be ignored. Only sleep or reset modes that are defined at configuration time and are stored in the Ecu MCommonConfiguration container (see ECUC\_EcuM\_00181) are allowed as parameters. *(SRS ModeMgm 09114)* 

**[SWS\_EcuM\_02585]** [EcuM\_SelectShutdownTarget shall not initiate any setup activities but only store the value for later use in the SHUTDOWN or SLEEP phase. [*(SRS -[ModeMgm\\_09114\)](#page-28-0)*

Implementation hint: The ECU Manager module does not define any mechanism to resolve conflicts arising from requests from different sources. The shutdown target is always the last value set.

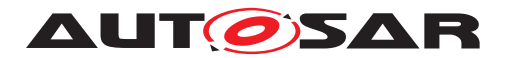

# **8.3.4.2 EcuM\_GetShutdownTarget**

# **[SWS\_EcuM\_02824]** [

<span id="page-118-0"></span>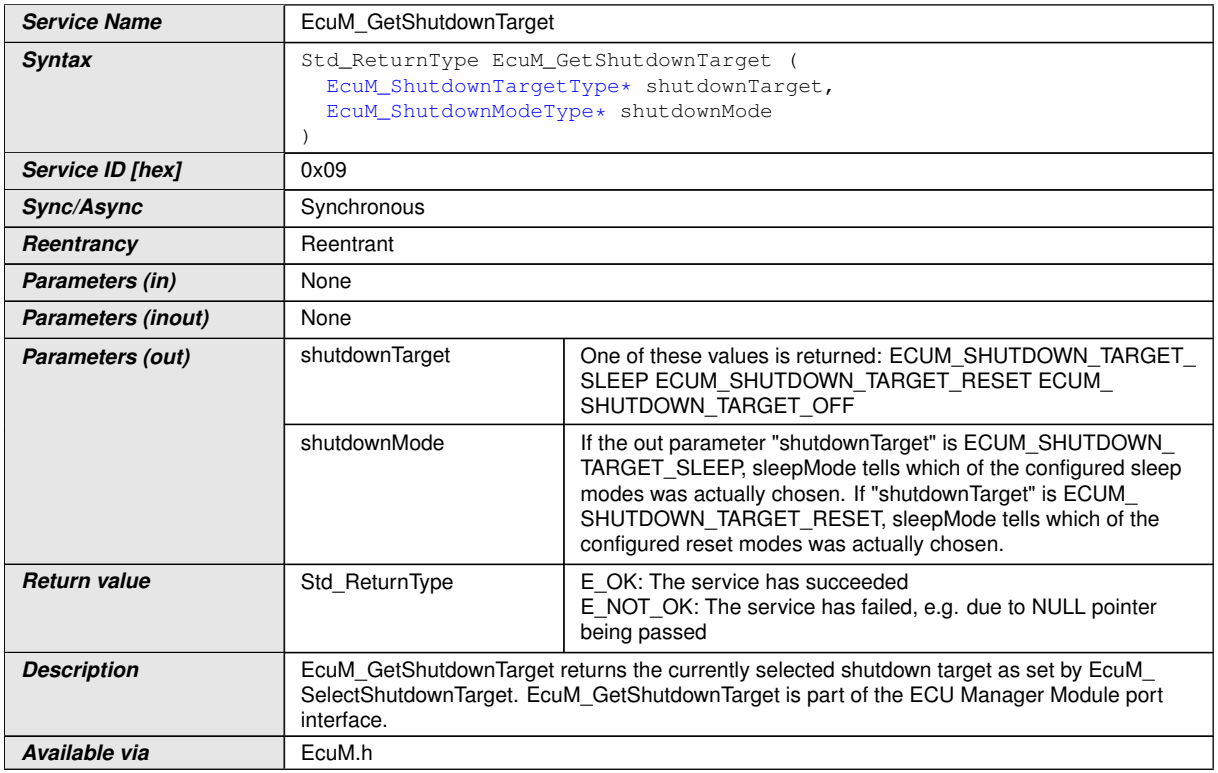

c*[\(SRS\\_ModeMgm\\_09128,](#page-29-1) [SRS\\_ModeMgm\\_09235\)](#page-32-0)*

**[SWS\_EcuM\_02788]** [If the pointer to the shutdownMode parameter is NULL, EcuM\_ GetShutdownTarget shall simply ignore the shutdownMode parameter. If [EcuMDev-](#page-187-0)[ErrorDetect](#page-187-0) is enabled, [EcuM\\_GetShutdownTarget](#page-118-0) shall report the ECUM\_E PARAM\_POINTER to Det.  $|$  ()

### **8.3.4.3 EcuM\_GetLastShutdownTarget**

### **[SWS\_EcuM\_02825]** [

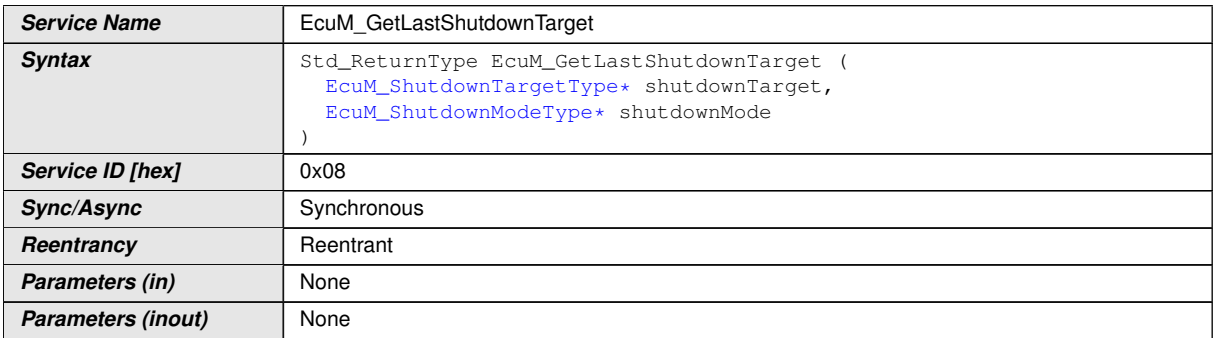

<span id="page-118-1"></span> $\overline{\nabla}$ 

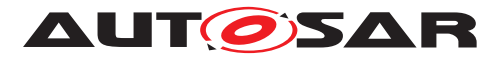

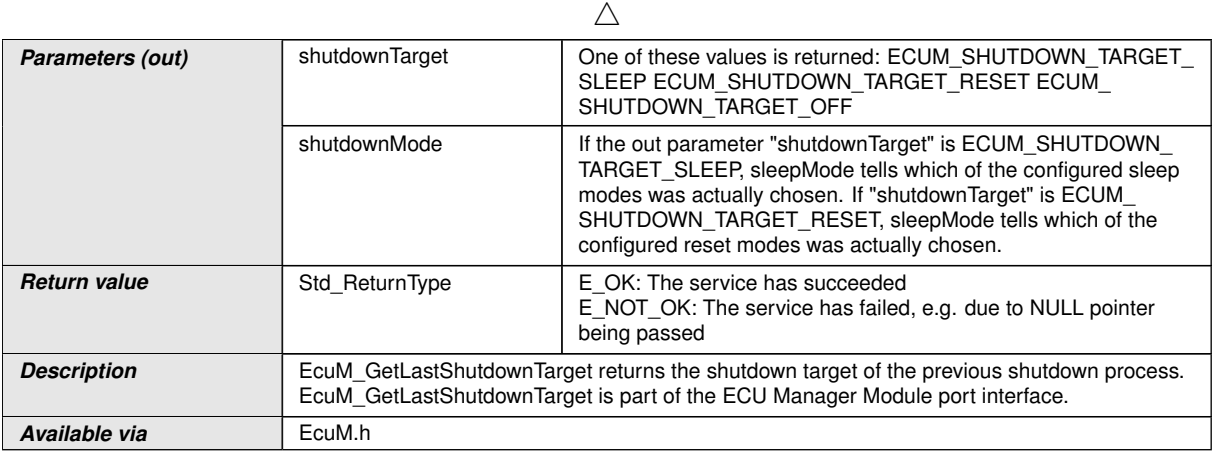

c*[\(SRS\\_ModeMgm\\_09128,](#page-29-1) [SRS\\_ModeMgm\\_09235\)](#page-32-0)*

**[SWS\_EcuM\_02156]** [EcuM\_GetLastShutdownTarget shall return the ECU state from which the last wakeup or power up occurred in the shutdownTarget parameter. EcuM\_ GetLastShutdownTarget shall always return the same value until the next shutdown. *[\(SRS\\_ModeMgm\\_09235\)](#page-32-0)*

**[SWS\_EcuM\_02336]** [If the call of GetLastShutdownTarget() passes ECU\_STATE SLEEP in the parameter shutdownTarget, in the parameter shutdownMode it returns which of the configured sleep modes was actually chosen.

If the call of GetLastShutdownTarget() passes ECU\_STATE\_RESET in the parameter shutdownTarget, in the parameter sleepMode it returns which of the configured reset modes was actually chosen. *()* 

**[SWS\_EcuM\_02337]** [If the pointer to the shutdownMode parameter is NULL, EcuM GetLastShutdownTarget shall simply ignore the shutdownMode parameter and return the last shutdown target regardless of whether it was SLEEP or not. If [EcuMDev-](#page-187-0)[ErrorDetect](#page-187-0) is enabled. EcuM\_GetLastShutdownTarget shall report the ECUM\_E PARAM\_POINTER to Det. (*()* 

<span id="page-119-0"></span>**[SWS\_EcuM\_02157]** [EcuM\_GetLastShutdownTarget may return a shutdown target in a STARTUP phase that set late in a previous SHUTDOWN phase. If so, implementation specific limitations shall be clearly documented. (*()* 

Rationale for [\[SWS\\_EcuM\\_02157\]](#page-119-0)

The [EcuM\\_GetLastShutdownTarget](#page-118-1) function is intended primarily for use in the ECU STARTUP or RUN states. To simplify implementation, it is acceptable if the value is set in late shutdown phase for use during the next startup.

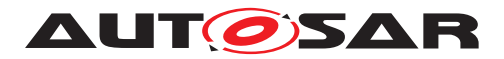

# **8.3.4.4 EcuM\_SelectShutdownCause**

# **[SWS\_EcuM\_04050]** [

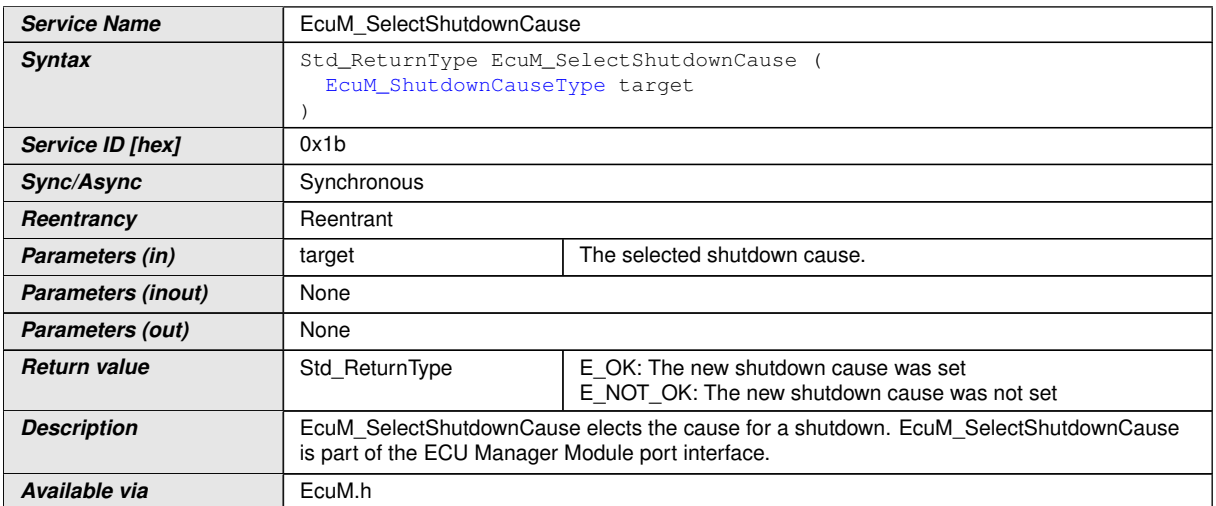

c*()*

# **8.3.4.5 EcuM\_GetShutdownCause**

# **[SWS\_EcuM\_04051]** [

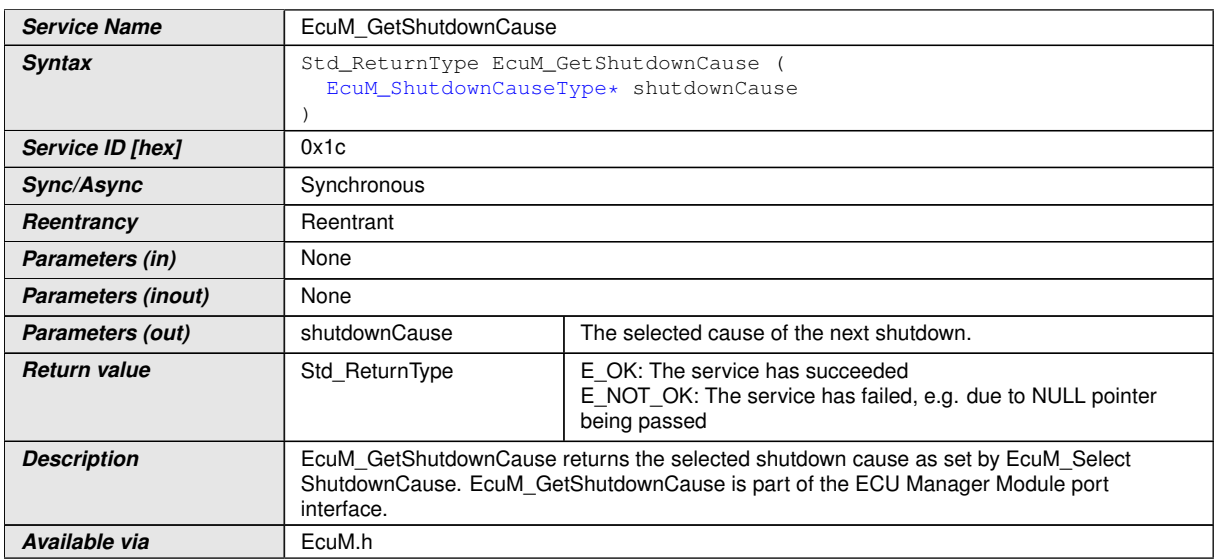

 $\overline{)}$ ()

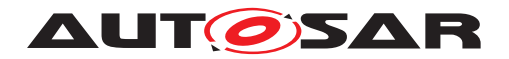

### **8.3.5 Wakeup Handling**

### **8.3.5.1 EcuM\_CheckWakeup**

### **[SWS\_EcuM\_91007]** [

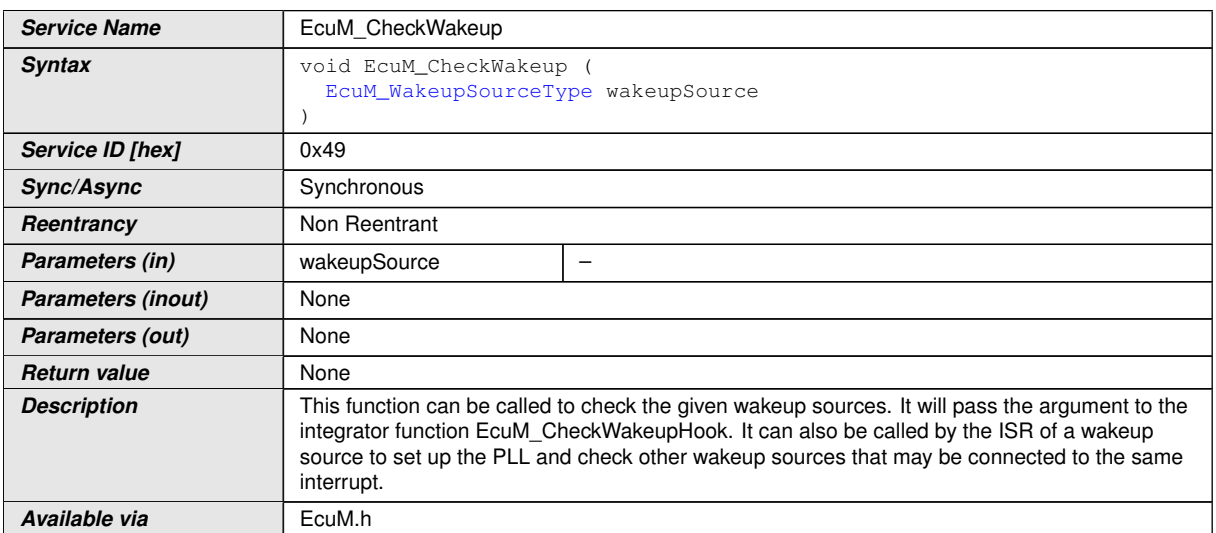

 $|$ ()

### **8.3.5.2 EcuM\_GetPendingWakeupEvents**

#### **[SWS\_EcuM\_02827]** [

<span id="page-121-0"></span>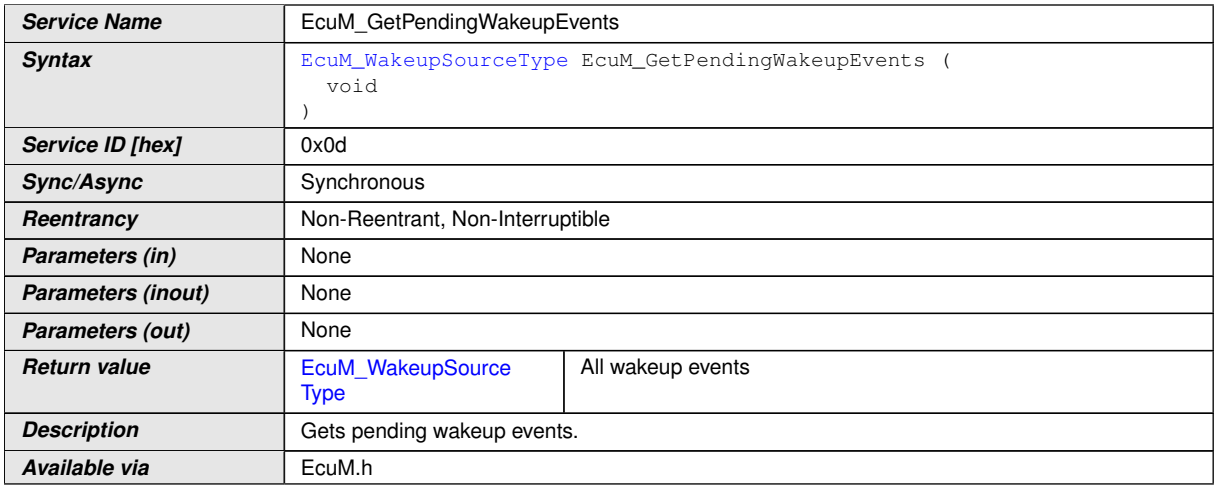

#### c*[\(SRS\\_ModeMgm\\_09126\)](#page-29-2)*

**[SWS\_EcuM\_01156]** [[EcuM\\_GetPendingWakeupEvents](#page-121-0) shall return wakeup events which have been set to pending but not yet validated as bits set in a  $E \text{cuM}$ -[WakeupSourceType](#page-108-0) **bitmask**.[*()* 

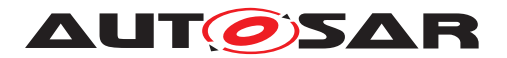

**[SWS EcuM 02172]** [EcuM GetPendingWakeupEvents shall be callable from interrupt context, from OS context and an OS-free context. *()* 

**[SWS EcuM 03003]** [Caveat of EcuM GetPendingWakeupEvents: This function only returns the wakeup events with status ECUM\_WKSTATUS\_PENDING. *()* 

### **8.3.5.3 EcuM\_ClearWakeupEvent**

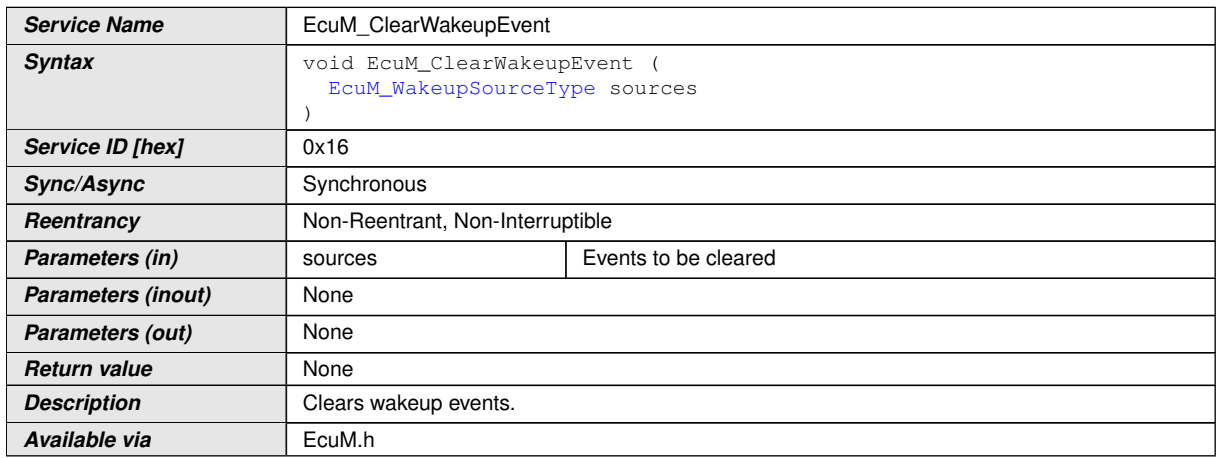

#### **[SWS\_EcuM\_02828]** [

### c*[\(SRS\\_ModeMgm\\_09126\)](#page-29-2)*

**[SWS\_EcuM\_02683]** [EcuM\_ClearWakeupEvent clears all pending events passed as a bit set in the sources in parameter (EcuM\_WakeupSourceType bitmask) from the internal pending wakeup events variable, the internal validated events variable and the internal expired events variable. (*()* 

See also section [7.6.3](#page-65-0) Internal Representation of Wakeup States.

**[SWS\_EcuM\_02807]** [EcuM\_ClearWakeupEvent shall be callable from interrupt context, from OS context and an OS-free context. *()* 

Integration note: The clearing of wakeup sources shall take place during ECU shutdown prior to the call of Dem\_Shutdown() and NvM\_WriteAll(). This can be achieved by configuring BswMRules in the BswM module containing BswMActions of type BswMUserCallout with their BswMUserCalloutFunction parameter set to "EcuM\_Clear WakeupEvents(<sources>)". Hereby <sources> needs to be derived from the Ecu MWakeupSourceIds in the EcuM configuration. These BswMRules must then be configured in a way that they get triggered during ECU shutdown prior to the call of Dem\_ Shutdown() and NvM\_WriteAll().

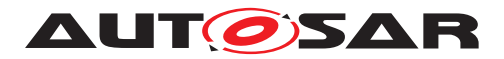

# **8.3.5.4 EcuM\_GetValidatedWakeupEvents**

# **[SWS\_EcuM\_02830]** [

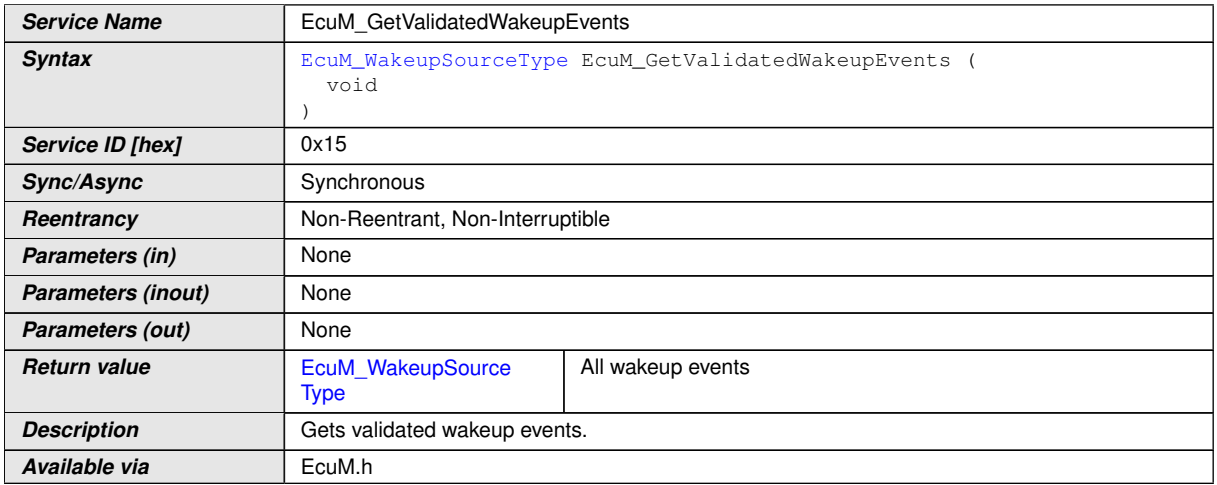

#### c*[\(SRS\\_ModeMgm\\_09126\)](#page-29-2)*

**[SWS EcuM 02533]** [EcuM\_GetValidatedWakeupEvent shall return wakeup events which have been set to validated in the internal validated events variable as bits set in a [EcuM\\_WakeupSourceType](#page-108-0) bitmask.<sup>(</sup>*()* 

See also section [7.6.3](#page-65-0) Internal Representation of Wakeup States.

**[SWS\_EcuM\_02532]** [EcuM\_GetValidatedWakeupEvent shall be callable from interrupt context, from OS context and an OS-free context. *()* 

### **8.3.5.5 EcuM\_GetExpiredWakeupEvents**

### **[SWS\_EcuM\_02831]** [

<span id="page-123-0"></span>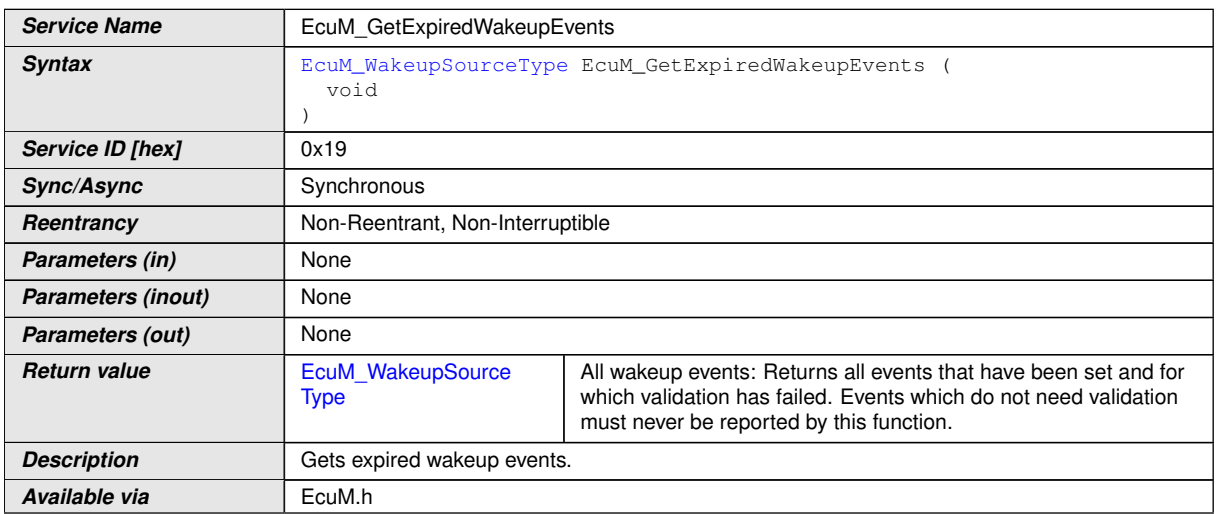

c*[\(SRS\\_ModeMgm\\_09126\)](#page-29-2)*

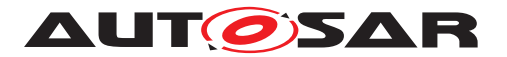

**[SWS EcuM 04076]** [EcuM GetExpiredWakeupEvents shall return wakeup events which have been set to validated in the internal expired events variable as bits set in a [EcuM\\_WakeupSourceType](#page-108-0) bitmask. ()

See also section [7.6.3](#page-65-0) Internal Representation of Wakeup States.

**[SWS EcuM 02589]** [[EcuM\\_GetExpiredWakeupEvents](#page-123-0) shall be callable from interrupt context, from OS context and an OS-free context. *()* 

#### **8.3.6 Alarm Clock**

#### **8.3.6.1 EcuM\_SetRelWakeupAlarm**

#### **[SWS\_EcuM\_04054]** [

<span id="page-124-0"></span>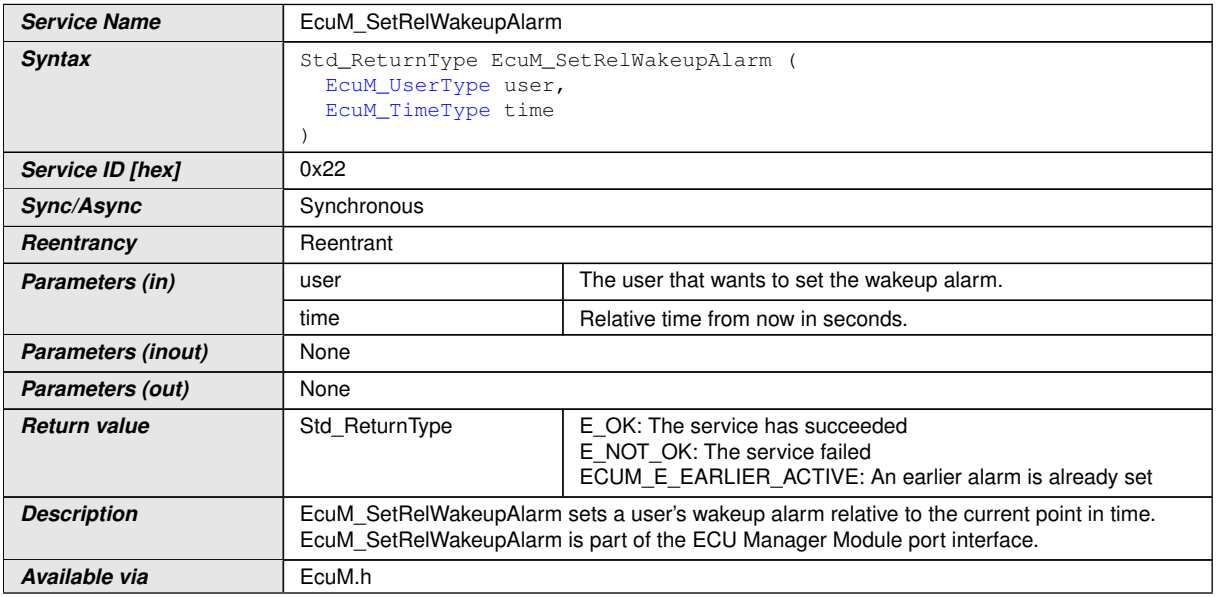

c*[\(SRS\\_ModeMgm\\_09186,](#page-31-0) [SRS\\_ModeMgm\\_09190\)](#page-31-1)*

**[SWS\_EcuM\_04055]** [If the relative time from now is earlier than the current wakeup time, [EcuM\\_SetRelWakeupAlarm](#page-124-0) shall update the wakeup time. *[\(SRS\\_ModeMgm\\_-](#page-31-0) [09186\)](#page-31-0)*

**[SWS\_EcuM\_04056]** [If the relative time from now is later than the current wakeup time, EcuM SetRelWakeupAlarm shall not update the wakeup time and shall return ECUM\_E\_EARLIER\_ACTIVE. (*SRS\_ModeMgm\_09186)* 

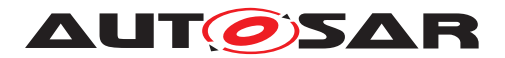

### **8.3.6.2 EcuM\_SetAbsWakeupAlarm**

# **[SWS\_EcuM\_04057]** [

<span id="page-125-0"></span>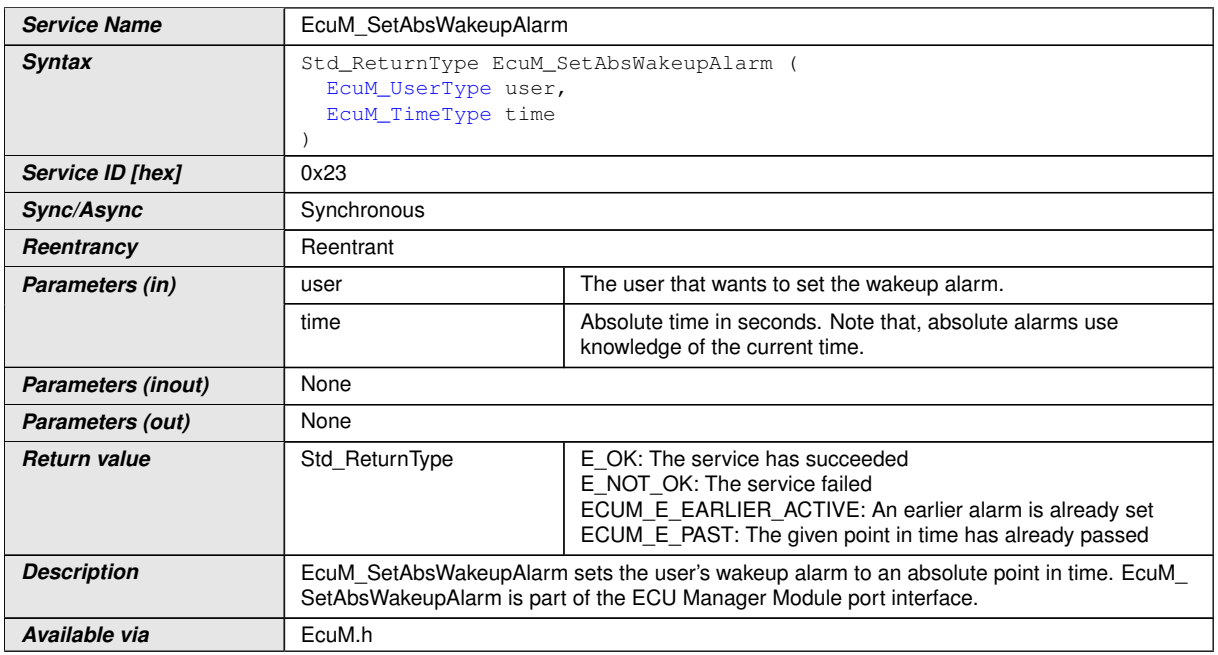

c*[\(SRS\\_ModeMgm\\_09186,](#page-31-0) [SRS\\_ModeMgm\\_09199\)](#page-31-2)*

**[SWS EcuM 04058]** [If the time parameter is earlier than the current wakeup time, [EcuM\\_SetAbsWakeupAlarm](#page-125-0) shall update the wakeup time. *[\(SRS\\_ModeMgm\\_-](#page-31-0) [09186\)](#page-31-0)*

**[SWS\_EcuM\_04059]** [If the time parameter is later than the current wakeup time, [EcuM\\_SetAbsWakeupAlarm](#page-125-0) shall not update the wakeup time and shall return ECUM\_E\_EARLIER\_ACTIVE. [\(SRS\\_ModeMgm\\_09186\)](#page-31-0)

**[SWS\_EcuM\_04060]** [If the time parameter is earlier than now, [EcuM\\_SetAbsWake](#page-125-0)[upAlarm](#page-125-0) shall not update the wakeup time and shall return ECUM\_E\_PAST.<sup>[</sup>(SRS -*[ModeMgm\\_09186\)](#page-31-0)*

### **8.3.6.3 EcuM\_AbortWakeupAlarm**

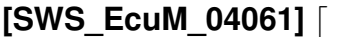

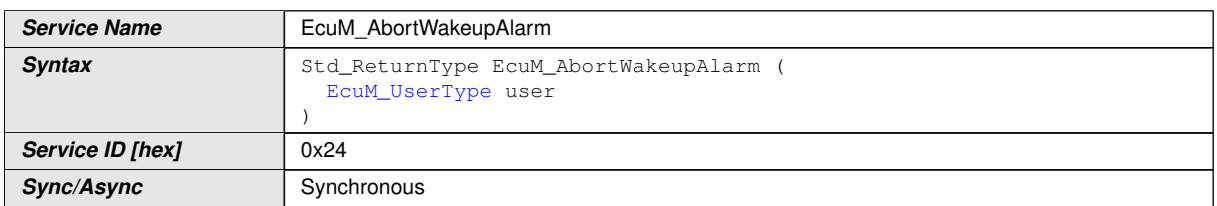

 $\overline{\nabla}$ 

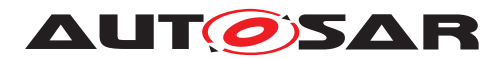

#### $\wedge$

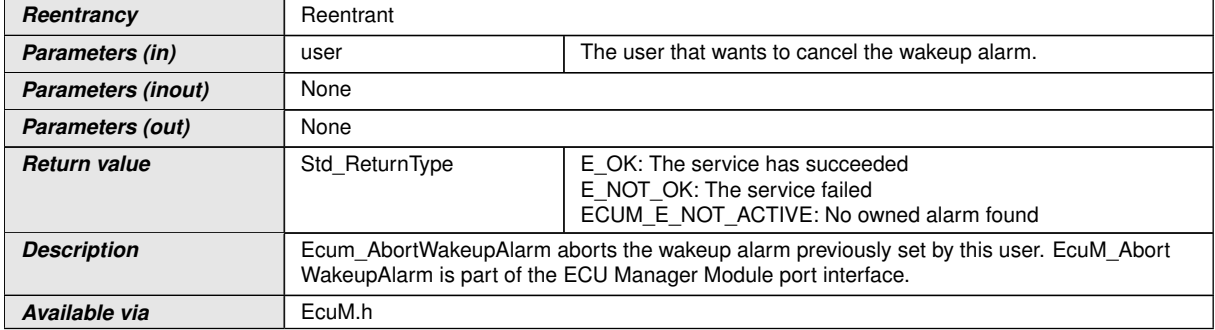

c*()*

### **8.3.6.4 EcuM\_GetCurrentTime**

### **[SWS\_EcuM\_04062]** [

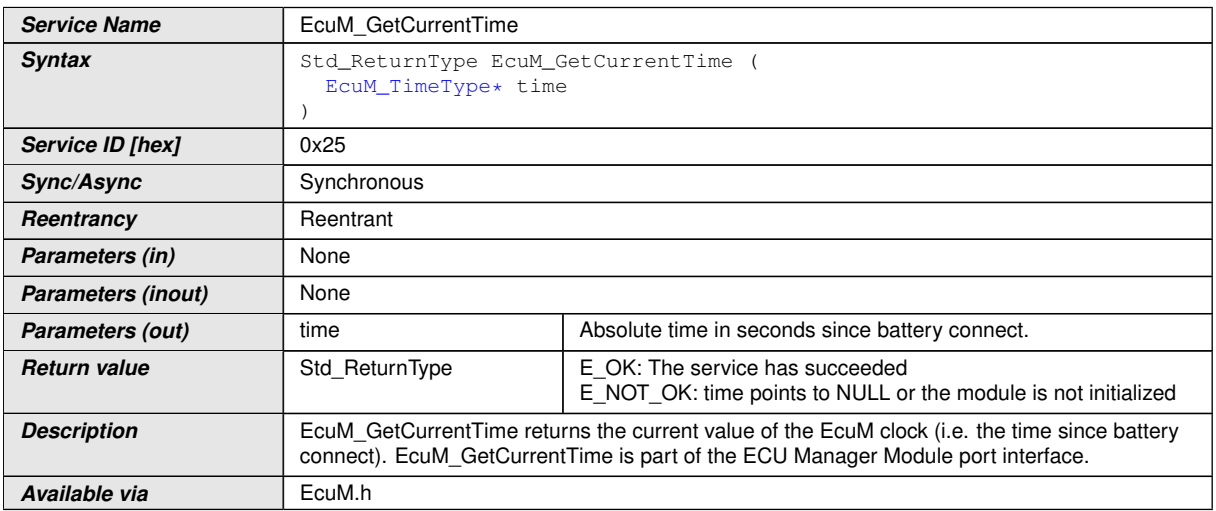

 $\overline{\iota}$ (*)* 

# **8.3.6.5 EcuM\_GetWakeupTime**

# **[SWS\_EcuM\_04063]** [

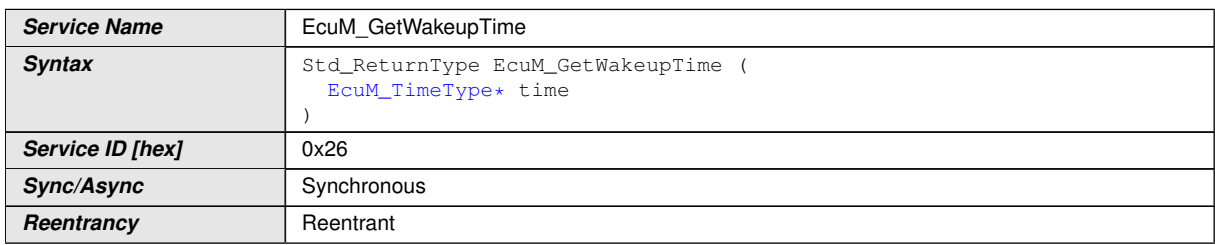

 $\overline{\nabla}$ 

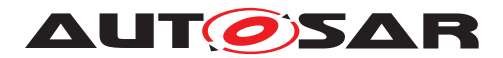

#### $\wedge$

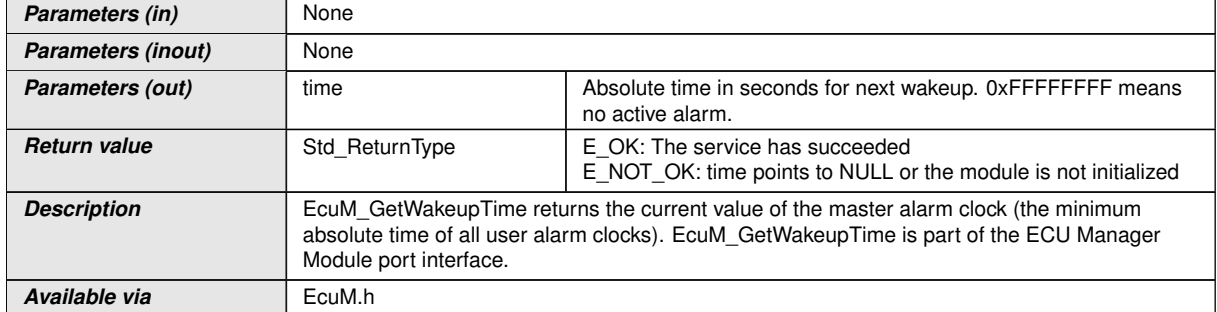

c*()*

# **8.3.6.6 EcuM\_SetClock**

# **[SWS\_EcuM\_04064]** [

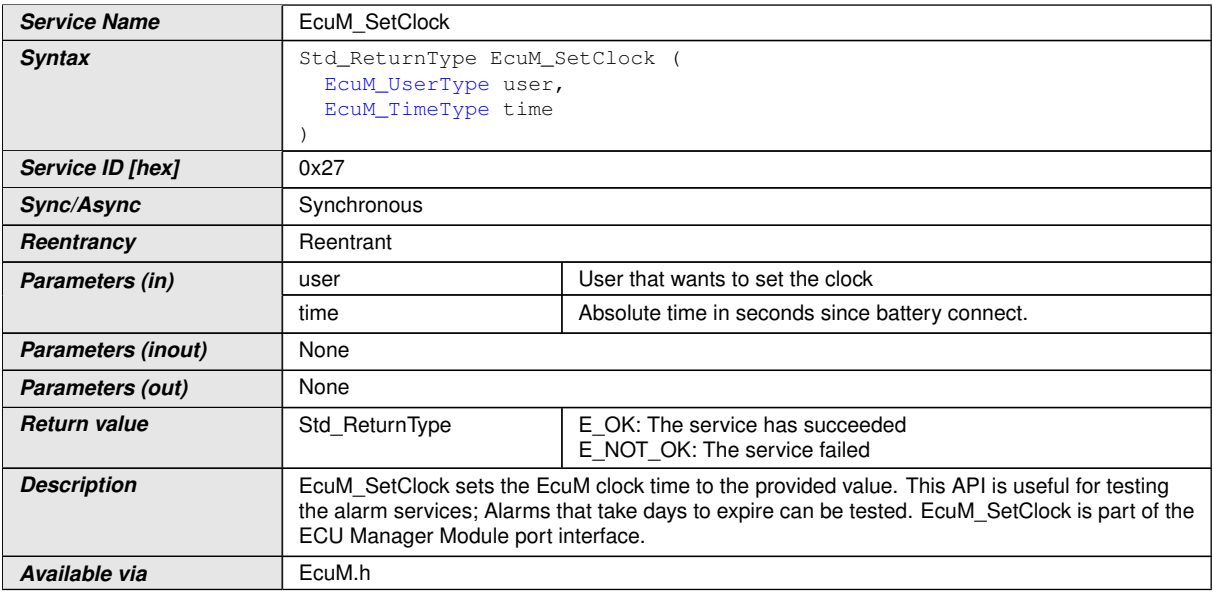

c*[\(SRS\\_ModeMgm\\_09194\)](#page-31-3)*

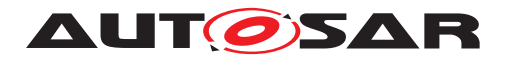

#### **8.3.7 Miscellaneous**

#### **8.3.7.1 EcuM\_SelectBootTarget**

### **[SWS\_EcuM\_02835]** [

<span id="page-128-0"></span>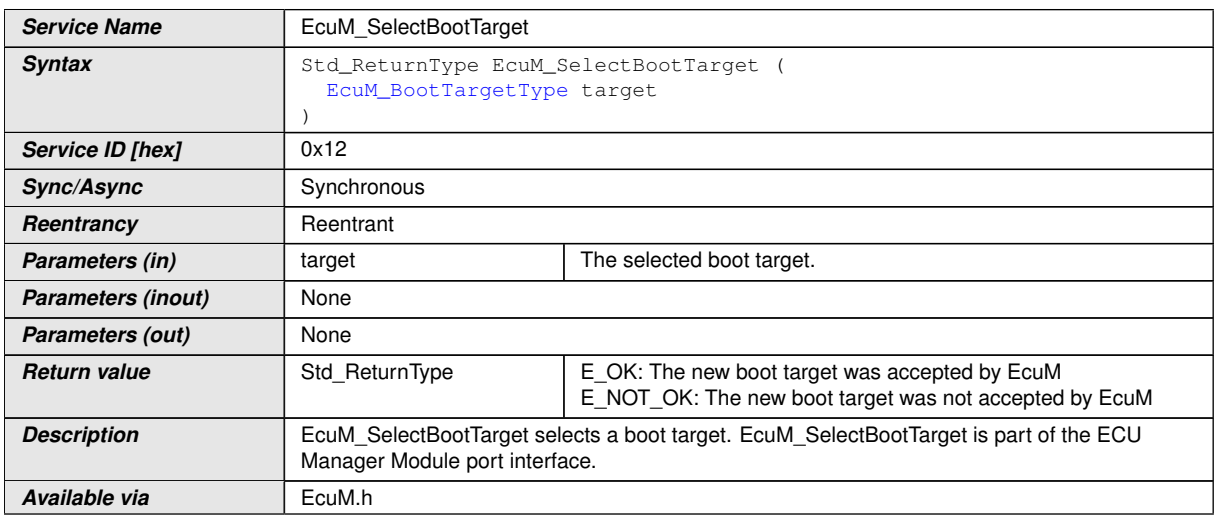

#### $\overline{0}$

<span id="page-128-1"></span>**[SWS\_EcuM\_02247]** [The service [EcuM\\_SelectBootTarget](#page-128-0) shall store the selected target in a way that is compatible with the boot loader. *()* 

Explanation for [\[SWS\\_EcuM\\_02247\]](#page-128-1): This may mean format AND location. The implementer must ensure that the boot target information is placed at a safe location which then can be evaluated by the boot manager after a reset.

**[SWS\_EcuM\_03000]** [Caveat for the function [EcuM\\_SelectBootTarget](#page-128-0): This service may depend on the boot loader used. This service is only intended for use by SW-C's related to diagnostics (boot management).  $| \phi \rangle$ 

### **8.3.7.2 EcuM\_GetBootTarget**

#### **[SWS\_EcuM\_02836]** [

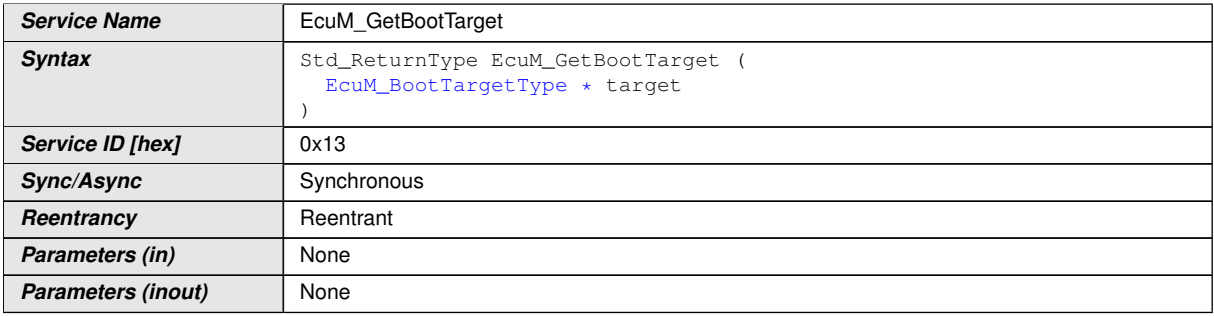

 $\triangledown$ 

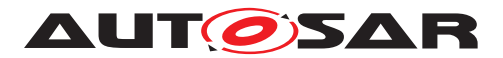

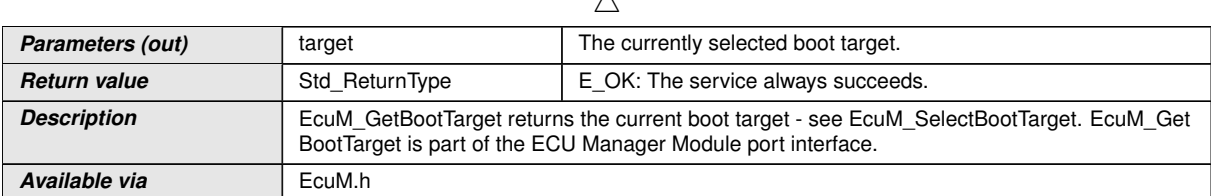

 $\lambda$ 

c*[\(SRS\\_BSW\\_00172\)](#page-22-1)*

# **8.4 Callback Definitions**

#### **8.4.1 Callbacks from Wakeup Sources**

#### **8.4.1.1 EcuM\_SetWakeupEvent**

#### **[SWS\_EcuM\_02826]** [

<span id="page-129-0"></span>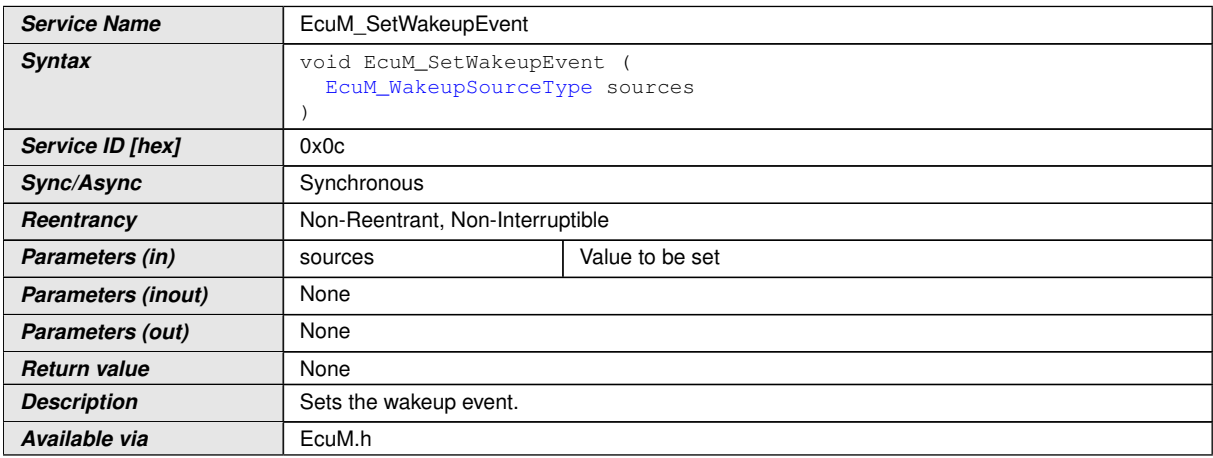

c*[\(SRS\\_BSW\\_00359,](#page-24-0) [SRS\\_BSW\\_00360,](#page-24-1) [SRS\\_BSW\\_00440,](#page-26-0) [SRS\\_ModeMgm\\_-](#page-28-1) [09098\)](#page-28-1)*

**[SWS EcuM 01117]** [EcuM SetWakeupEvent sets (OR-operation) all events passed as a bit set in the sources in parameter ([EcuM\\_WakeupSourceType](#page-108-0) bitmask) in the internal pending wakeup events variable. $|$  ()

See also section [7.6.3](#page-65-0) Internal Representation of Wakeup States.

**[SWS EcuM 02707]** [EcuM SetWakeupEvent shall start the wakeup validation timeout timer according to *Wakeup Validation Timeout.* 

See section [7.6.4.3](#page-69-0) Wakeup Validation Timeout.

**[SWS\_EcuM\_02867]** [If [EcuMDevErrorDetect](#page-187-0) is enabled, and parameter "sources" contains an unknown (unconfigured) wakeup source, [EcuM\\_SetWakeupEvent](#page-129-0) shall not update its internal variable and shall report the ECUM\_E\_UNKNOWN\_WAKEUP SOURCE to the Det instead. (*()* 

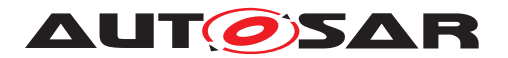

**[SWS\_EcuM\_02171]** [[EcuM\\_SetWakeupEvent](#page-129-0) must be callable from interrupt context, from OS context and an OS-free context. (*SRS\_BSW\_00333*)

**[SWS\_EcuM\_04138]** [[EcuM\\_SetWakeupEvent](#page-129-0) shall ignore all events passed in the sources parameter that are not associated to the selected sleep mode. *()* 

### **8.4.1.2 EcuM\_ValidateWakeupEvent**

<span id="page-130-0"></span>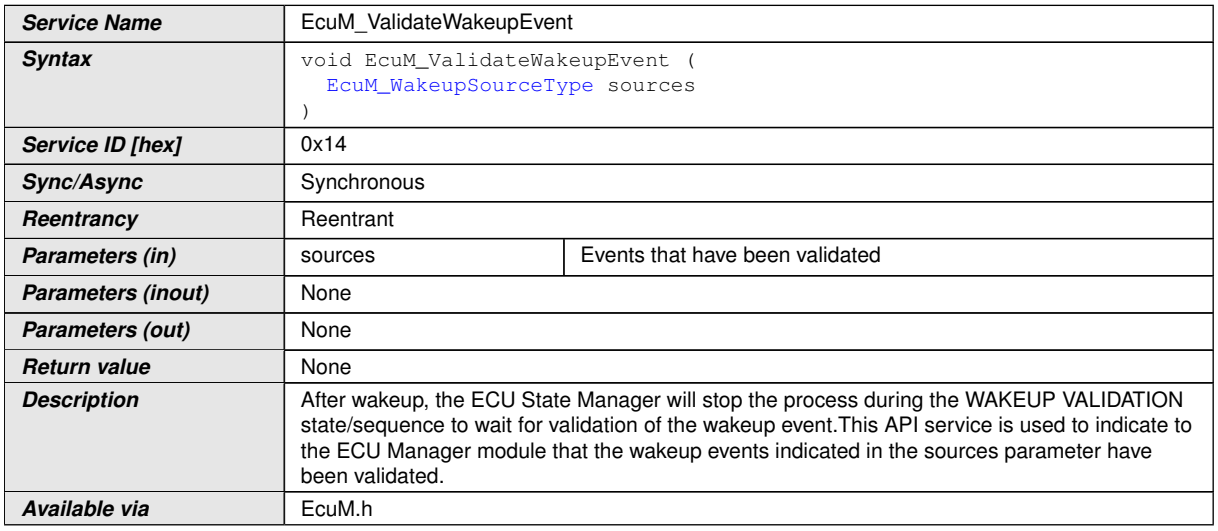

#### **[SWS\_EcuM\_02829]** [

### c*[\(SRS\\_BSW\\_00359,](#page-24-0) [SRS\\_BSW\\_00360,](#page-24-1) [SRS\\_BSW\\_00440\)](#page-26-0)*

**[SWS EcuM 04078]** [[EcuM\\_ValidateWakeupEvent](#page-130-0) sets (OR-operation) all events passed as a bit set in the sources in parameter (EcuM\_WakeupSourceType bitmask) in the internal validated wakeup events variable. $|$  ()

See also section [7.6.3](#page-65-0) Internal Representation of Wakeup States.

**[SWS\_EcuM\_04079]** [EcuMValidateWakeupEvent shall invoke BswM\_EcuM\_Current Wakeup with its sources parameter and state value ECUM\_WKSTATUS\_VALIDATED. *()*

<span id="page-130-1"></span>**[SWS EcuM 02645]** [EcuM ValidateWakeupEvent shall invoke ComM EcuM WakeUpIndication for each wakeup event if the EcuMComMChannelRef parameter (see ECUC\_EcuM\_00101) in the EcuMWakeupSource configuration container for the corresponding wakeup source is configured.  $($ )

**[SWS EcuM 02868]** [If [EcuMDevErrorDetect](#page-187-0) is enabled and the sources parameter contains an unknown (unconfigured) wakeup source, EcuM Validate-[WakeupEvent](#page-130-0) shall ignore the call and report the ECUM\_E\_UNKNOWN\_WAKEUP SOURCE to Det.<sup>[</sup>/)

**[SWS EcuM 02345]** [EcuM ValidateWakeupEvent shall be callable from interrupt context and task context. (*SRS\_BSW\_00333*)

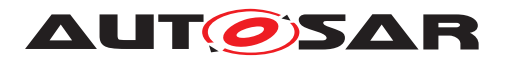

**[SWS EcuM 02790]** [EcuM ValidateWakeupEvent shall return without effect for all sources except communication channels when called while the ECU Manager module is in the RUN state. $|$  *()* 

**[SWS EcuM 02791]** [EcuM ValidateWakeupEvent shall have full effect in any ECU Phase for those sources that correspond to a communication channel (see [\[SWS\\_EcuM\\_02645\]](#page-130-1)).<sup>[</sup>()

**[SWS EcuM 04140]** [[EcuM\\_ValidateWakeupEvent](#page-130-0) shall invoke ComM EcuM PNCWakeUpIndication for each wakeup event and for every referenced PNC if at least one EcuMComMPNCRef parameter (see ECUC\_EcuM\_00228) in the EcuMWakeup Source configuration container for the corresponding wakeup source is configured. *()* 

# **8.5 Callout Definitions**

Callouts are code fragments that must be added to the ECU Manager module during ECU integration. The content of most callouts is hand-written code. The ECU Manager module configuration tool generates a default implementation for some callouts which is edited manually by the integrator. Conceptually, these callouts belong to the ECU integration code.

# **8.5.1 Generic Callouts**

### **8.5.1.1 EcuM\_ErrorHook**

### **[SWS\_EcuM\_02904]** [

<span id="page-131-0"></span>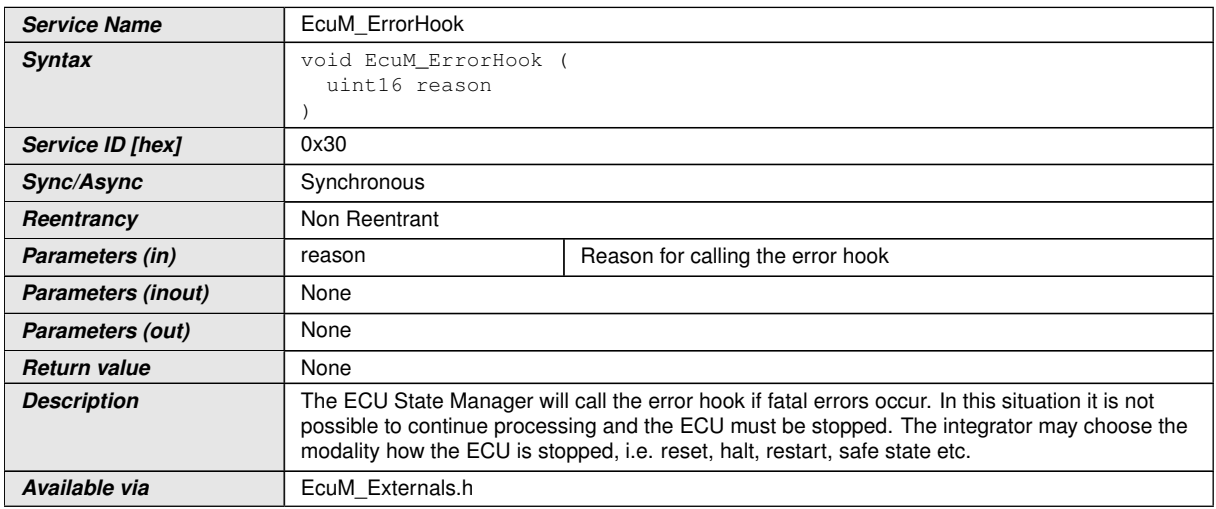

c*()* The ECU Manager module can invoke [EcuM\\_ErrorHook](#page-131-0): in all phases

Class of [EcuM\\_ErrorHook](#page-131-0): Mandatory

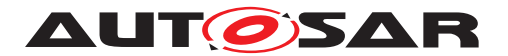

[EcuM\\_ErrorHook](#page-131-0) is integration code and the vendor is free to define additional individual error codes to be passed as the reason parameter. These codes shall not conflict with the development and production error codes as defined in Table [7.9.](#page-104-0)

### **8.5.2 Callouts from the STARTUP Phase**

#### **8.5.2.1 EcuM\_AL\_SetProgrammableInterrupts**

#### **[SWS\_EcuM\_04085]** [

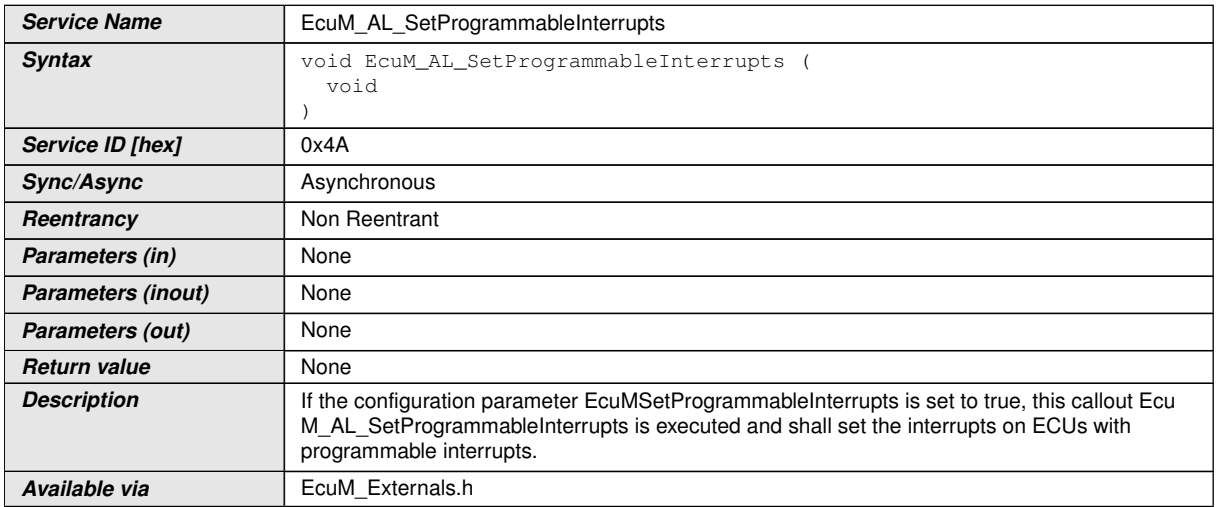

c*()*

### **8.5.2.2 EcuM\_AL\_DriverInitZero**

# <span id="page-132-1"></span>**[SWS\_EcuM\_02905]** [

<span id="page-132-0"></span>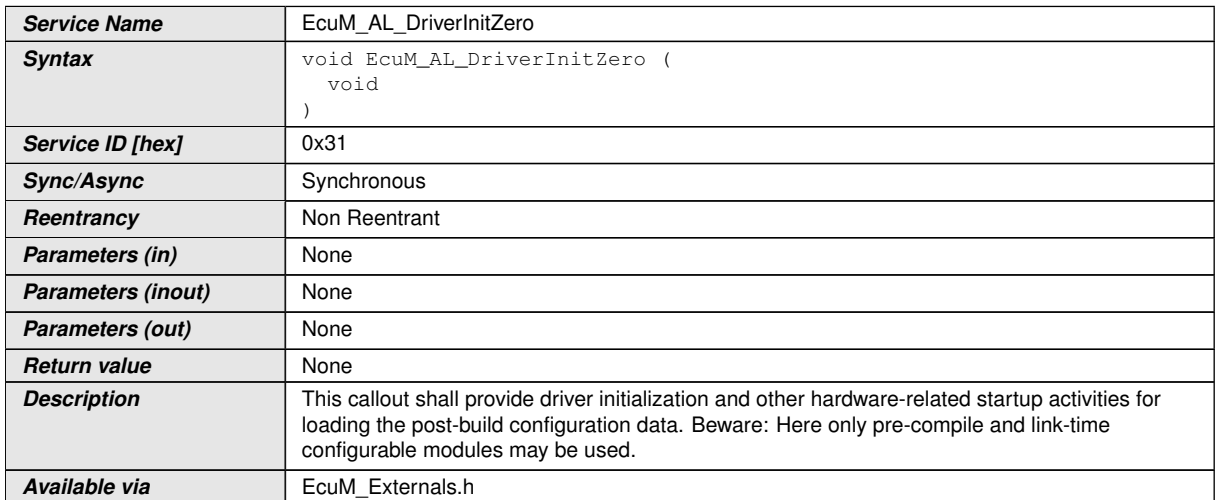

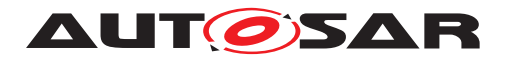

c*()* The ECU Manager module invokes [EcuM\\_AL\\_DriverInitZero](#page-132-0) early in the Pre OS Sequence (see section [7.3.2](#page-42-0) Activities in StartPreOS Sequence)

The ECU Manager module configuration tool must generate a default implementation of the [EcuM\\_AL\\_DriverInitZero](#page-132-0) callout ([\[SWS\\_EcuM\\_02905\]](#page-132-1)) from the sequence of modules defined in the EcuMDriverInitListZero configuration container (see ECUC\_ EcuM\_00114). See also [\[SWS\\_EcuM\\_02559\]](#page-49-0) and [\[SWS\\_EcuM\\_02730\]](#page-49-1).

# **8.5.2.3 EcuM\_DeterminePbConfiguration**

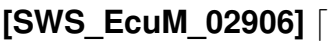

<span id="page-133-0"></span>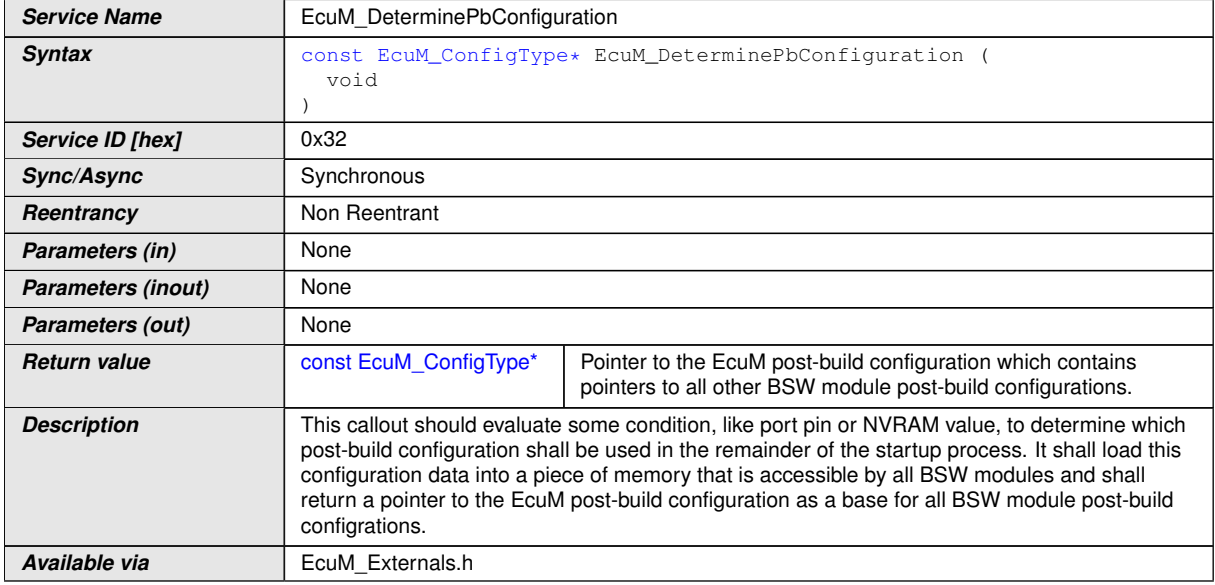

# c*()*

The ECU Manager module invokes [EcuM\\_DeterminePbConfiguration](#page-133-0) early in the PreOS Sequence (see section [7.3.2](#page-42-0) Activities in StartPreOS Sequence)

# **8.5.2.4 EcuM\_AL\_DriverInitOne**

### **[SWS\_EcuM\_02907]** [

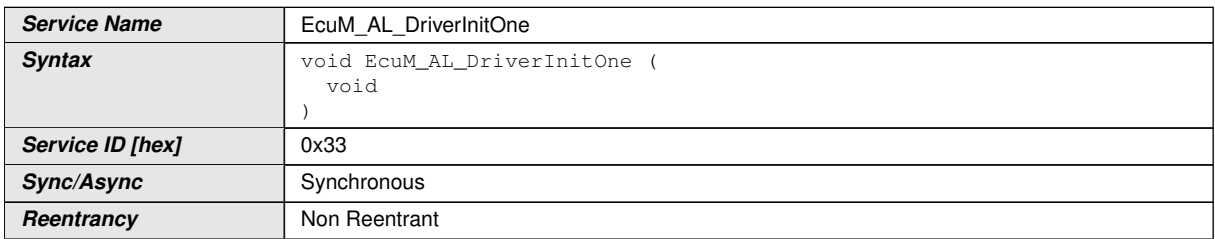

 $\overline{\nabla}$ 

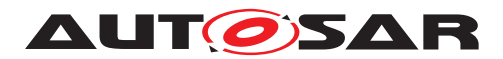

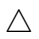

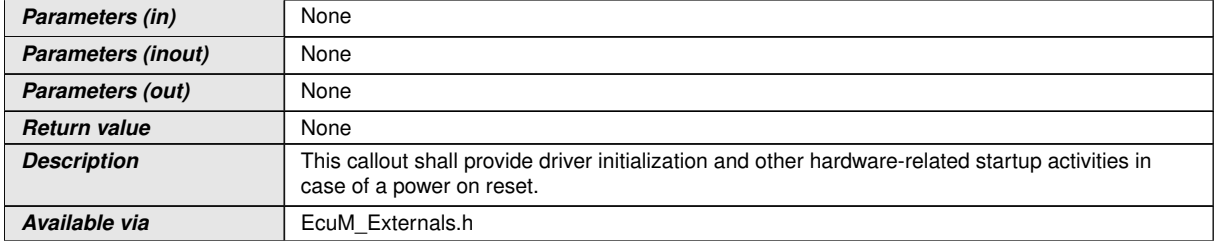

 $|()$ 

The ECU Manager module invokes EcuM\_AL\_DriverInitOne in the PreOS Sequence (see section [7.3.2](#page-42-0) Activities in StartPreOS Sequence)

The ECU Manager module configuration tool must generate a default implementation of the EcuM\_AL\_DriverInitOne callout from the sequence of modules defined in the EcuMDriverInitListOne configuration container (see ECUC\_EcuM\_00111). See also [\[SWS\\_EcuM\\_02559\]](#page-49-0) and [\[SWS\\_EcuM\\_02730\]](#page-49-1).

Besides driver initialization, the following initialization sequences should be considered in this block: MCU initialization according to AUTOSAR\_SWS\_Mcu\_Driver chapter 9.1.

# **8.5.2.5 EcuM\_LoopDetection**

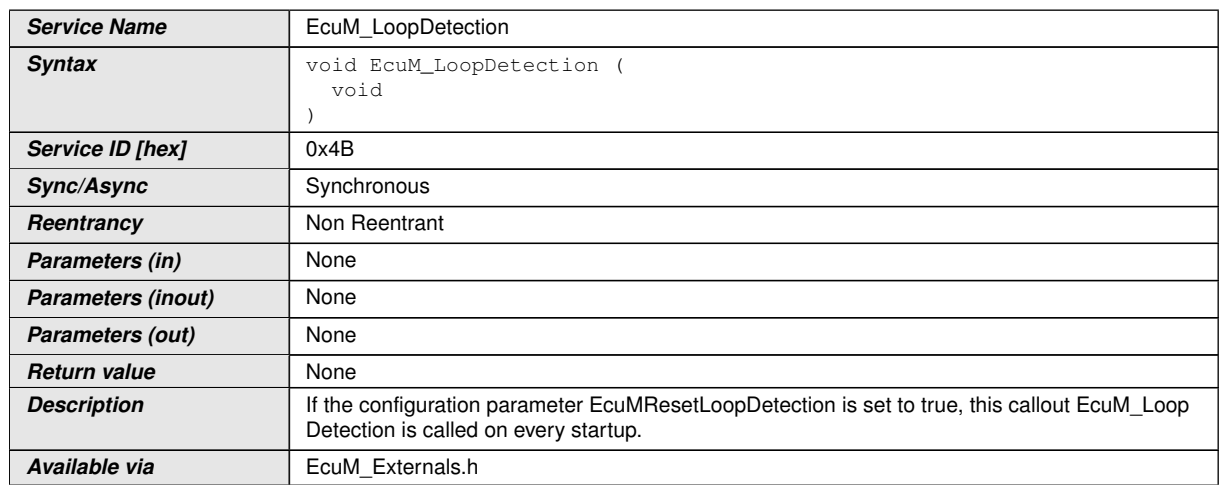

### **[SWS\_EcuM\_04137]** [

 $|$ ()

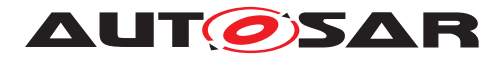

### **8.5.3 Callouts from the SHUTDOWN Phase**

### **8.5.3.1 EcuM\_OnGoOffOne**

# **[SWS\_EcuM\_02916]** [

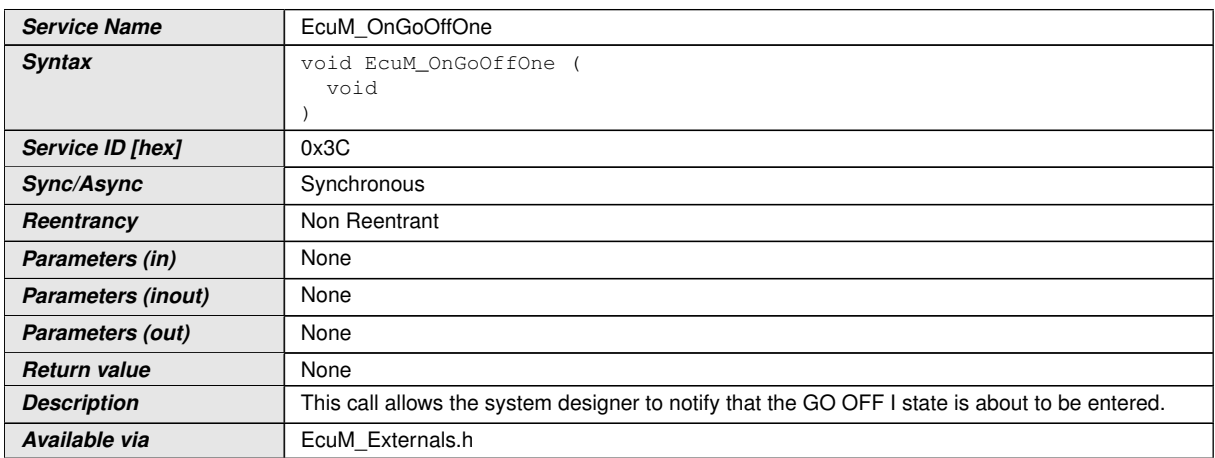

# $|$ ()

The ECU Manager module invokes EcuM\_OnGoOffOne on entry to the OffPreOS Sequence (see section [7.4.1](#page-51-0) Activities in the OffPreOS Sequence).

# **8.5.3.2 EcuM\_OnGoOffTwo**

# **[SWS\_EcuM\_02917]** [

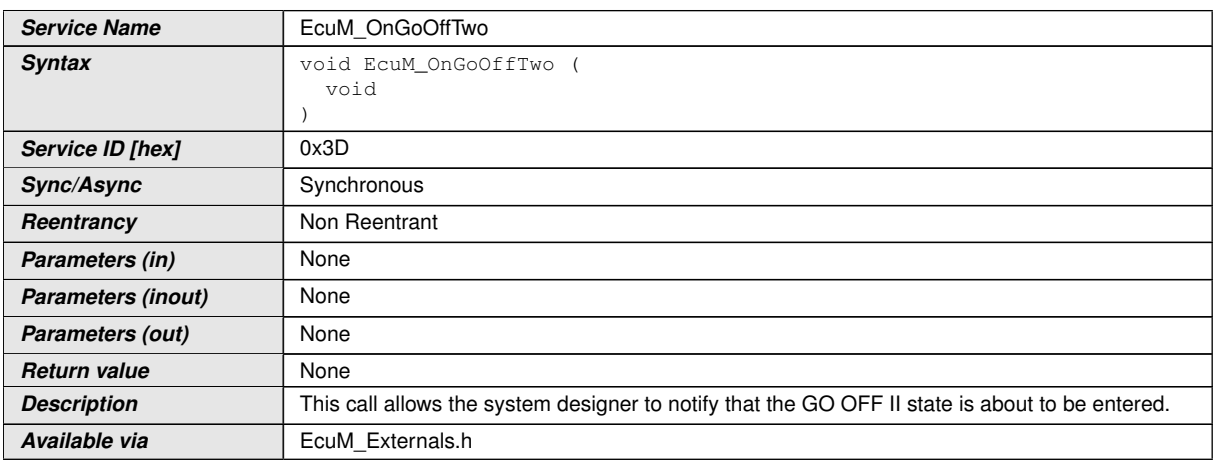

c*()*

The ECU Manager module invokes EcuM\_OnGoOffTwo on entry to the OffPostOS Sequence (see section [7.4.2](#page-54-0) Activities in the OffPostOS Sequence).

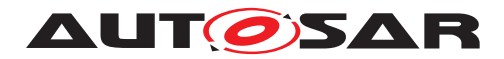

# **8.5.3.3 EcuM\_AL\_SwitchOff**

# **[SWS\_EcuM\_02920]** [

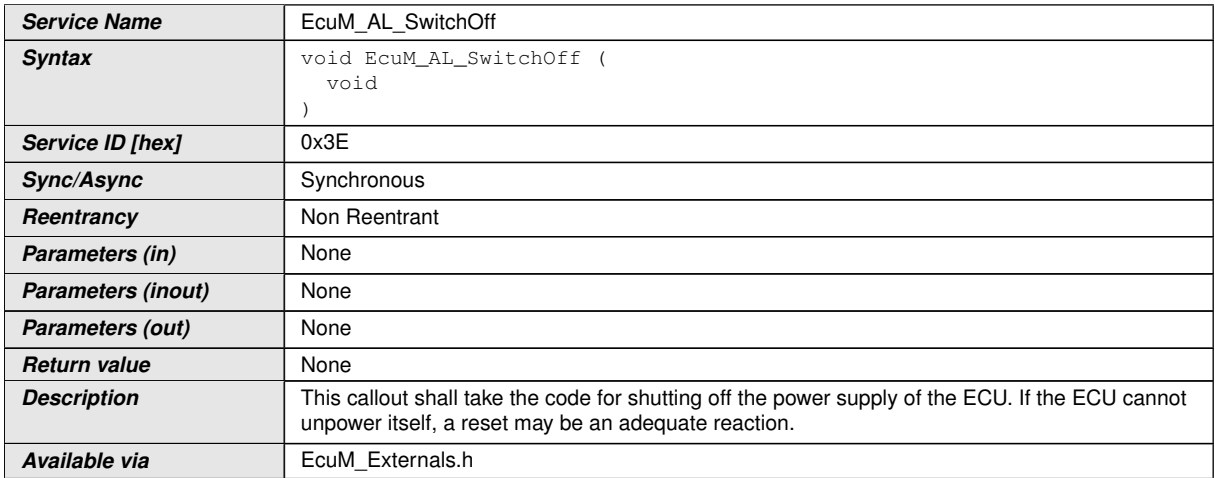

### $|()$

The ECU Manager module invokes EcuM\_AL\_SwitchOff as the last activity in the Off PostOS Sequence (see section [7.4.2](#page-54-0) Activities in the OffPostOS Sequence).

Note: In some cases of HW/SW concurrency, it may happen that during the power down in EcuM\_AL\_SwitchOff (endless loop) some hardware (e.g. a CAN transceiver) switches on the ECU again. In this case the ECU may be in a deadlock until the hardware watchdog resets the ECU. To reduce the time until the hardware watchdog fixes this deadlock, the integrator code in EcuM\_AL\_SwitchOff as last action can limit the endless loop and after a sufficient long time reset the ECU using Mcu Perform Reset().

### **8.5.3.4 EcuM\_AL\_Reset**

### **[SWS\_EcuM\_04065]** [

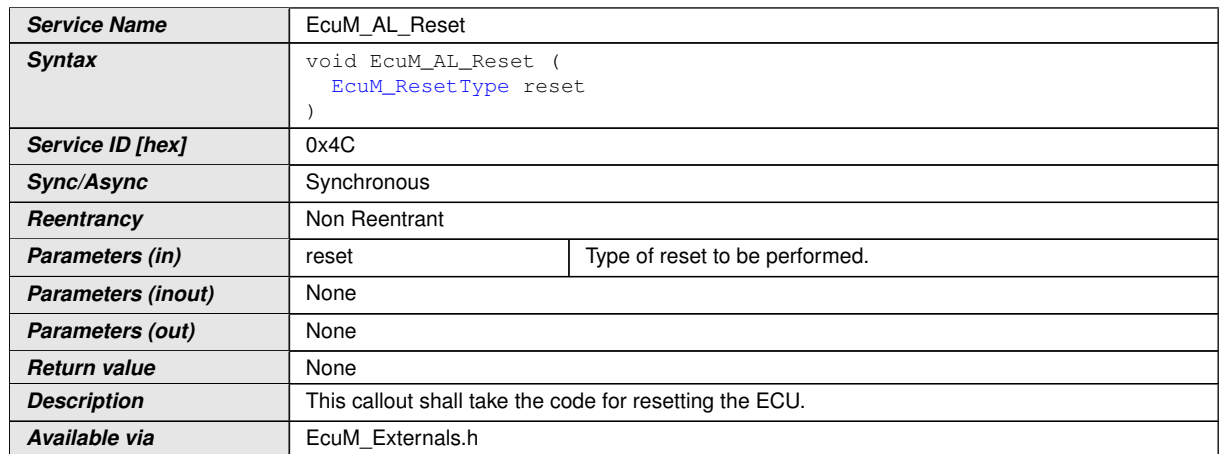

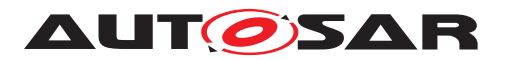

 $\overline{10}$ 

# **8.5.4 Callouts from the SLEEP Phase**

### **8.5.4.1 EcuM\_EnableWakeupSources**

### **[SWS\_EcuM\_02918]** [

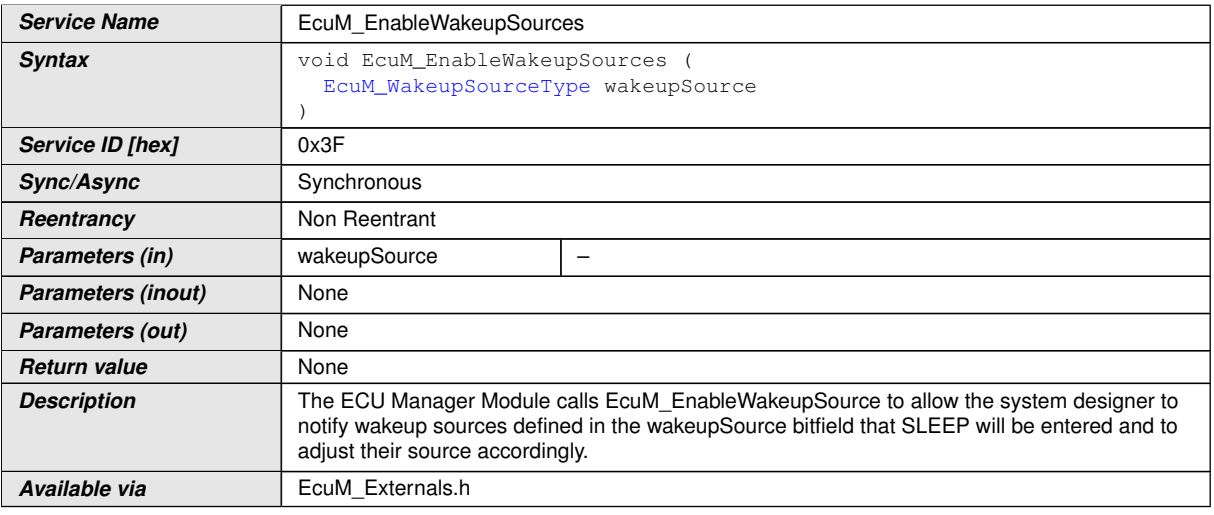

# c*()*

The ECU Manager module invokes EcuM\_EnableWakeupSources in the GoSleep Sequence (see section [7.5.1](#page-57-0) Activities in the GoSleep Sequence)

**[SWS\_EcuM\_02546]** [The ECU Manager module shall derive the wakeup sources to be enabled (and used as the wakeupSource parameter) from the EcuMWakeupSource (see ECUC EcuM 00152) bitfield configured for the current sleep mode. *()* 

### **8.5.4.2 EcuM\_GenerateRamHash**

#### **[SWS\_EcuM\_02919]** [

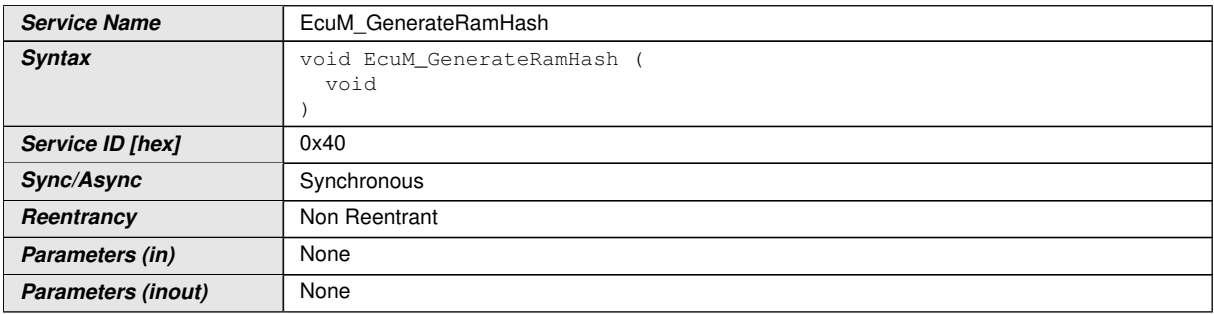

 $\overline{\nabla}$ 

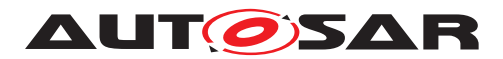

 $\wedge$ 

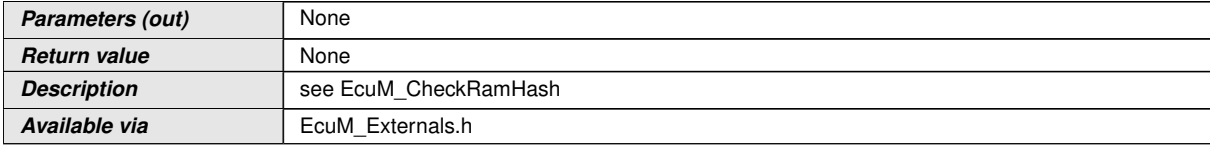

 $\overline{0}$ 

The ECU Manager module invokes EcuM\_GenerateRamHash: in the Halt Sequence just before putting the ECU physically to sleep (see section [7.5.2](#page-58-0) Activities in the Halt Sequence).

### **8.5.4.3 EcuM\_SleepActivity**

#### **[SWS\_EcuM\_02928]** [

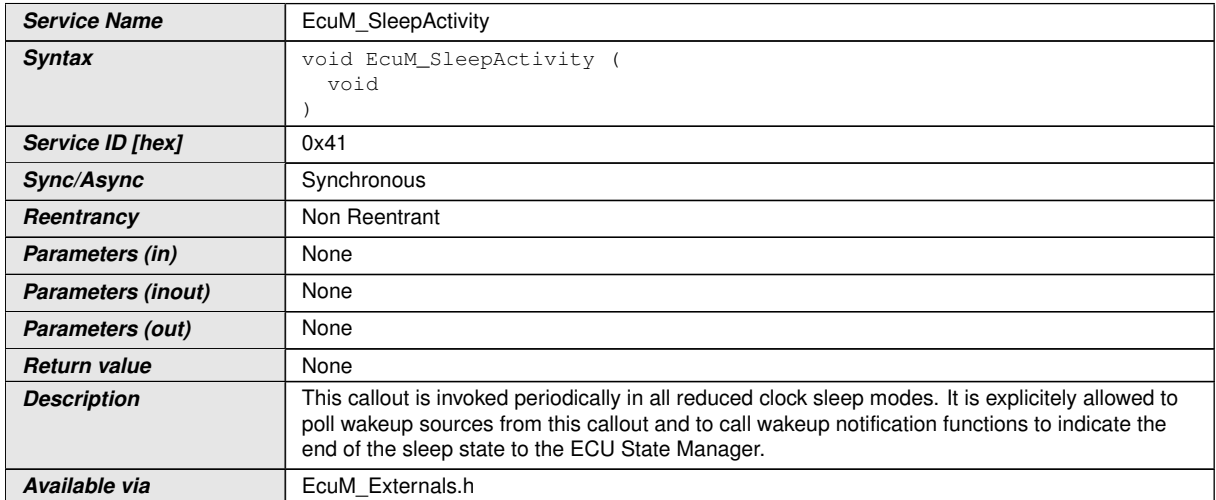

### c*()*

The ECU Manager module invokes EcuM\_SleepActivity periodically during the Poll Sequence (see section [7.5.3](#page-59-0) Activities in the Poll Sequence) if the MCU is not halted (i.e. clock is reduced).

Note: If called from the Poll sequence the EcuMcalls this callout functions in a blocking loop at maximum frequency. The callout implementation must ensure by other means if callout code shall be executed with a lower period. The integrator may choose any method to control this, e.g. with the help of OS counters, OS alarms, or Gpt timers.

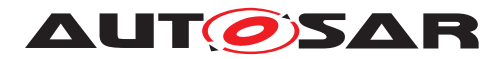

### **8.5.4.4 EcuM\_StartCheckWakeup**

# **[SWS\_EcuM\_04096]** [

<span id="page-139-1"></span>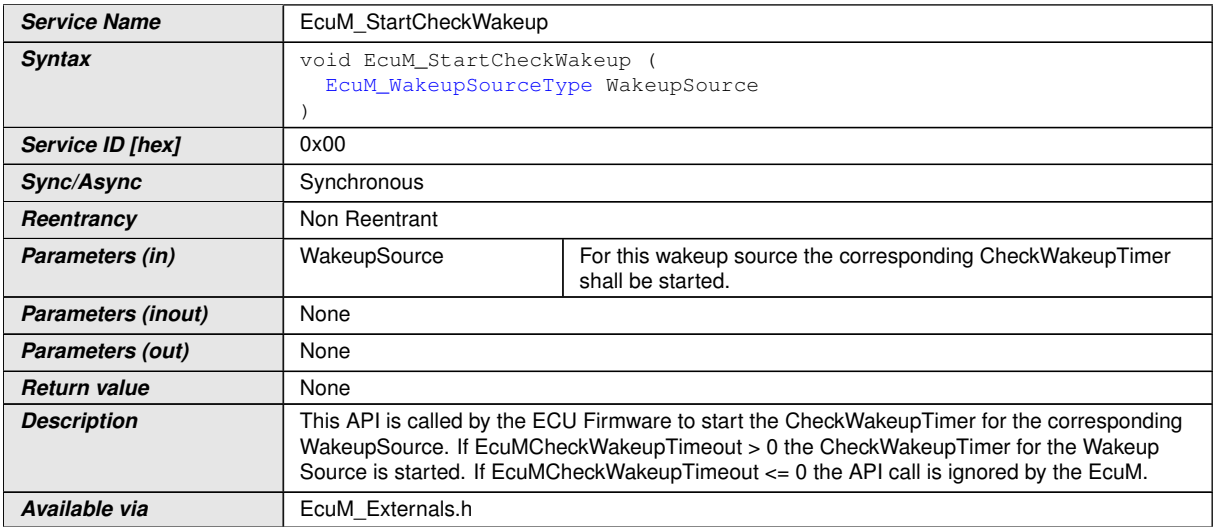

 $|()$ 

# **8.5.4.5 EcuM\_CheckWakeupHook**

# **[SWS\_EcuM\_91006]** [

<span id="page-139-0"></span>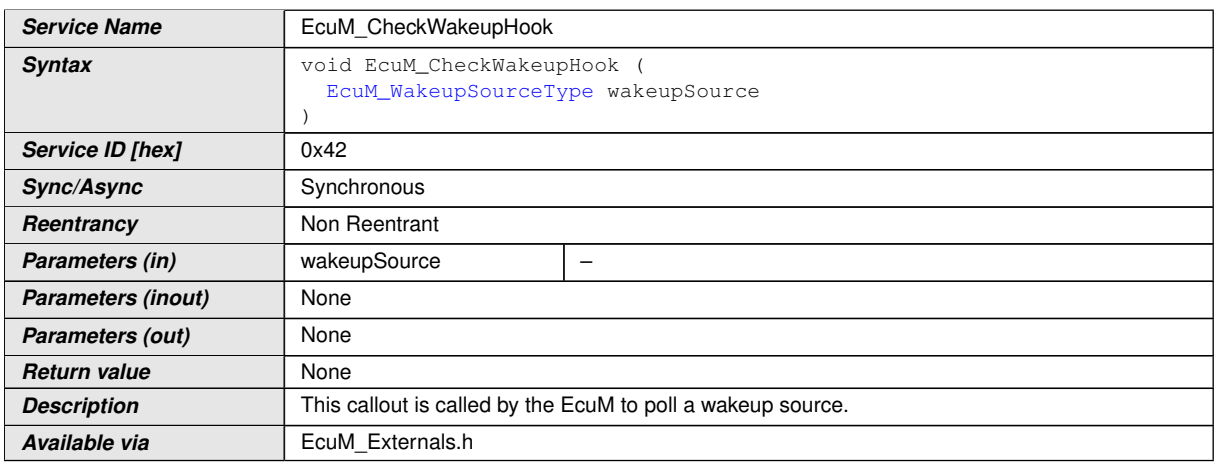

c*()*

Note: The callout function EcuM\_CheckWakeupHook was named EcuM\_CheckWakeup in former specifications of the EcuM (was SWS EcuM 02929). For R21-11 the previous callout EcuM\_CheckWakeup was changed to a real function of the EcuM (with the same name), which now calls the callout EcuM\_CheckWakeupHook.

Note: The EcuM CheckWakeupHook function is implemented by the integrator code to call the corresponding <driver module > CheckWakeup of the given wakeup source.

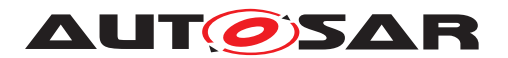

Within the callout EcuM CheckWakeupHook the following functions may be called in the given order:

- Call EcuM StartCheckWakeup with the given wakeup source to start the CheckWakeupTimer. A running CheckWakeupTimer shall prevent a shutdown of the ECU before the wakeup sources has been checked by the corresponding driver module (e.g. CanTrcv) for a pending wakeup.
- Call <driver module> CheckWakeup of the driver module (e.g. CanTrcv) which is assigned to the given wakeup source

**[SWS EcuM 04098]** [If EcuM SetWakeupEvent is called by the driver module for the corresponding wakeup source, then the CheckWakeupTimer shall be cancelled. *()* 

### **8.5.4.6 EcuM\_CheckRamHash**

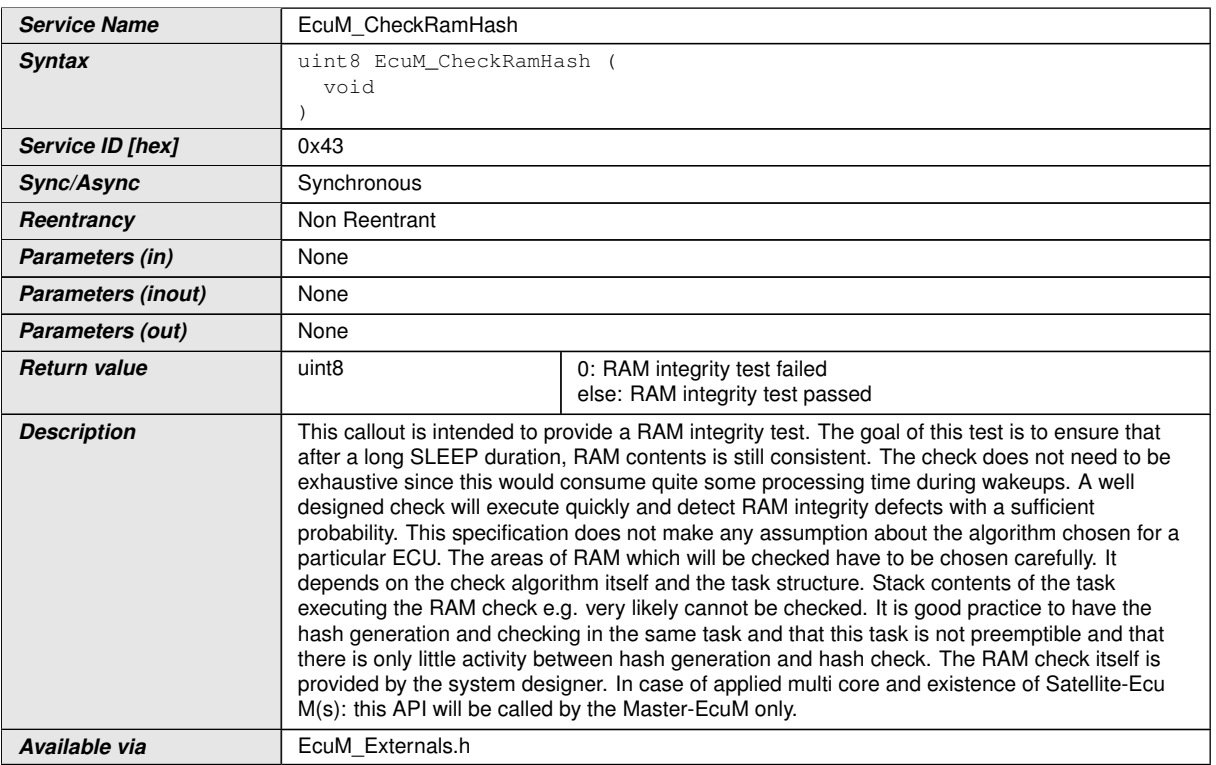

### **[SWS\_EcuM\_02921]** [

# $|()$

The ECU Manager module invokes EcuM\_CheckRamHash early in the WakeupRestart Sequence (see section [7.5.5](#page-61-0) Activities in the WakeupRestart Sequence)

**[SWS\_EcuM\_02987]** [When the RAM check fails on wakeup the ECU Manager mod-ule shall invoke [EcuM\\_ErrorHook](#page-131-0) with the parameter ECUM\_E\_RAM\_CHECK\_FAILED . $|()$ 

See also section [7.5.2](#page-58-0) Activities in the Halt Sequence.

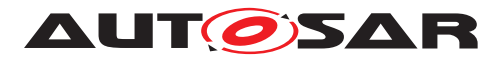

### **8.5.4.7 EcuM\_DisableWakeupSources**

# **[SWS\_EcuM\_02922]** [

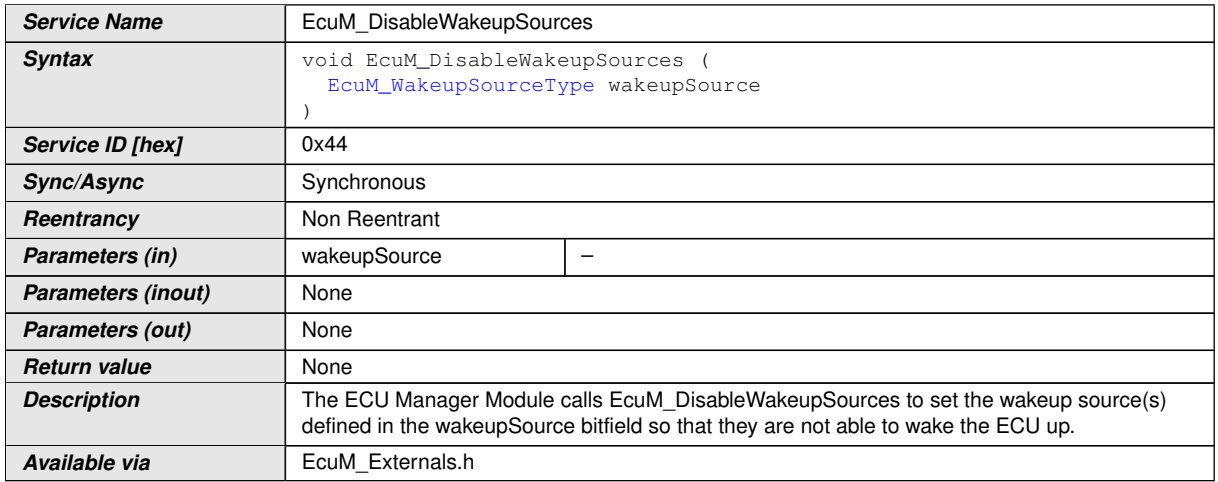

 $\overline{0}$ 

The ECU Manager module invokes EcuM\_DisableWakeupSources in the Wakeup Restart Sequence (see section [7.5.5](#page-61-0) Activities in the WakeupRestart Sequence)

**[SWS\_EcuM\_04084]** [The ECU Manager module shall derive the wakeup sources to be disabled (and used as the wakeupSource parameter) from the internal pending events variable (NOT operation). The integration code used for this callout must determine which wakeup sources must be disabled. (*()* 

# **8.5.4.8 EcuM\_AL\_DriverRestart**

#### **[SWS\_EcuM\_02923]** [

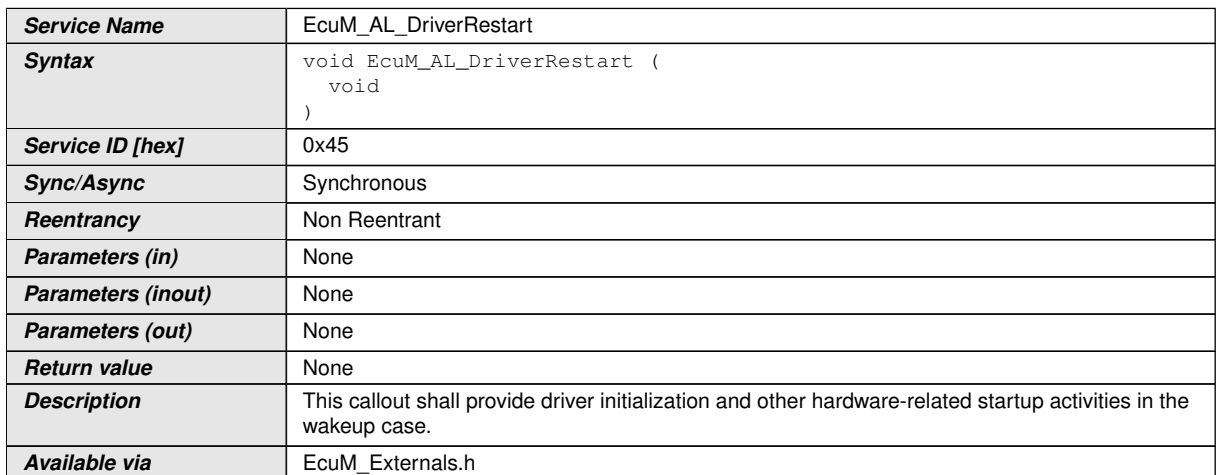

 $|$ ()

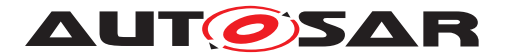

The ECU Manager module invokes EcuM\_EcuM\_AL\_DriverRestart in the Wakeup Restart Sequence (see section [7.5.5](#page-61-0) Activities in the WakeupRestart Sequence)

The ECU Manager module Configuration Tool shall generate a default implementation of the EcuM\_AL\_DriverRestart callout from the sequence of modules defined in the EcuMDriverRestartList configuration container (see ECUC\_EcuM\_00115). See also [\[SWS\\_EcuM\\_02561\]](#page-49-2), [\[SWS\\_EcuM\\_02559\]](#page-49-0) and [\[SWS\\_EcuM\\_02730\]](#page-49-1).

### **8.5.5 Callouts from the UP Phase**

#### **8.5.5.1 EcuM\_StartWakeupSources**

### **[SWS\_EcuM\_02924]** [

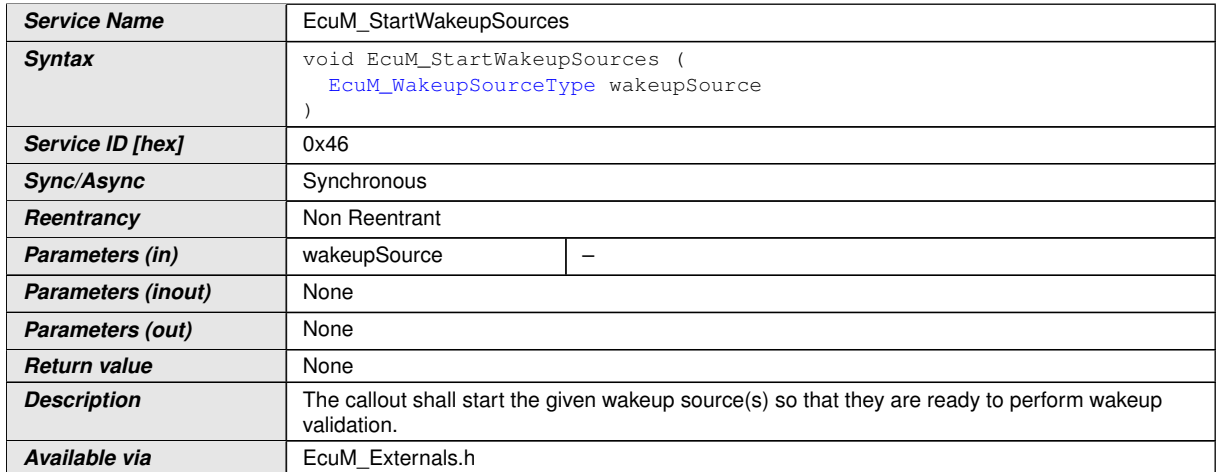

#### $\vert$ ()

The EcuM Manager module invokes EcuM\_StartWakeupSources in the WakeupValidation Sequence (see section [7.6.4](#page-66-0) Activities in the WakeupValidation Sequence).

### **8.5.5.2 EcuM\_CheckValidation**

#### **[SWS\_EcuM\_02925]** [

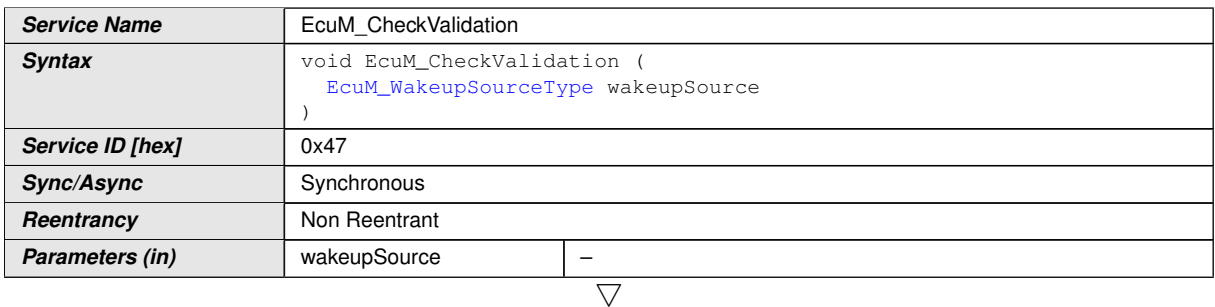

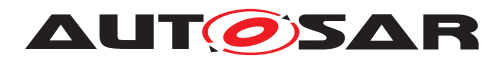

 $\wedge$ 

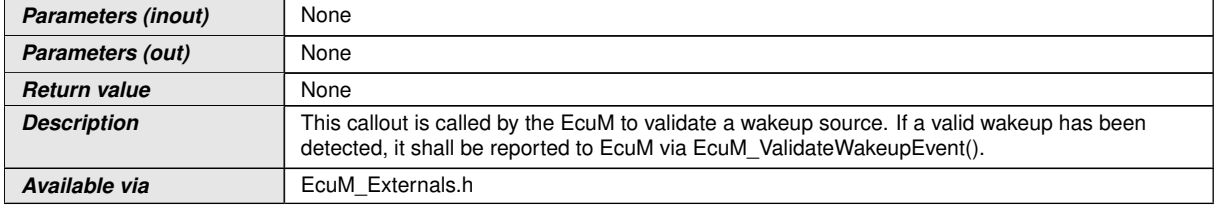

### $|$ ()

The EcuM Manager module invokes EcuM\_CheckValidation in the WakeupValidation Sequence (see section [7.6.4](#page-66-0) Activities in the WakeupValidation Sequence).

### **8.5.5.3 EcuM\_StopWakeupSources**

### **[SWS\_EcuM\_02926]** [

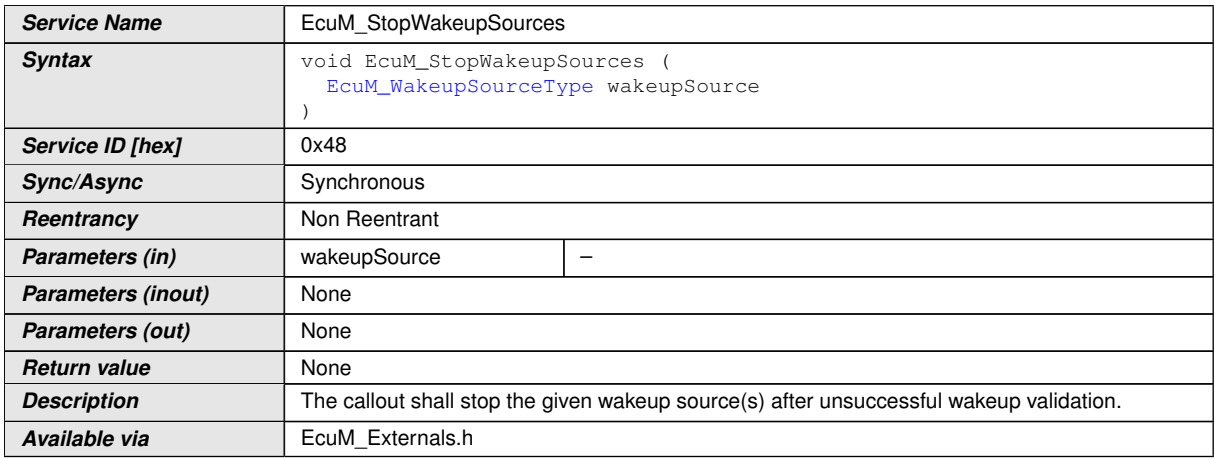

 $|()$ 

The EcuM Manager module invokes EcuM\_StopWakeupSources in the WakeupValidation Sequence (see section [7.6.4](#page-66-0) Activities in the WakeupValidation Sequence).

# **8.6 Scheduled Functions**

These functions are directly called by Basic Software Scheduler. The following functions shall have no return value and no parameter. All functions shall be non reentrant.
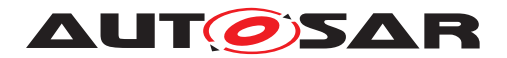

### **8.6.1 EcuM\_MainFunction**

### **[SWS\_EcuM\_02837]** [

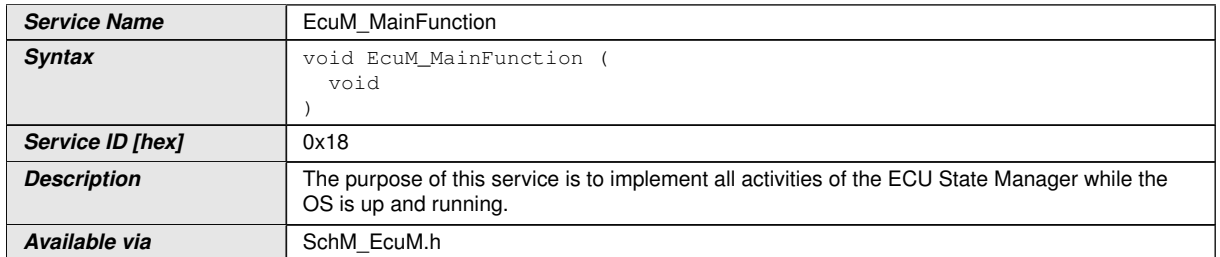

c*[\(SRS\\_BSW\\_00425,](#page-25-0) [SRS\\_BSW\\_00373\)](#page-24-0)* To determine the period, the system designer should consider:

- The function will perform wakeup validation (see 7.8 Wakeup Validation Protocol). The shortest validation timeout typically should limit the period.
- As a rule of thumb, the period of this function should be approximately half as long as the shortest validation timeout.

EcuM\_MainFunction should not be called from tasks that may invoke runnable entities.

# **8.7 Expected Interfaces**

In this chapter all interfaces required from other modules are listed.

This chapter defines all interfaces which are required to fulfill the core functionality of the module.

### **[SWS\_EcuM\_02858]** [

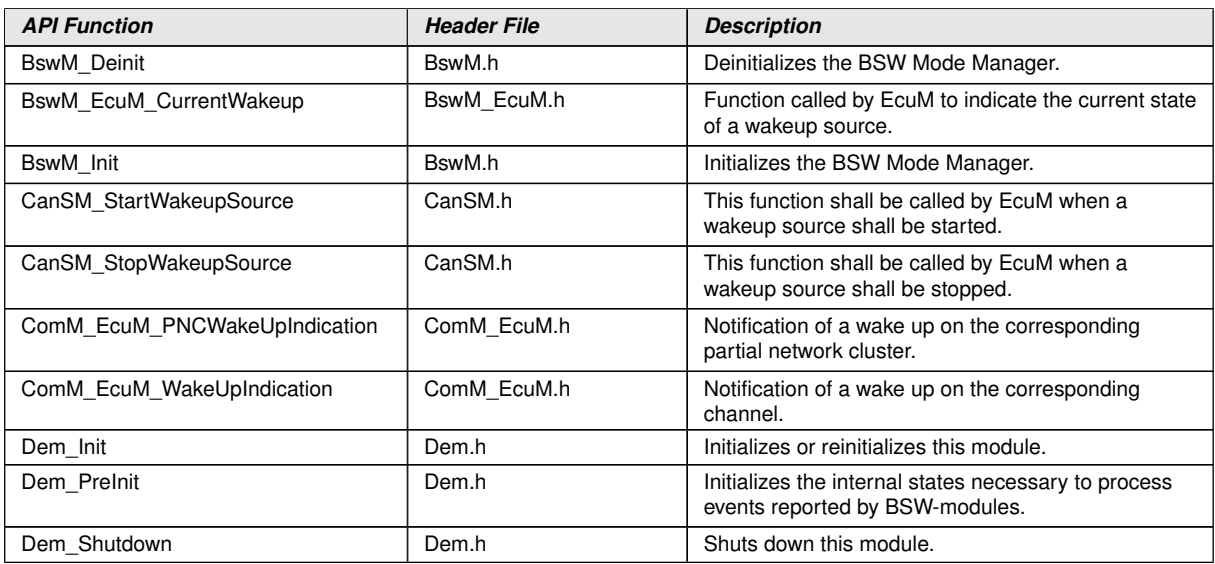

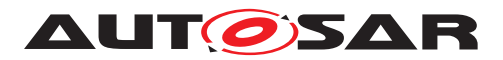

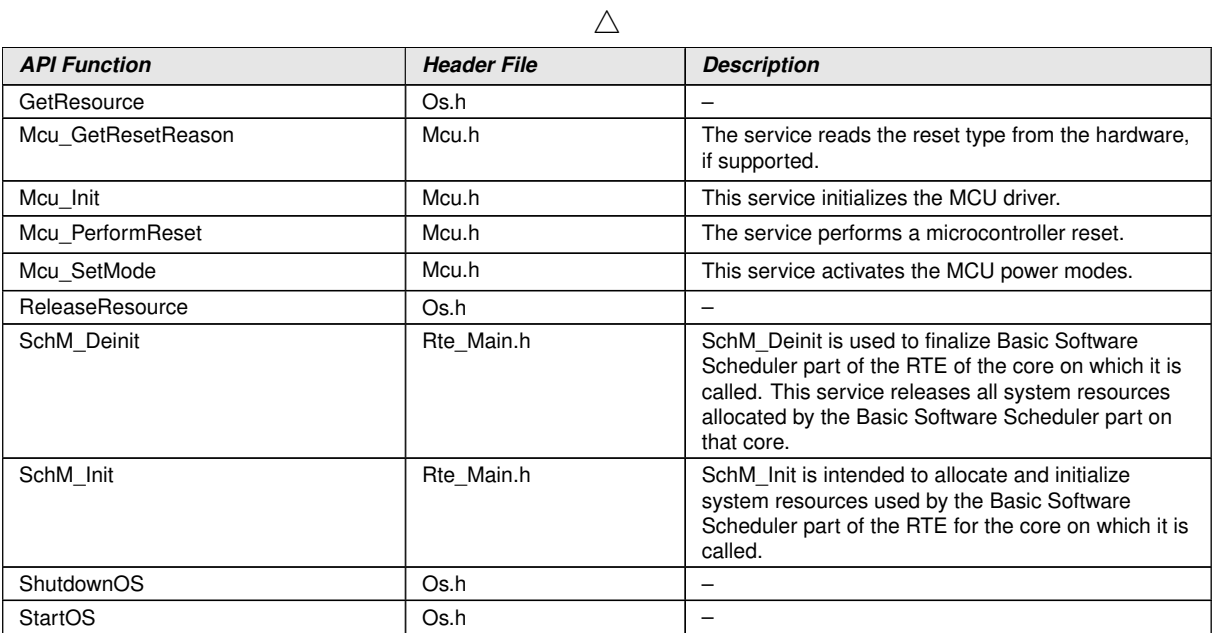

 $\int$ ()

### **8.7.1 Optional Interfaces**

This chapter defines all interfaces which are required to fulfill an optional functionality of the module.

#### **[SWS\_EcuM\_02859]** [

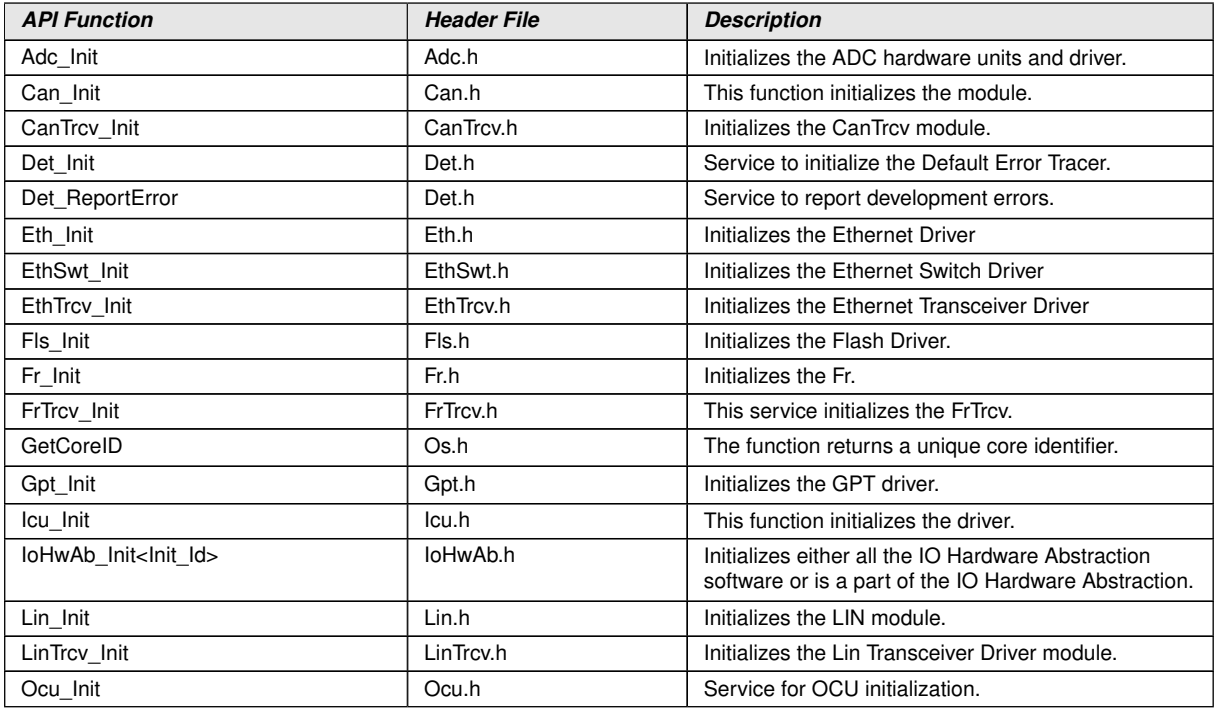

 $\overline{\nabla}$ 

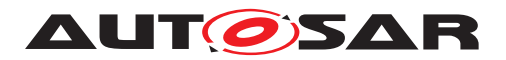

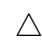

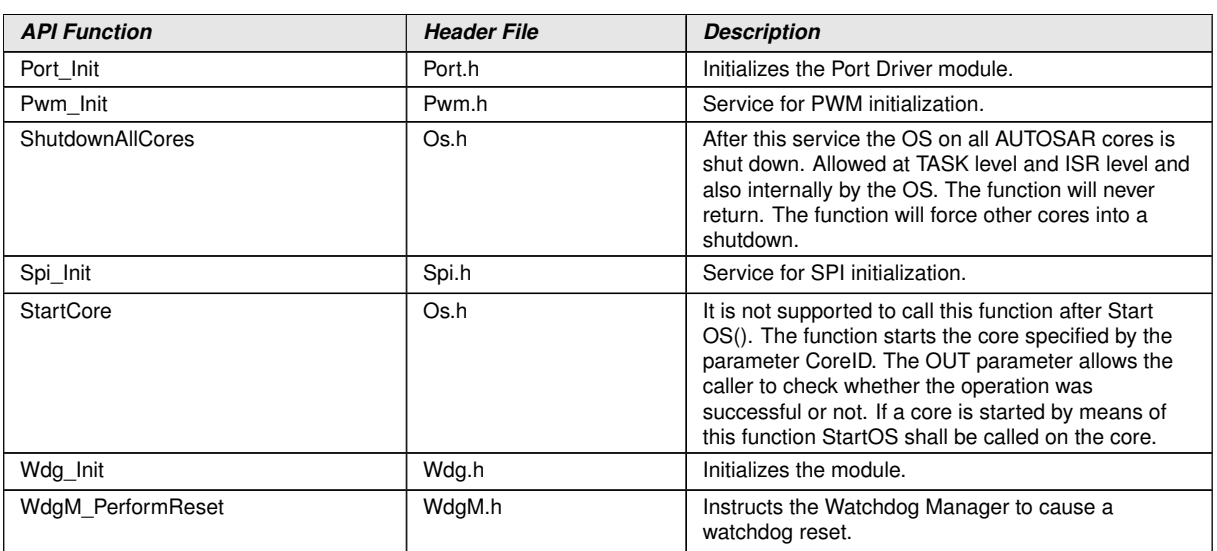

 $|()$ 

### **8.7.2 Configurable interfaces**

### **8.7.2.1 Callbacks from the STARTUP phase**

### **[SWS\_EcuM\_91001]** [

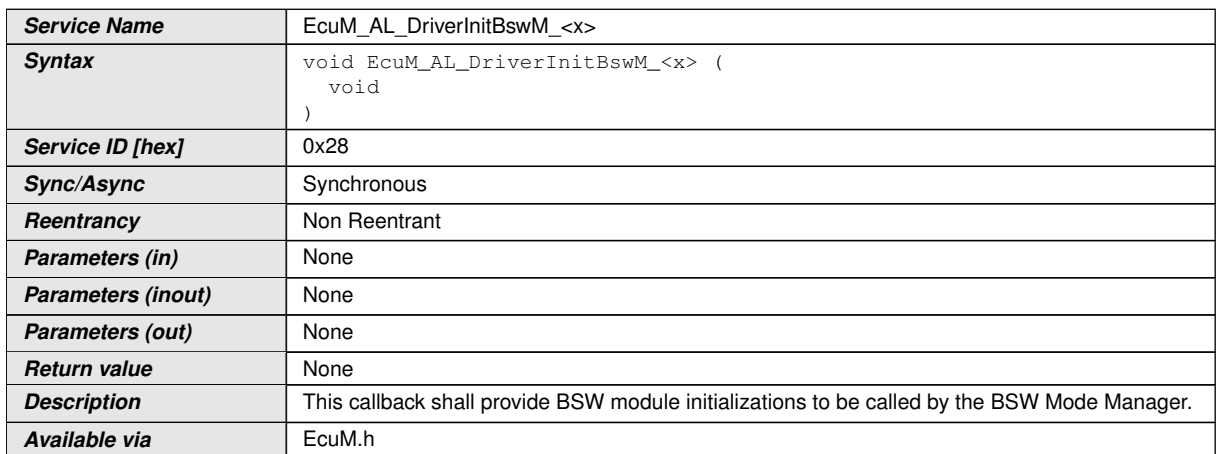

### $|()$

The EcuM\_AL\_DriverInitBswM\_<x> callbacks are called by the BSW Mode Manager during initialization. The ECU Manager module configuration tool must generate a default implementation of the EcuM\_AL\_DriverInitBswM\_<x> callbacks from the sequence of modules defined in the EcuMDriverInitListBswM configuration container (see ECUC EcuM 00226). See also [\[SWS\\_EcuM\\_04142\]](#page-50-0).

**[SWS\_EcuM\_04114]** [EcuM\_AL\_DriverInitBswM\_<x> is generated for every configured EcuMDriverInitListBswM. The name of the generated functions shall be EcuM\_

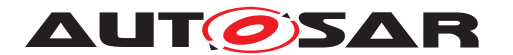

AL DriverInitBswM <x>, where <x> represents the short name of the EcuMDriverInit ListBswM container.<sup>[/]</sup>

# **8.8 Specification of the Port Interfaces**

This chapter specifies the port interfaces and ports needed to access the ECU Manager module over the VFB.

### **8.8.1 Ports and Port Interface for EcuM\_ShutdownTarget Interface**

### **8.8.1.1 General Approach**

The EcuM\_ShutdownTarget client-server interface allows an SW-C to select a shutdown target which will be respected during the next shutdown phase. Note that the ECU Manager module does not offer a port interface to allow a SW-C to initiate shutdown, however.

### **8.8.1.2 Service Interfaces**

**[SWS\_EcuM\_03011]** [

### <span id="page-147-2"></span>**Name** EcuM\_ShutdownTarget **Comment** A SW-C can select a shutdown target using this interface *IsService* true *Variation* – **Possible Errors** 0 E\_OK Operation successful 1 E\_NOT\_OK Operation failed

<span id="page-147-1"></span><span id="page-147-0"></span>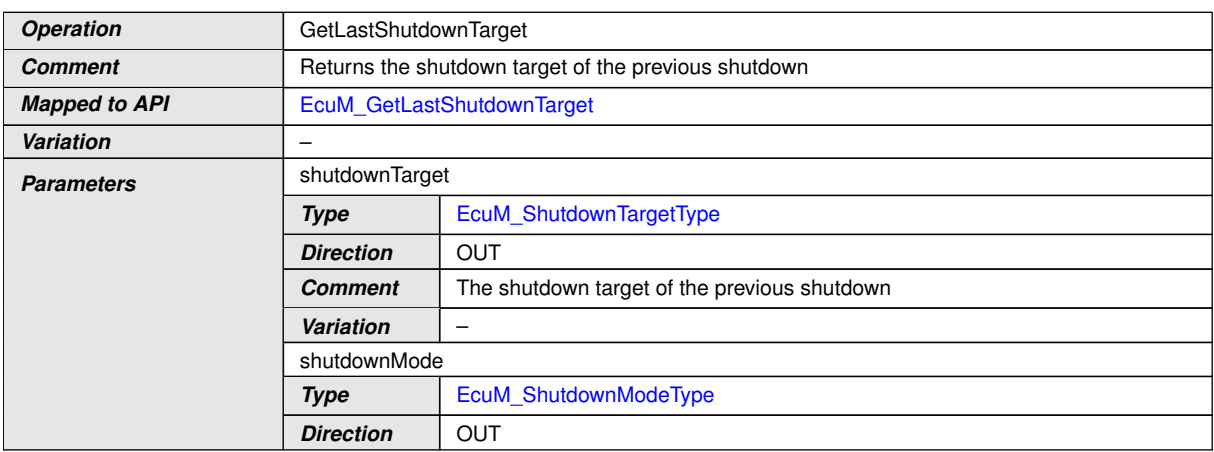

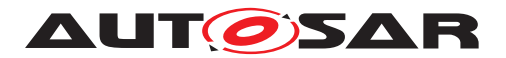

 $\wedge$ 

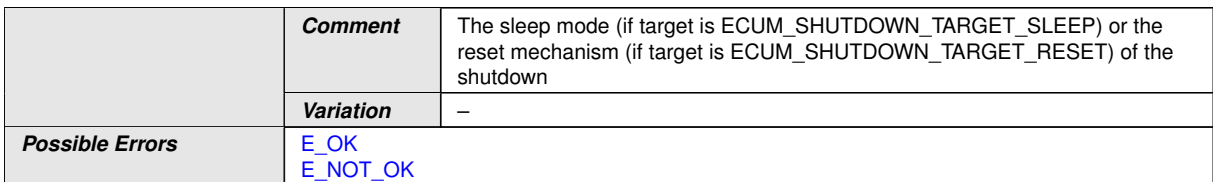

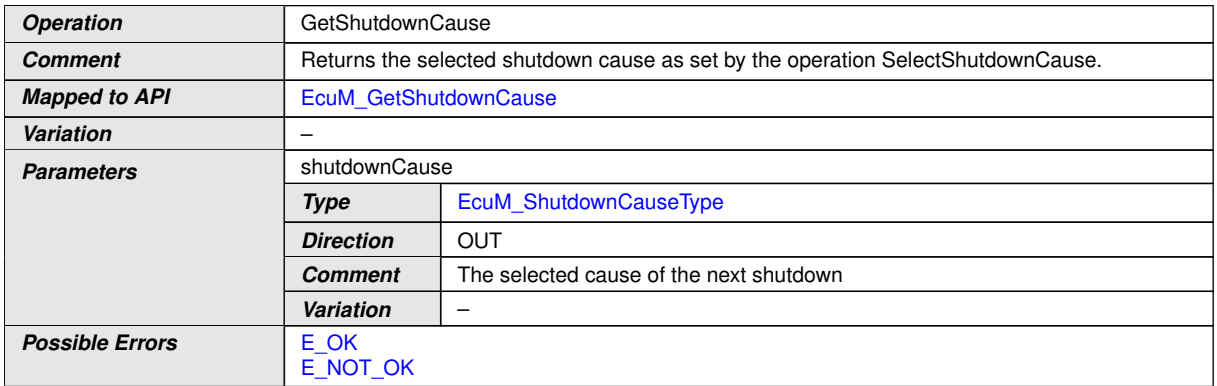

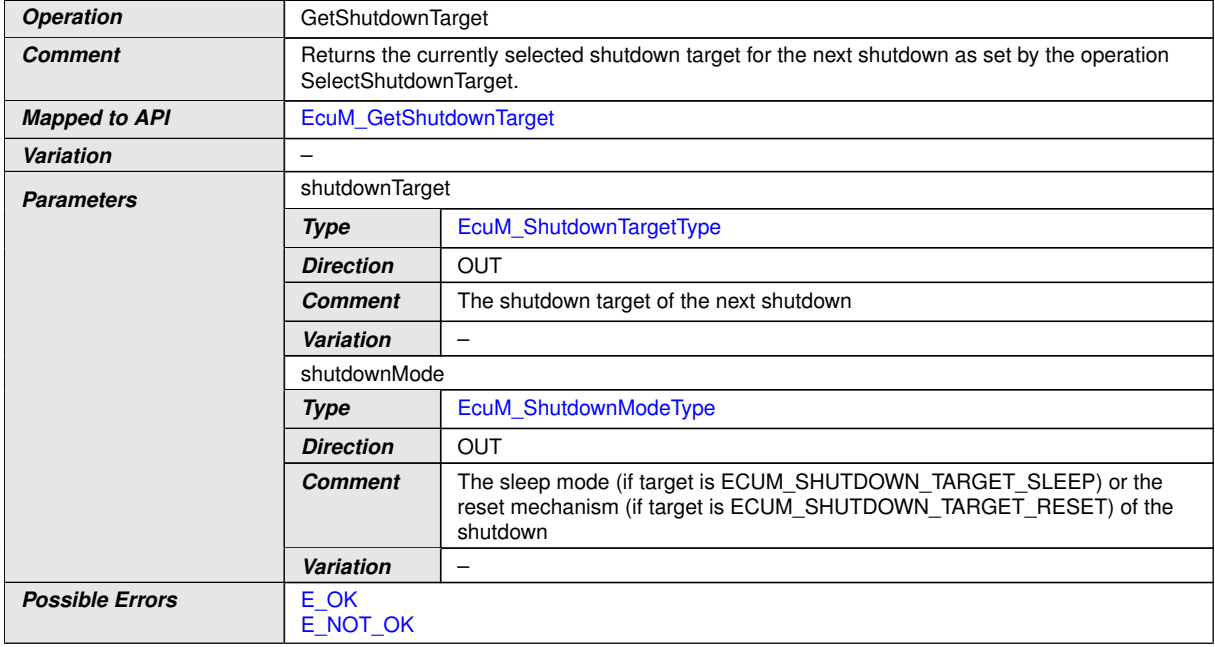

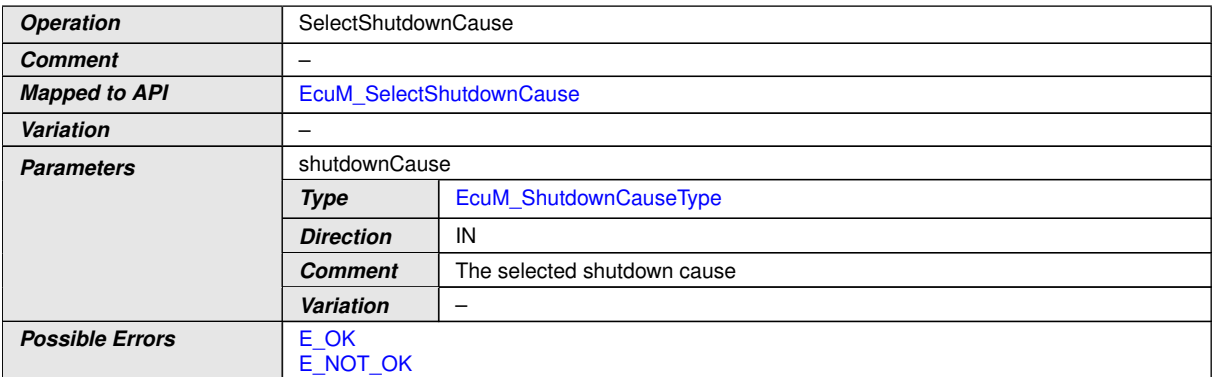

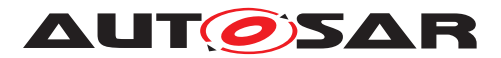

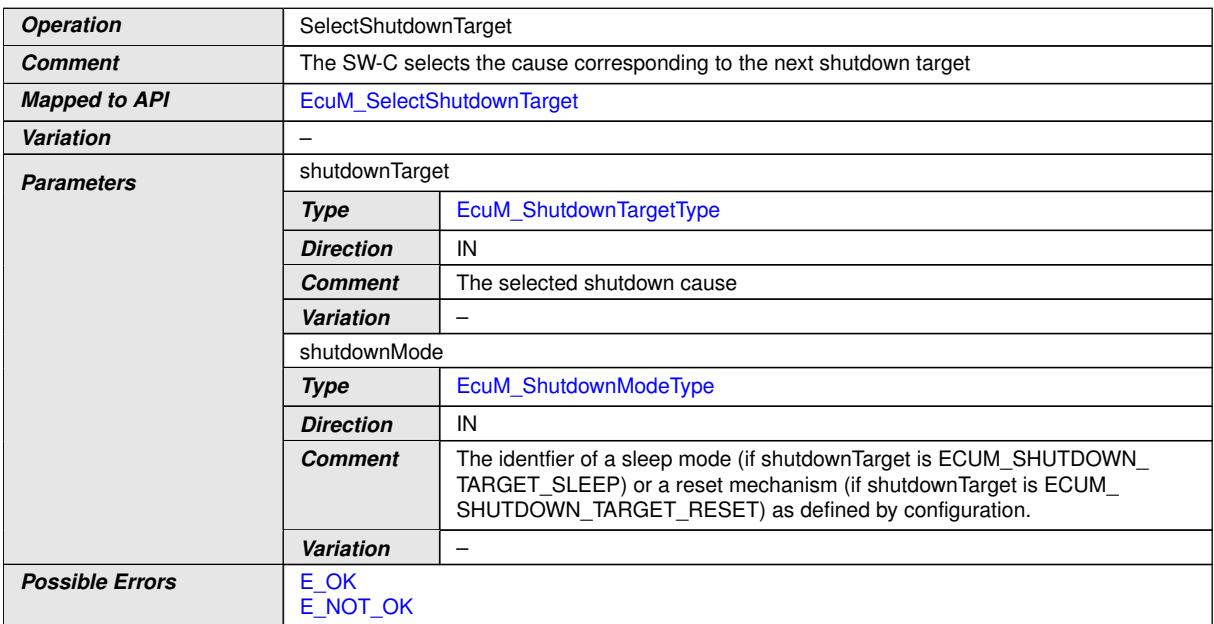

### $|()$

**[SWS EcuM 02979]** [The shutdownMode parameter shall determine the specific sleep or reset mode (see ECUC EcuM 00132) relevant to SelectShutdownTarget, GetShutdownTarget and GetLastShutdownTarget. The ECU Manager module shall only use the shutdownMode parameter is if the shutdownTarget parameter is equal to ECUM\_SHUTDOWN\_TARGET\_SLEEP or ECUM\_SHUTDOWN\_TARGET\_RESET, otherwise it shall be ignored. (*)* 

### **8.8.2 Port Interface for EcuM\_BootTarget Interface**

### **8.8.2.1 General Approach**

A SW-C that wants to select a boot target must require the client-server interface Ecu M BootTarget.

### **8.8.2.2 Service Interfaces**

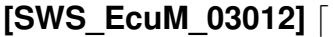

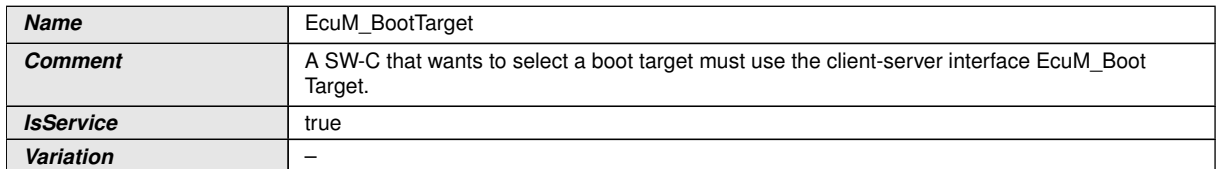

<span id="page-149-0"></span> $\overline{\nabla}$ 

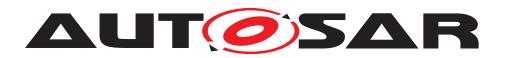

<span id="page-150-1"></span><span id="page-150-0"></span> $\wedge$ 

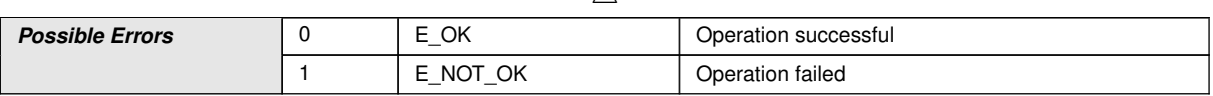

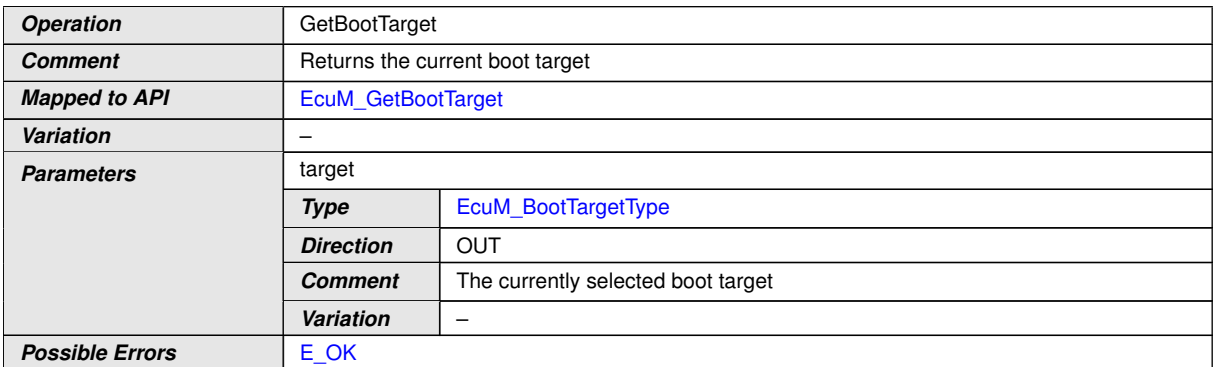

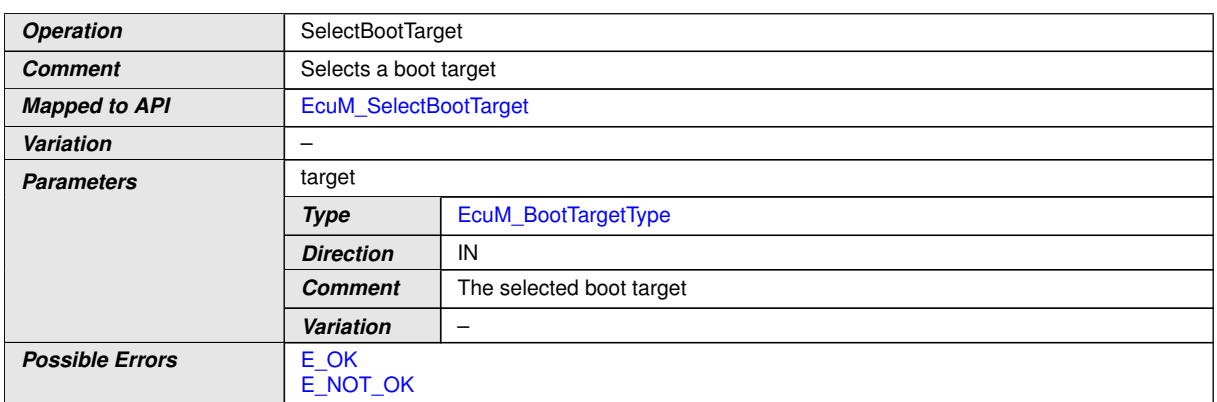

 $|$ ()

### **8.8.3 Port Interface for EcuM\_AlarmClock Interface**

### **8.8.3.1 General Approach**

A SW-C that wants to use an alarm clock must require the client-server interface Ecu M\_AlarmClock. The EcuM\_AlarmClock interface uses port-defined argument values to identify the user that manages its alarm clock. See [SWS\_Rte\_1350] in the Specification of RTE  $[2]$  for a description of port-defined argument values.

### **8.8.3.2 Service Interfaces**

### **[SWS\_EcuM\_04105]** [

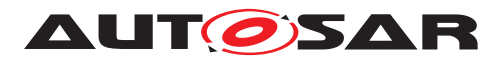

<span id="page-151-5"></span><span id="page-151-0"></span>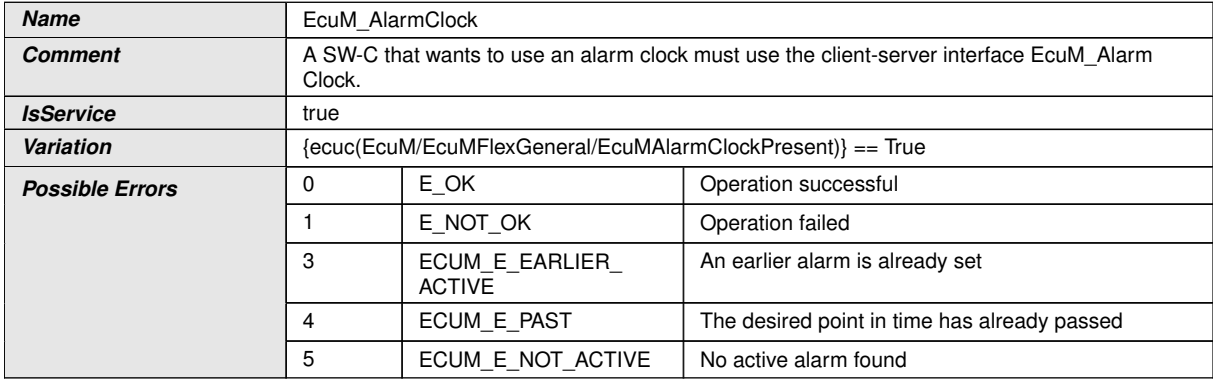

<span id="page-151-4"></span><span id="page-151-3"></span><span id="page-151-2"></span><span id="page-151-1"></span>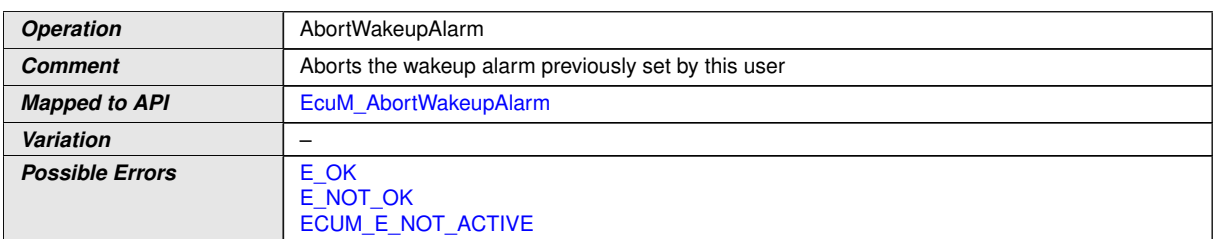

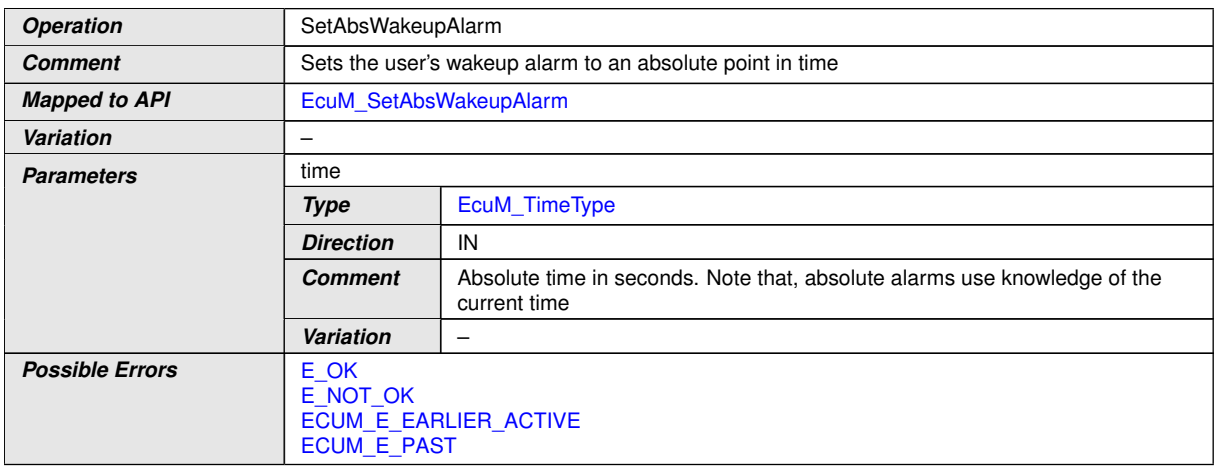

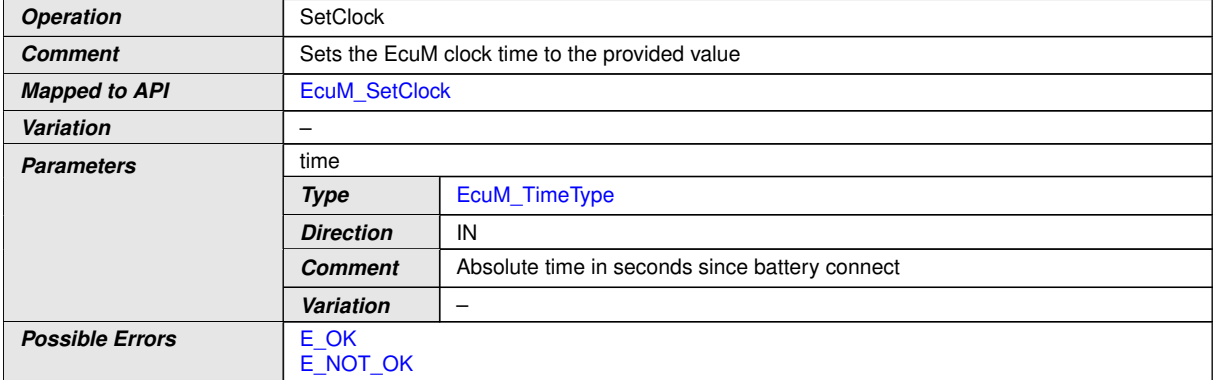

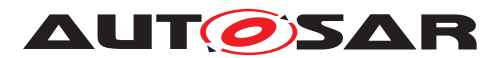

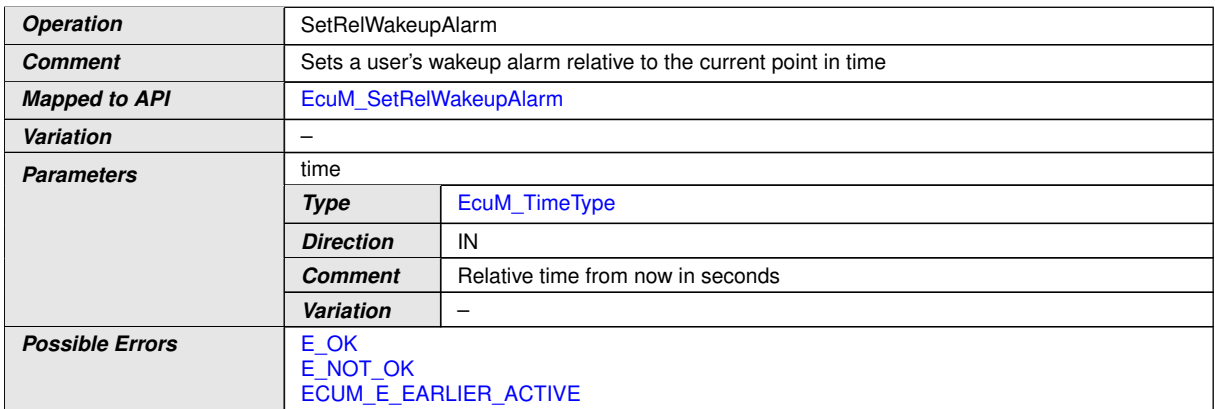

 $\int$ ()

### **8.8.4 Port Interface for EcuM\_Time Interface**

### **8.8.4.1 General Approach**

A SW-C that wants to use the time functionality of the EucM must require the clientserver interface EcuM\_Time.

### **8.8.4.2 Data Types**

The EcuM\_Time service does not have any specific data types.

### **8.8.4.3 Service Interfaces**

### **[SWS\_EcuM\_04109]** [

<span id="page-152-2"></span>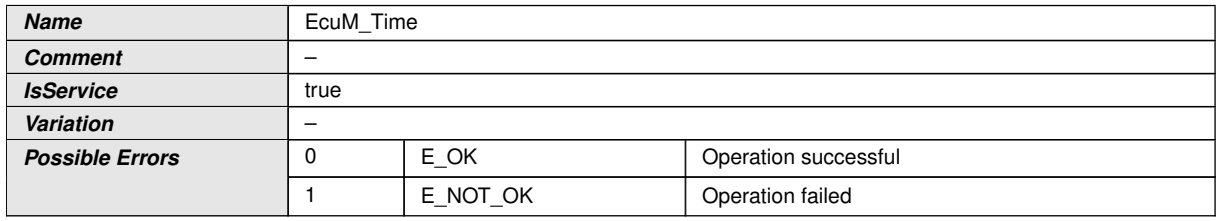

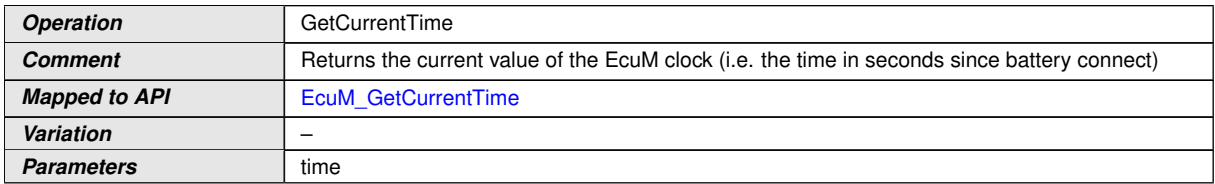

<span id="page-152-1"></span><span id="page-152-0"></span> $\overline{\nabla}$ 

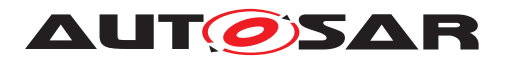

 $\wedge$ 

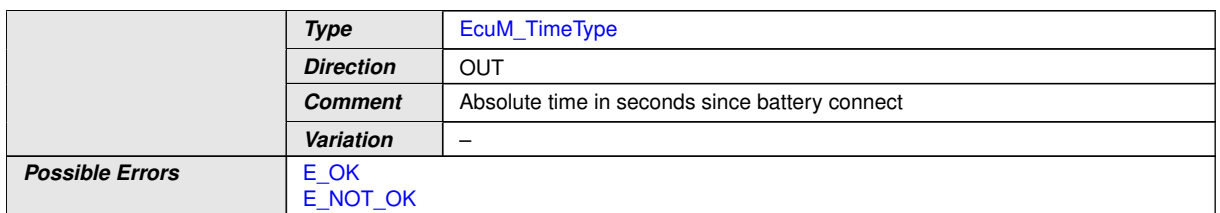

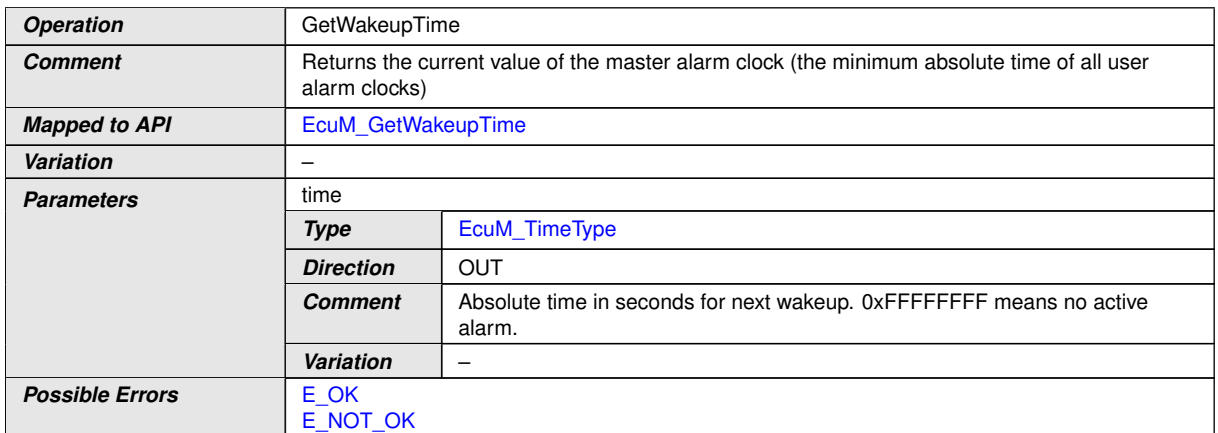

 $|()$ 

### **8.8.5 Port Interface for EcuM\_StateRequest Interface**

**[SWS\_EcuM\_04130]** [The ECU State Manager module shall provide System Services for the following functionalities when the container EcuMModeHandling (see 10.2.1) is available:

- requesting RUN
- releasing RUN
- requesting POST\_RUN
- releasing POST\_RUN

c*[\(SRS\\_ModeMgm\\_09116\)](#page-29-0)*

### **8.8.5.1 General Approach**

A SW-C which needs to keep the ECU alive or needs to execute any operations before the ECU is shut down shall require the client-server interface EcuM\_StateRequest. This interface uses port-defined argument values to identify the user that requests modes. See [SWS\_Rte\_1350] for a description of port-defined argument values.

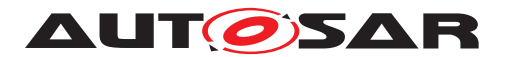

### **8.8.5.2 Data Types**

No data types are needed for this interface.

### **8.8.5.3 Service Interfaces**

### **[SWS\_EcuM\_04131]** [

<span id="page-154-2"></span>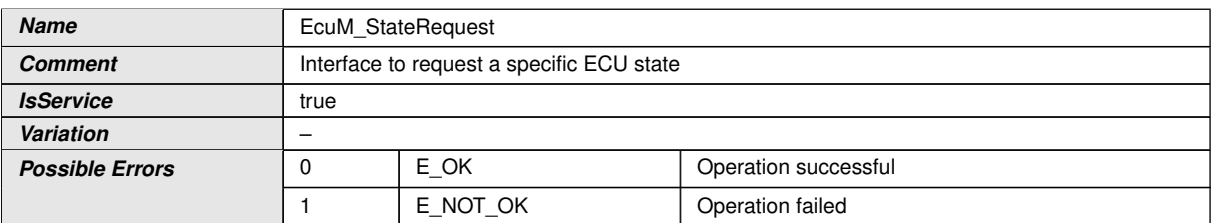

<span id="page-154-1"></span><span id="page-154-0"></span>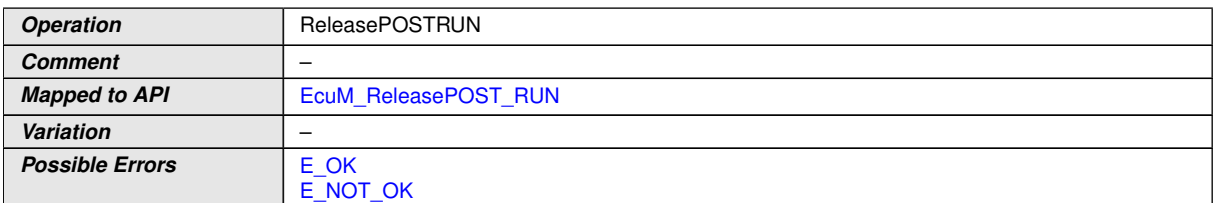

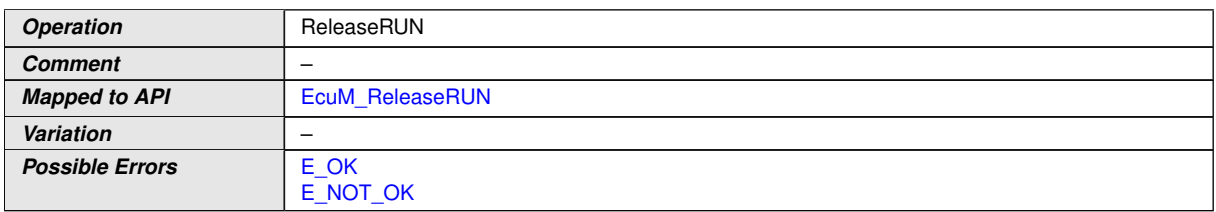

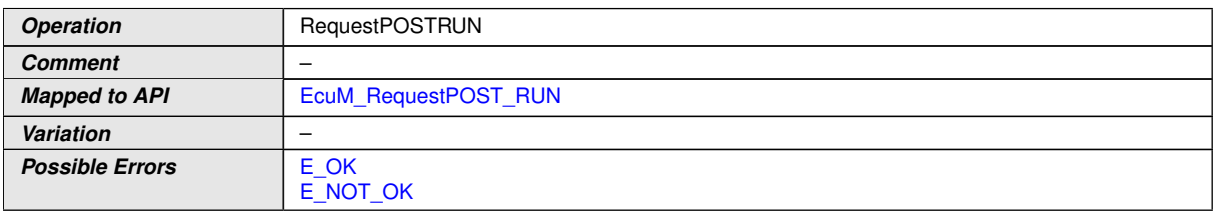

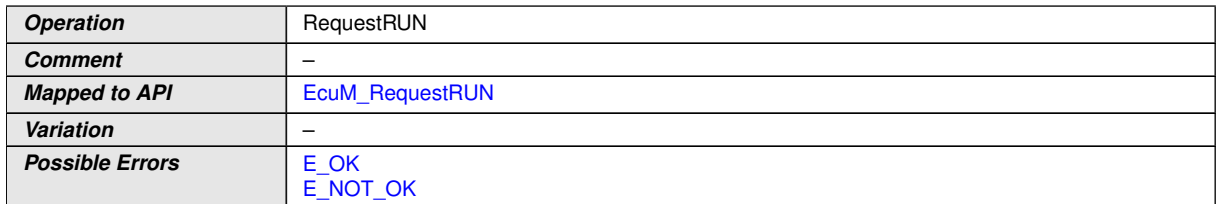

c*()*

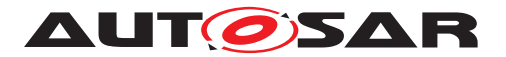

### **8.8.6 Port Interface for EcuM\_CurrentMode Interface**

#### **8.8.6.1 General Approach**

**[SWS\_EcuM\_04132]** [The mode port of the ECU State Manager module shall declare the following modes:

- STARTUP
- RUN
- POST\_RUN
- SLEEP
- SHUTDOWN

### c*[\(SRS\\_ModeMgm\\_09116\)](#page-29-0)*

This definition is a simplified view of ECU Modes that applications do need to know. It does not restrict or limit in any way how application modes could be defined. Applications modes are completely handled by the application itself.

**[SWS\_EcuM\_04133]** [Mode changes shall be notified to SW-Cs through the RTE mode ports when the mode change occurs.

This specification assumes that the port name is currentMode and that the direct API of RTE will be used. Under these conditions mode changes signaled by invoking

Rte\_StatusType Rte\_Switch\_currentMode\_currentMode(

Rte\_ModeType\_EcuM\_Mode mode)

where mode is the new mode to be notified. The value range is specified by the previous requirement. The return value shall be ignored.

A SW-C which wants to be notified of mode changes should require the mode switch interface EcuM\_CurrentMode.<sup>()</sup>

### **8.8.6.2 Data Types**

The mode declaration group EcuM\_Mode represents the modes of the ECU State Manager module that will be notified to the SW-Cs.

ModeDeclarationGroup EcuM\_Mode {

{ STARTUP, RUN, POST\_RUN, SLEEP, SHUTDOWN }

initialMode = STARTUP

};

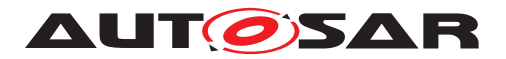

### **[SWS\_EcuM\_04107]** [

<span id="page-156-1"></span>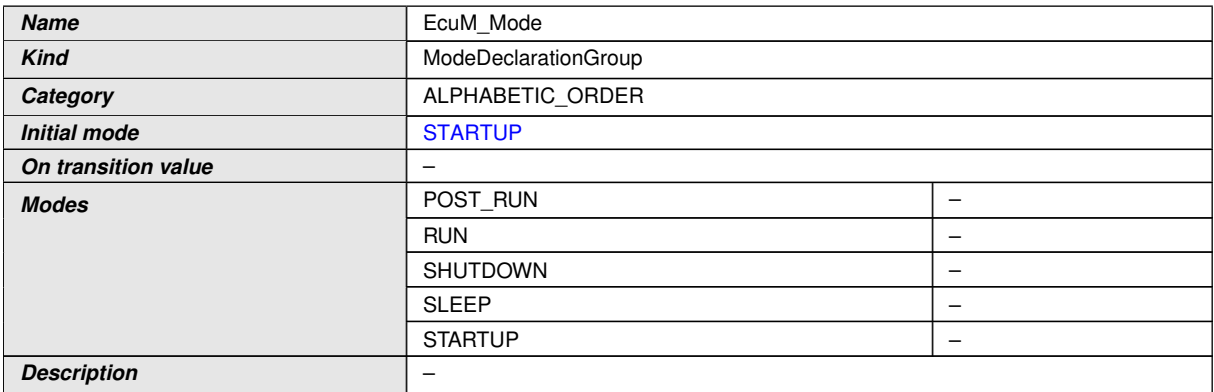

<span id="page-156-0"></span> $\vert$ ()

### **8.8.6.3 Service Interfaces**

### **[SWS\_EcuM\_04108]** [

<span id="page-156-2"></span>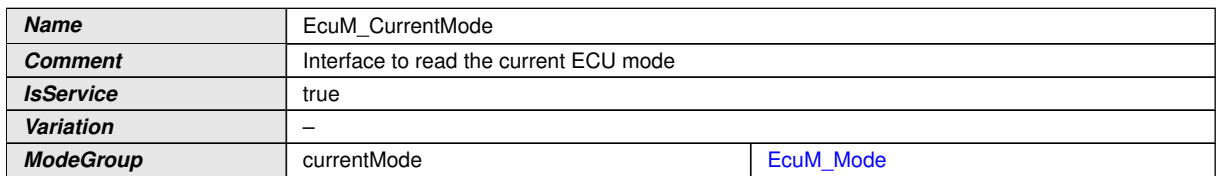

 $\overline{0}$ 

### **8.8.7 Definition of the ECU Manager Service**

This section provides guidance on the definition of the ECU Manager module Service. Note that these definitions can only be completed during ECU configuration (since certain ECU Manager module configuration parameters determine the number of ports provided by the ECU Manager module service). Also note a SW-C's implementation does not depend on these definitions.

In an AUTOSAR system, there are ports both above and below the RTE. The ECU Manager module service description defines ports provided to the RTE and the descriptions of every SW-C that uses this service must contain "service ports" which required these ECU Manager module ports from the RTE.

The EcuM provides the following ports:

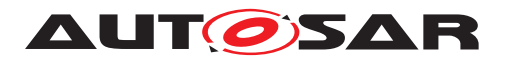

## **[SWS\_EcuM\_04111]** [

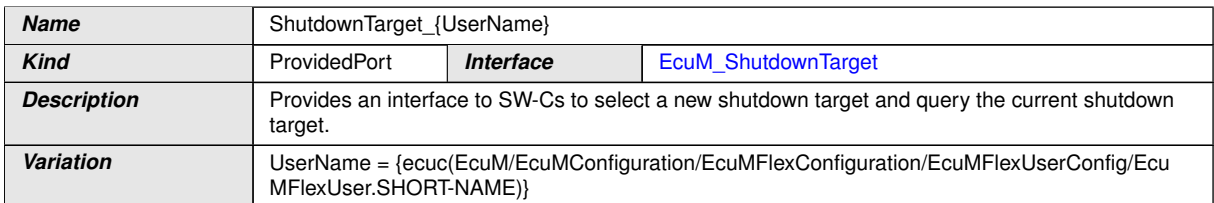

### $\int$ ()

# **[SWS\_EcuM\_04110]** [

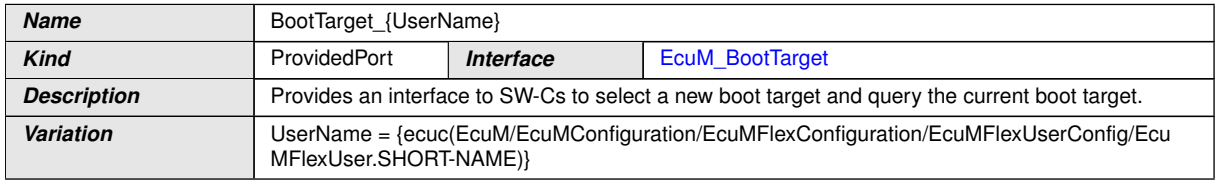

### $|()$

# **[SWS\_EcuM\_03017]** [

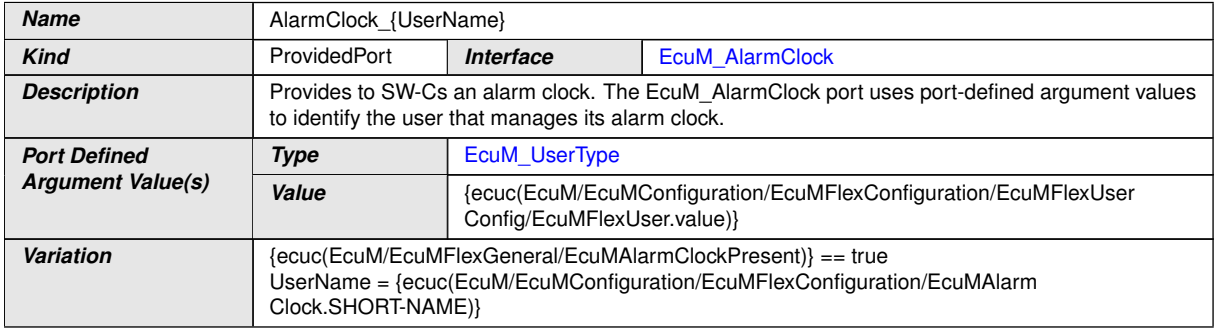

# $\overline{)}$ ()

# **[SWS\_EcuM\_04113]** [

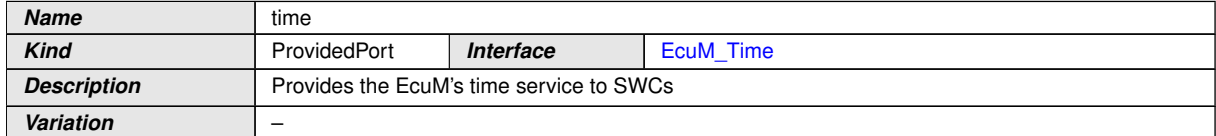

### c*()*

## **[SWS\_EcuM\_04135]** [

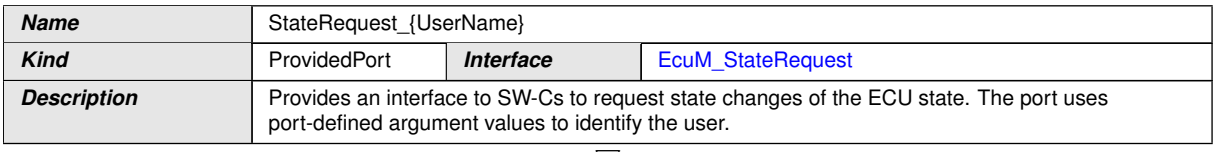

 $\bigtriangledown$ 

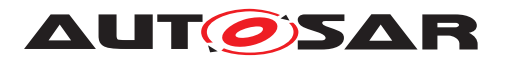

 $\wedge$ 

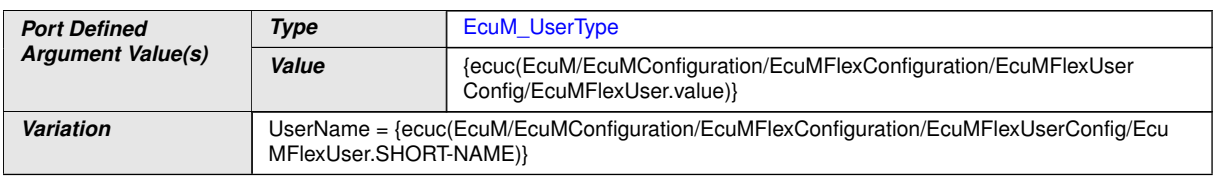

c*()*

## **[SWS\_EcuM\_04112]** [

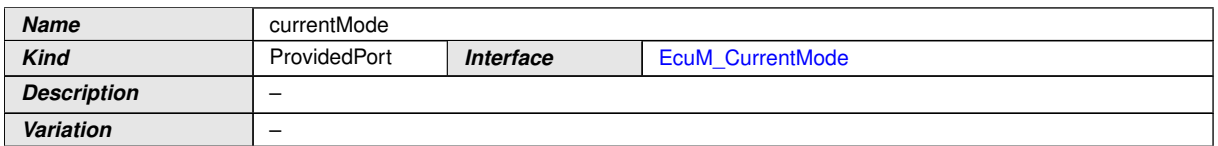

# c*()*

The EcuM provides the following types:

# **[SWS\_EcuM\_91004]**  $\lceil$

<span id="page-158-2"></span>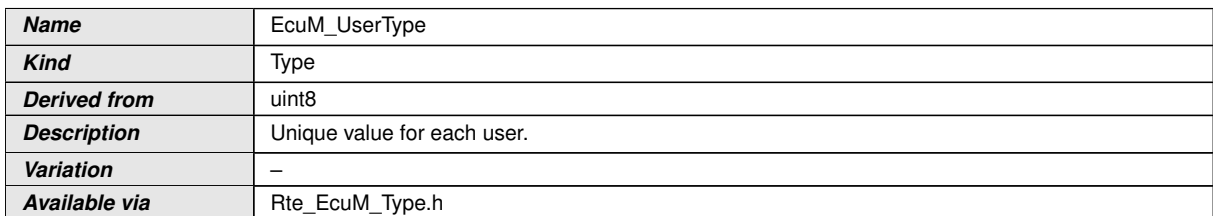

## $\int$ ()

# **[SWS\_EcuM\_04102]** [

<span id="page-158-1"></span>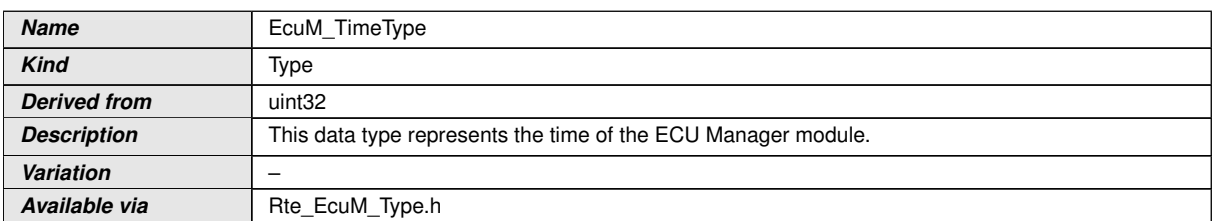

c*()*

# **[SWS\_EcuM\_91008]** [

<span id="page-158-0"></span>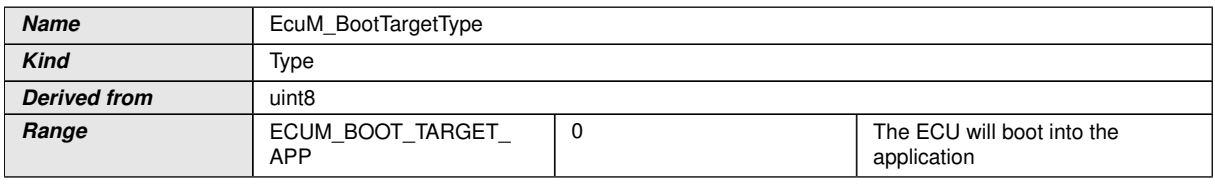

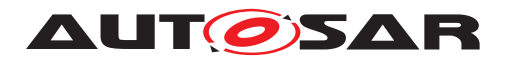

<span id="page-159-1"></span> $\wedge$ 

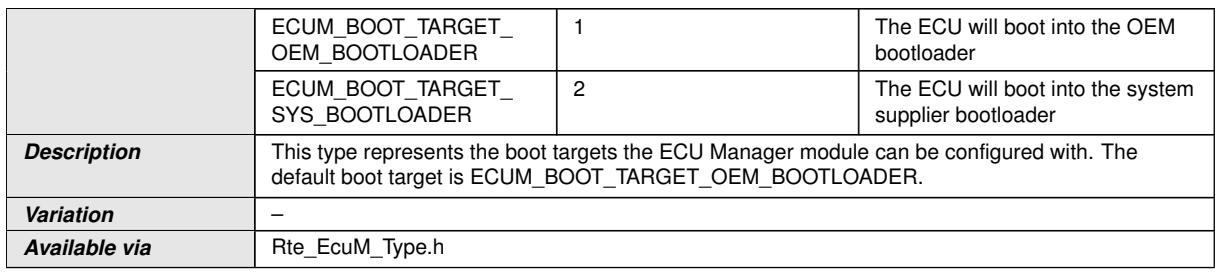

# c*()*

# **[SWS\_EcuM\_04045]** [

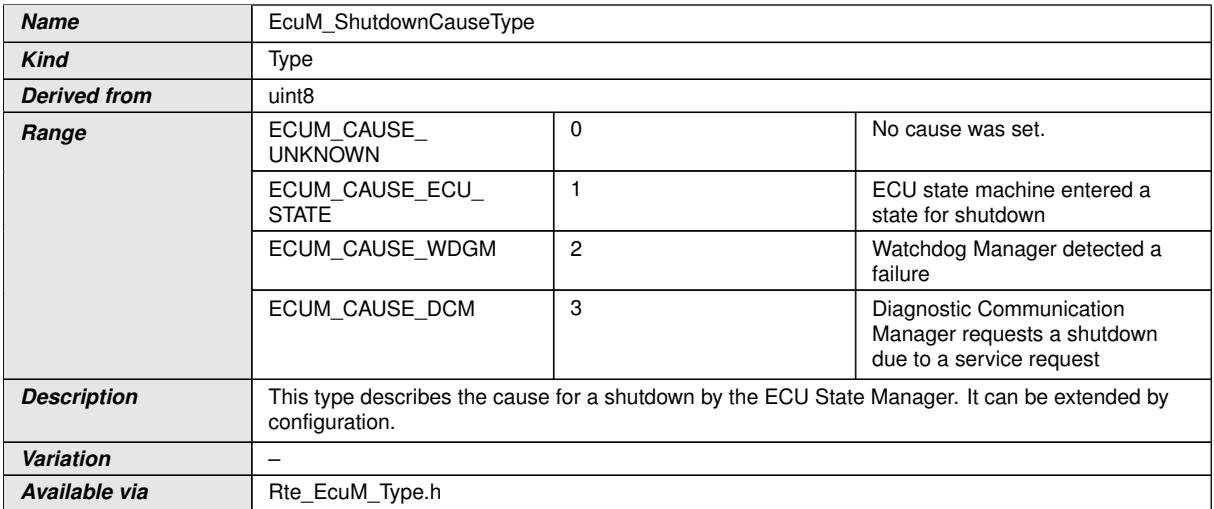

# c*()*

# **[SWS\_EcuM\_04101]** [

<span id="page-159-0"></span>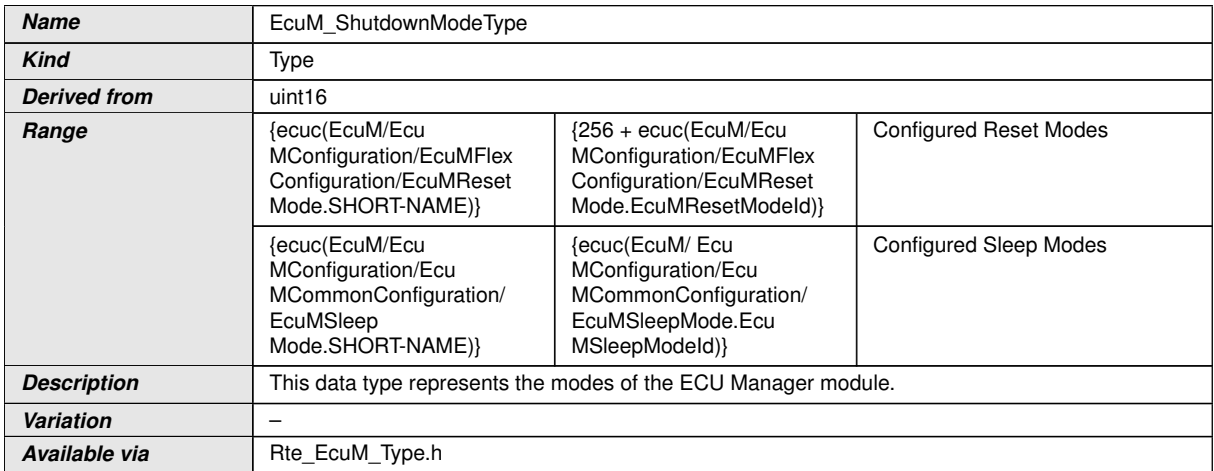

 $\iint$ 

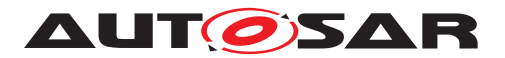

### **[SWS\_EcuM\_04136]** [

<span id="page-160-0"></span>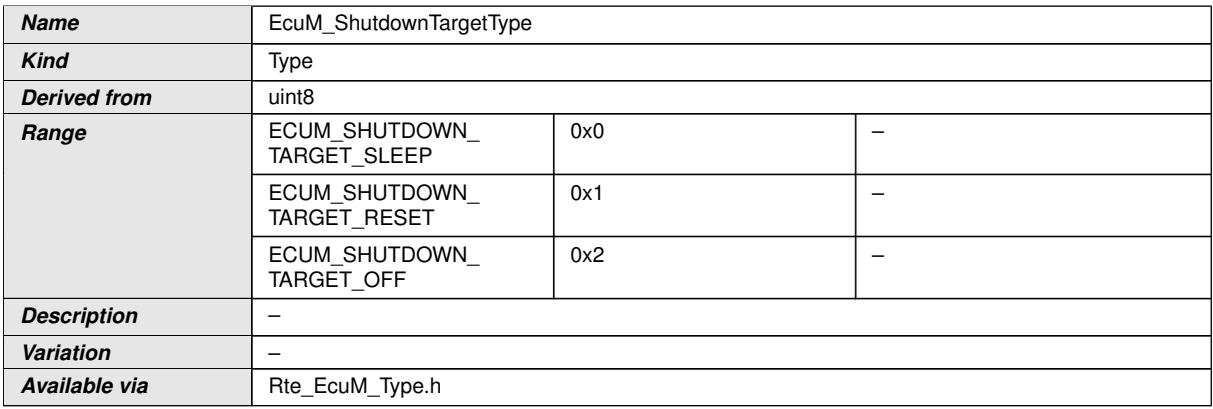

### $|O\rangle$

**[SWS\_EcuM\_04094]** [In the case of a MultiCore ECU, the EcuM AUTOSAR service (Standardized AUTOSAR Interfaces) may be offered on one or more cores. *()* 

Although the EcuM service interfaces are available on every core (see section 7.9 Multi Core for details), the EcuC allows the provided ports to be bound to the interface on a particular partition, and therefore to a particular core (see the Specification of ECU Configuration [5]) and only that port will be visible to the VFB. In the case of Multi-Core, this should be bound to the master core. SW-Cs and CDDs on the ECU that need to access EcuM Services can access the master core via the IOC as generated by the RTE.

**[SWS\_EcuM\_04095]** [In the case of a MultiCore ECU, the EcuM C-API Interfaces (Standardized Interfaces) which are used by other BSW modules shall be offered in every partition a EcuM runs in. *()* 

The C-API interfaces which are used by other BSW module to communicate with the EcuM are offered by every EcuM instance because every EcuM instance can do some independent actions. If BSW modules want to use the EcuM but are inside partitions that contain no own EcuM instance. These modules can use the SchM functions to cross partition boundaries.

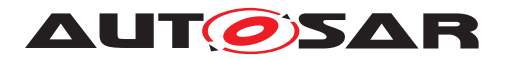

# **9 Sequence Charts**

## **9.1 State Sequences**

Sequence charts showing the behavior of the ECU Manager module in various states are contained in the flow of the specification text. The following list shows all sequence charts presented in this specification.

- Figure [7.3](#page-42-0) STARTUP Phase
- Figure [7.4](#page-44-0) StartPreOS Sequence
- Figure [7.5](#page-46-0) StartPostOS Sequence
- Figure [7.7](#page-51-0) SHUTDOWN Phase
- Figure [7.8](#page-53-0) OffPreOS Sequence
- Figure [7.9](#page-55-0) OffPostOS Sequence
- Figure [7.10](#page-56-0) SLEEP Phase
- Figure [7.11](#page-57-0) GoSleep Sequence
- Figure [7.12](#page-59-0) Halt Sequence
- Figure [7.13](#page-60-0) Poll Sequence
- Figure [7.14](#page-62-0) WakeupRestart Sequence
- Figure [7.16](#page-67-0) The WakeupValidation Sequence

# **9.2 Wakeup Sequences**

The Wake-up Sequences show how a number of modules cooperate to put the ECU into a sleep state to be able to wake up and startup the ECU when a wake up event has occurred.

### **9.2.1 GPT Wakeup Sequences**

The General Purpose Timer (GPT) is one of the possible wake up sources. Usually the GPT is started before the ECU is put to sleep and the hardware timer causes an interrupt when it expires. The interrupt wakes the microcontroller, and executes the interrupt handler in the GPT module. It informs the ECU State Manager module that a GPT wake up has occurred. In order to distinguish different GPT channels that caused the wake up, the integrator can assign a different wake up source identifier to each GPT channel. Figure [9.1](#page-162-0) shows the corresponding sequence of calls.

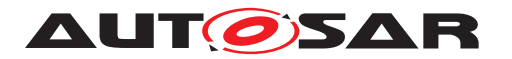

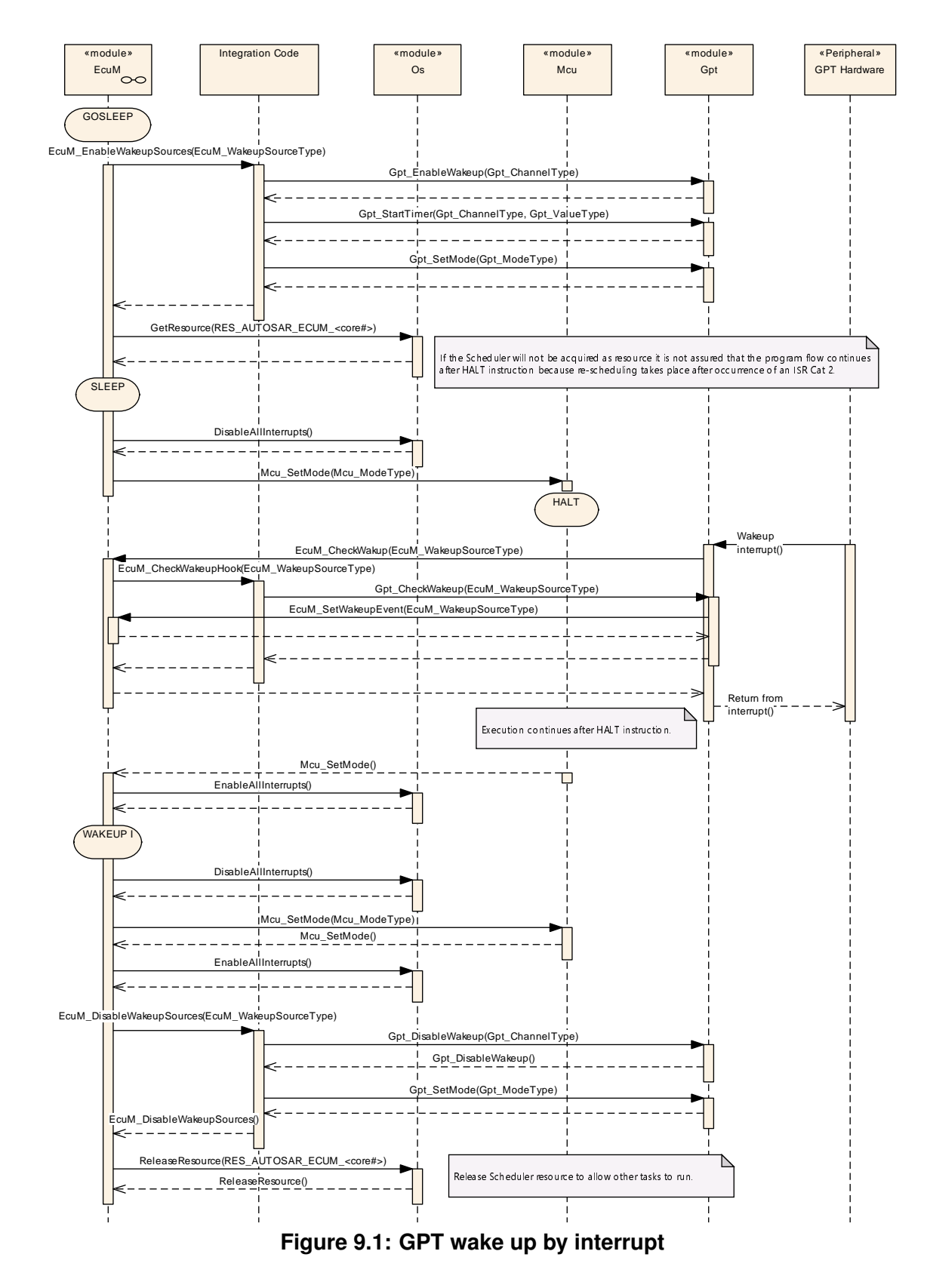

<span id="page-162-0"></span>If the GPT hardware is capable of latching timer overruns, it is also possible to poll the GPT for wake ups as shown in Figure [9.2](#page-163-0).

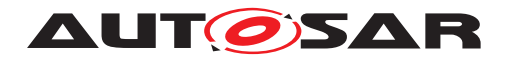

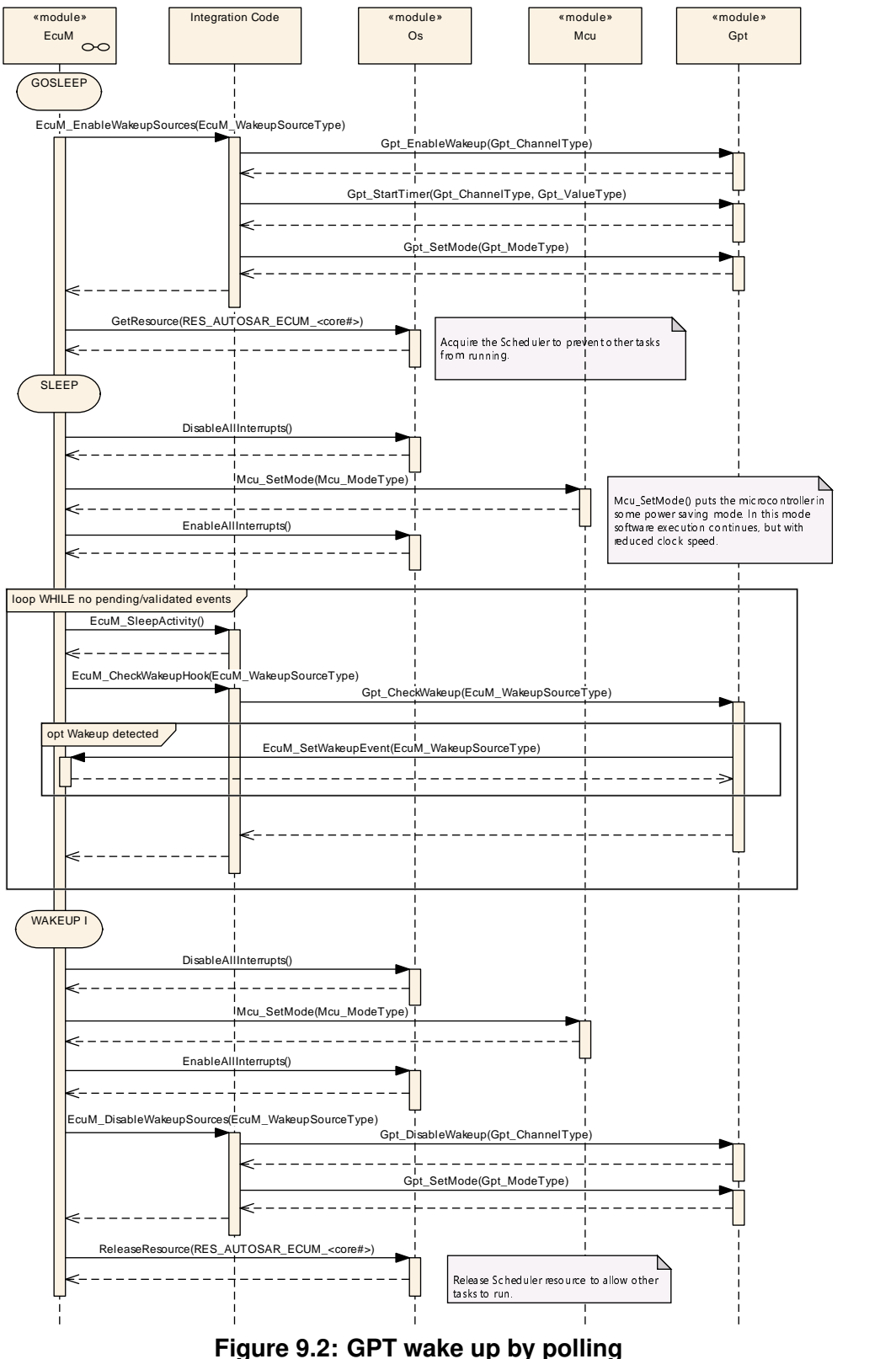

<span id="page-163-0"></span>

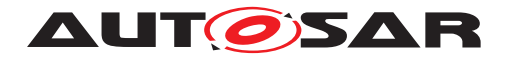

### <span id="page-164-0"></span>**9.2.2 ICU Wakeup Sequences**

The Input Capture Unit (ICU) is another wake up source. In contrast to GPT, the ICU driver is not itself the wake up source. It is just the module that processes the wake up interrupt. Therefore, only the driver of the wake up source can tell if it was responsible for that wake up. This makes it necessary for EcuM CheckWakeupHook to ask the module that is the actual wake up source. In order to know which module to ask, the ICU has to pass the identifier of the wake up source to EcuM CheckWakeup. For shared interrupts the integration code may have to check multiple wake up sources within EcuM\_CheckWakeupHook. To this end, the ICU has to pass the identifiers of all wake up sources that may have caused this interrupt to EcuM CheckWakeup. Note that, EcuM\_WakeupSourceType (see [8.2.3](#page-108-0) EcuM\_WakeupSourceType) contains one bit for each wake up source, so that multiple wake up sources can be passed in one call. Figure [9.3](#page-165-0) shows the resulting sequence of calls. Since the ICU is only responsible for processing the wake up interrupt, polling the ICU is not sensible. For polling the wake up sources have to be checked directly as shown in Figure 38.

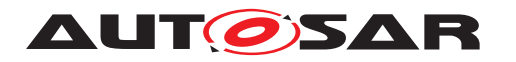

<span id="page-165-0"></span>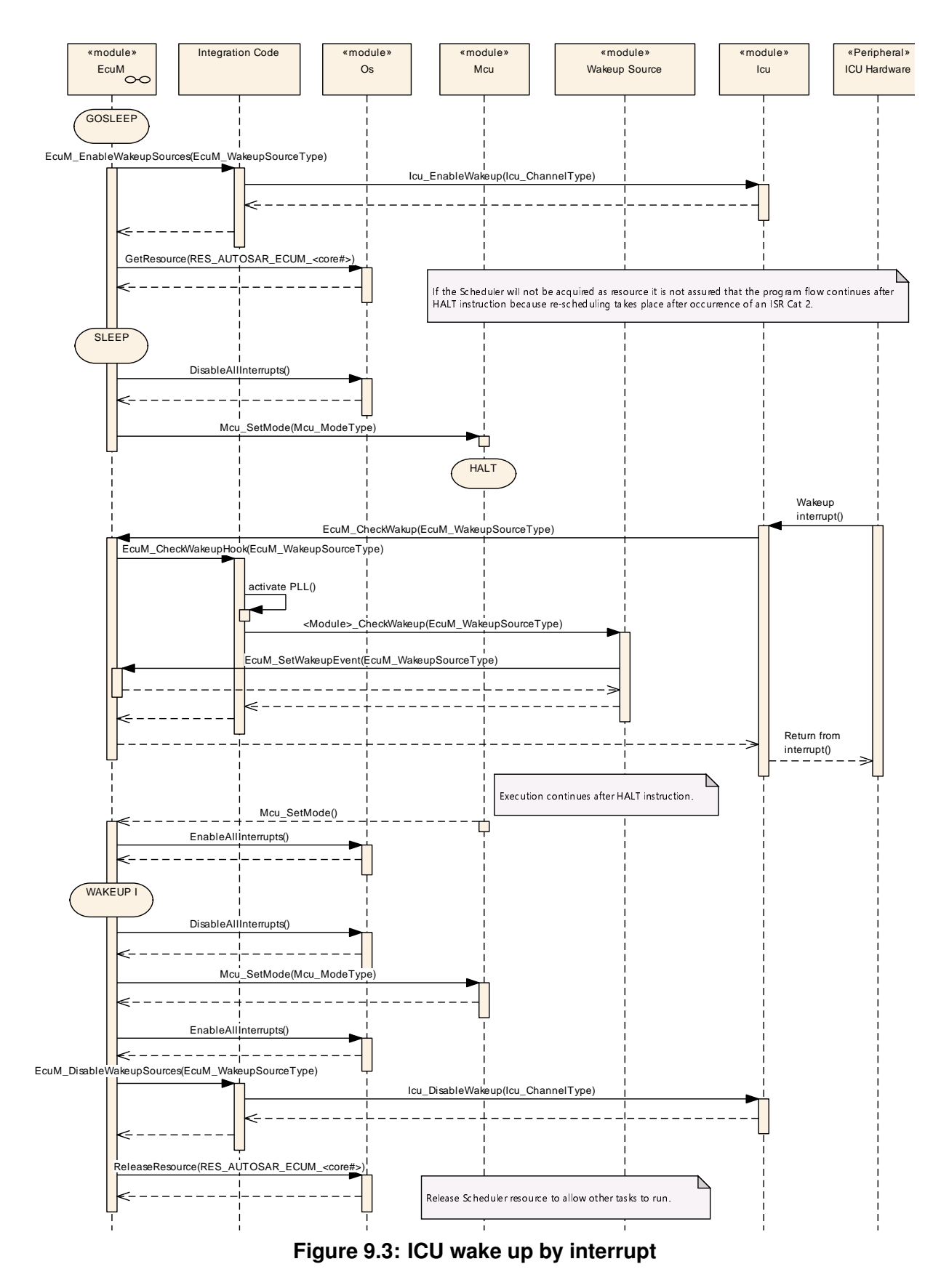

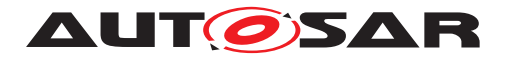

### **9.2.3 CAN Wakeup Sequences**

On CAN a wake up can be detected by the transceiver or the communication controller using either an interrupt or polling. Wake up source identifiers should be shared between transceiver and controller as the ECU State Manager module only needs to know the network that has woken up and passes that on to the Communication Manager module.

In interrupt case or in shared interrupt case it is not clear which specific wake up source (CAN controller, CAN transceiver, LIN controller etc.) detected the wake up. Therefore the integrator has to assign the derived wakeupSource of EcuM\_ CheckWakeup(wakeupSource), which could stand for a shared interrupt or just for an interrupt channel, to specific wake up sources which are passed to CanIf Check Wakeup(WakeupSource). So here the parameters wakeupSource from EcuM\_Check Wakeup() could be different to WakeupSource of CanIf CheckWakeup or they could equal. It depends on the hardware topology and the implementation in the integrator code of EcuM CheckWakeupHook.

During CanIf CheckWakeup(WakeupSource) the CAN Interface module (CanIf) will check if any device (CAN communication controller or transceiver) is configured with the value of "WakeupSource". If this is the case, the device is checked for wake up via the corresponding device driver module. If the device detected a wake up, the device driver informs EcuM via EcuM\_SetWakeupEvent(sources). The parameter "sources" is set to the configured value at the device. Thus it is set to the value Canif Check Wakeup() was called with.

Multiple devices might be configured with the same wake up source value. But if devices are connected to different bus medium and they are wake-able, it makes sense to configure them with different wake up sources.

The following CAN Wake-up Sequences are partly optional, because there is no specification for the "Integration Code". Thus it is implementation specific if e.g. during Ecu M\_CheckWakeup() the CanIf is called to check the wake up source.

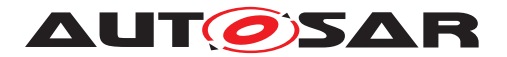

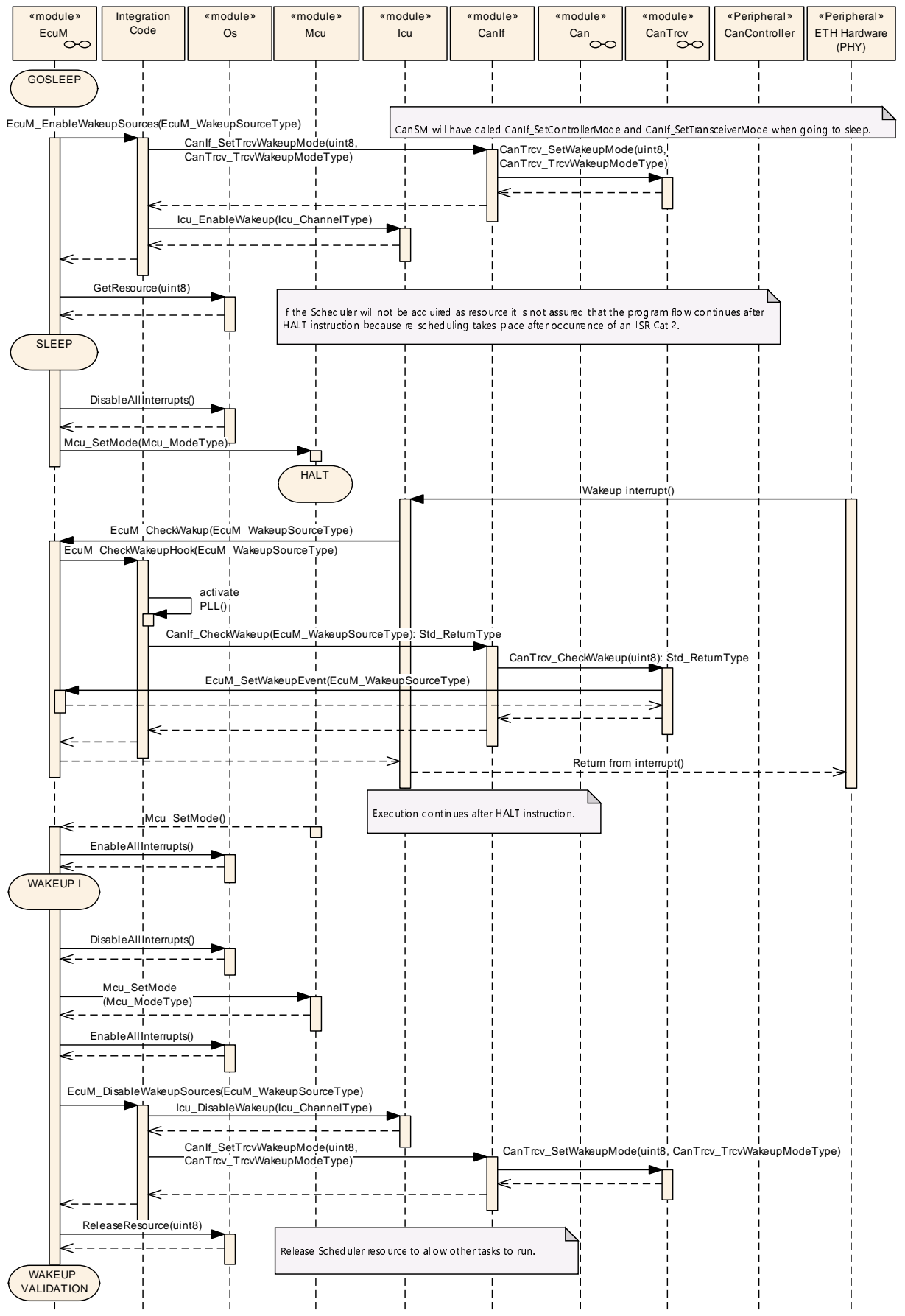

<span id="page-167-0"></span>**Figure 9.4: CAN transceiver wake up by interrupt**

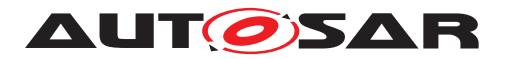

Figure [9.4](#page-167-0) shows the CAN transceiver wakeup via interrupt. The interrupt is usually handled by the ICU Driver as described in Chapter [9.2.2.](#page-164-0)

A CAN controller wakeup by interrupt works similar to the GPT wakeup. Here the interrupt handler and the CheckWakeup functionality are both encapsulated in the CAN Driver module, as shown in Figure [9.5](#page-168-0).

<span id="page-168-0"></span>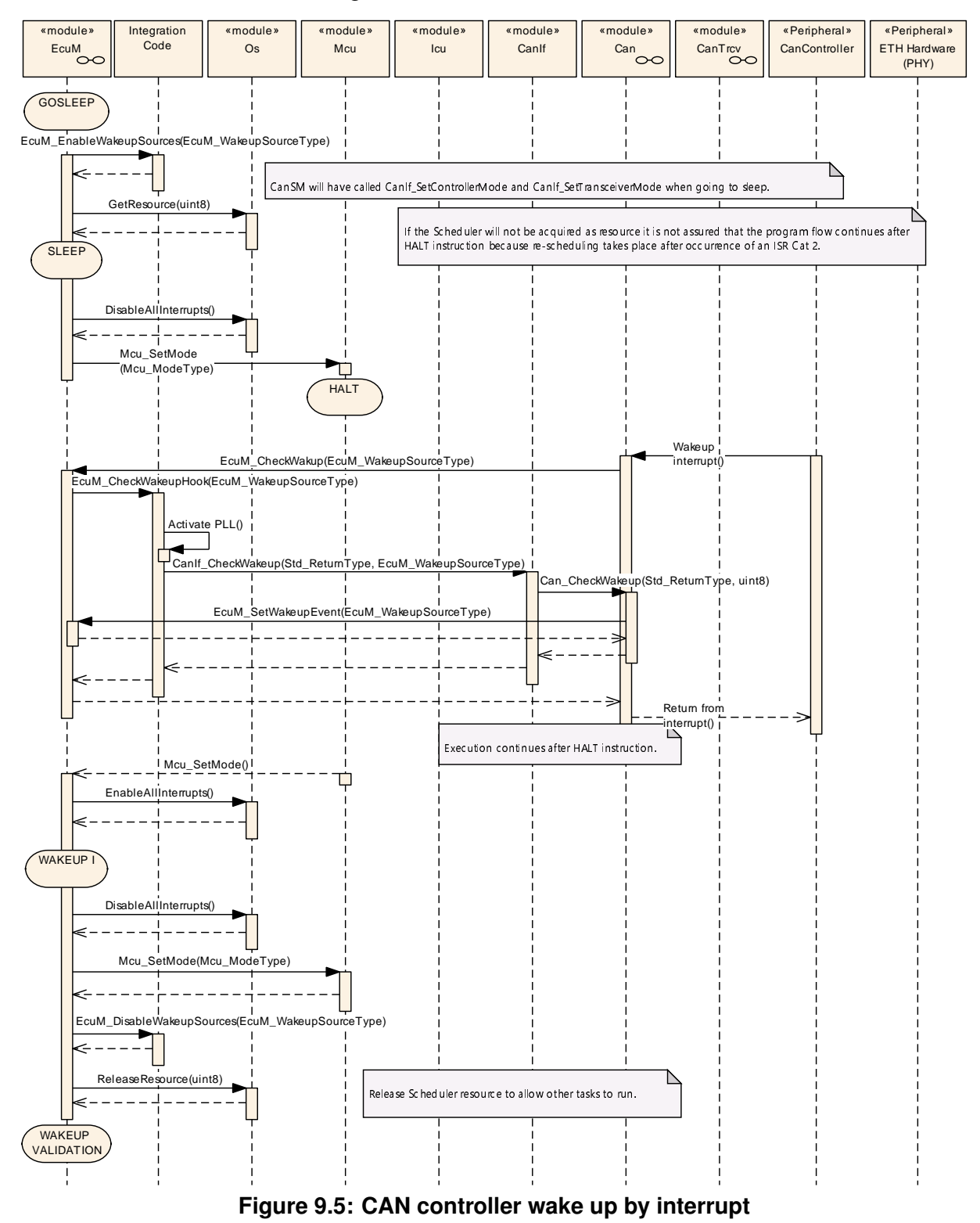

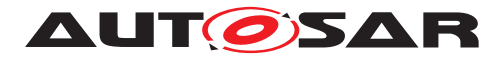

Wake up by polling is possible both for CAN transceiver and controller. The ECU State Manager module will regularly check the CAN Interface module, which in turn asks either the CAN Driver module or the CAN Transceiver Driver module depending on the wake up source parameter passed to the CAN Interface module, as shown in Figure [9.6](#page-170-0) .

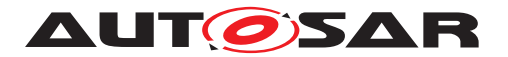

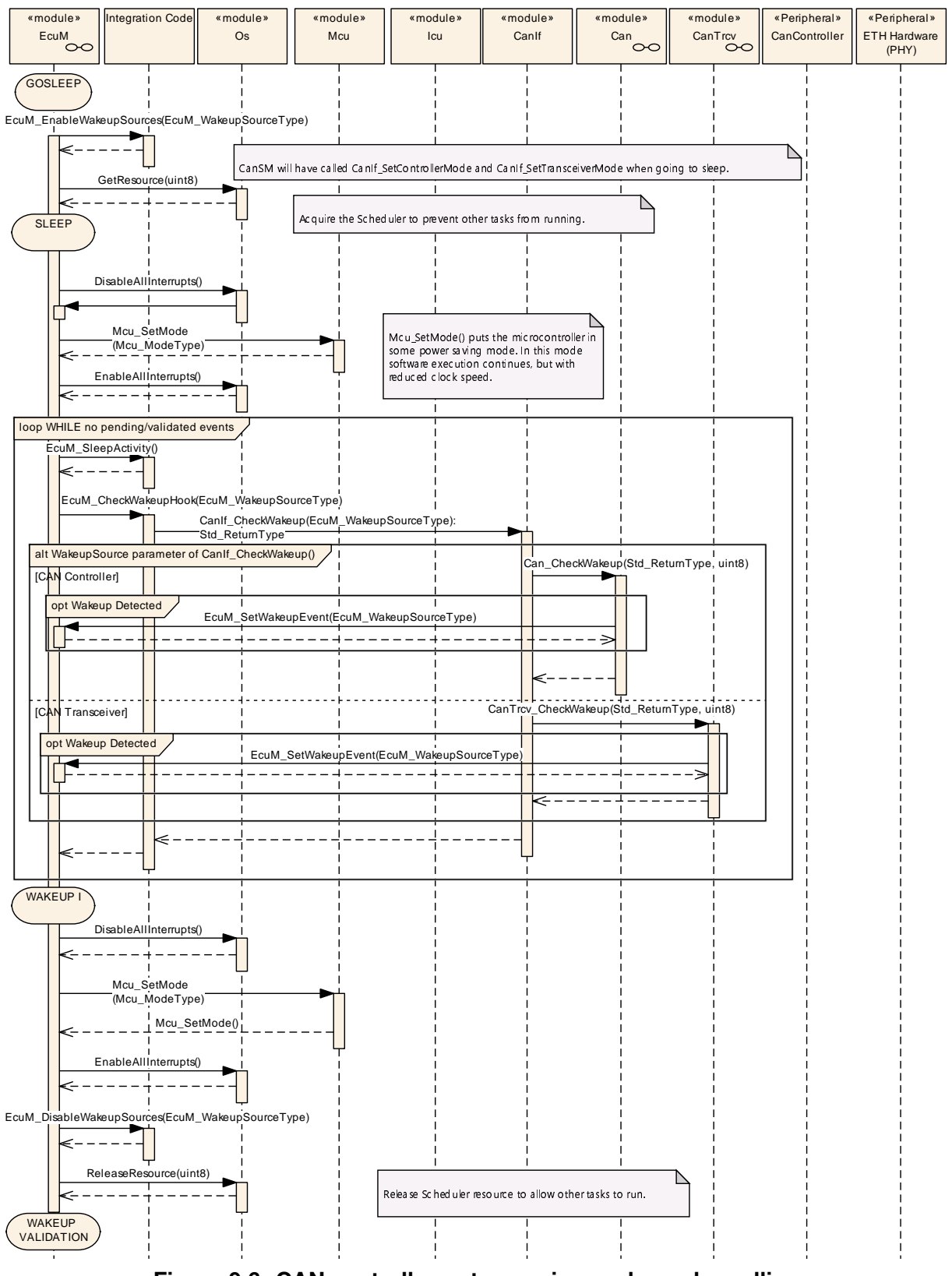

<span id="page-170-0"></span>**Figure 9.6: CAN controller or transceiver wake up by polling**

After the detection of a wake up event from the CAN transceiver or controller by either interrupt or polling, the wake up event can be validated (see SWS EcuM 02566).

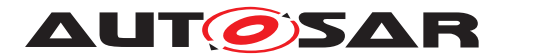

This is done by switching on the corresponding CAN transceiver and controller in EcuM StartWakeupSources (see [SWS EcuM 02924]). It depends on the used CAN transceivers and controllers, which function calls in Integrator Code EcuM\_Start WakeupSource are necessary. In Figure [9.7](#page-172-0) e.g. the needed function calls to start and stop the wake up sources from CAN state manager module are mentioned.

Note that, although controller and transceiver are switched on, no CAN message will be forwarded by the CAN interface module (CanIf) to any upper layer module.

Only when the corresponding PDU channel modes of the CanIf are set to "Online", it will forward CAN messages.

The CanIf recognizes the successful reception of at least one message and records it as a successful validation. During validation the ECU State Manager module regularly checks the CanIf in Integrator Code EcuM CheckValidation (see [\[SWS\\_EcuM\\_02925\]](#page-142-1)).

The ECU State Manager module will, after successful validation, continue the normal startup of the CAN network via the Communication Manager module.

Otherwise, it will shutdown the CAN controller and transceiver in EcuM\_StopWakeup Sources (see [\[SWS\\_EcuM\\_02926\]](#page-143-0)) and go back to sleep.

The resulting sequence is shown in Figure [9.7](#page-172-0)

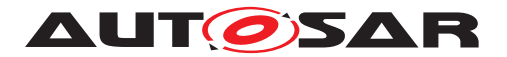

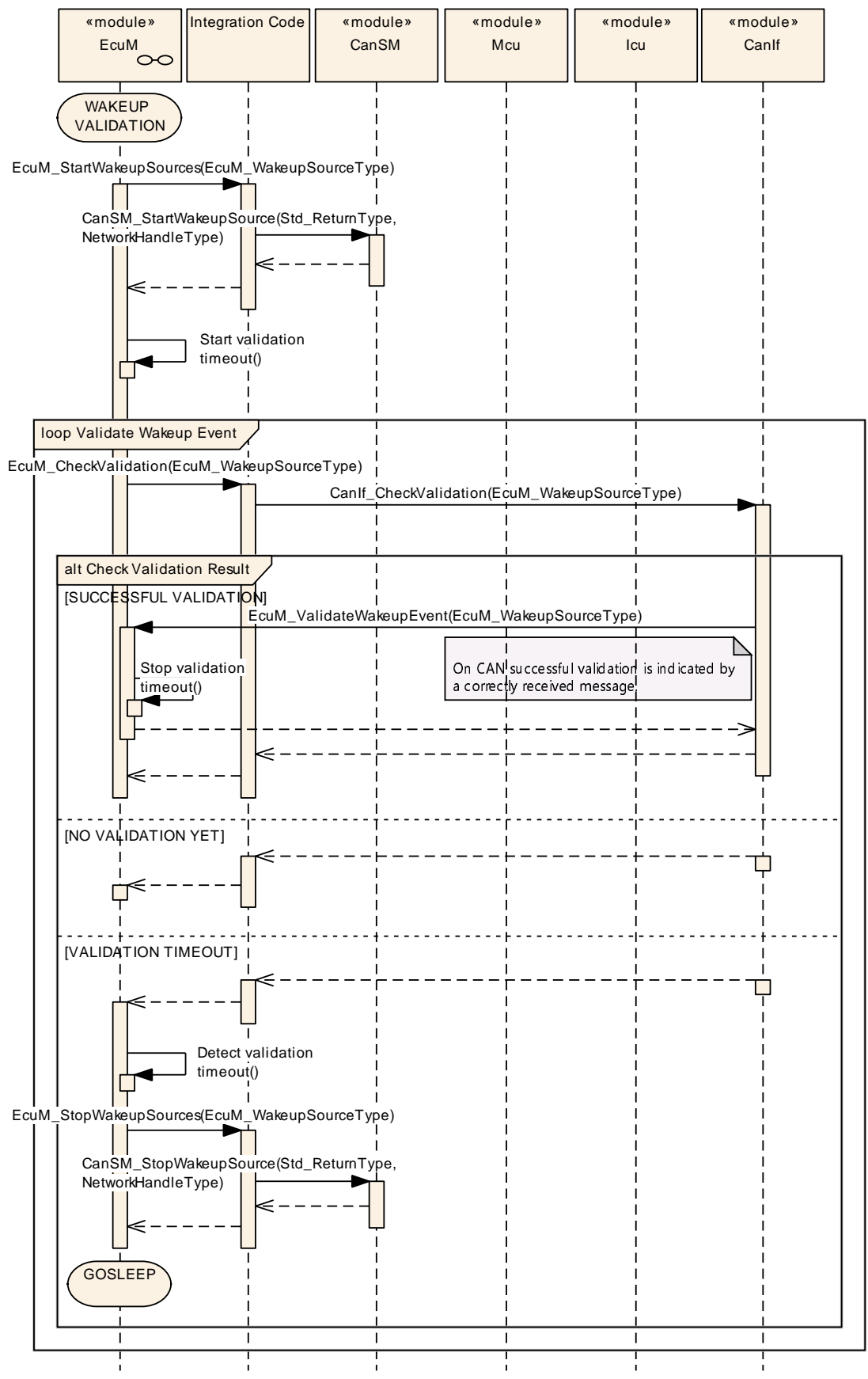

<span id="page-172-0"></span>**Figure 9.7: CAN wake up validation**

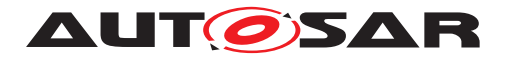

### **9.2.4 LIN Wakeup Sequences**

Figure [9.8](#page-174-0) shows the LIN transceiver wakeup via interrupt. The interrupt is usually handled by the ICU Driver as described in Chapter [9.2.2](#page-164-0) .

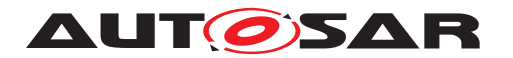

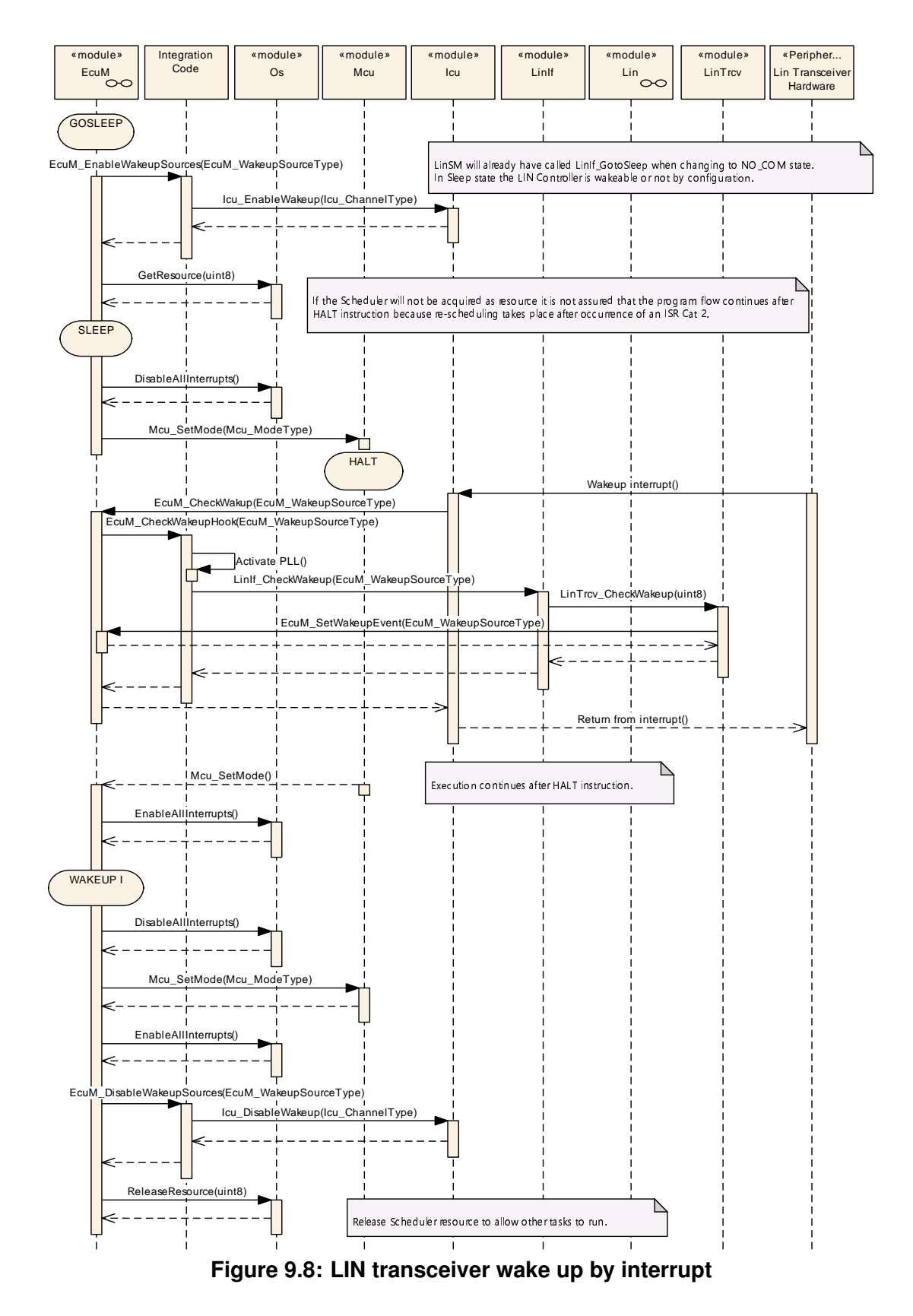

<span id="page-174-0"></span>As shown in Figure [9.9](#page-175-0) , the LIN controller wake up by interrupt works similar to the CAN controller wake up by interrupt. In both cases the Driver module encapsulates the interrupt handler.

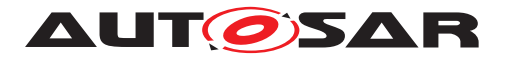

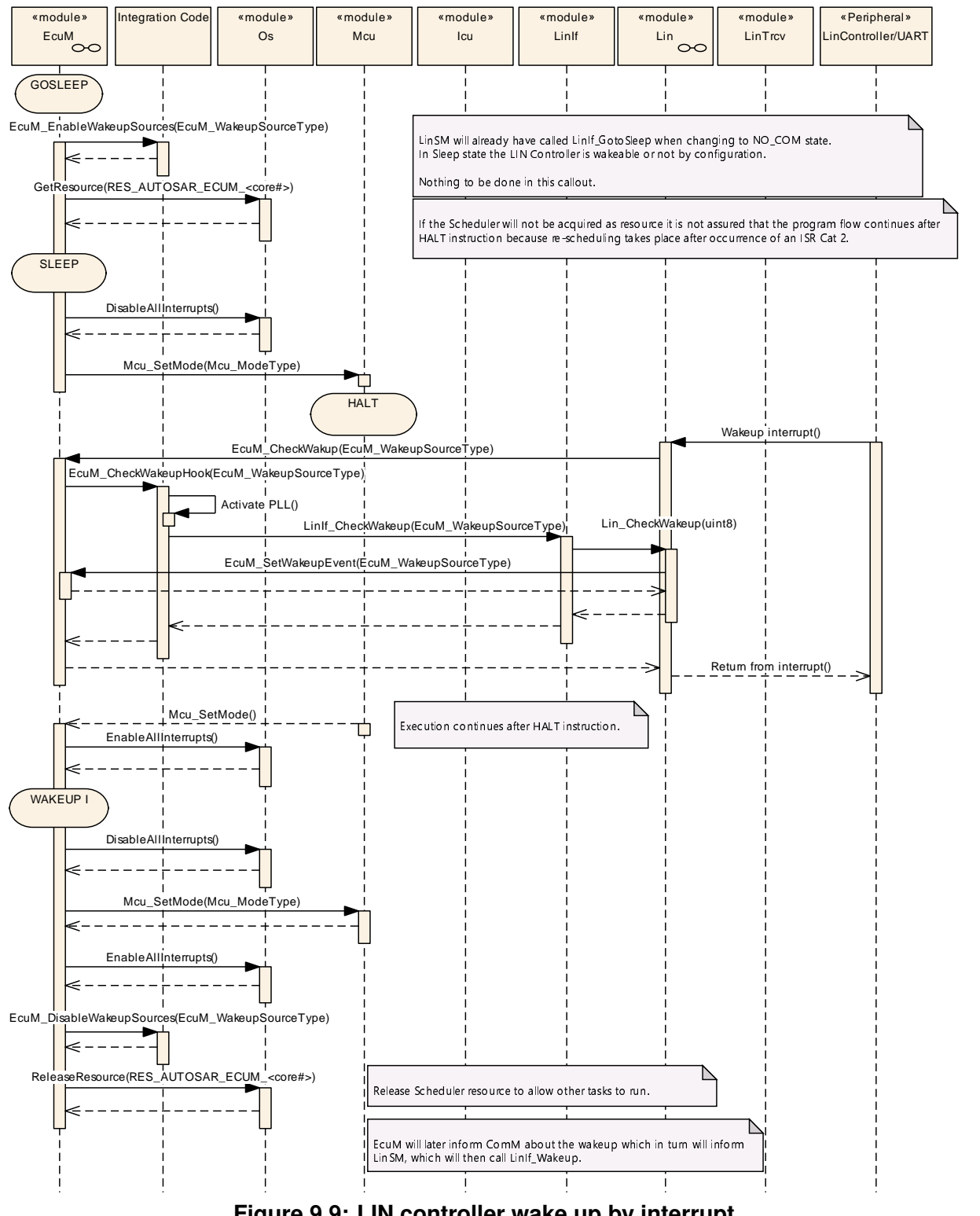

<span id="page-175-0"></span>**Figure 9.9: LIN controller wake up by interrupt**

Wake up by polling is possible for LIN transceiver and controller. The ECU State Manager module will regularly check the LIN Interface module, which in turn asks either the LIN Driver module or the LIN Transceiver Driver module, as shown in Figure [9.10](#page-176-0).

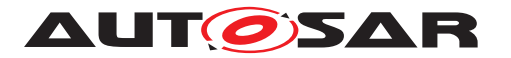

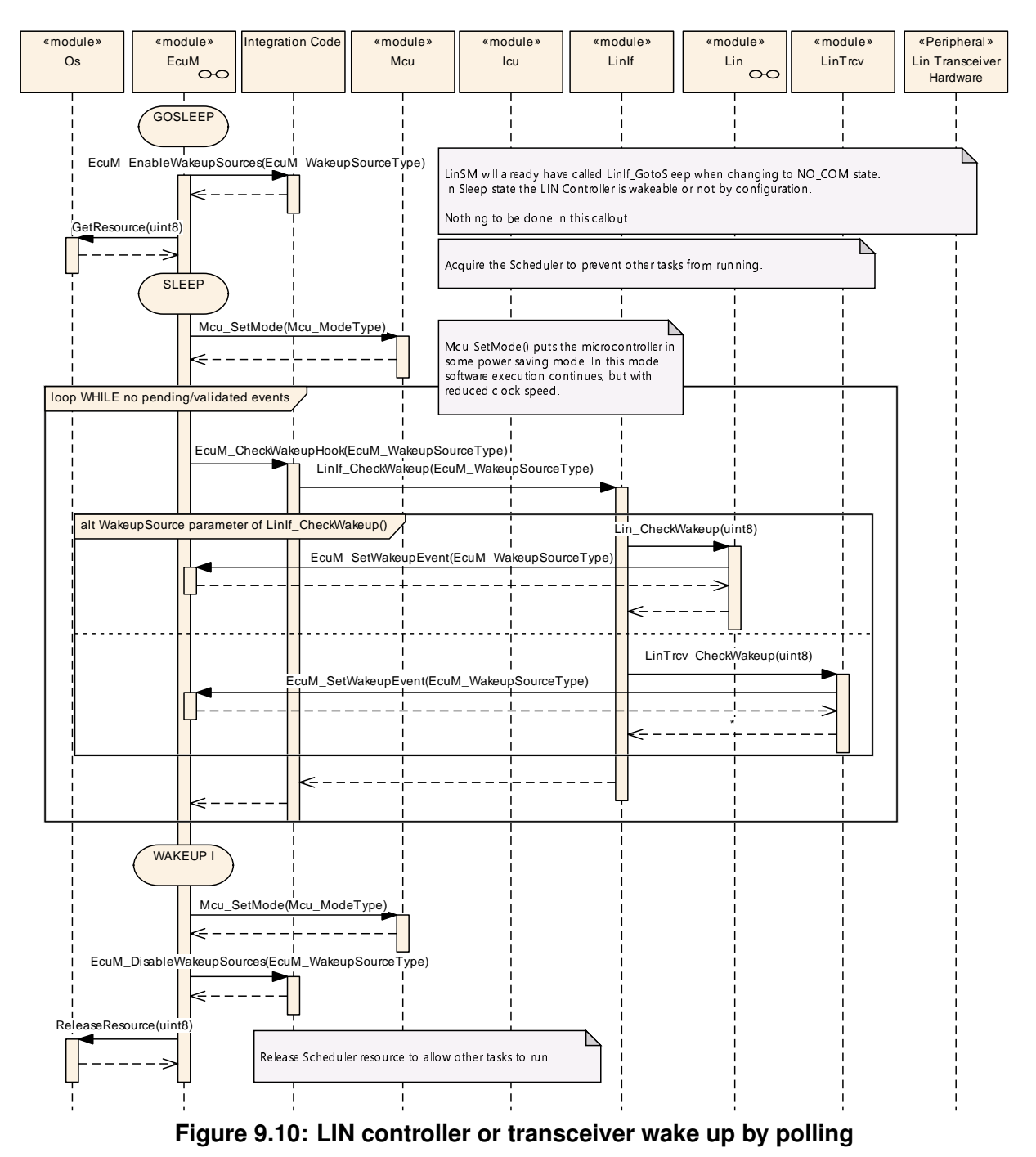

<span id="page-176-0"></span>

Note that LIN does not require wakeup validation.

### **9.2.5 FlexRay Wakeup Sequences**

For FlexRay a wake up is only possible via the FlexRay transceivers. There are two transceivers for the two different channels in a FlexRay cluster. They are treated as belonging to one network and thus, there should be only one wake up source identifier configured for both channels. Figure [9.11](#page-178-0) shows the FlexRay transceiver wakeup via

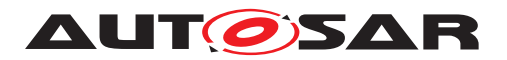

interrupt. The interrupt is usually handled by the ICU Driver as described in Chapter [9.2.2.](#page-164-0)

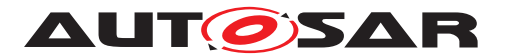

<span id="page-178-0"></span>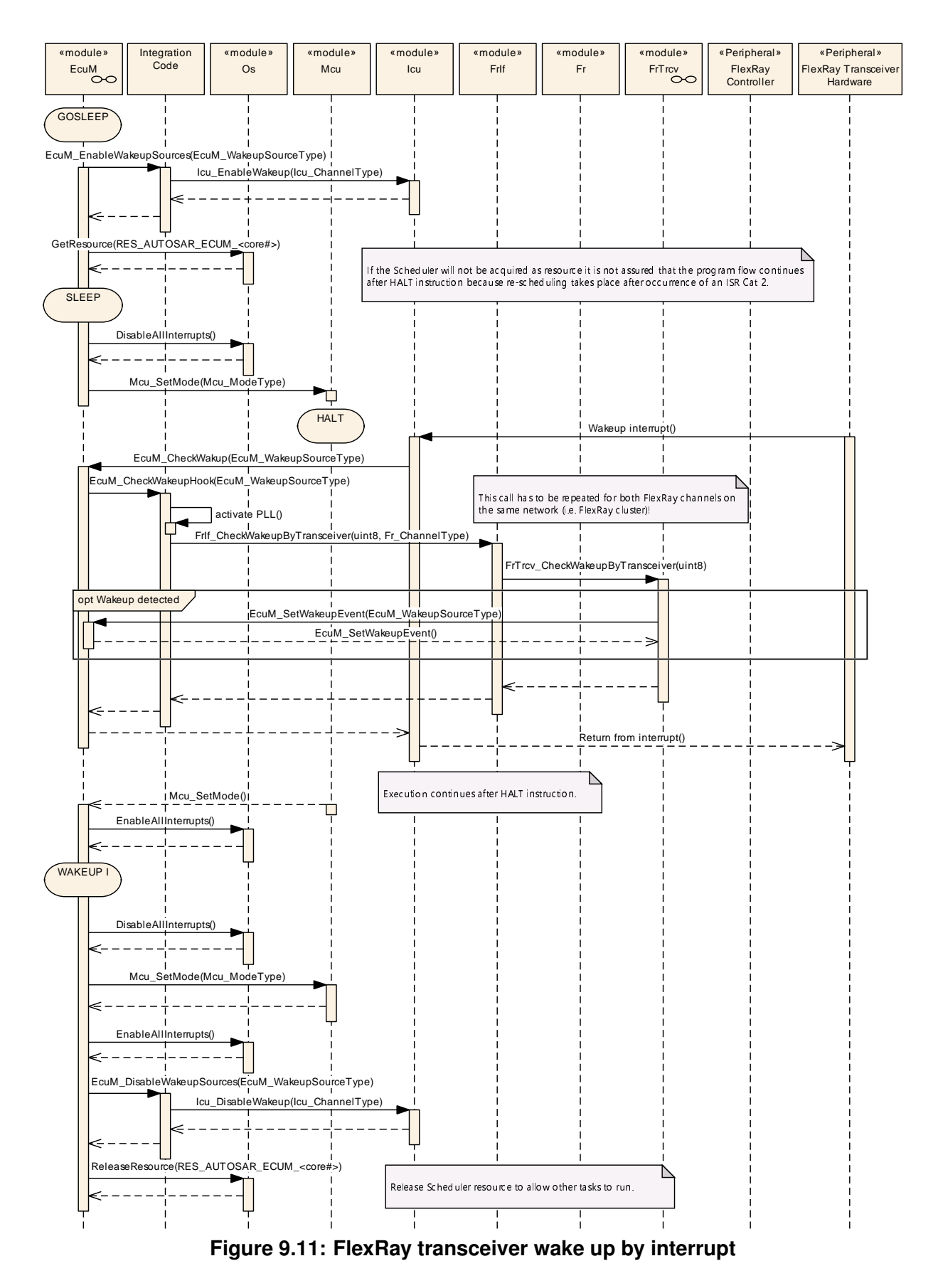

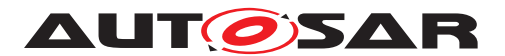

Note that in EcuMM\_CheckWakeupHook there need to be two separate calls to FrIf WakeupByTransceiver, one for each FlexRay channel.

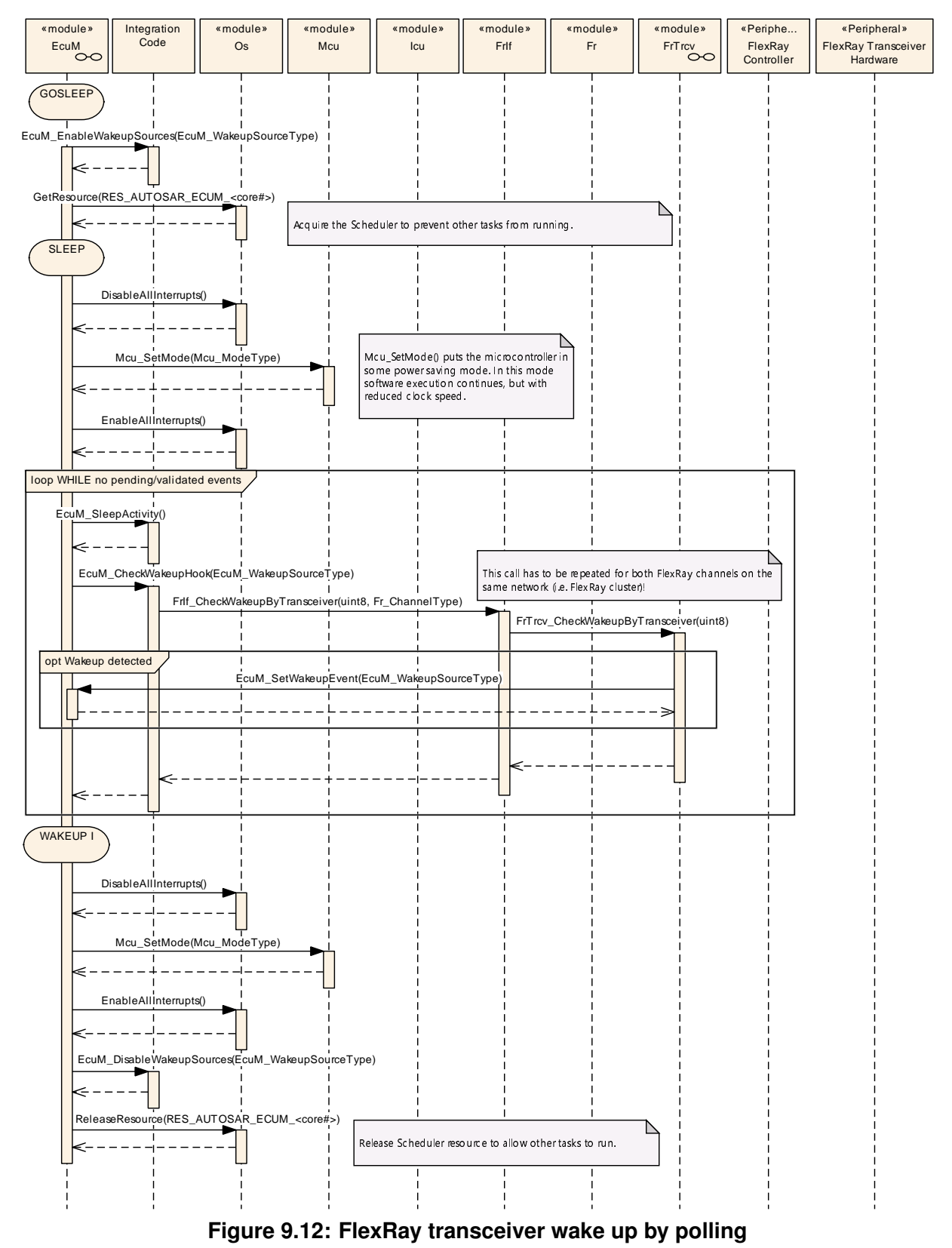
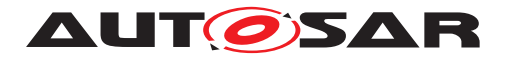

#### **9.2.6 Ethernet Wakeup Sequence**

On a Ethernet switched network with OA TC10 compliant Ethernet hardware a wake up can be detected by the used Ethernet hardware (PHY). For Ethernet ECUs which maintain a Ethernet Switch (host ECU), it is recommended to use polling on demand to check a wake-up notified by the Ethernet hardware. Because checking all affected EthSwtPort could be time comsuming and not acceptable for a check within the interrupt. Thus, an interrupt signals that at least one of the Ethernet switch ports detect an wake-up. In the context of the interrupt the affected EthTrcv are signaled to be checked asynchronously in the EthTrcv\_MainFunction.

Each EthTrcv should have its own wakeup source to distinguish on which EthSwtPort the wakeup arrived. Wakeup sources could be shared if the EthSwtPort are e.g. assigned to the same PNCs

The following Ethernet Wake-up Sequences are partly optional, because there is no specification for the "Integration Code". Thus it is implementation specific if e.g. during EcuM CheckWakeupHook the EthIf is called to check the wake up source.

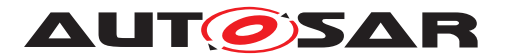

#### Specification of ECU State Manager AUTOSAR CP R22-11

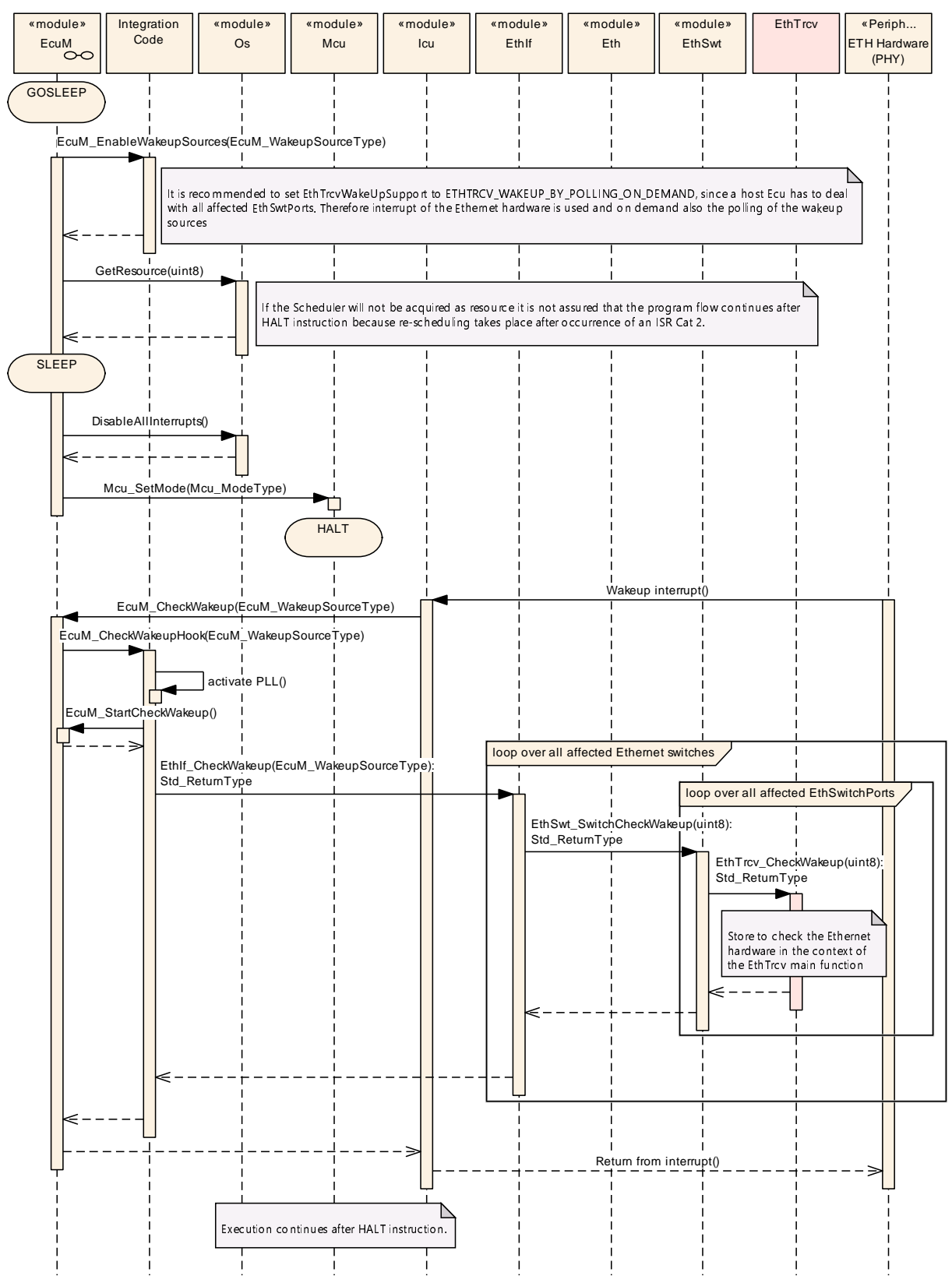

**Figure 9.13: Passive wakeup of a host ecu (ECU that maintain a Ethernet switch) (part 1)**

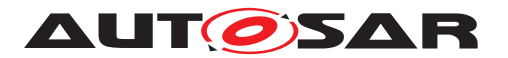

#### Specification of ECU State Manager AUTOSAR CP R22-11

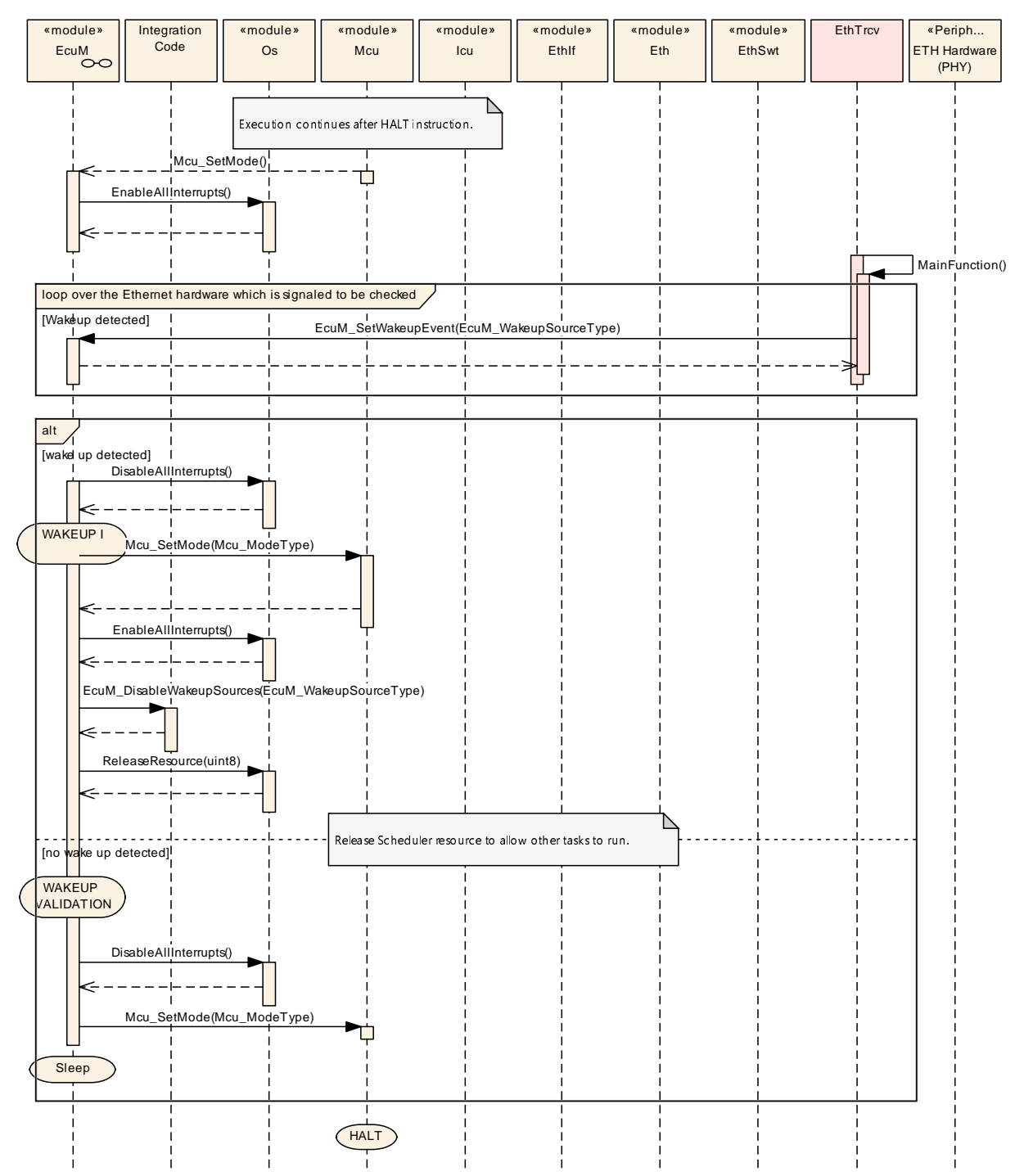

**Figure 9.14: Passive wakeup of a host ecu (ECU that maintain a Ethernet switch) (part 2)**

A single Ethernet ECU (ECU which do NOT maintain a Ethernet switch) could choose how to detect a wakeup either by interrupt or by polling. The difference to a host ECU is, that not the high amount of Ethernet switch ports has to be checked.

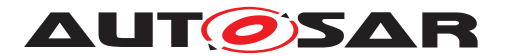

## Specification of ECU State Manager AUTOSAR CP R22-11

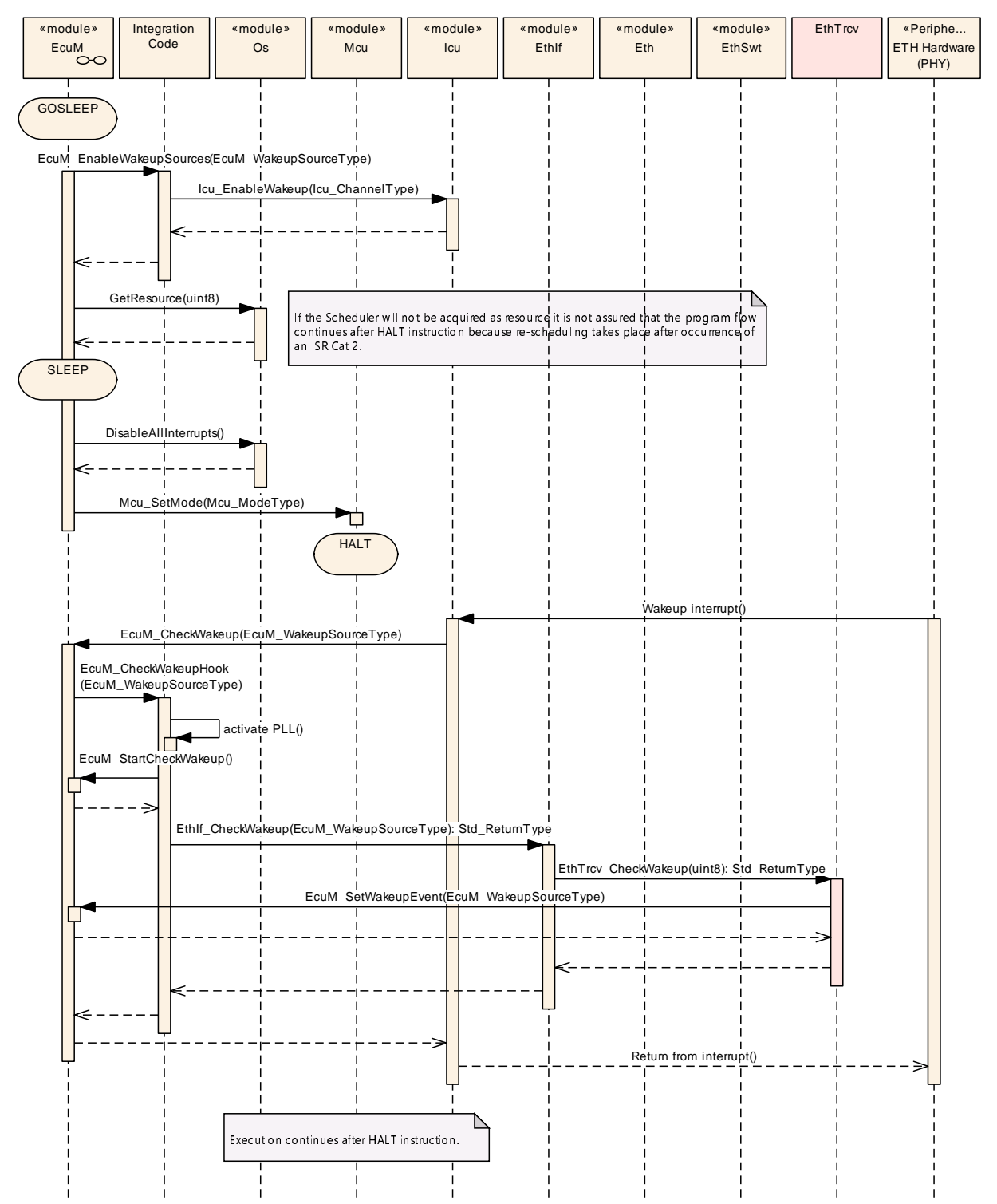

**Figure 9.15: Passive wakeup of a single ECU (ECU which do not maintain a Ethernet switch) (part 1)**

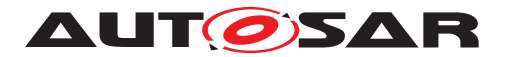

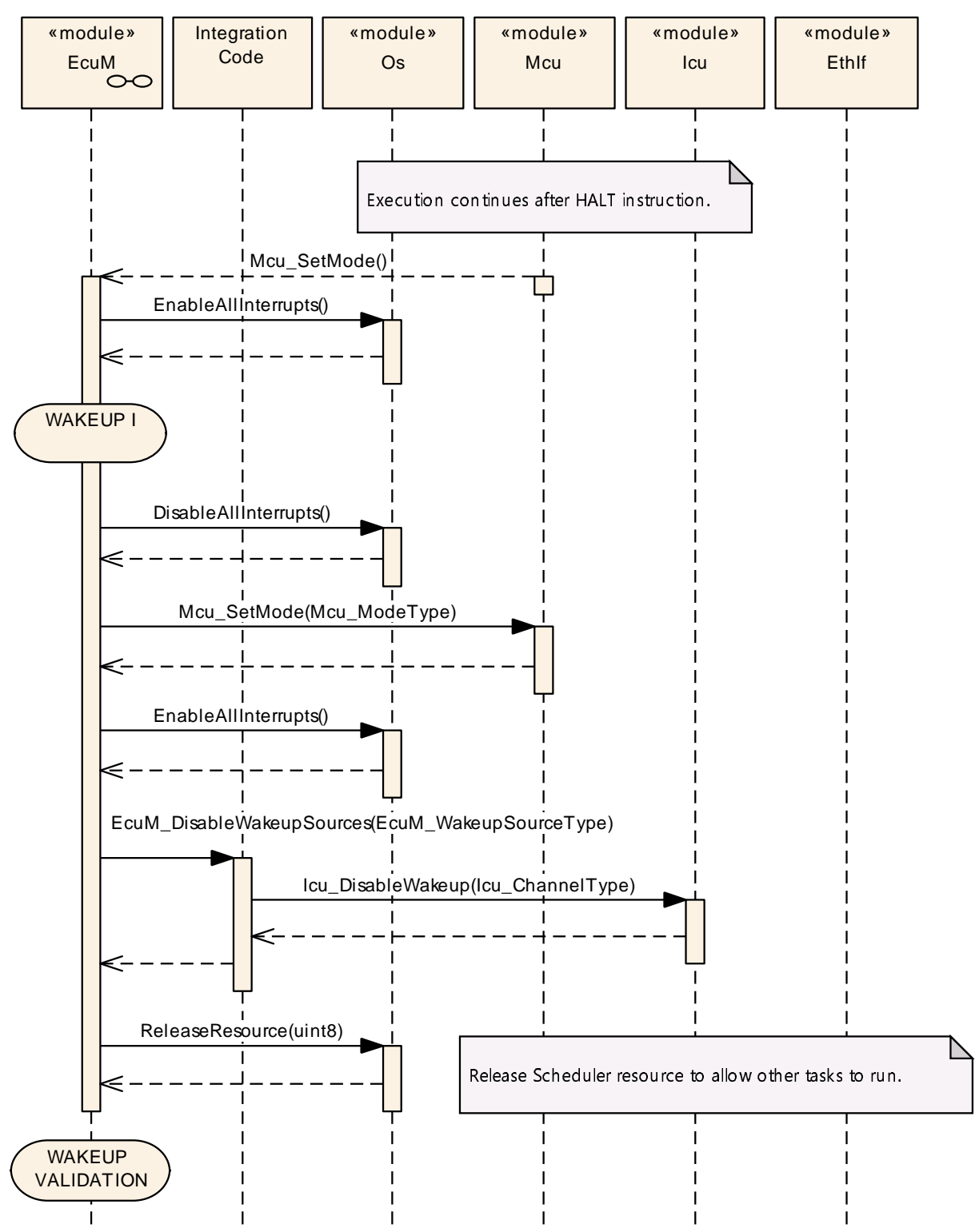

**Figure 9.16: Passive wakeup of a single ECU (ECU which do not maintain a Ethernet switch) (part 2)**

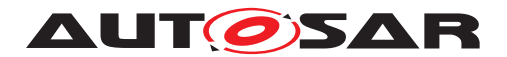

# **10 Configuration specification**

In general, this chapter defines configuration parameters and their clustering into containers.

Chapters 10.1 and 10.2 specify the structure (containers) and the parameters of the module ECU Manager.

Chapter 10.3 specifies published information of the module ECU State Manager.

# **10.1 Common Containers and configuration parameters**

The following chapters summarize all configuration parameters. The detailed meanings of the parameters describe Chapters 7 and Chapter 8.

The following containers contain various references to initialization structures of BSW modules. NULL shall be a valid reference meaning 'no configuration data available' but only if the implementation of the initialized BSW module supports this.

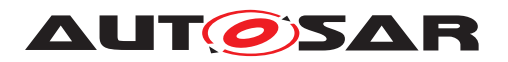

#### **10.1.1 EcuM**

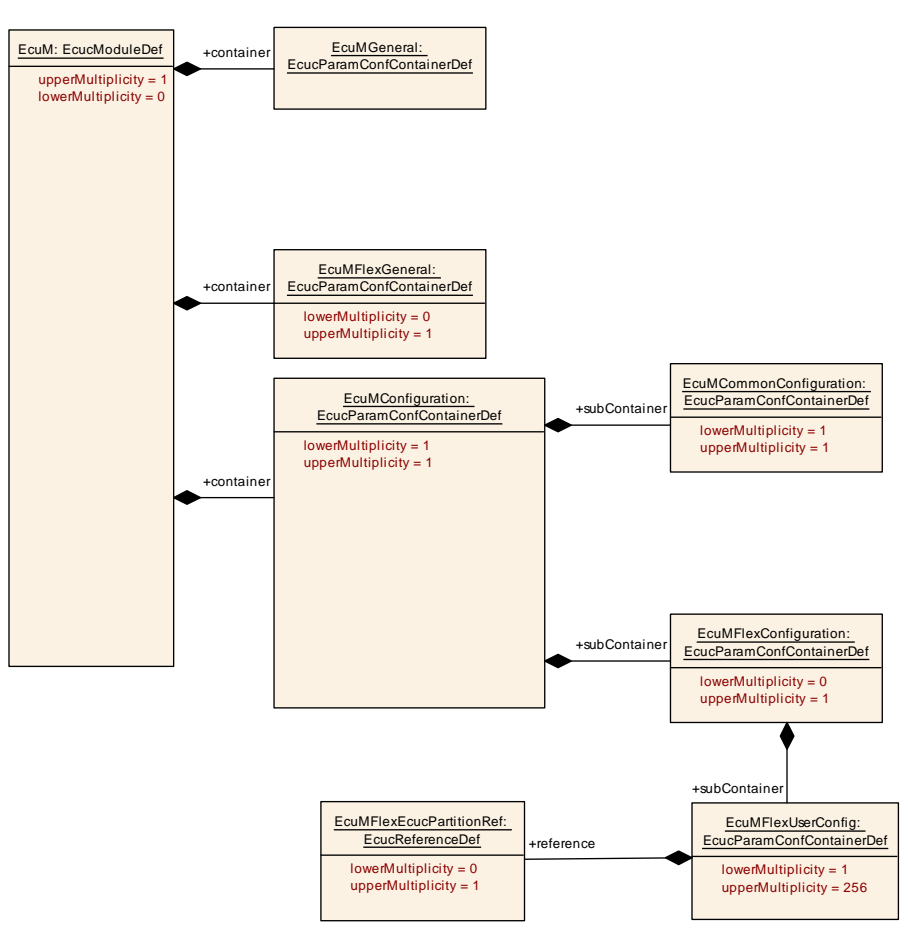

<span id="page-186-0"></span>**Figure 10.1: EcuM configuration overview**

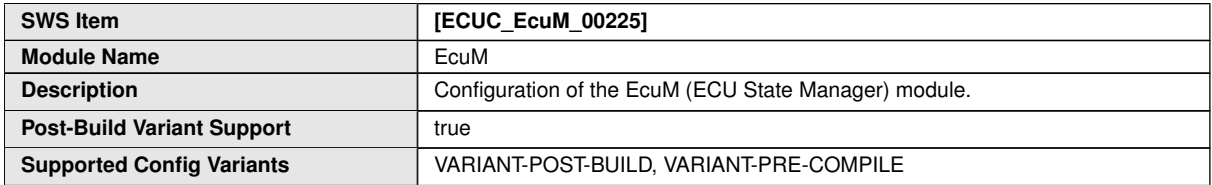

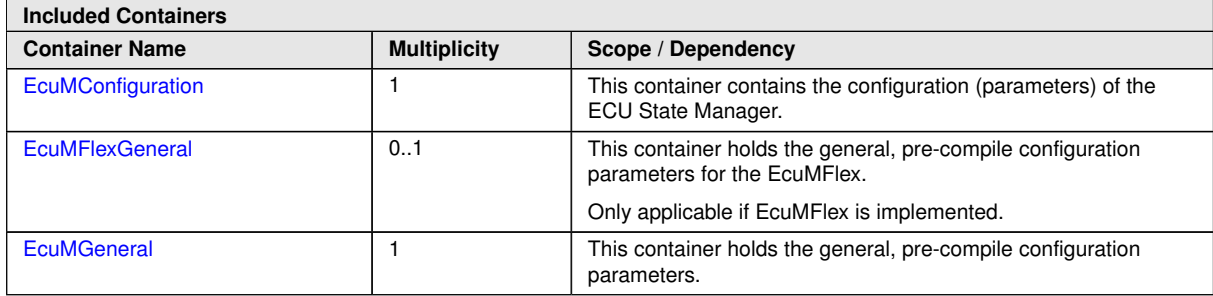

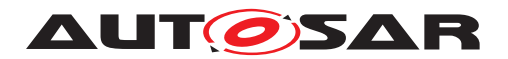

#### **10.1.2 EcuMGeneral**

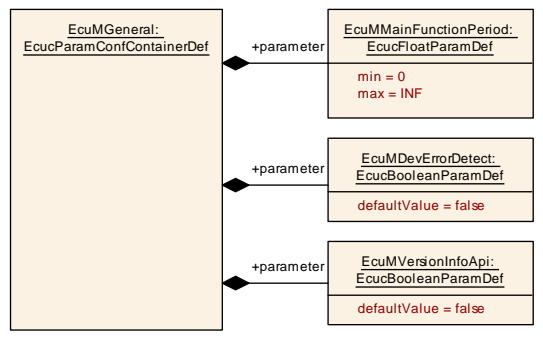

#### <span id="page-187-0"></span>**Figure 10.2: EcuMGeneral configuration overview**

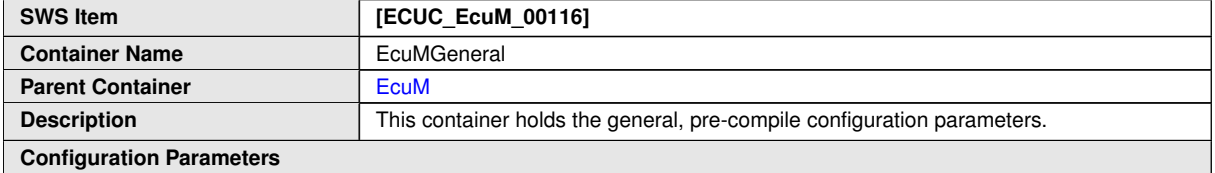

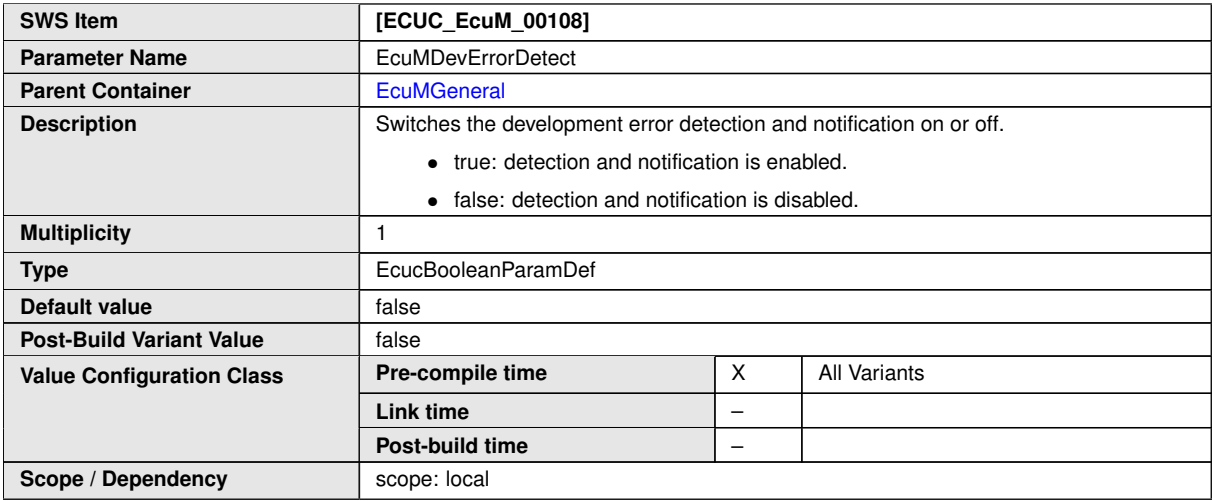

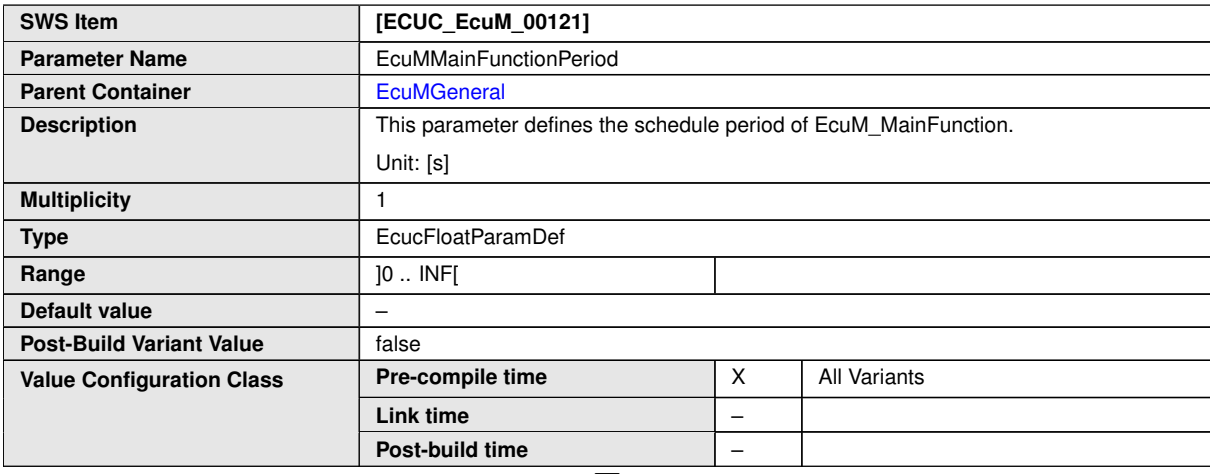

 $\bigtriangledown$ 

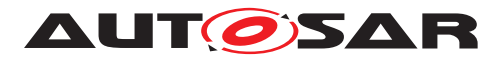

ヿ

#### $\wedge$

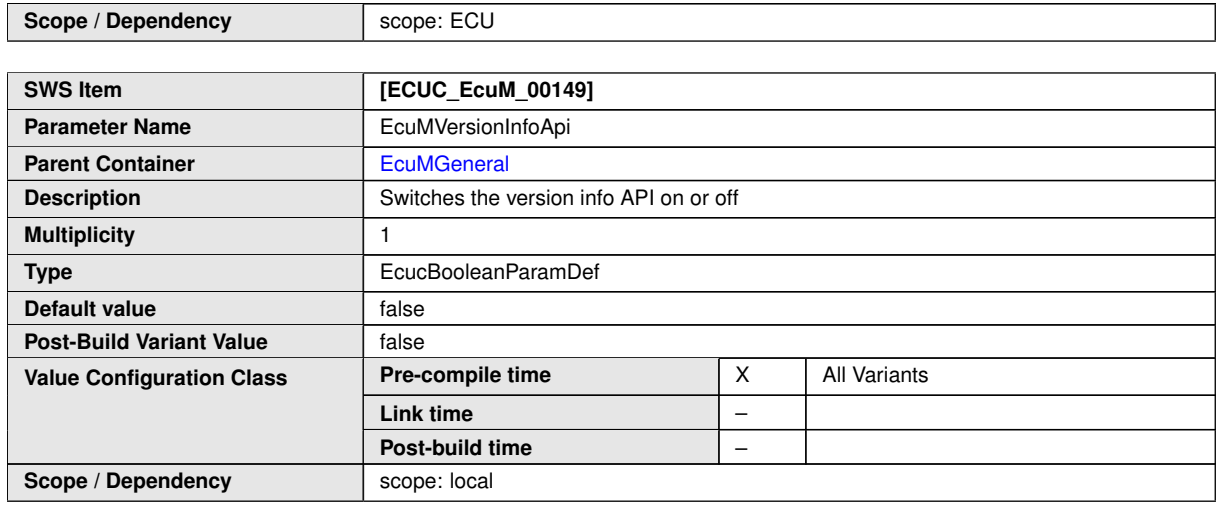

**No Included Containers**

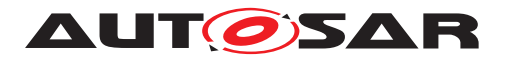

## **10.1.3 EcuMConfiguration**

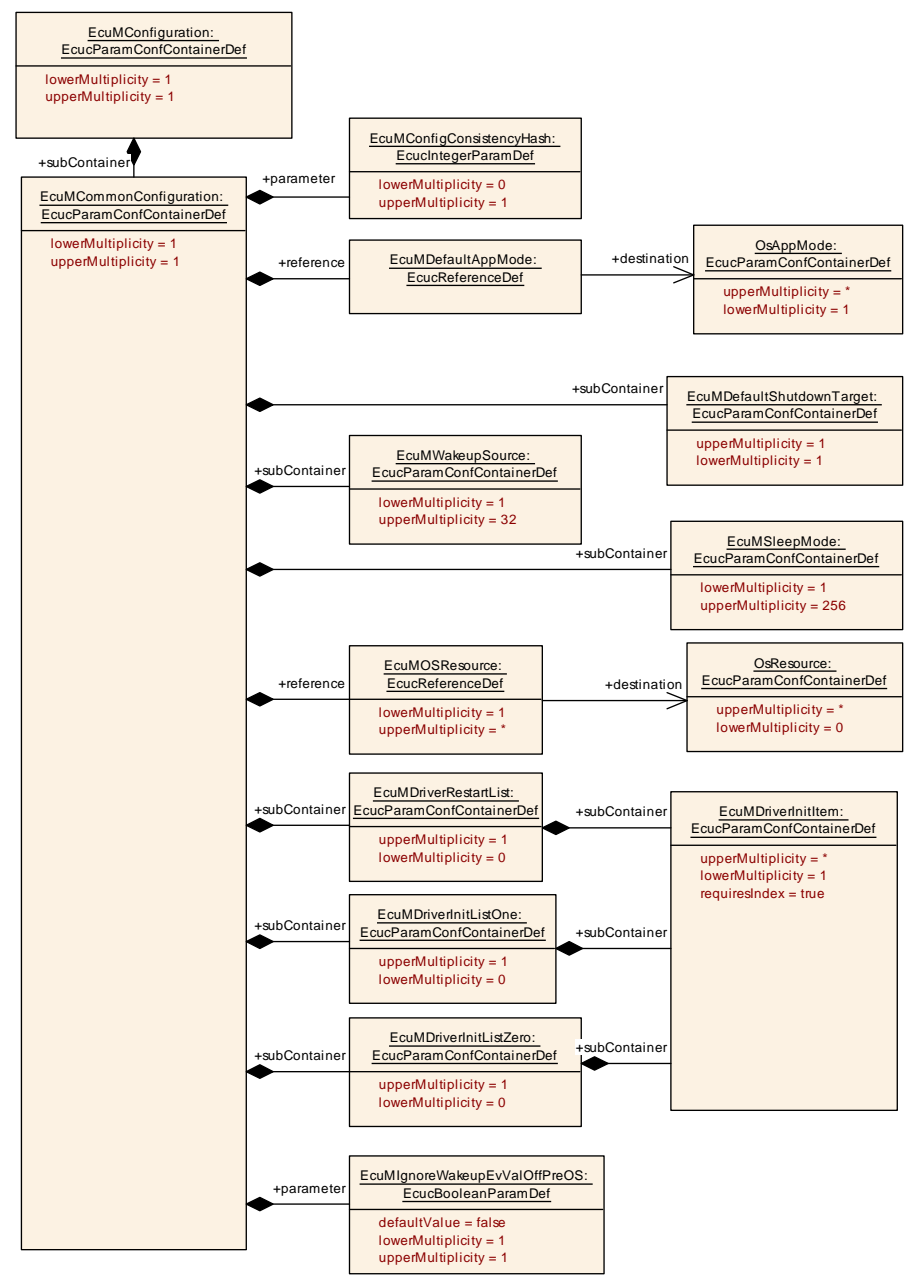

<span id="page-189-0"></span>**Figure 10.3: EcuMConfiguration configuration overview**

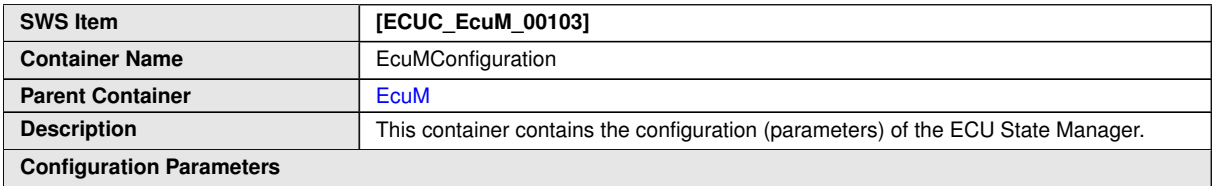

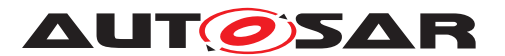

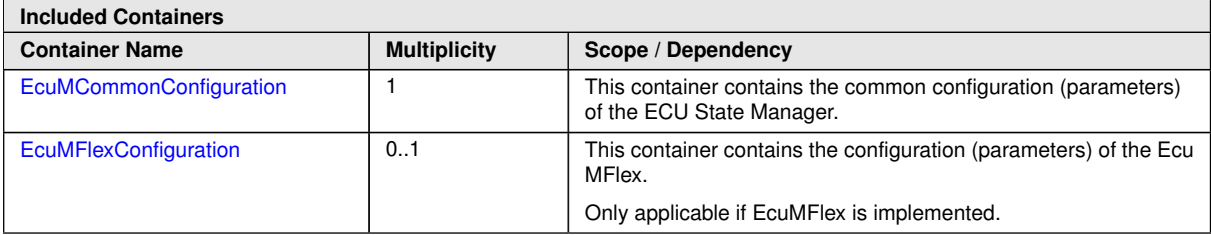

## **10.1.4 EcuMCommonConfiguration**

<span id="page-190-0"></span>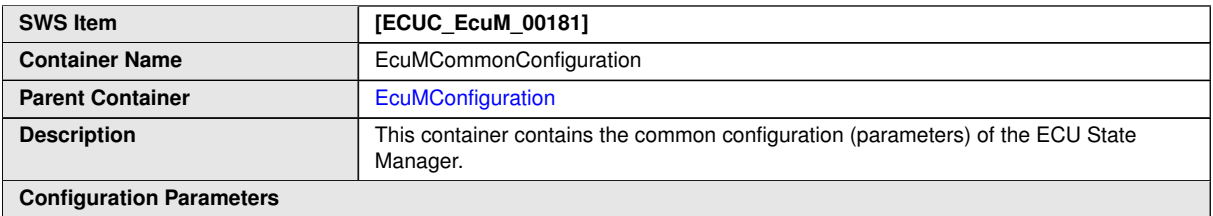

#### **Configuration Parameters**

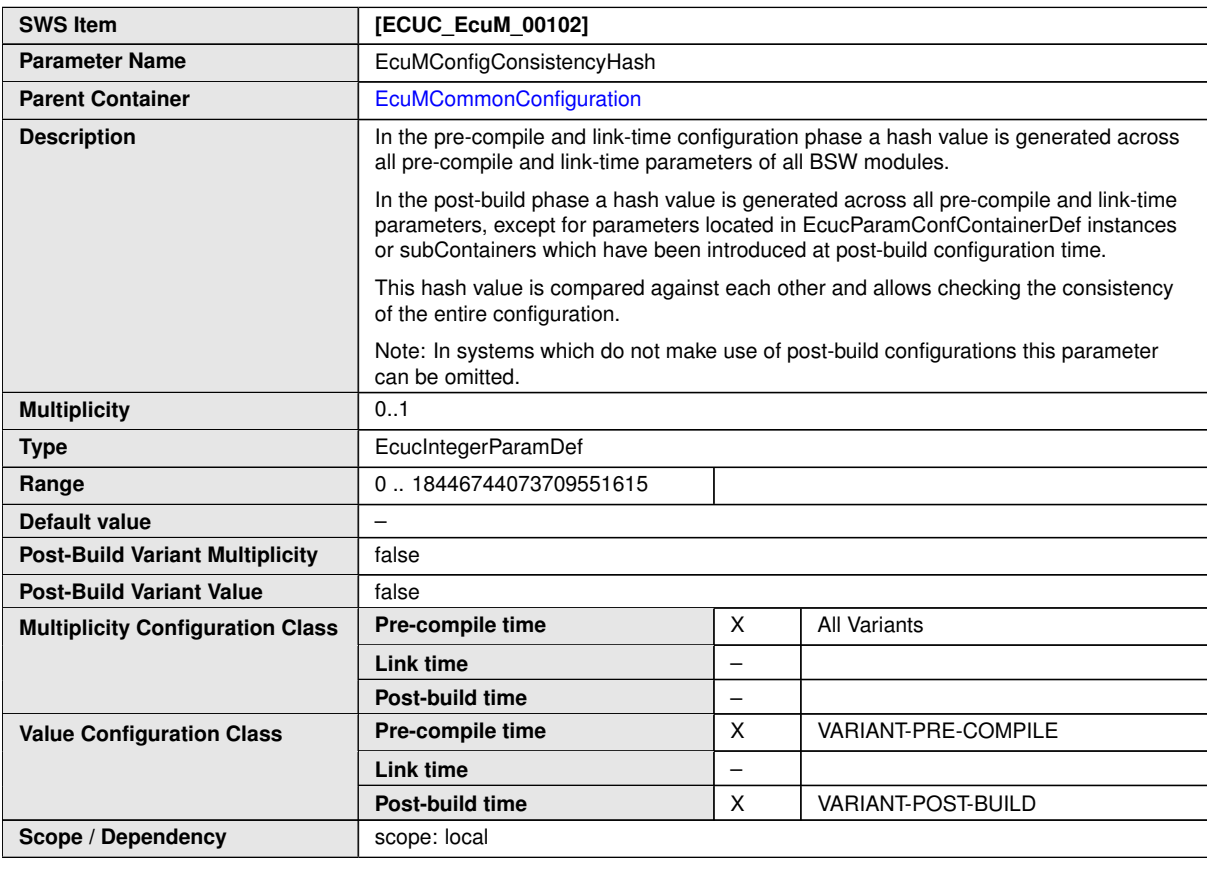

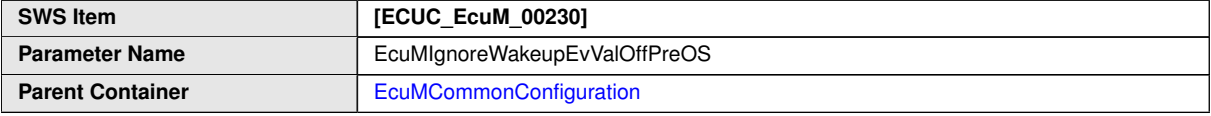

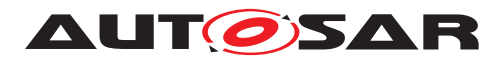

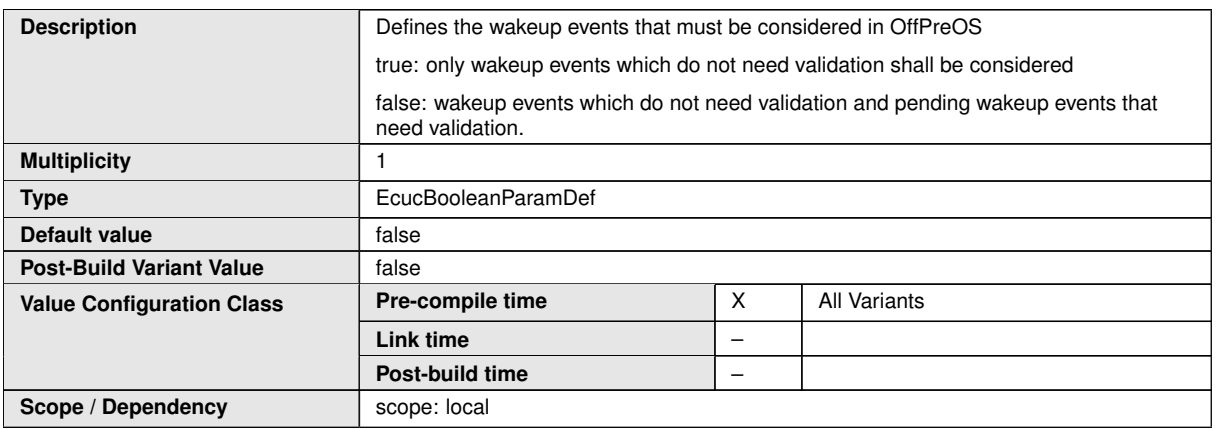

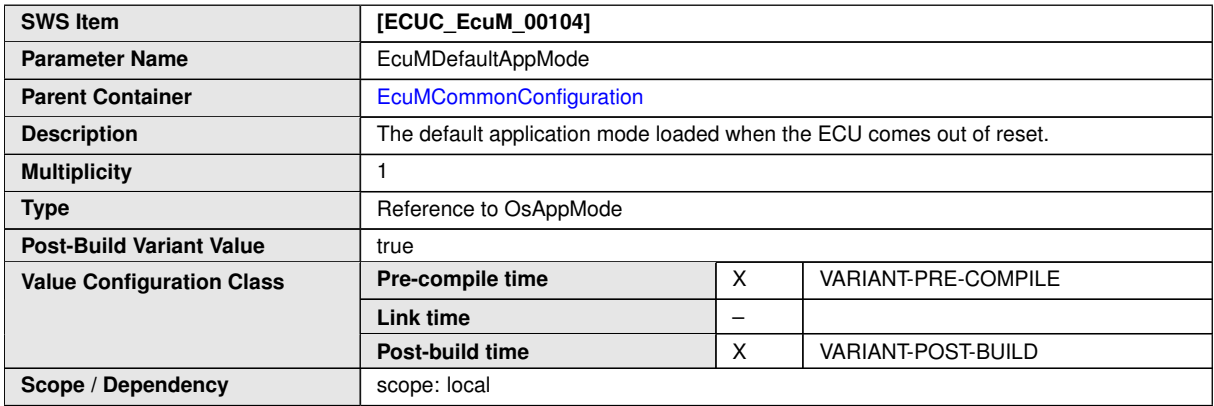

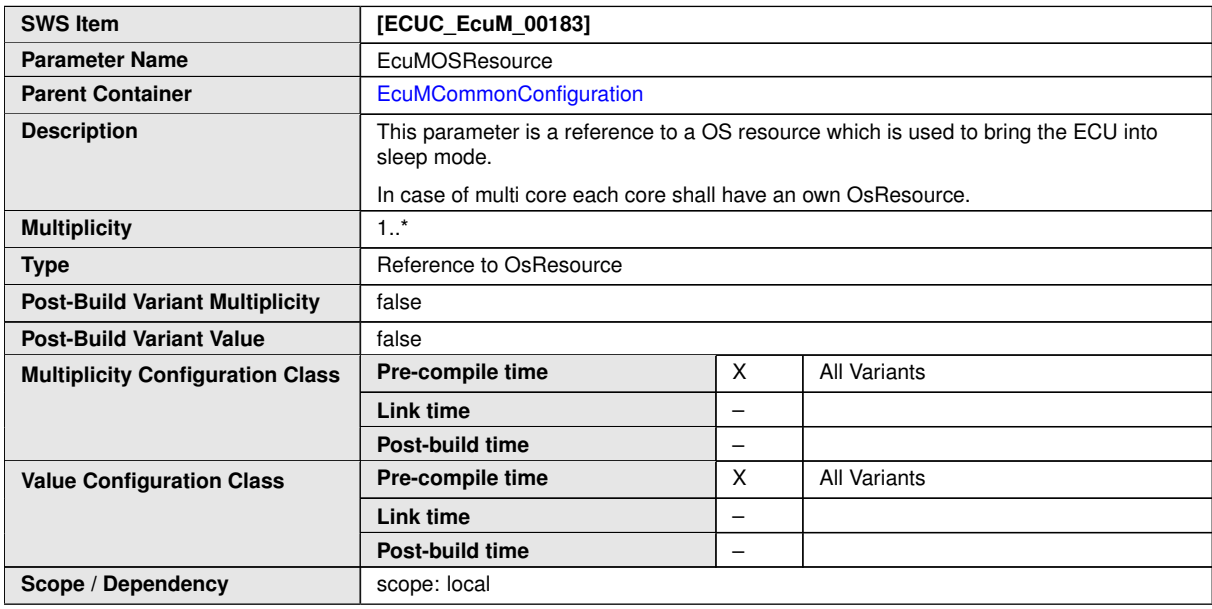

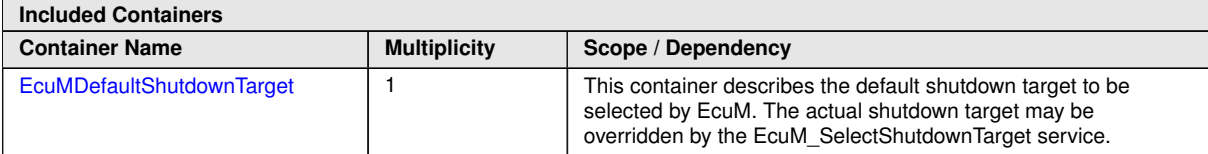

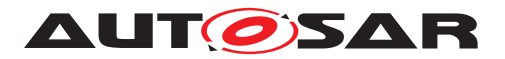

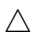

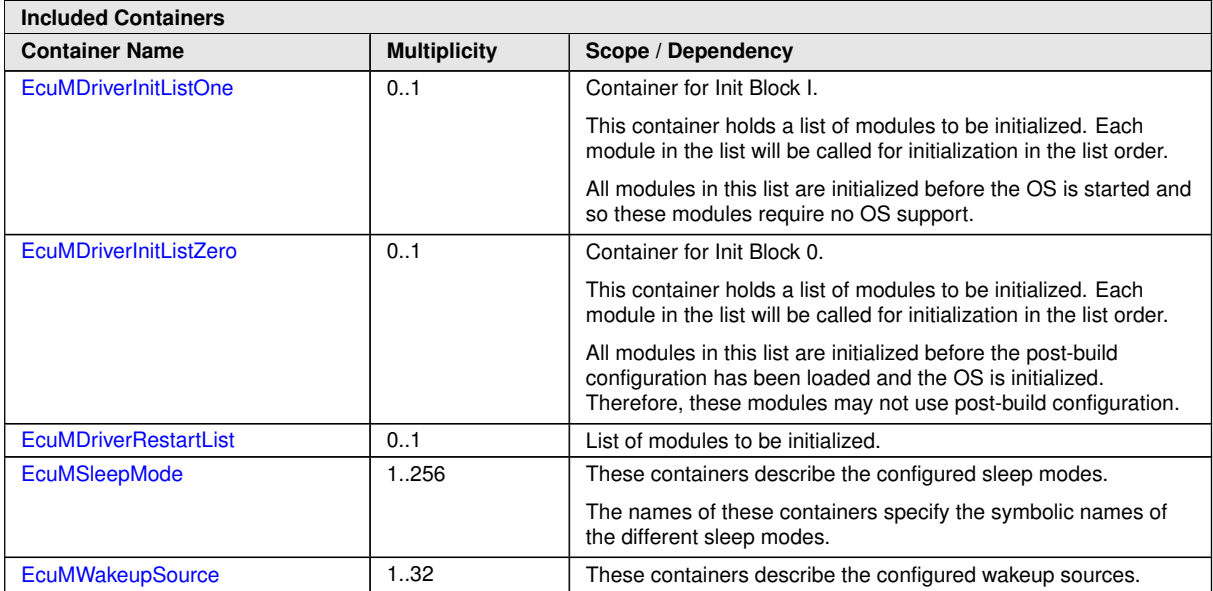

## **10.1.5 EcuMDefaultShutdownTarget**

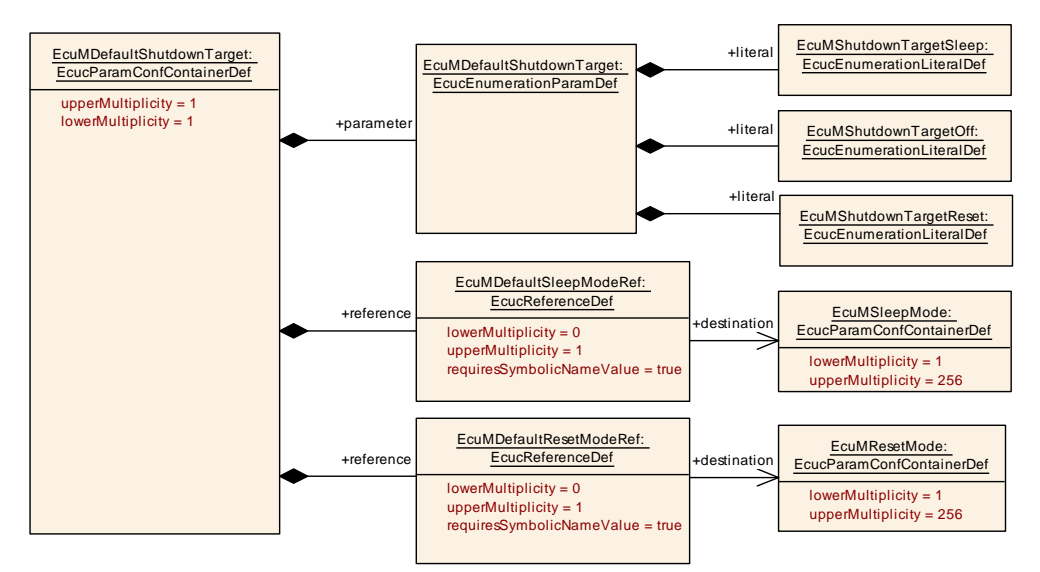

#### <span id="page-192-0"></span>**Figure 10.4: EcuMDefaultShutdownTarget configuration overview**

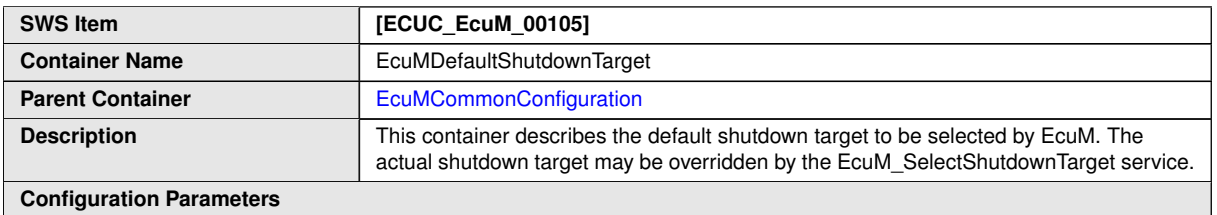

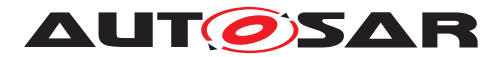

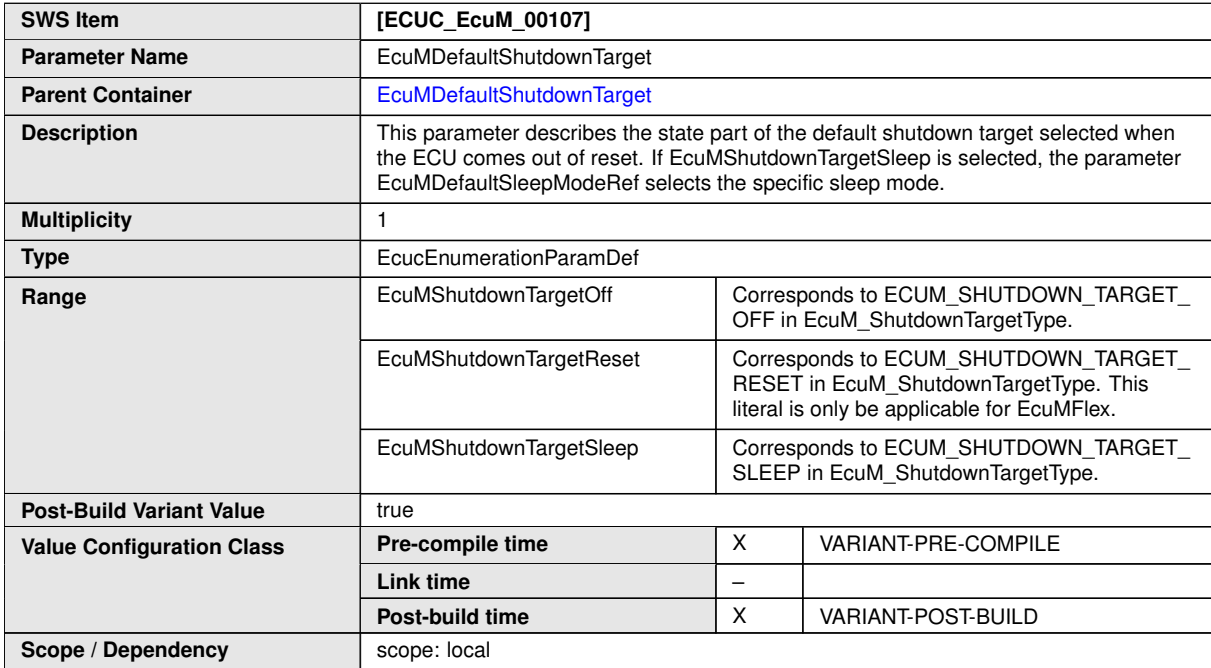

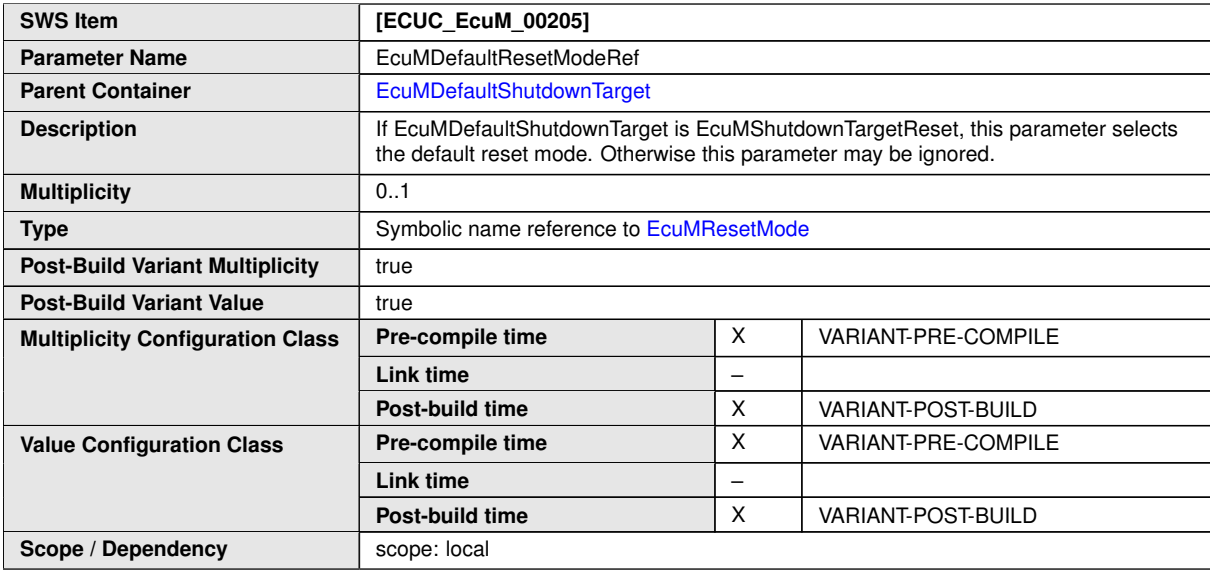

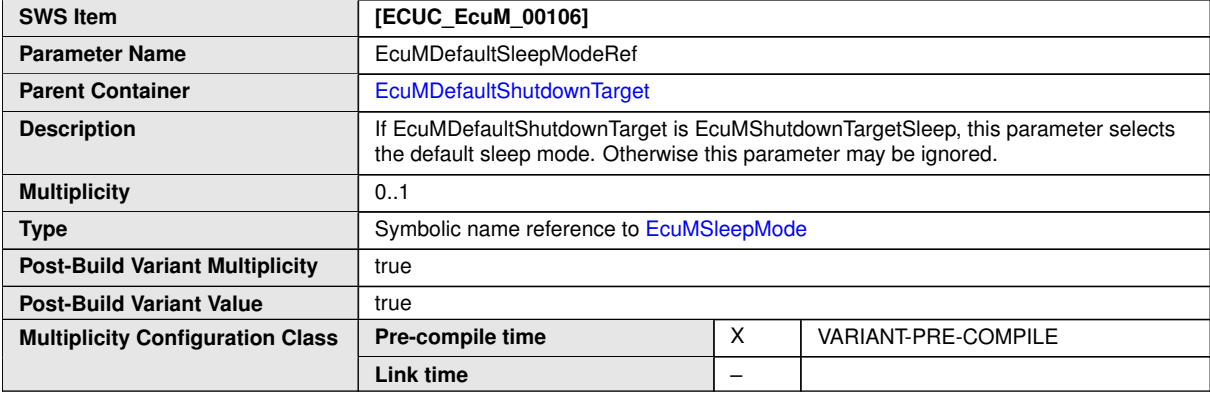

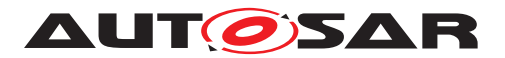

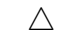

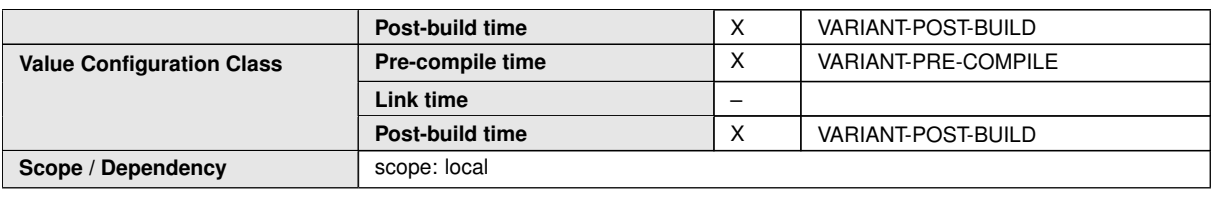

**No Included Containers**

## **10.1.6 EcuMDriverInitListOne**

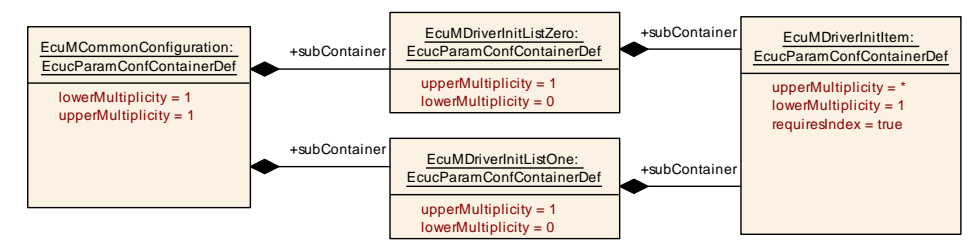

#### <span id="page-194-0"></span>**Figure 10.5: EcuMInitLists configuration overview**

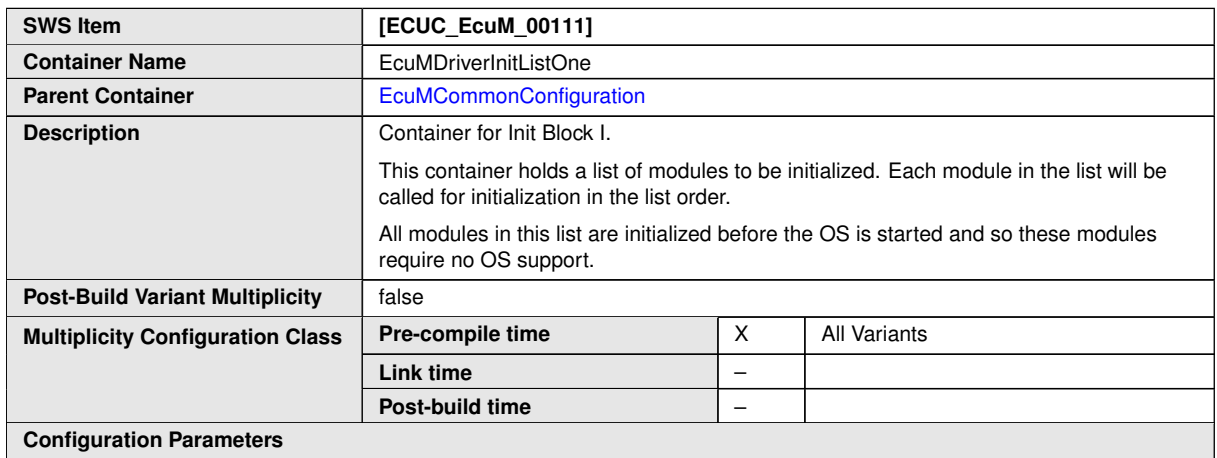

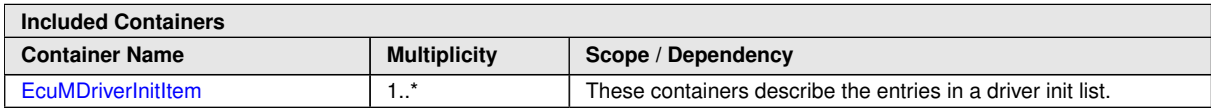

## **10.1.7 EcuMDriverInitListZero**

<span id="page-194-1"></span>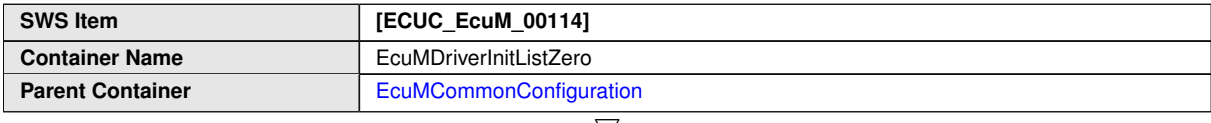

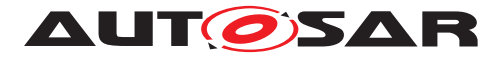

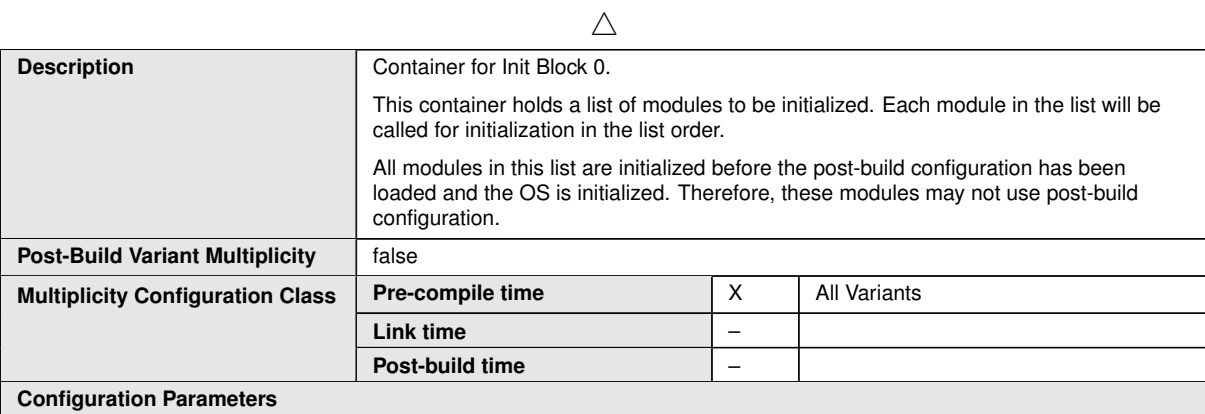

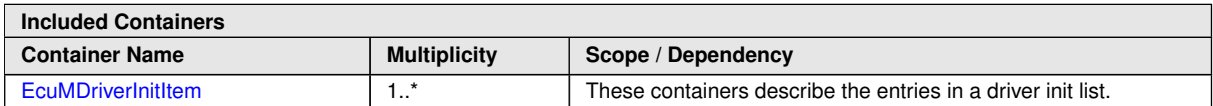

#### **10.1.8 EcuMDriverRestartList**

<span id="page-195-0"></span>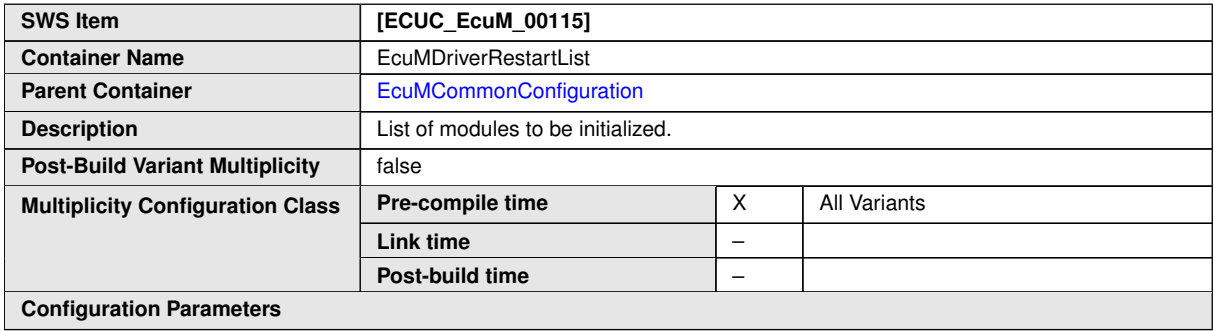

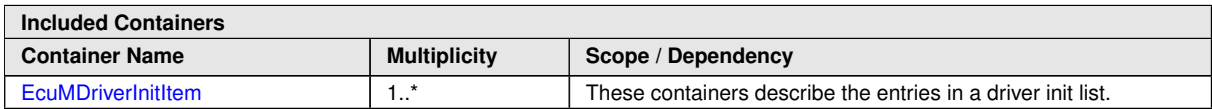

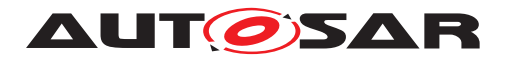

## **10.1.9 EcuMDriverInitItem**

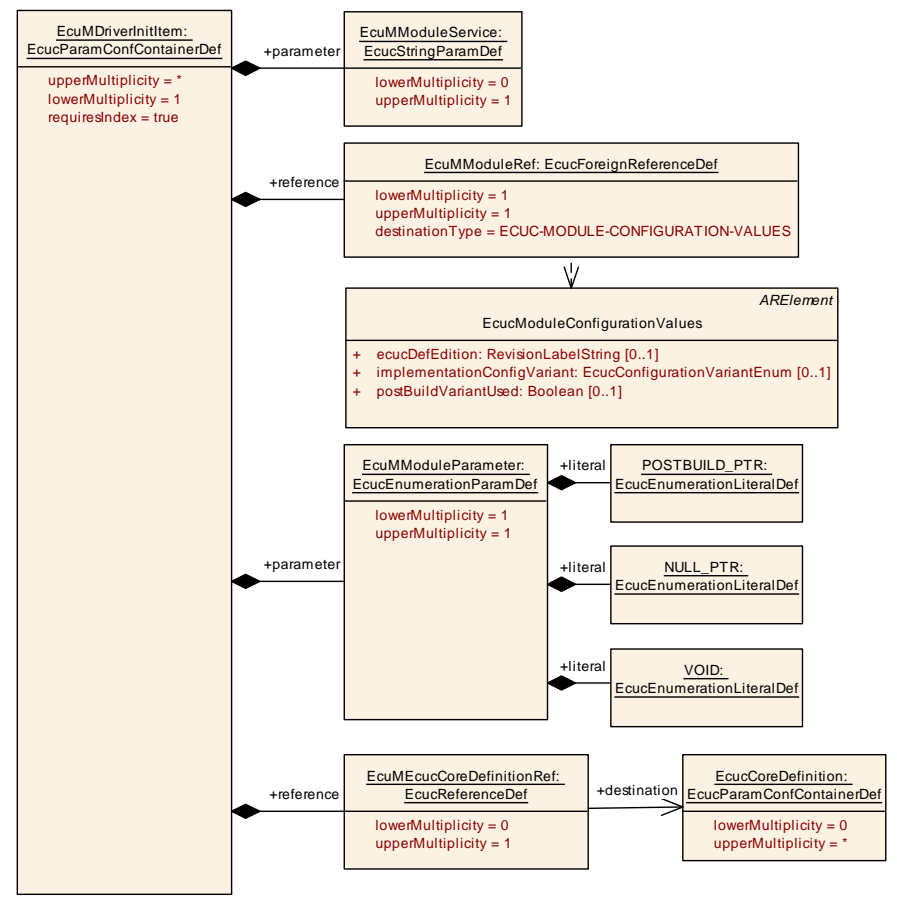

<span id="page-196-0"></span>**Figure 10.6: EcuMDriverInitItem configuration overview**

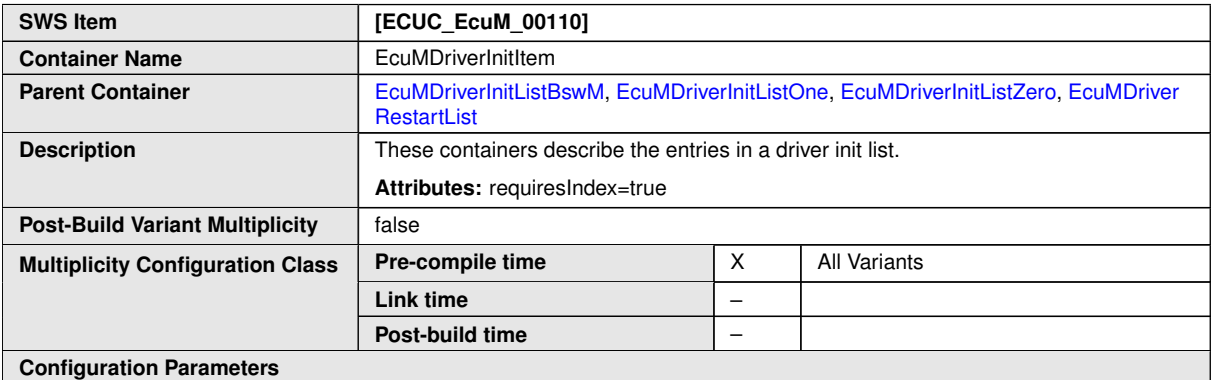

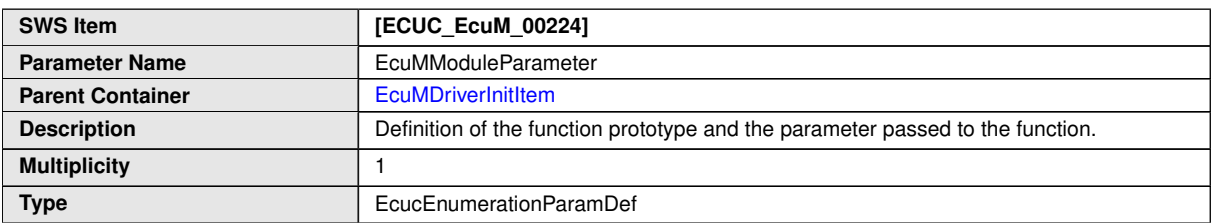

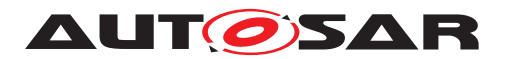

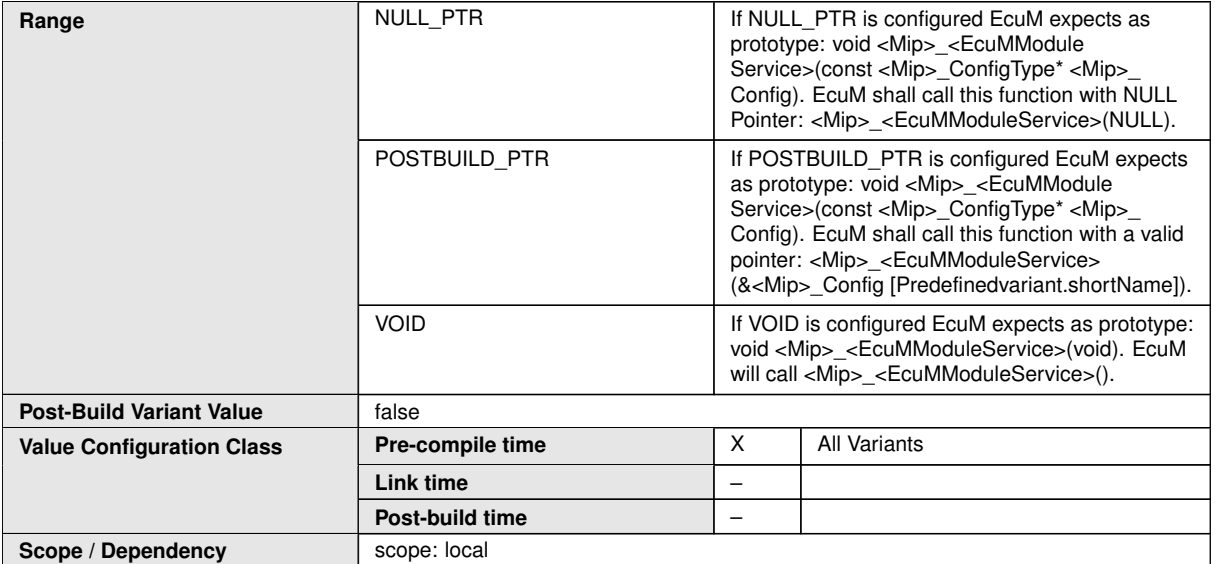

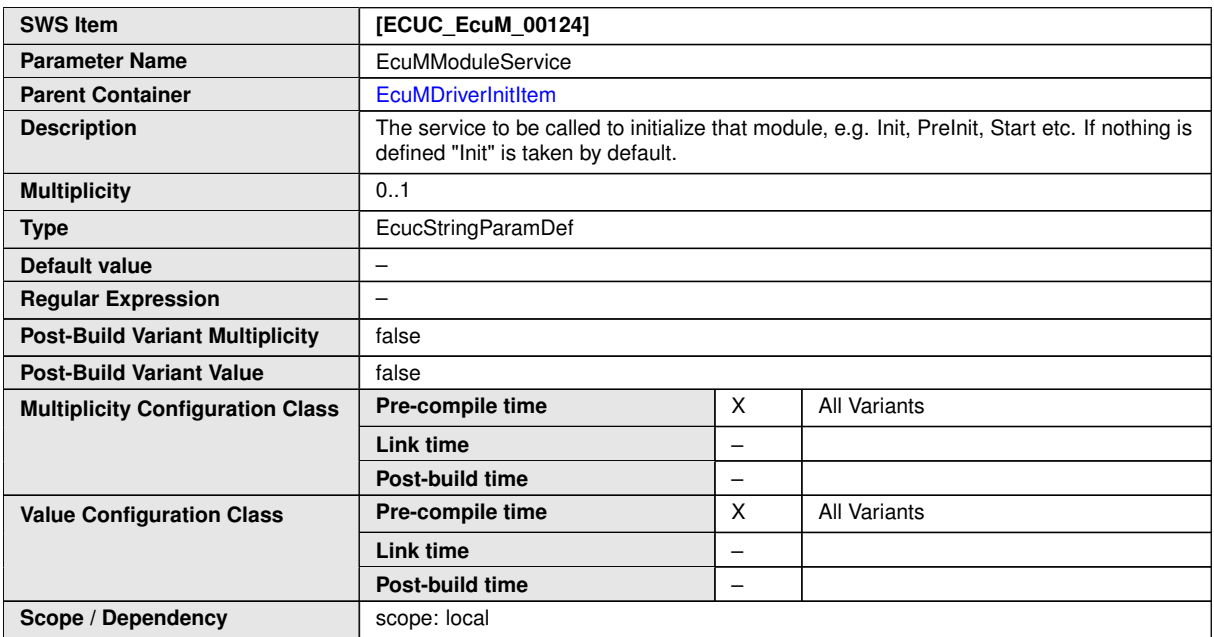

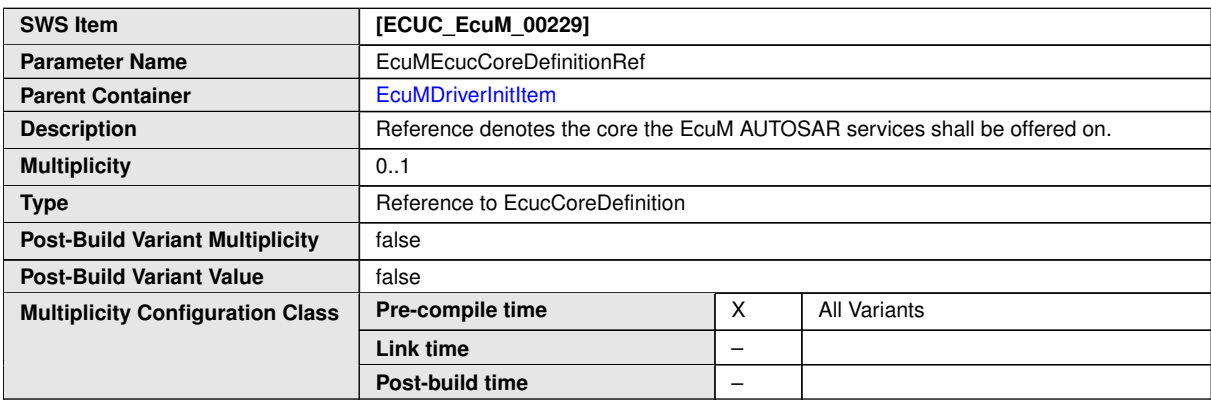

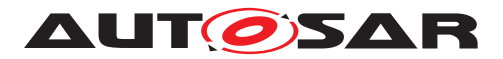

 $\wedge$ 

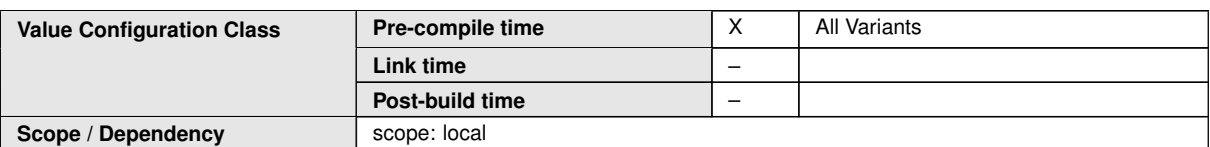

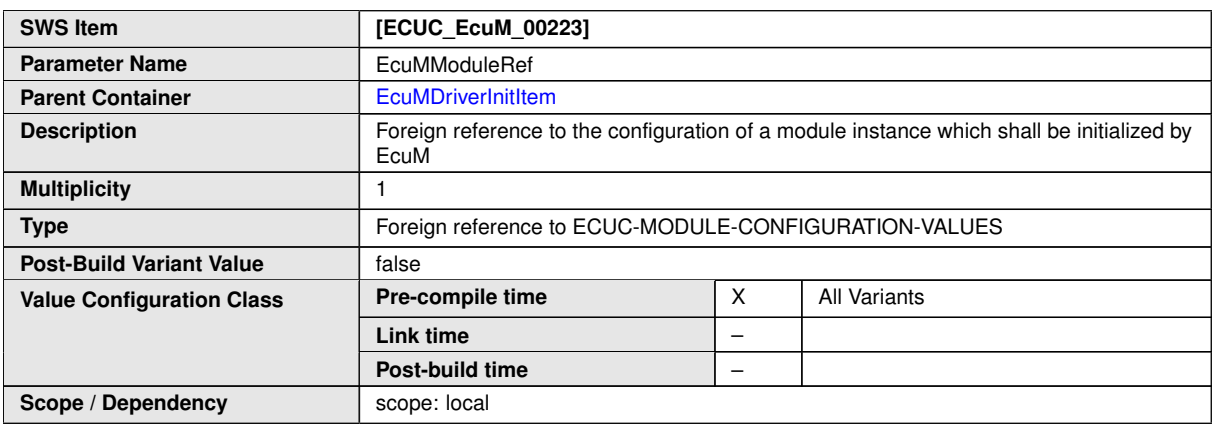

**No Included Containers**

#### **10.1.10 EcuMSleepMode**

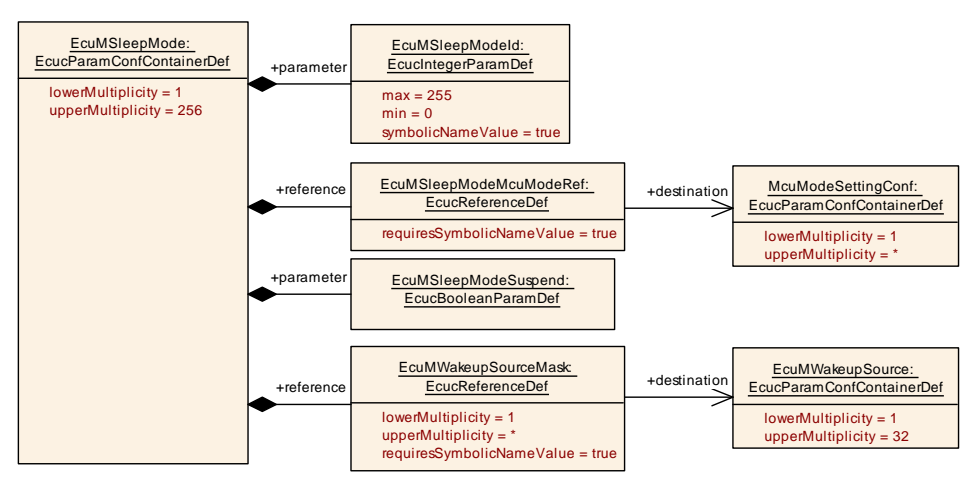

#### <span id="page-198-0"></span>**Figure 10.7: EcuMSleepMode configuration overview**

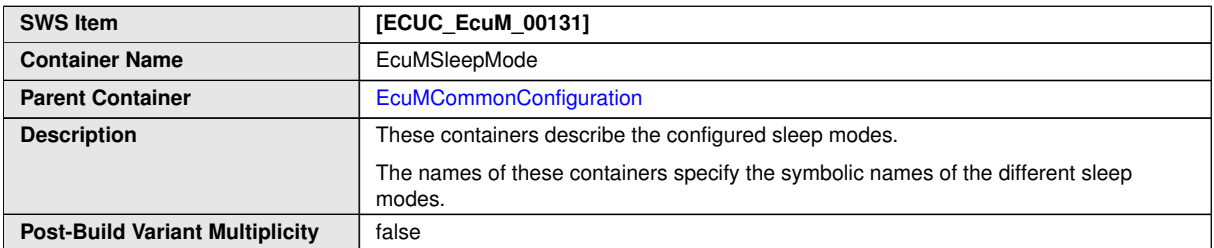

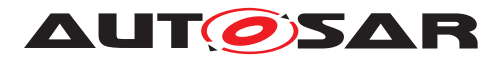

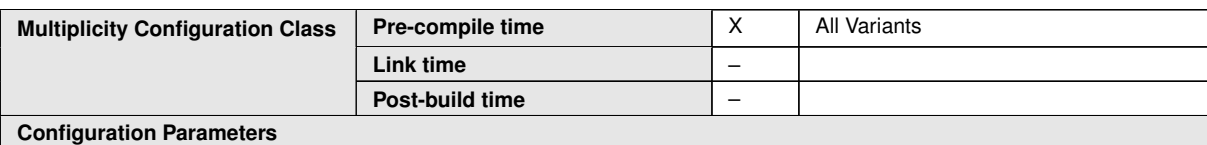

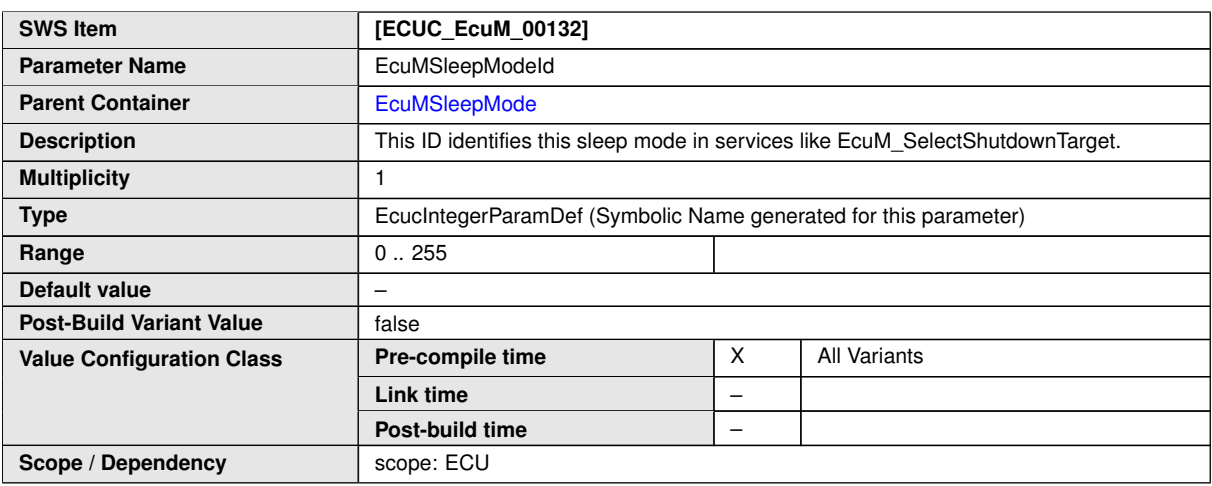

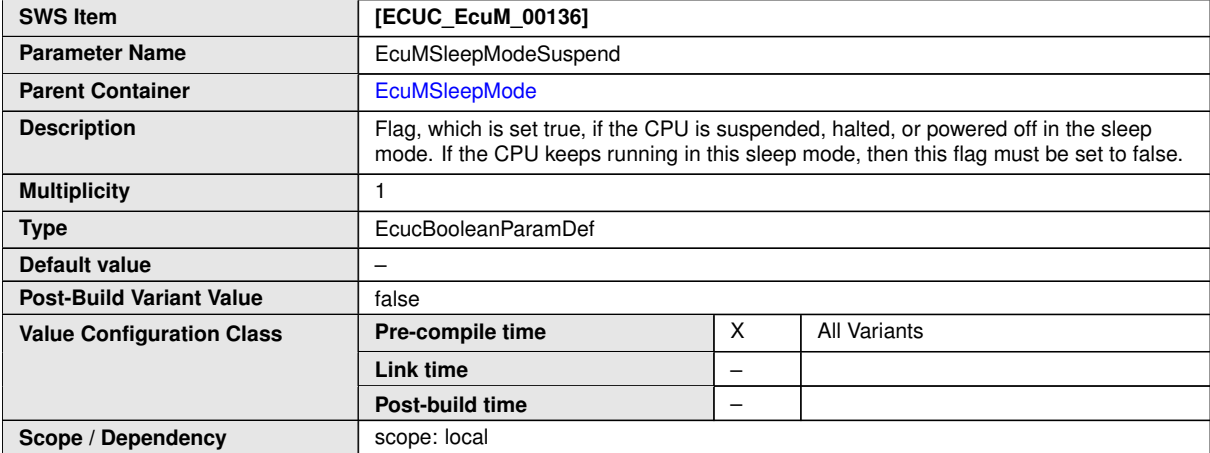

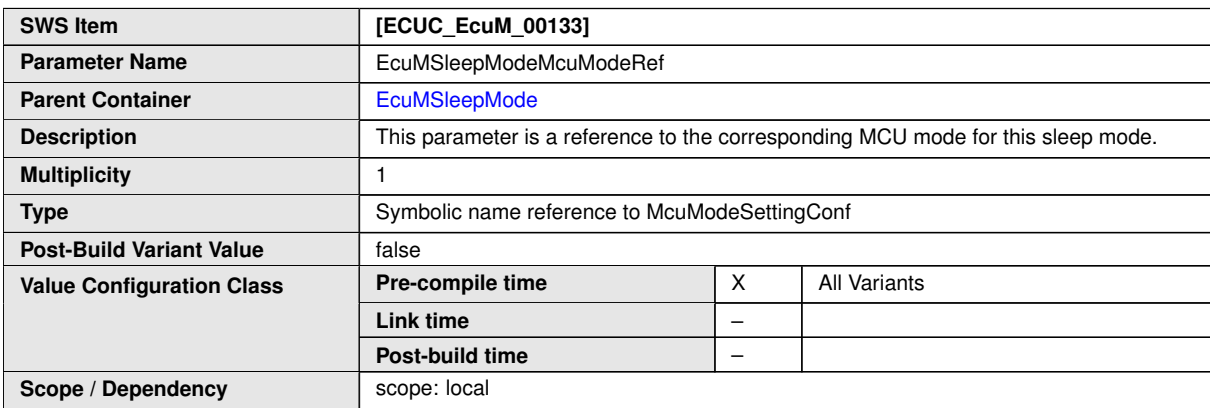

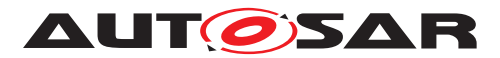

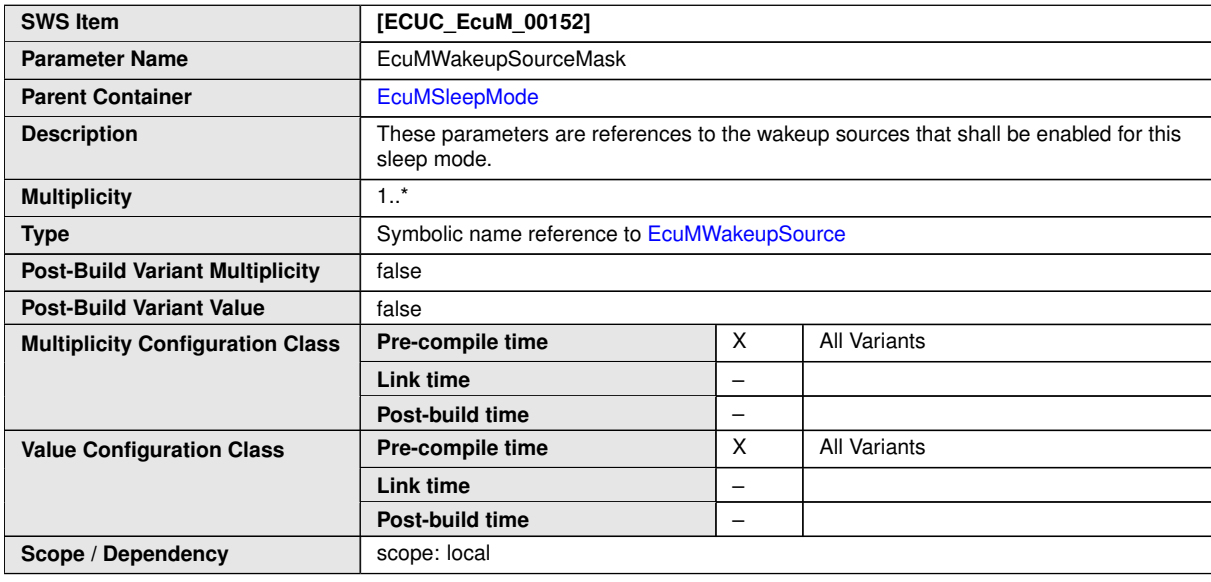

**No Included Containers**

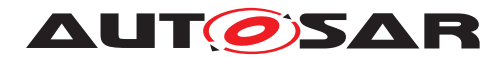

#### **10.1.11 EcuMWakeupSource**

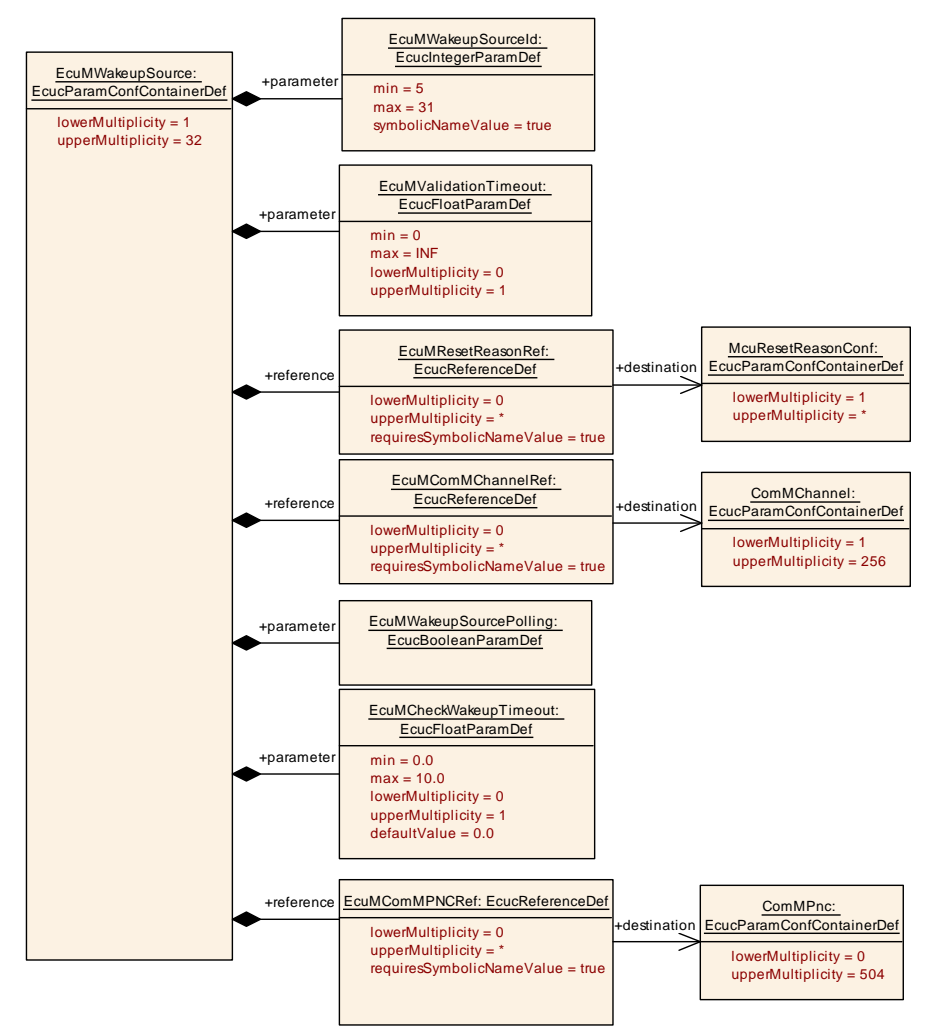

<span id="page-201-0"></span>**Figure 10.8: EcuMWakeupSource configuration overview**

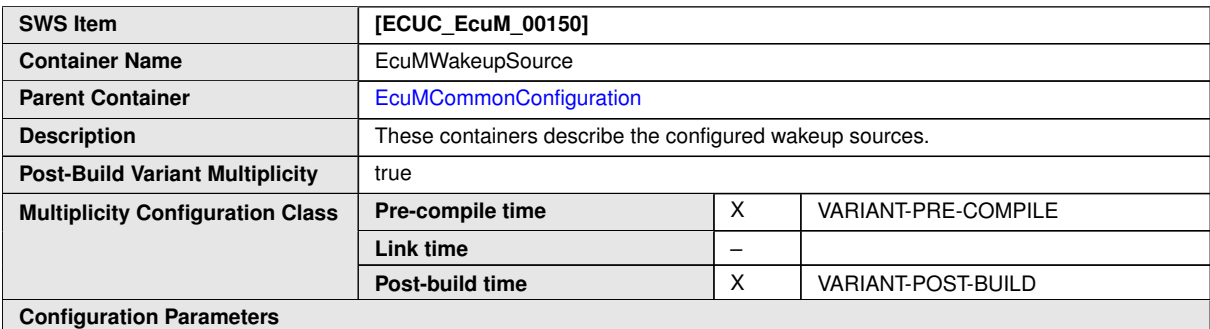

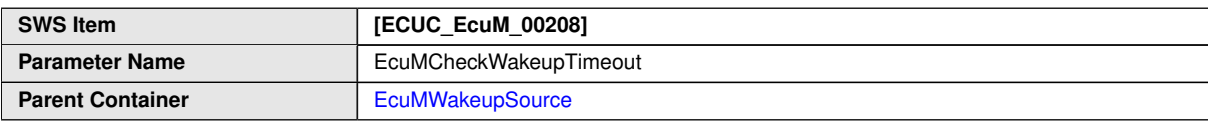

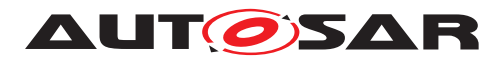

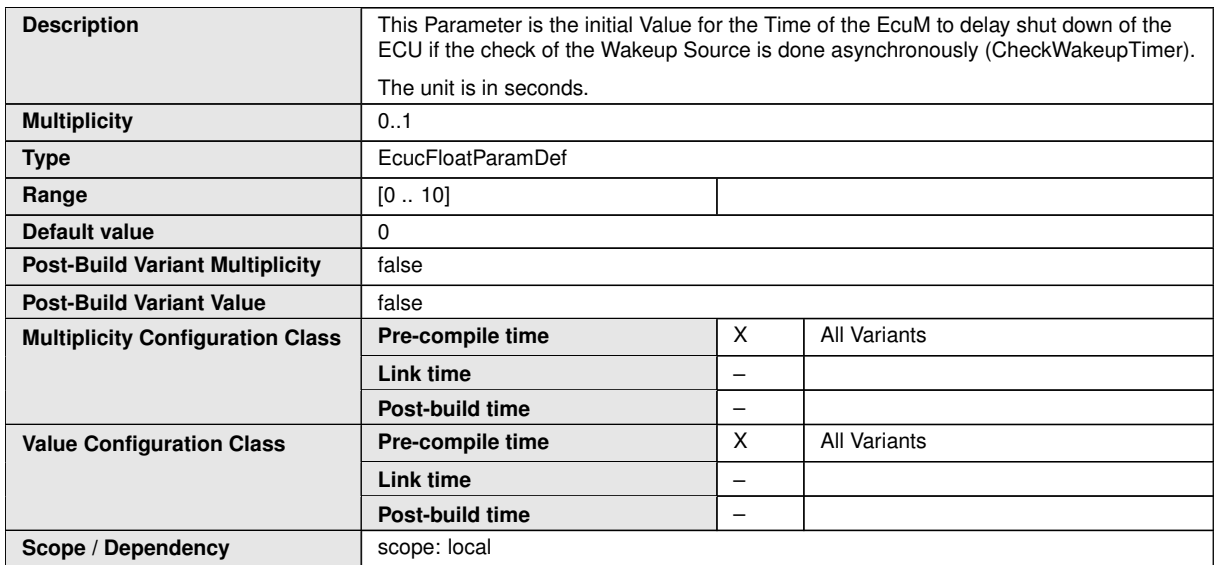

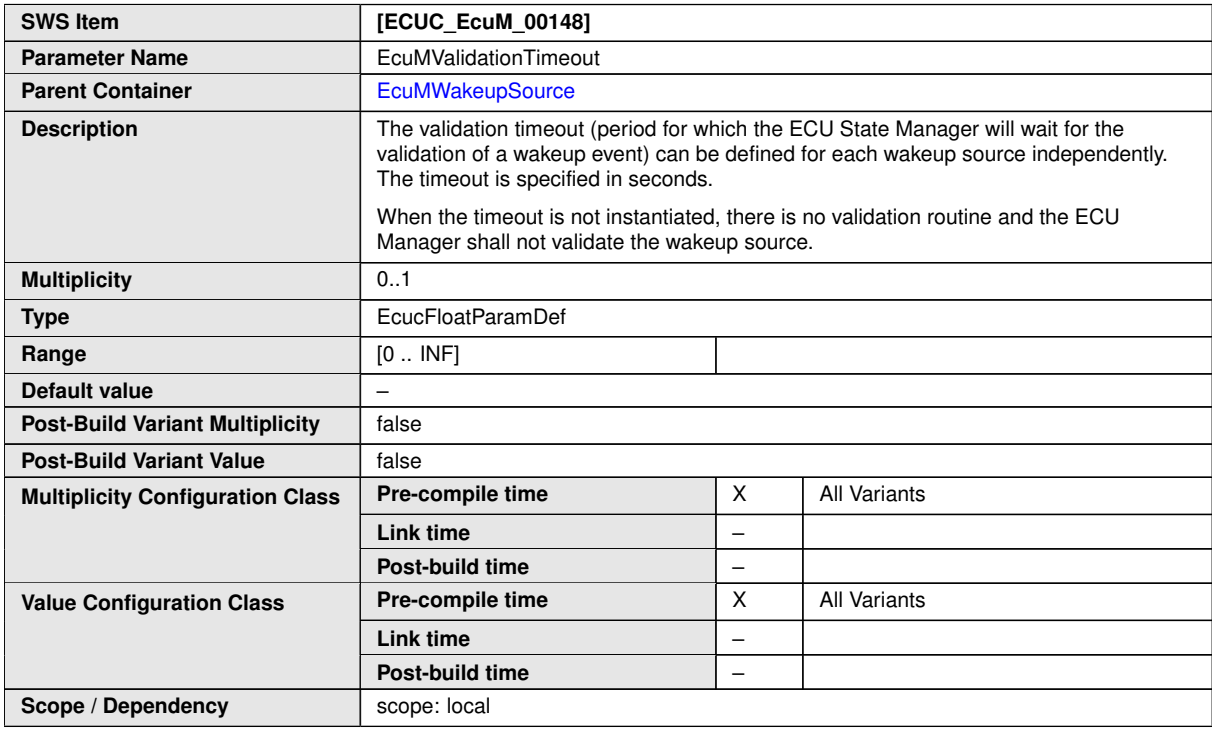

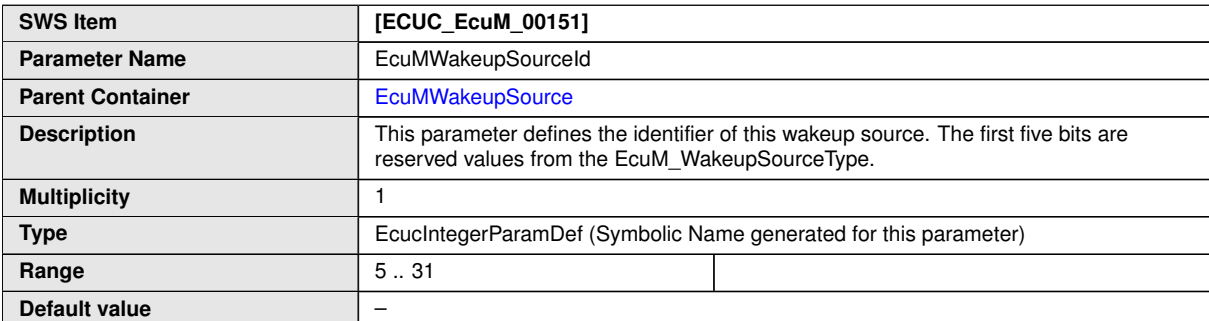

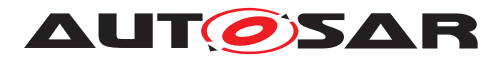

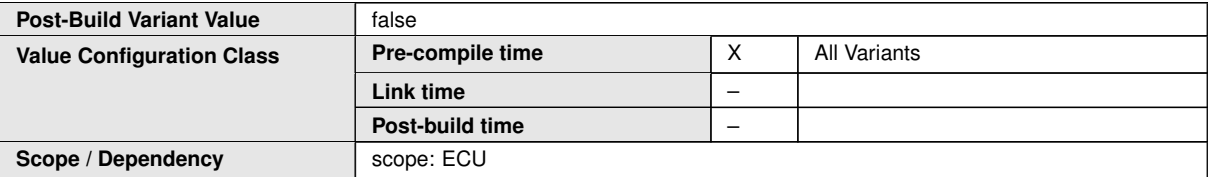

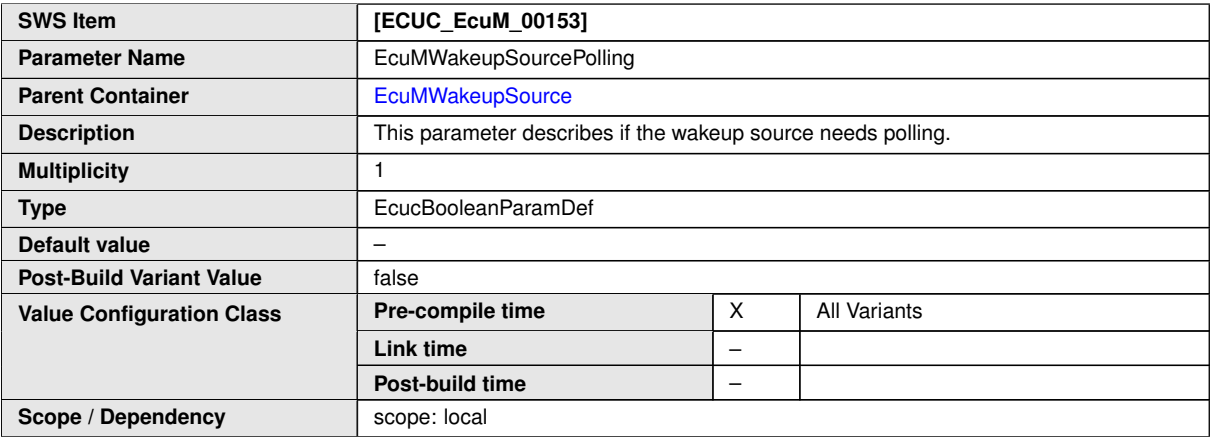

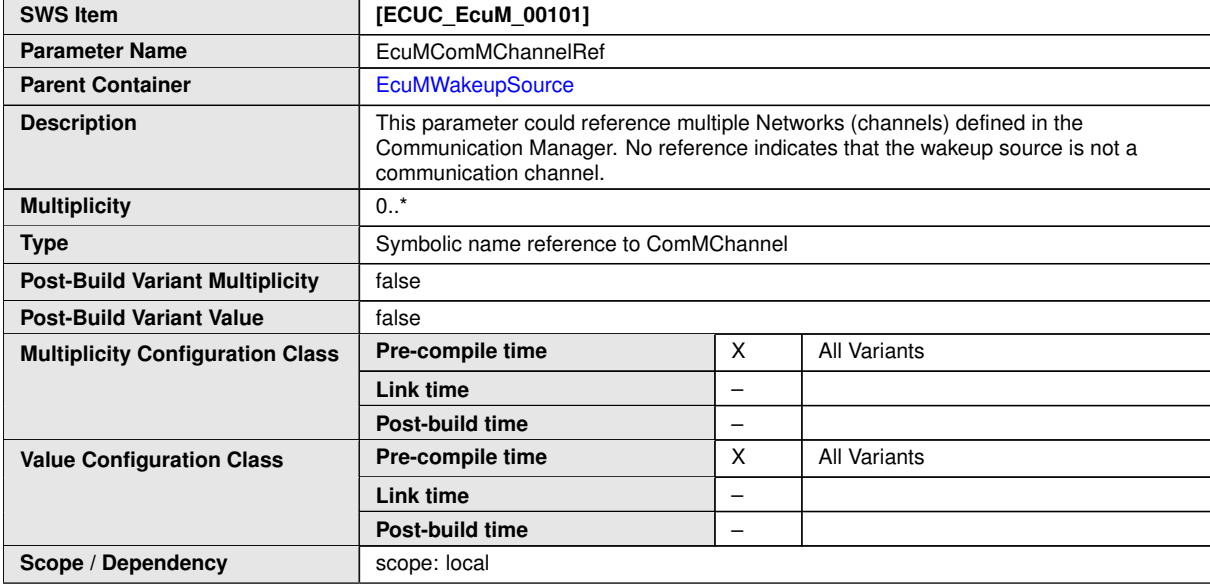

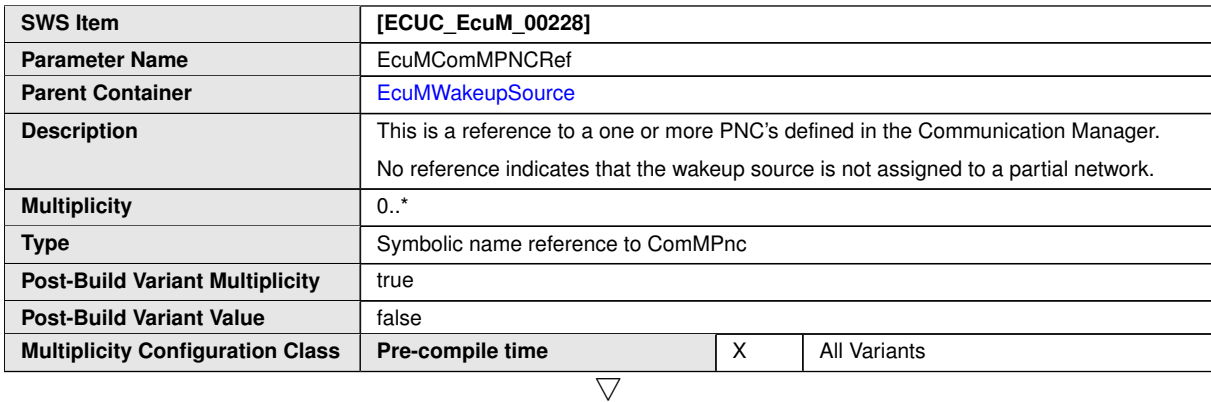

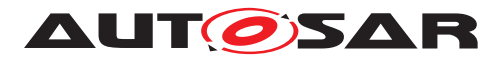

 $\wedge$ 

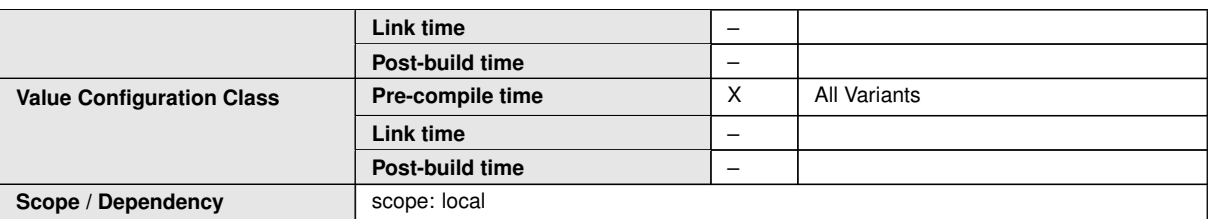

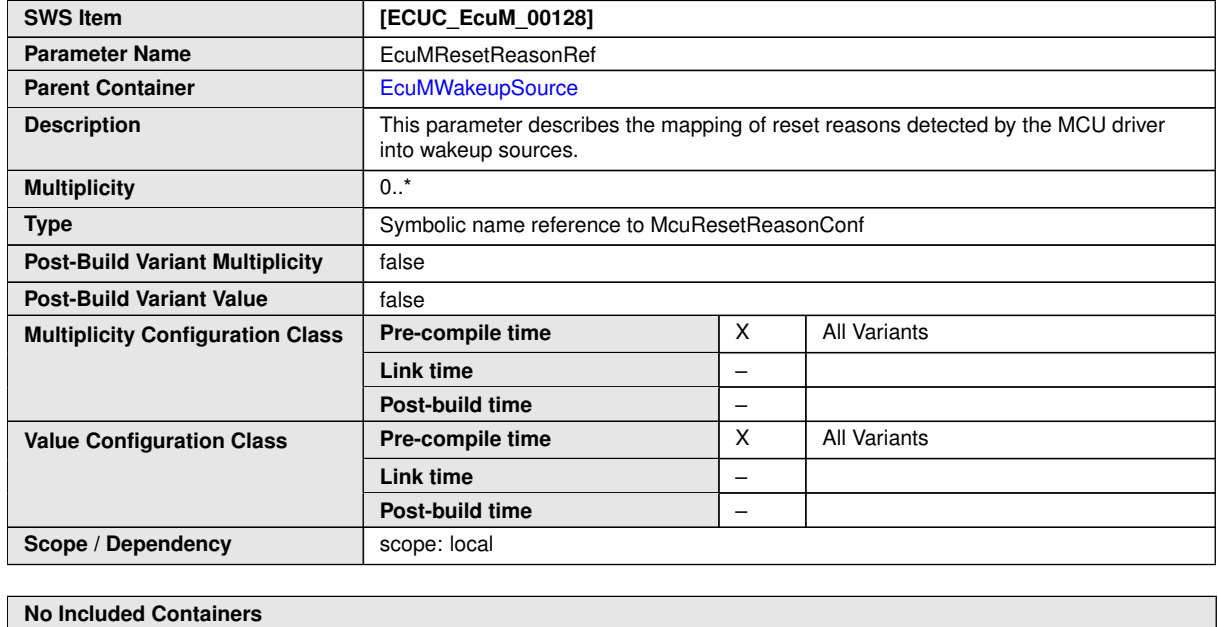

# **10.2 EcuM-Flex Containers and configuration parameters**

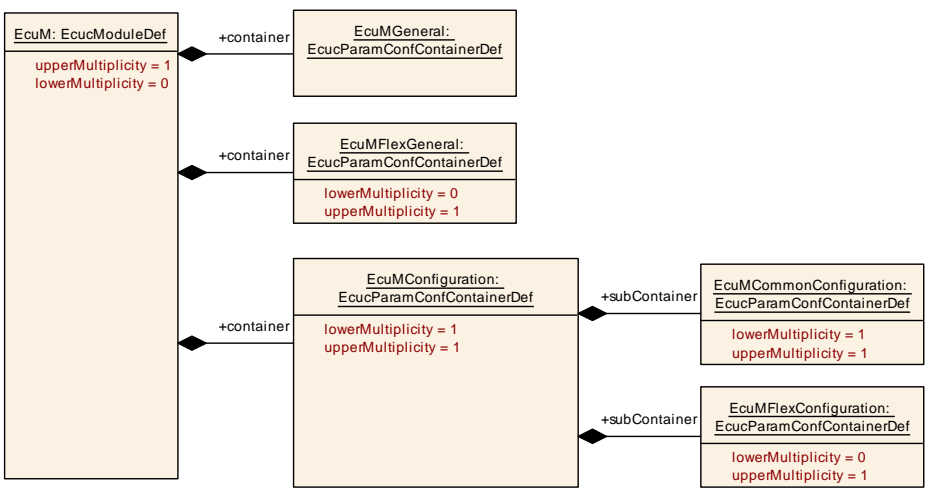

**Figure 10.9: EcuMFlex configuration overview**

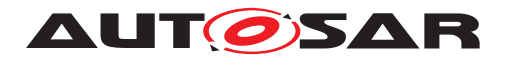

#### **10.2.1 EcuMFlexGeneral**

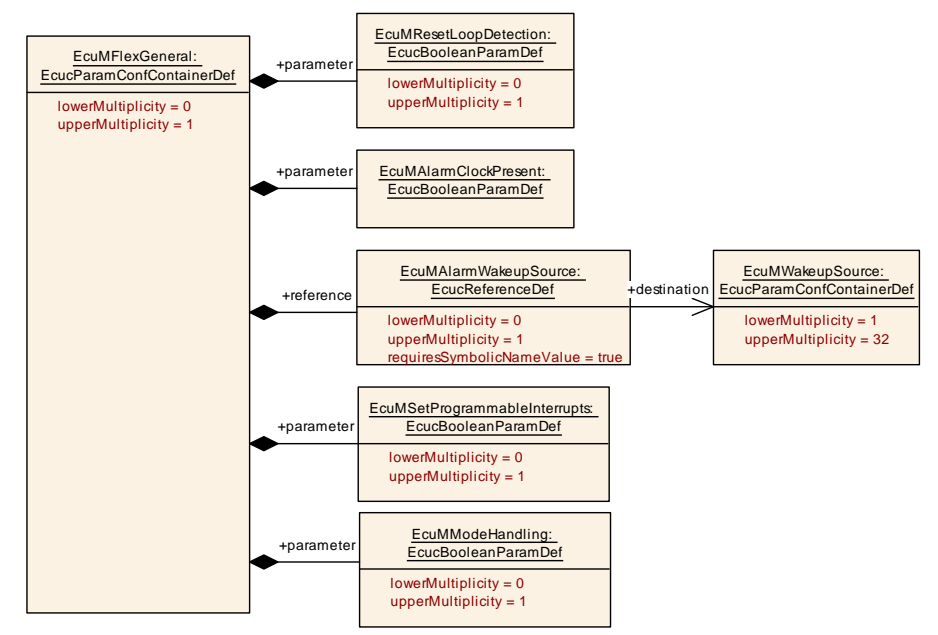

#### <span id="page-205-0"></span>**Figure 10.10: EcuMFlexGeneral configuration overview**

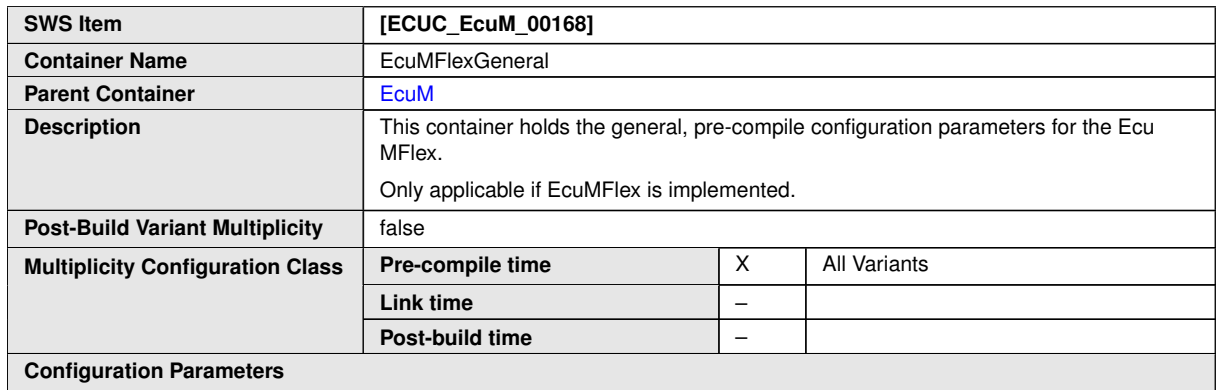

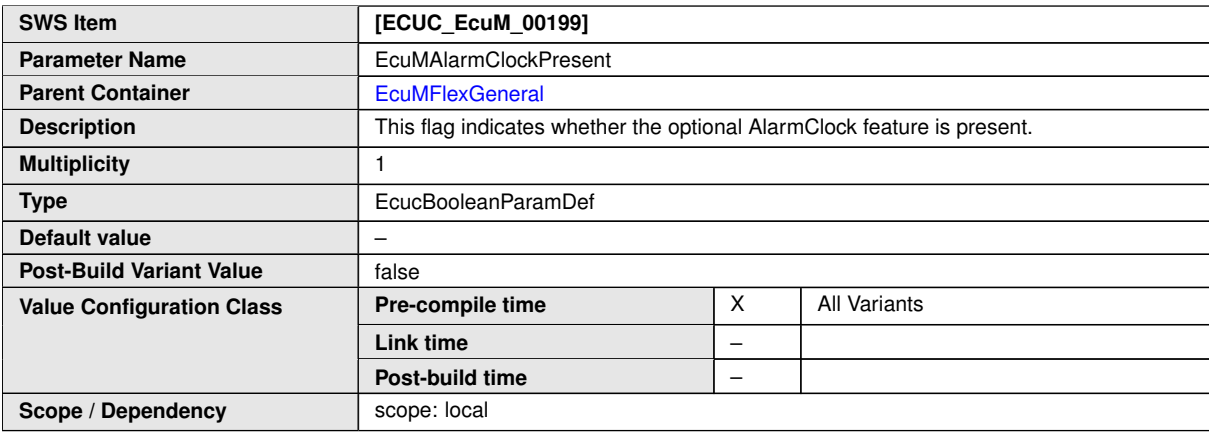

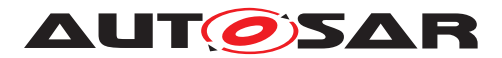

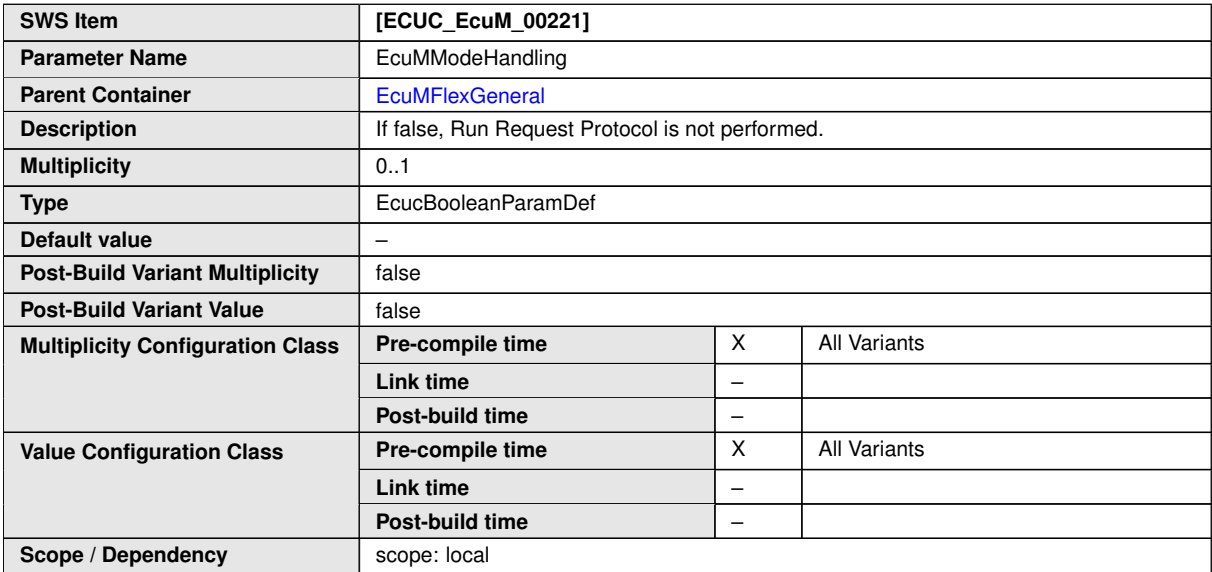

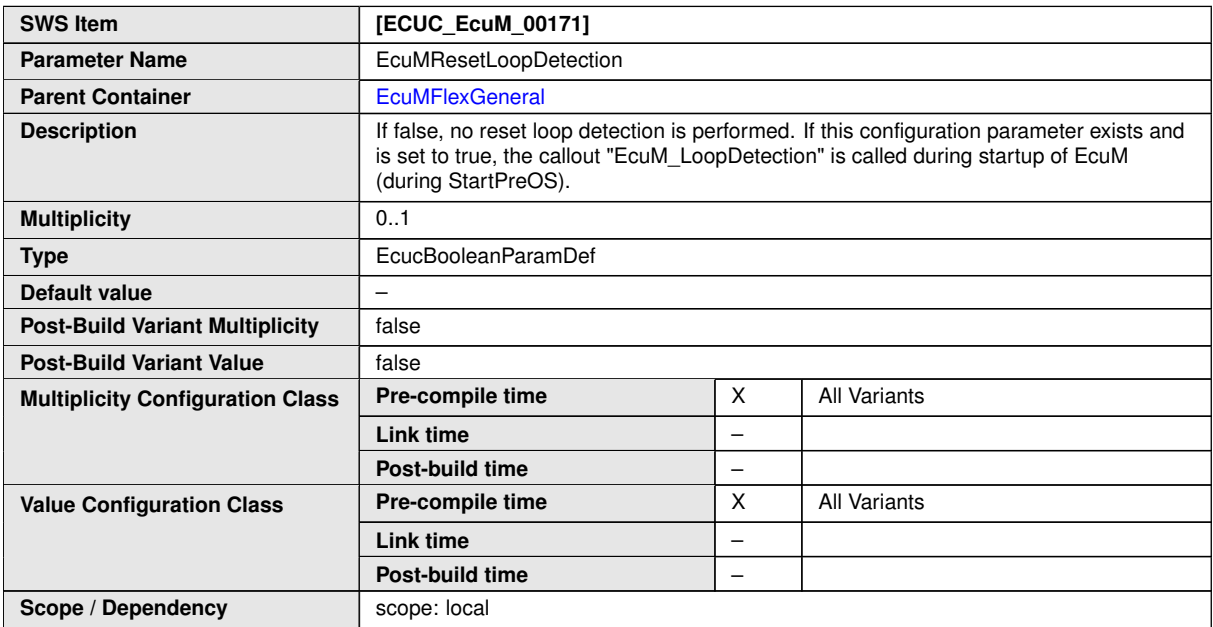

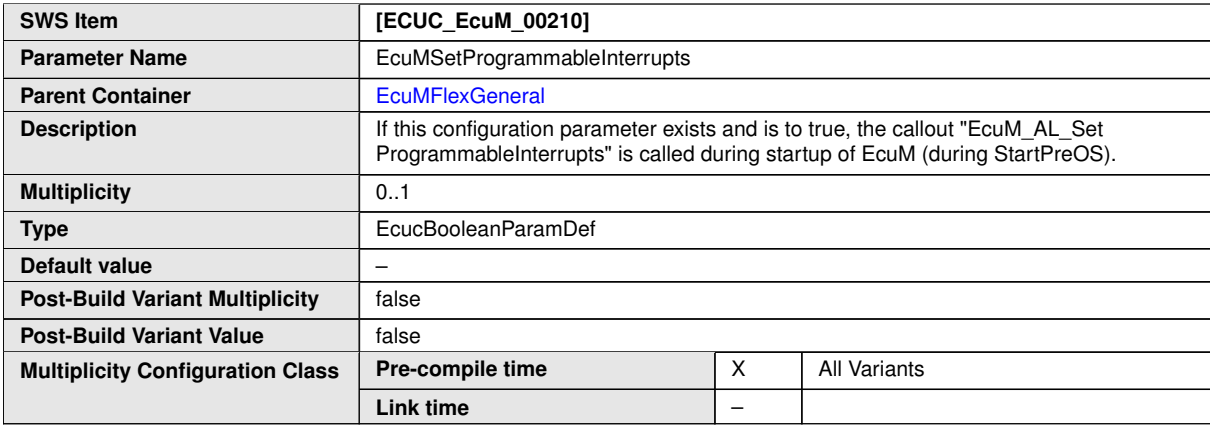

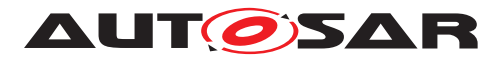

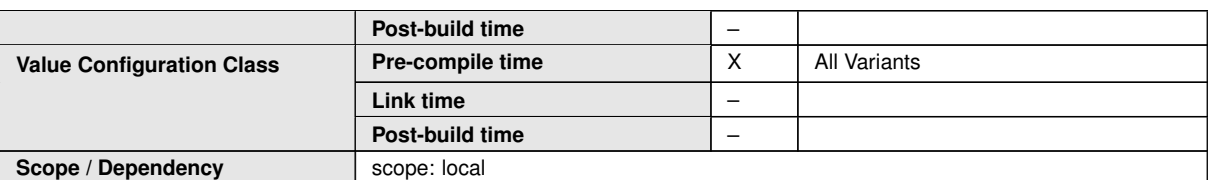

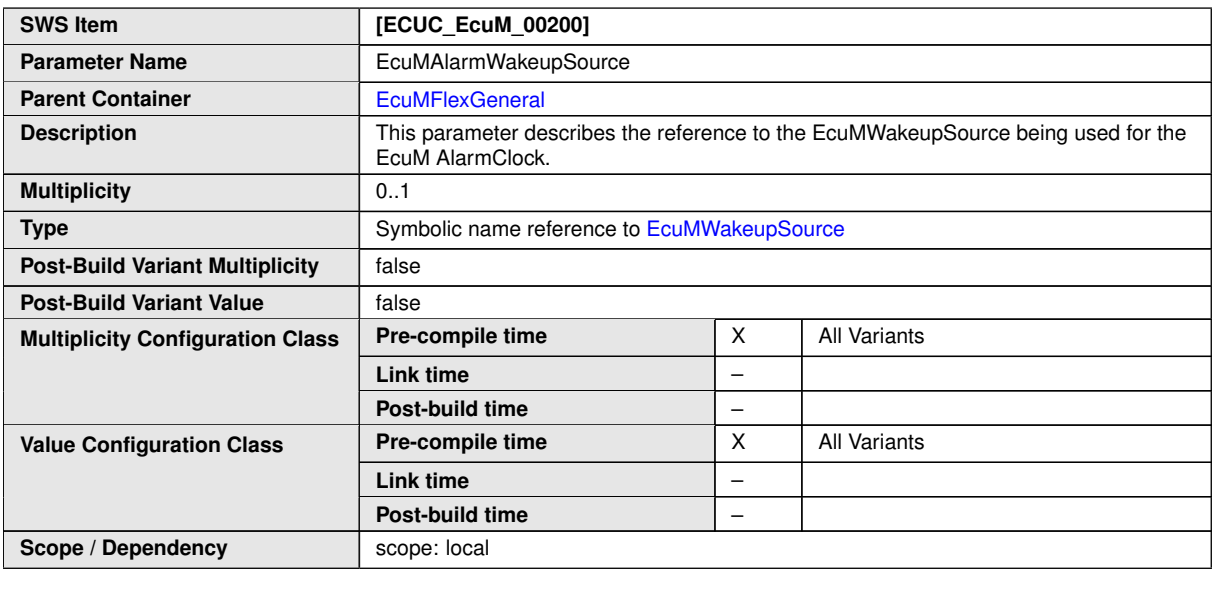

**No Included Containers**

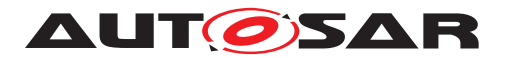

## **10.2.2 EcuMFlexConfiguration**

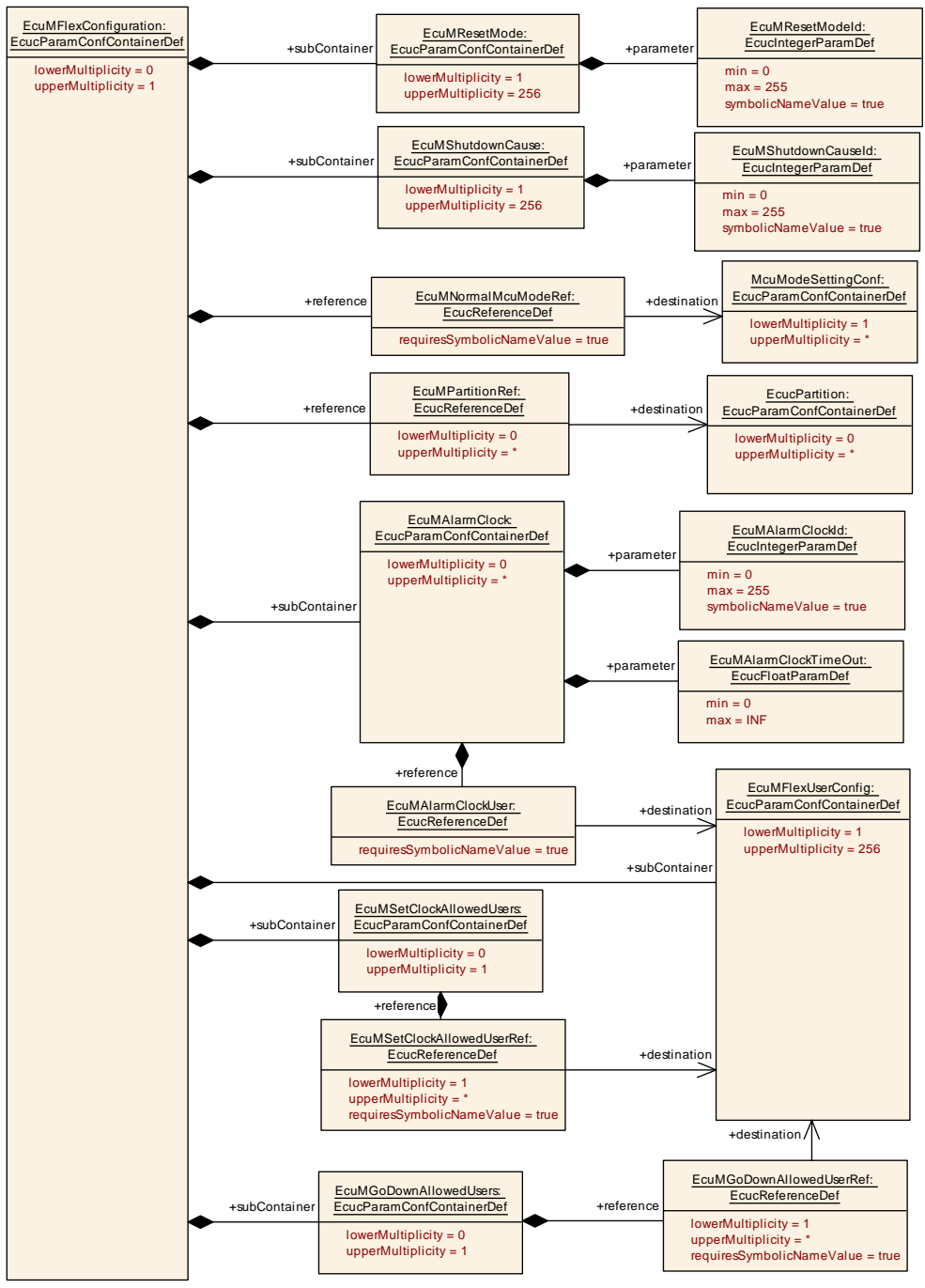

<span id="page-208-0"></span>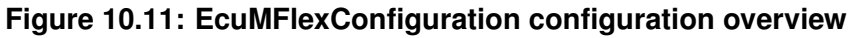

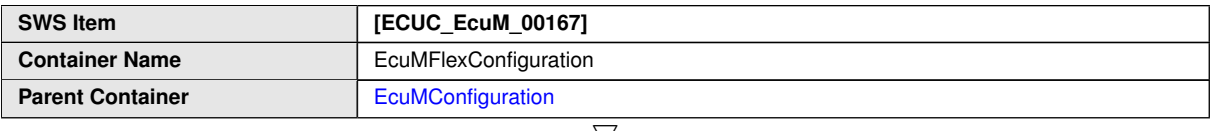

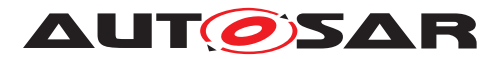

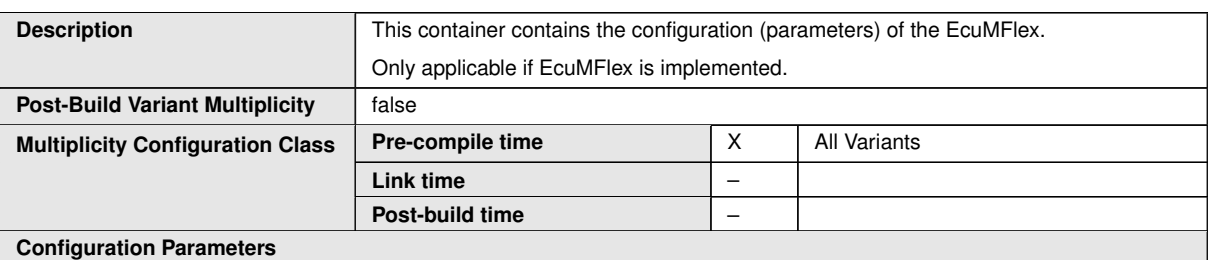

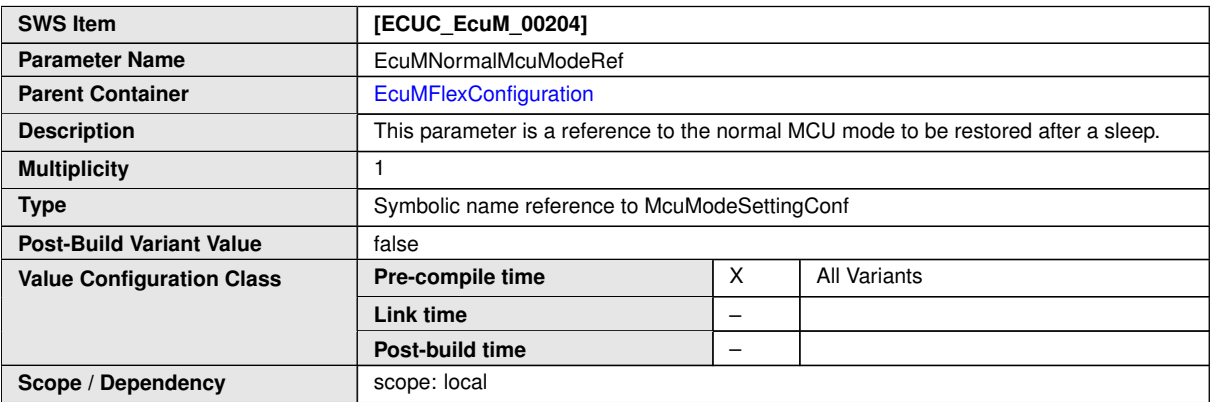

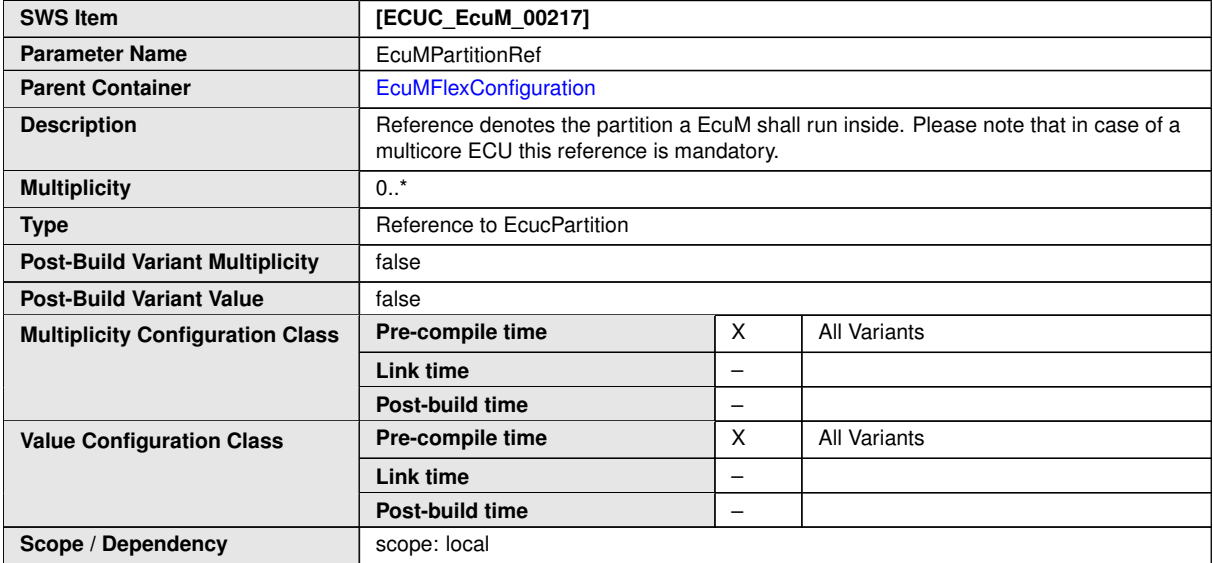

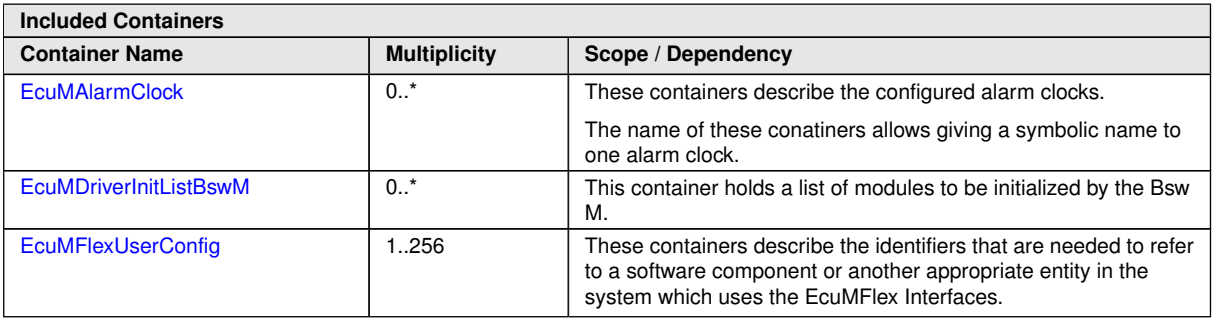

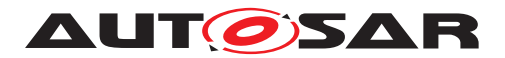

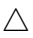

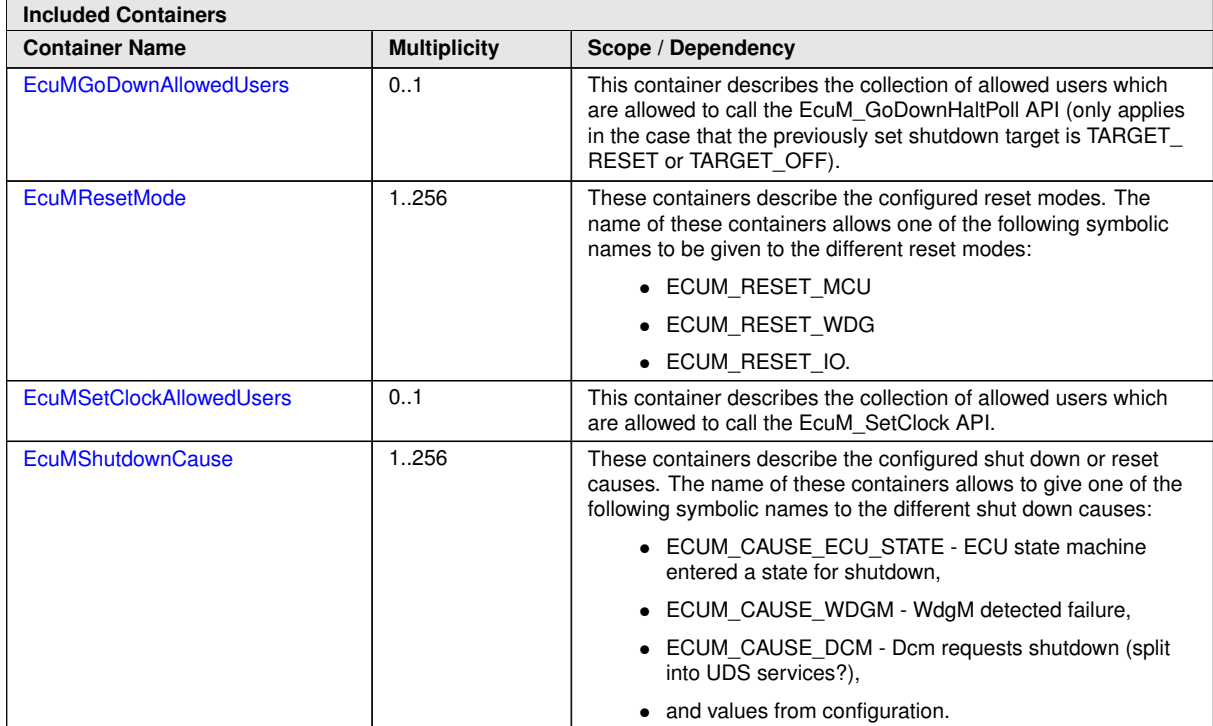

# **10.2.3 EcuMAlarmClock**

<span id="page-210-0"></span>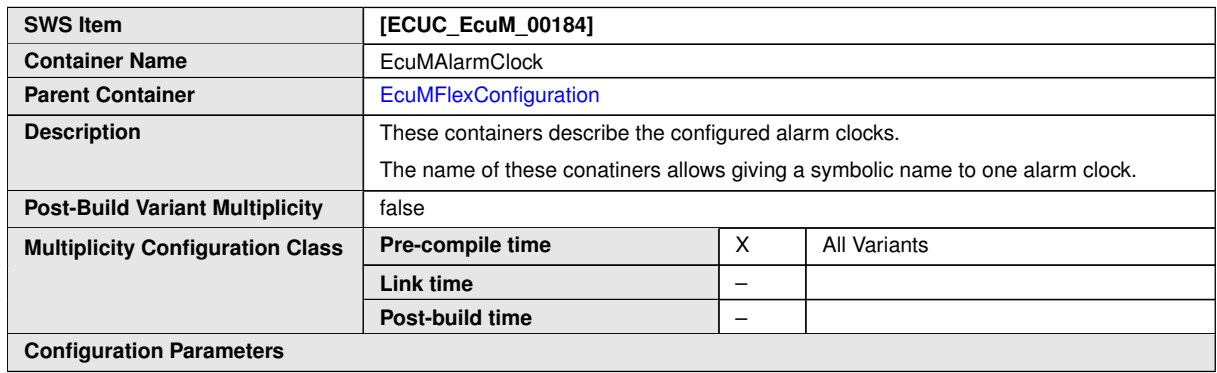

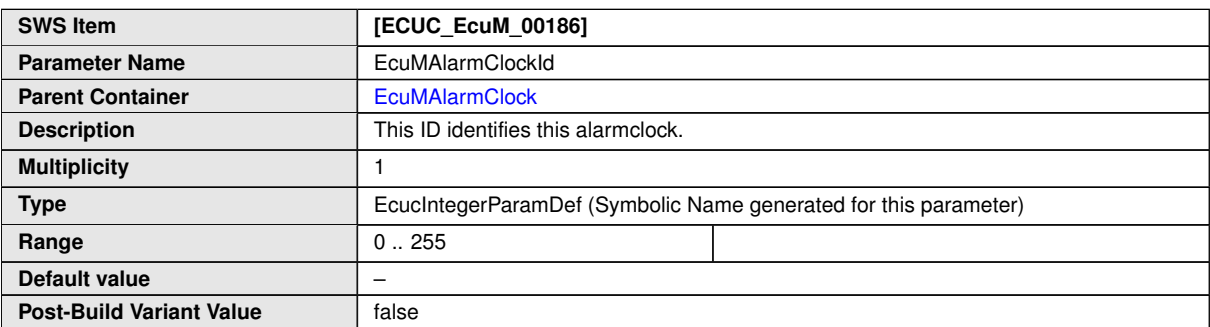

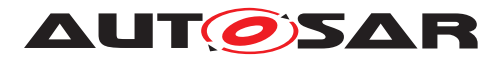

 $\wedge$ 

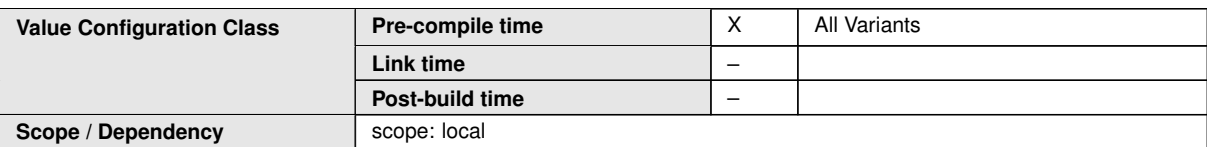

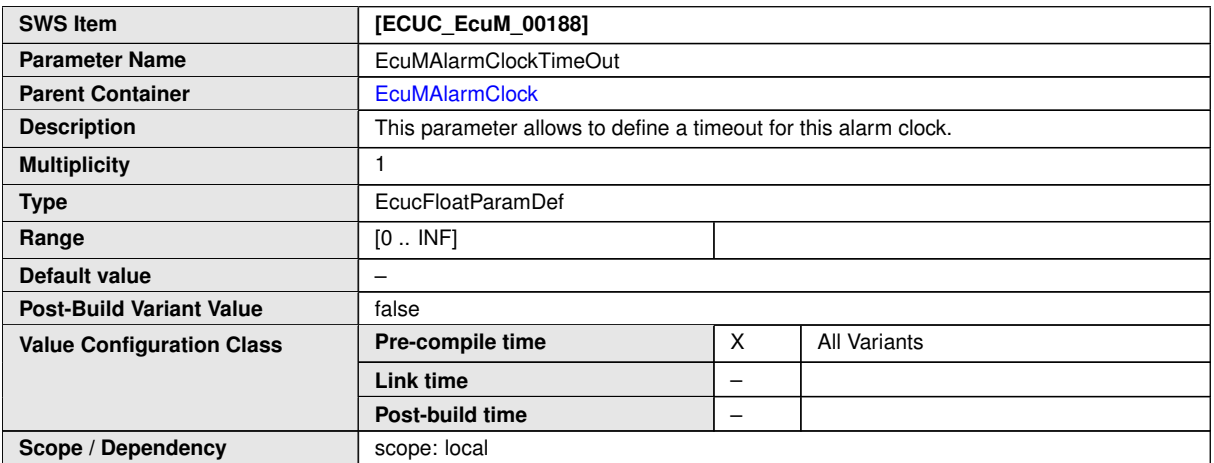

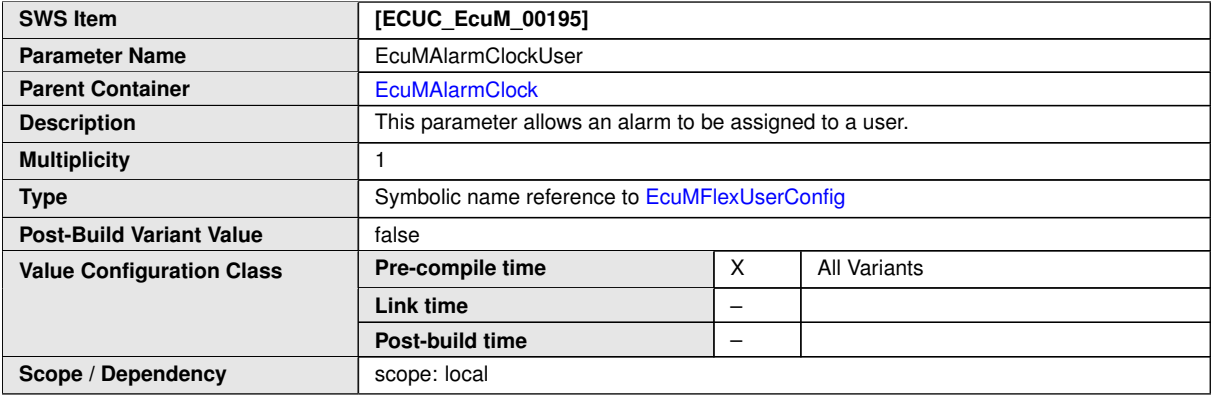

**No Included Containers**

## **10.2.4 EcuMDriverInitListBswM**

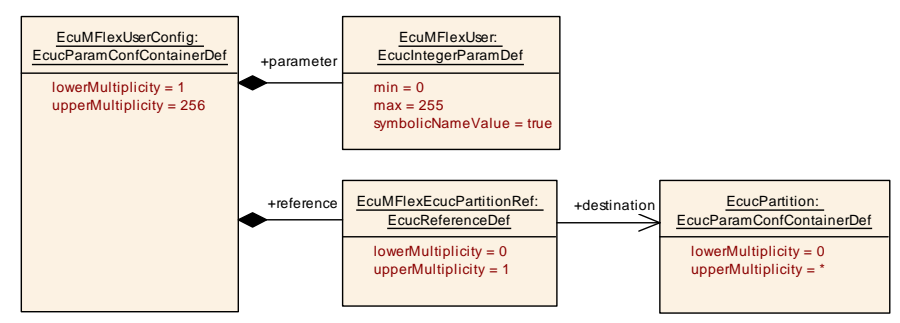

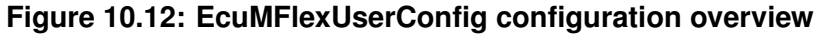

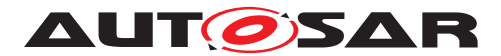

<span id="page-212-0"></span>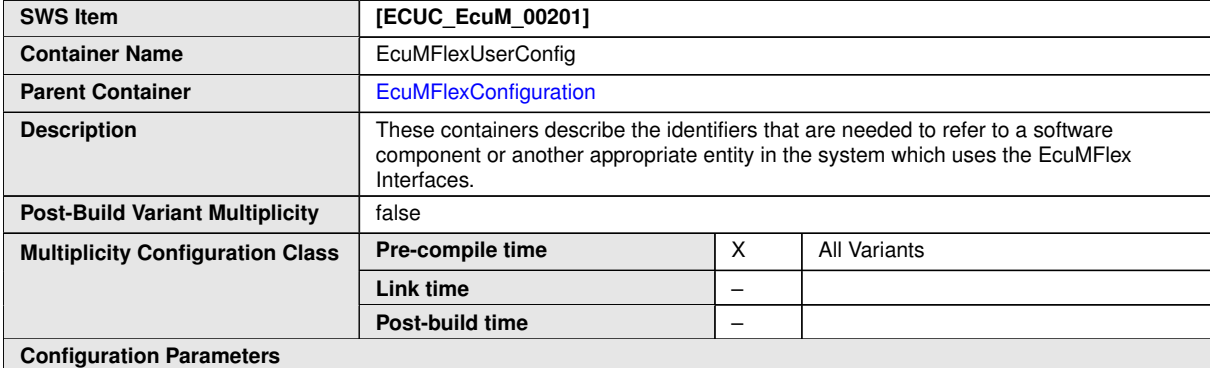

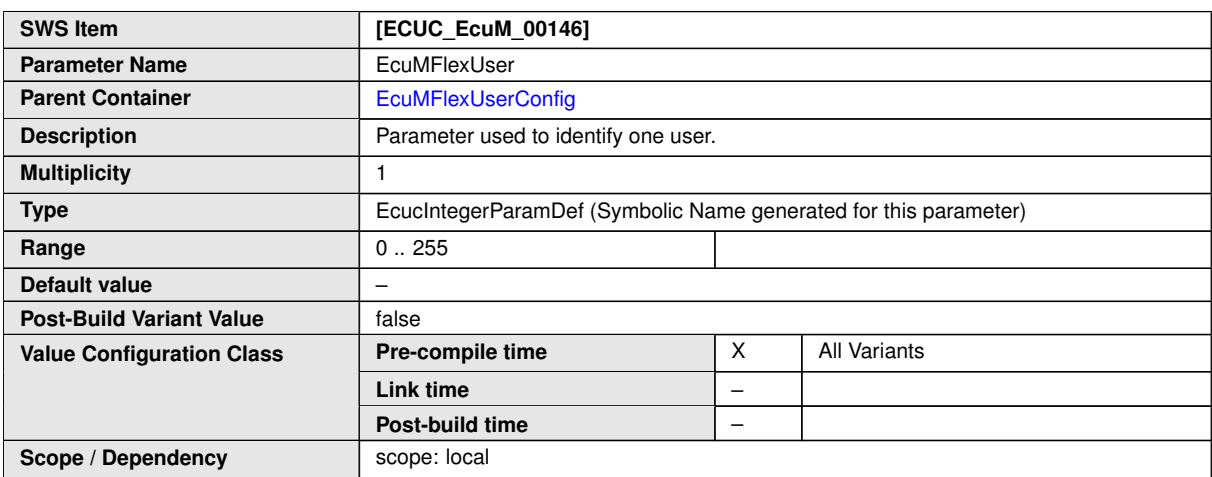

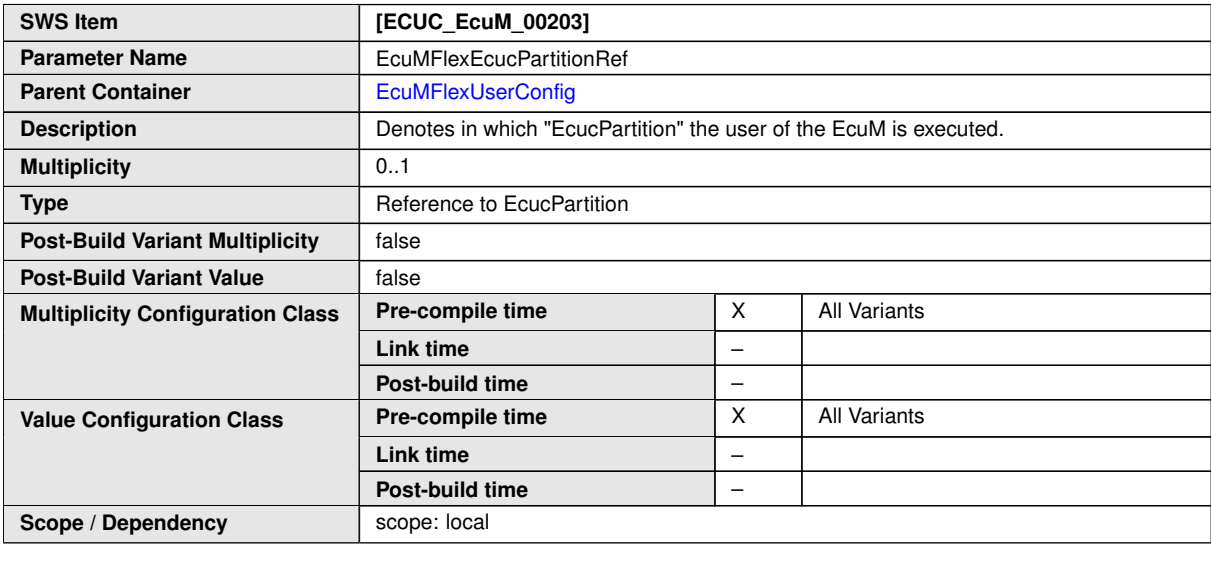

**No Included Containers**

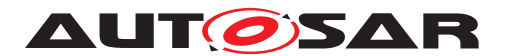

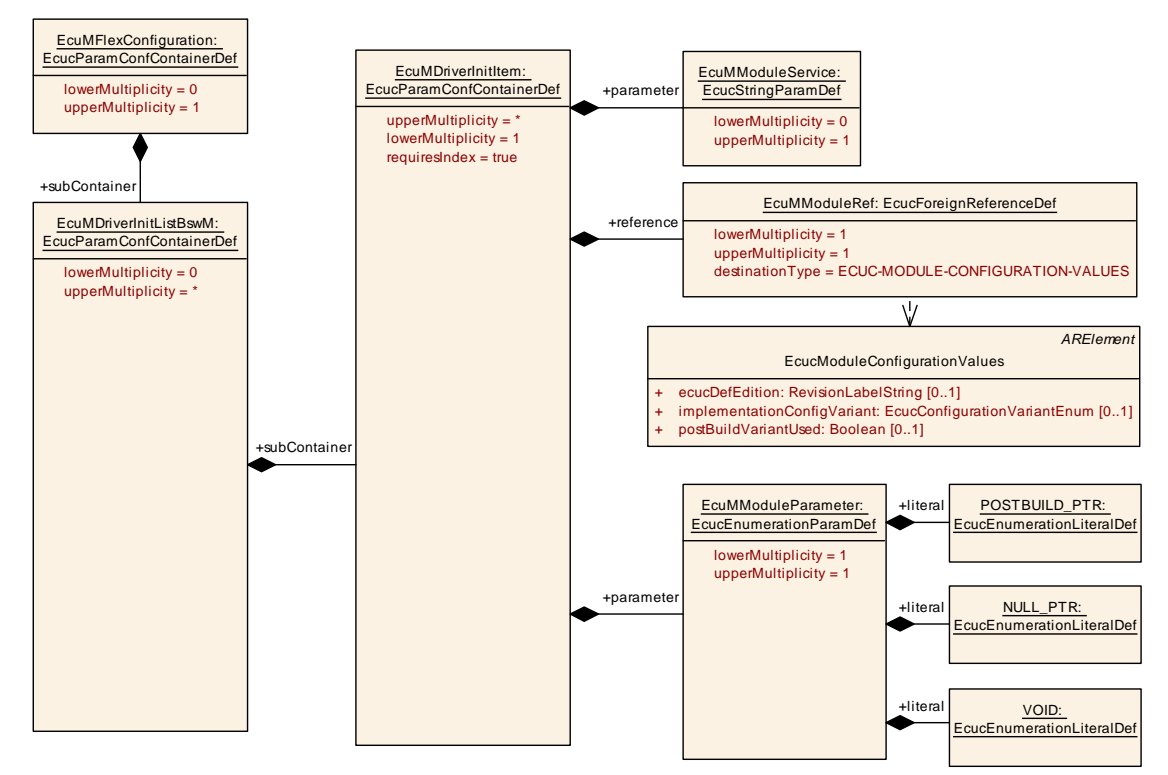

#### <span id="page-213-0"></span>**Figure 10.13: EcuMFlexDriverInitListBswM configuration overview**

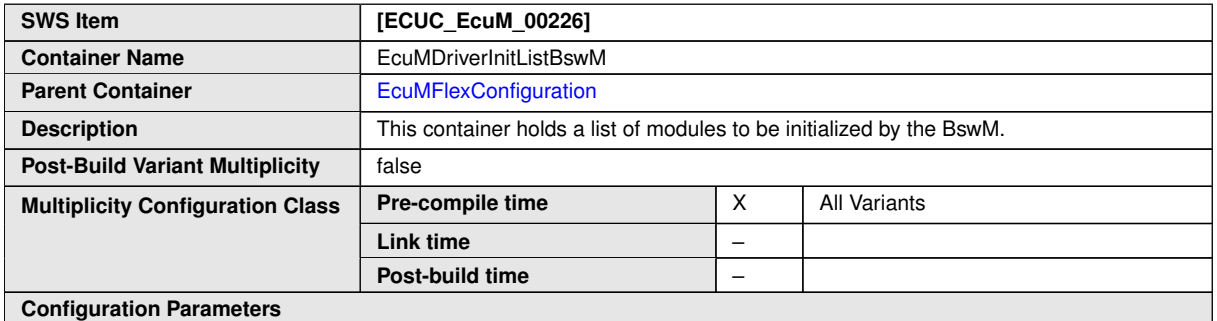

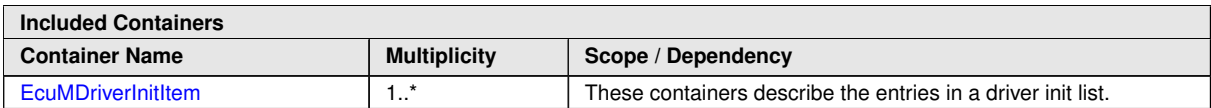

## **10.2.5 EcuMGoDownAllowedUsers**

<span id="page-213-1"></span>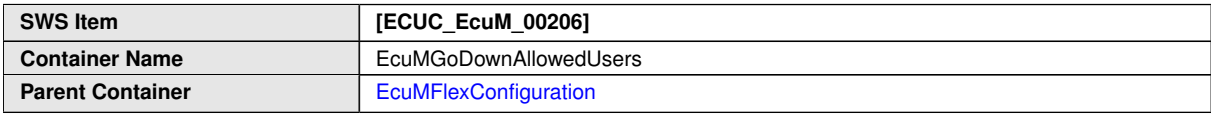

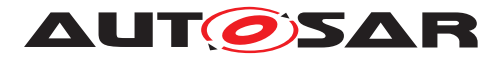

 $\wedge$ 

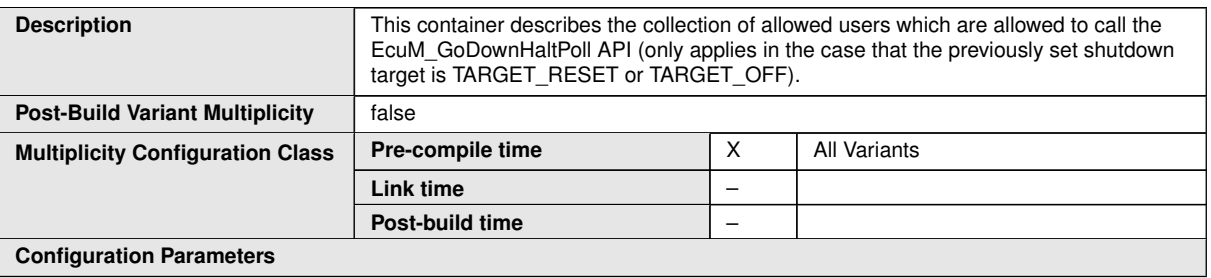

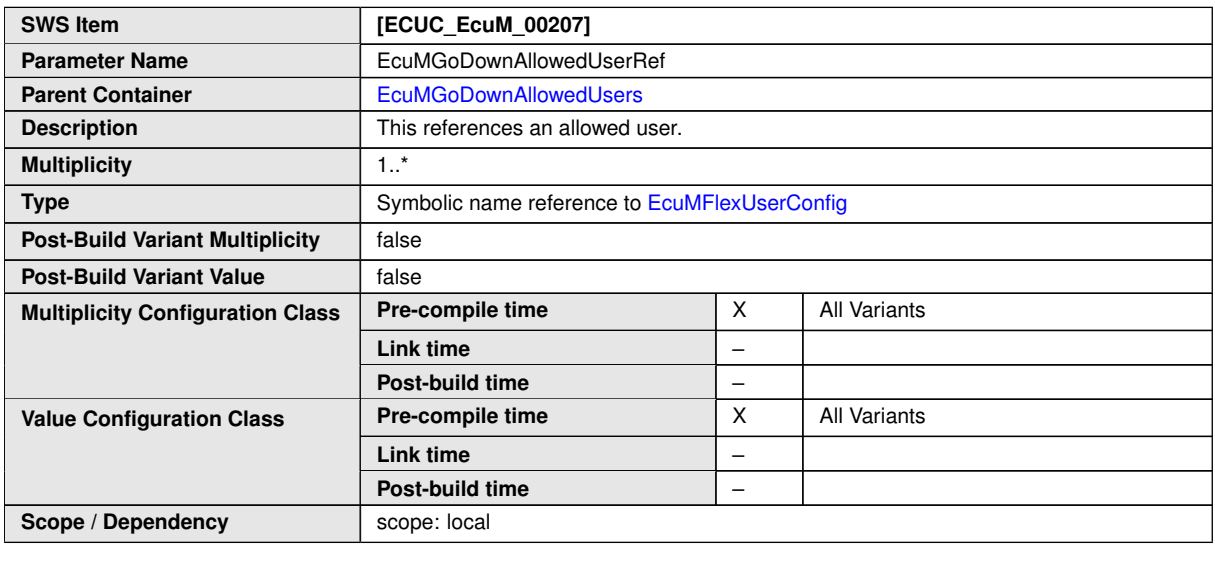

**No Included Containers**

# **10.2.6 EcuMResetMode**

<span id="page-214-0"></span>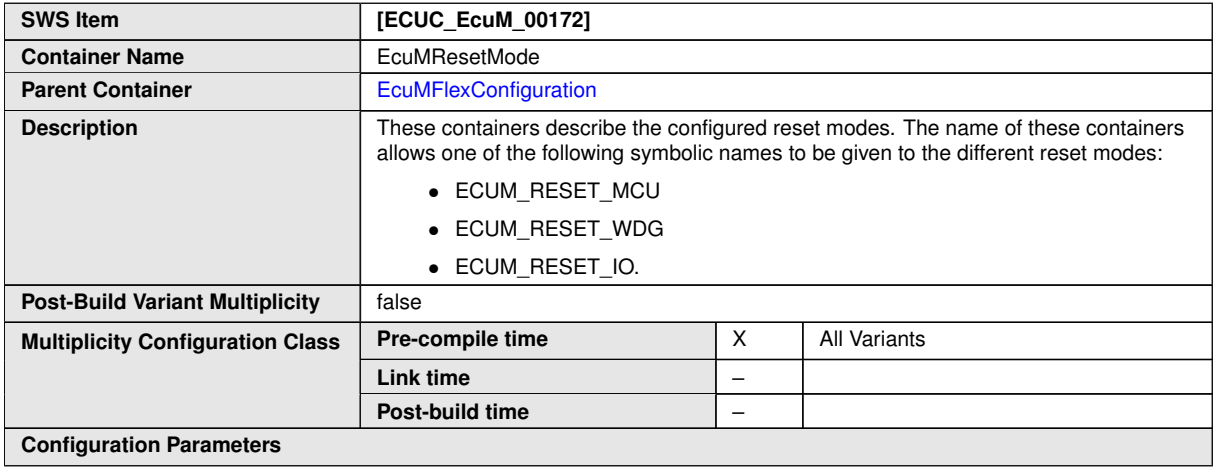

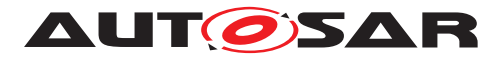

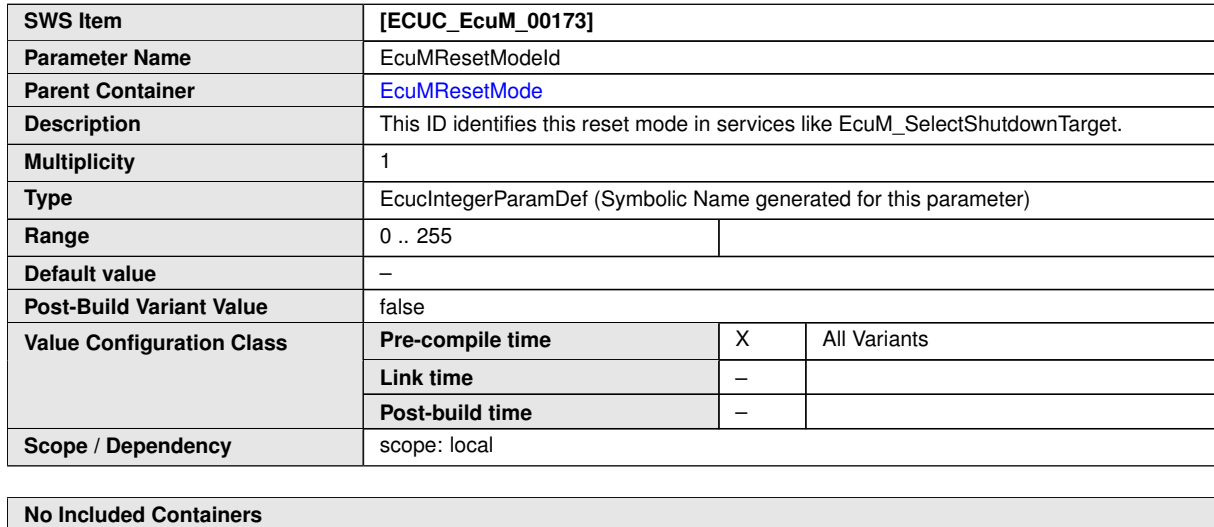

## **10.2.7 EcuMSetClockAllowedUsers**

<span id="page-215-0"></span>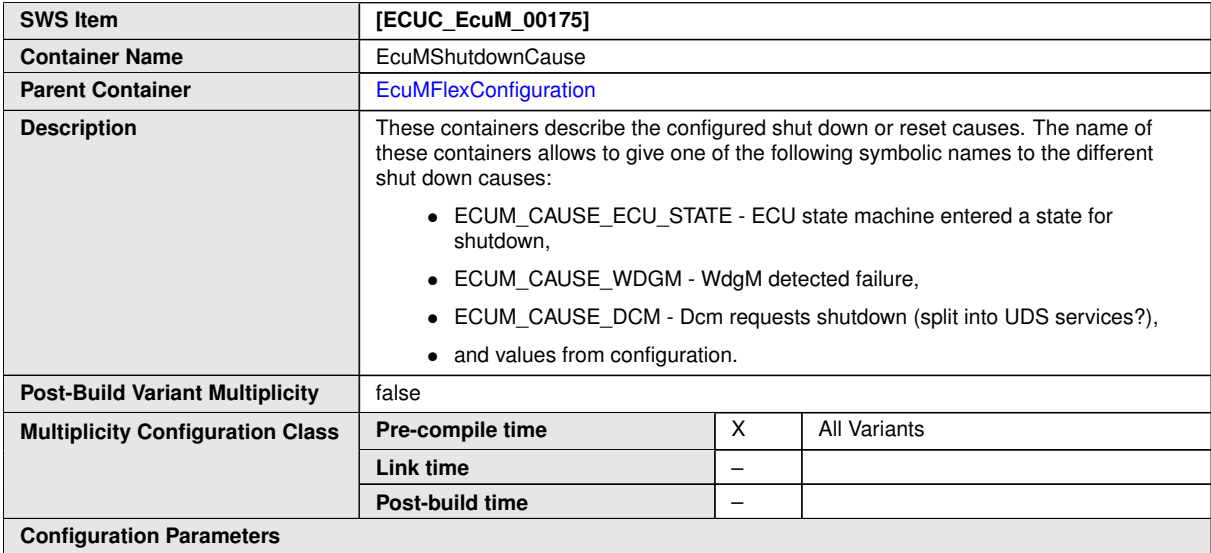

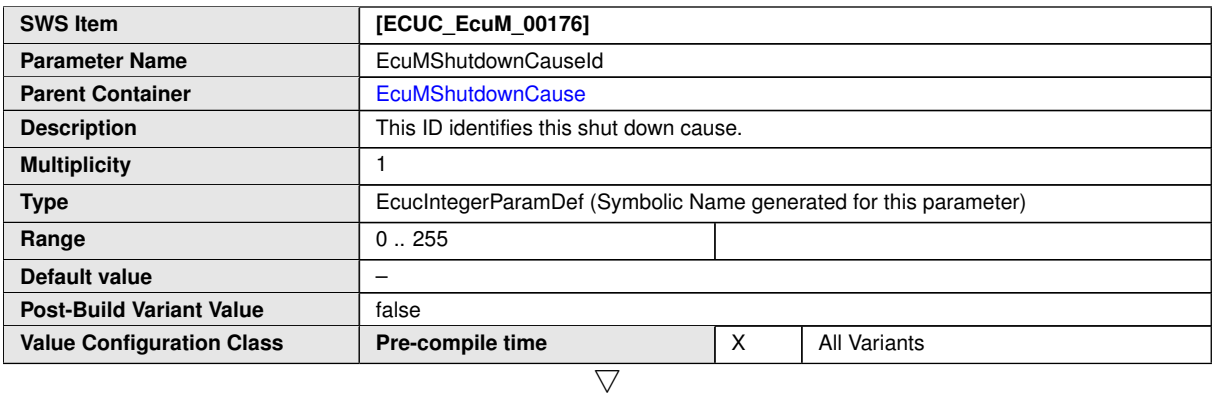
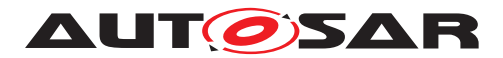

<span id="page-216-0"></span> $\wedge$ 

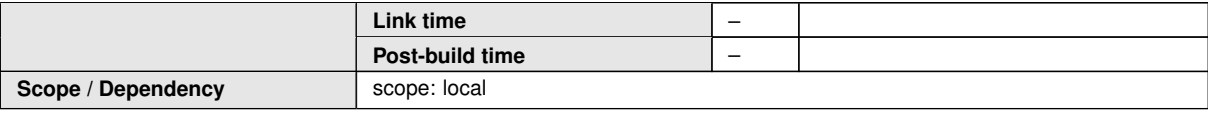

#### **No Included Containers**

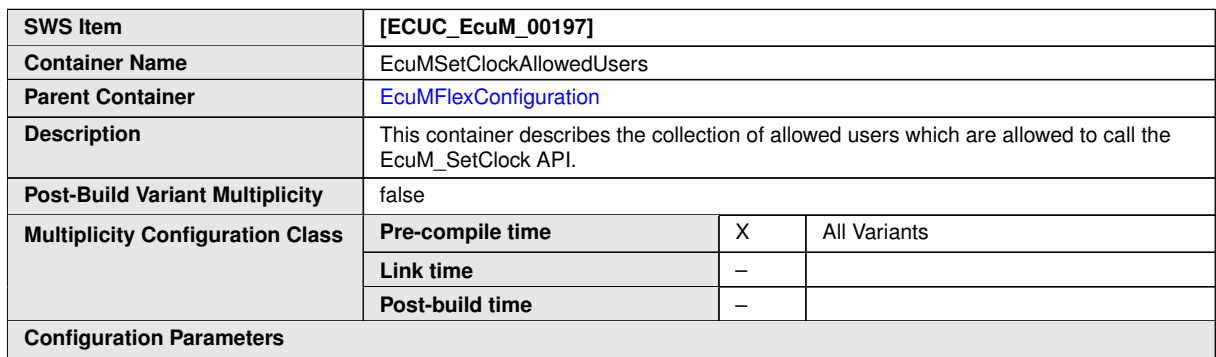

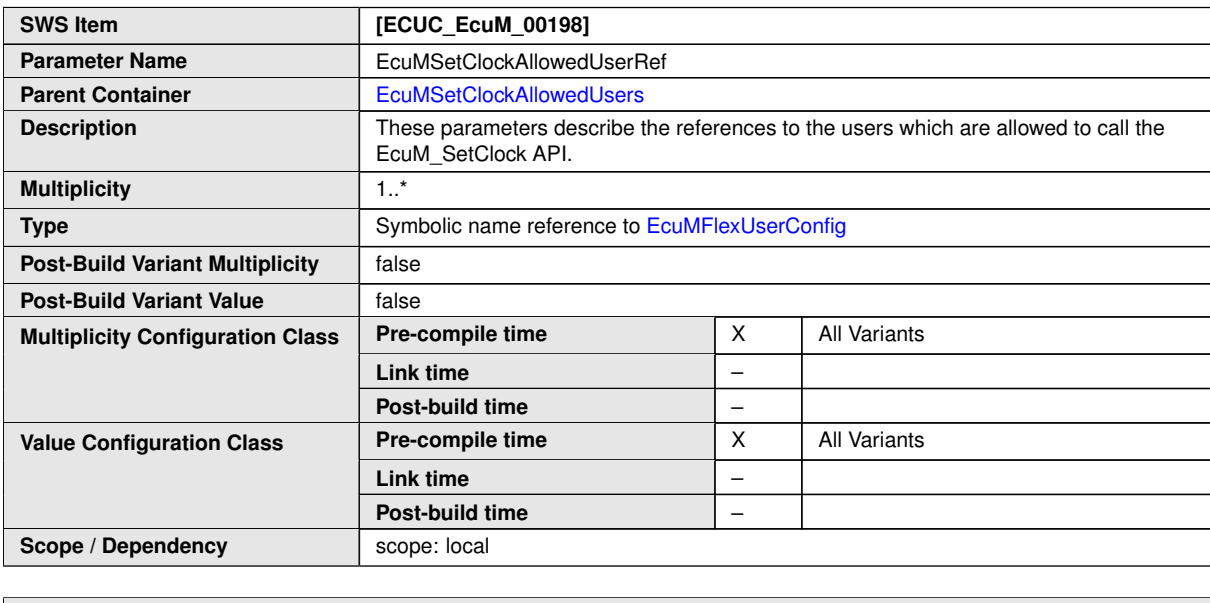

**No Included Containers**

## **10.3 Published Information**

Currently there exists no published information except the ones specified in SWS BSW General.

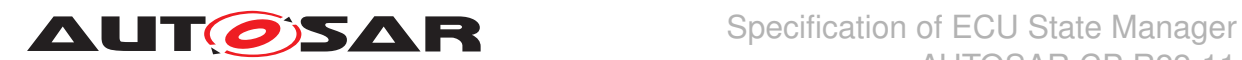

# **A Not applicable requirements**

<span id="page-217-0"></span>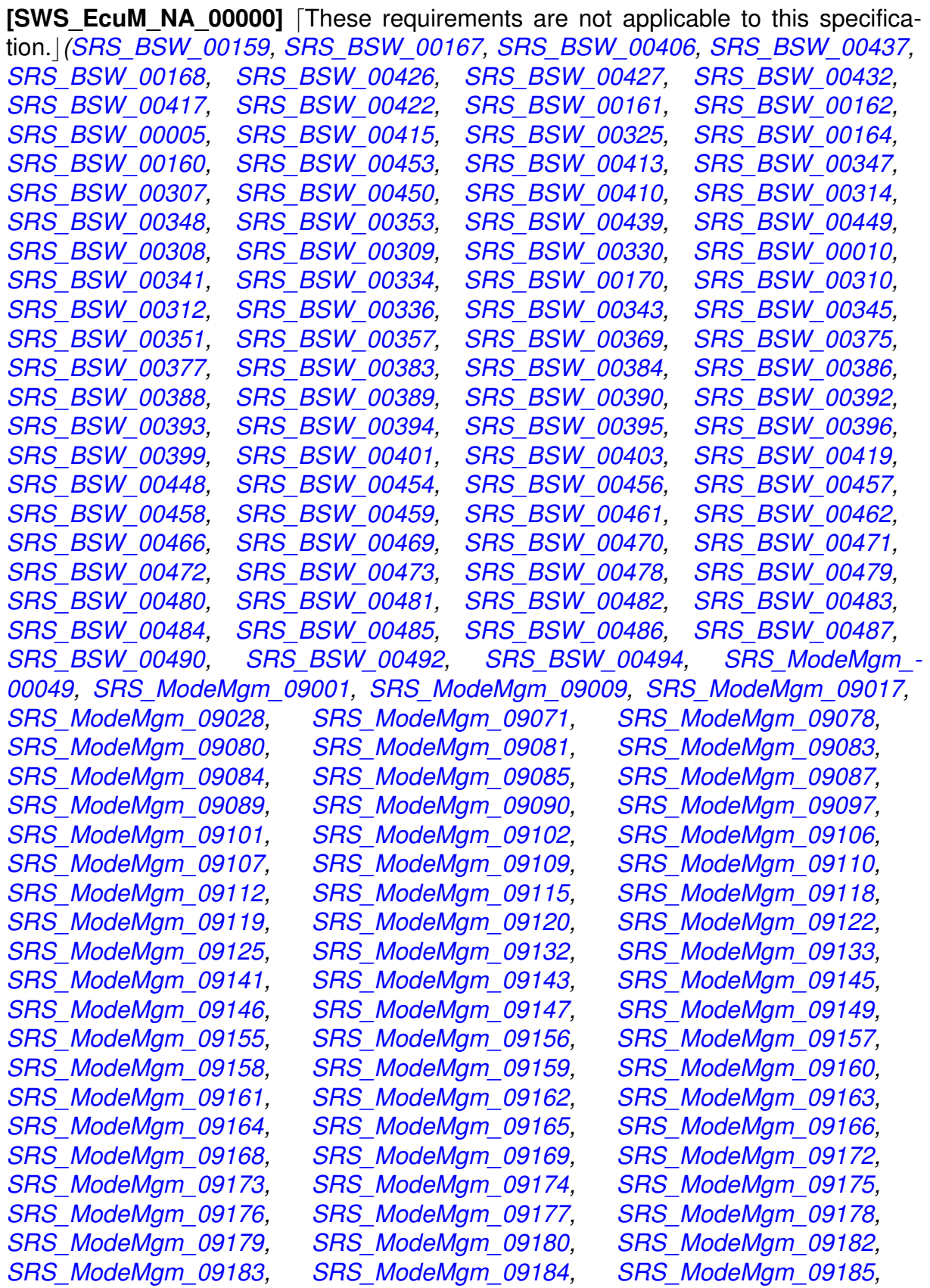

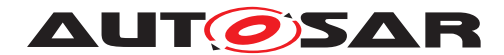

*[SRS\\_ModeMgm\\_09189,](#page-31-8) [SRS\\_ModeMgm\\_09207,](#page-31-9) [SRS\\_ModeMgm\\_09220,](#page-31-10) [SRS\\_ModeMgm\\_09221,](#page-31-11) [SRS\\_ModeMgm\\_09222,](#page-31-12) [SRS\\_ModeMgm\\_09223,](#page-32-0) [SRS\\_ModeMgm\\_09225,](#page-32-1) [SRS\\_ModeMgm\\_09226,](#page-32-2) [SRS\\_ModeMgm\\_09228,](#page-32-3) [SRS\\_ModeMgm\\_09229,](#page-32-4) [SRS\\_ModeMgm\\_09230,](#page-32-5) [SRS\\_ModeMgm\\_09231,](#page-32-6) [SRS\\_ModeMgm\\_09232,](#page-32-7) [SRS\\_ModeMgm\\_09233,](#page-32-8) [SRS\\_ModeMgm\\_09236,](#page-32-9) [SRS\\_ModeMgm\\_09237,](#page-32-10) [SRS\\_ModeMgm\\_09238,](#page-32-11) [SRS\\_ModeMgm\\_09240,](#page-32-12) [SRS\\_ModeMgm\\_09241,](#page-32-13) [SRS\\_ModeMgm\\_09243,](#page-32-14) [SRS\\_ModeMgm\\_09244,](#page-32-15) [SRS\\_ModeMgm\\_09245,](#page-33-0) [SRS\\_ModeMgm\\_09246,](#page-33-1) [SRS\\_ModeMgm\\_09247,](#page-33-2) [SRS\\_ModeMgm\\_09248,](#page-33-3) [SRS\\_ModeMgm\\_09249,](#page-33-4) [SRS\\_ModeMgm\\_09250,](#page-33-5) [SRS\\_ModeMgm\\_09251,](#page-33-6) [SRS\\_ModeMgm\\_09253,](#page-33-7) [SRS\\_ModeMgm\\_09255,](#page-33-8) [SRS\\_ModeMgm\\_09256,](#page-33-9) [SRS\\_ModeMgm\\_09257,](#page-33-10) [SRS\\_ModeMgm\\_09258,](#page-33-11) [SRS\\_ModeMgm\\_09259,](#page-33-12) [SRS\\_ModeMgm\\_09260,](#page-33-13) [SRS\\_ModeMgm\\_09261,](#page-33-14) [SRS\\_ModeMgm\\_09262,](#page-33-15) [SRS\\_ModeMgm\\_09263,](#page-33-16) [SRS\\_ModeMgm\\_09264,](#page-33-17) [SRS\\_ModeMgm\\_09265,](#page-33-18) [SRS\\_ModeMgm\\_09266,](#page-34-0) [SRS\\_ModeMgm\\_09267,](#page-34-1) [SRS\\_ModeMgm\\_09268,](#page-34-2) [SRS\\_ModeMgm\\_09269,](#page-34-3) [SRS\\_ModeMgm\\_09270,](#page-34-4) [SRS\\_ModeMgm\\_09271,](#page-34-5) [SRS\\_ModeMgm\\_09272,](#page-34-6) [SRS\\_ModeMgm\\_09274,](#page-34-7)*

*[SRS\\_ModeMgm\\_09275,](#page-34-8) [SRS\\_ModeMgm\\_09276,](#page-34-9) [SRS\\_ModeMgm\\_09277,](#page-34-10) [SRS\\_-](#page-34-11) [ModeMgm\\_09278,](#page-34-11) [SRS\\_ModeMgm\\_09279\)](#page-34-12)*

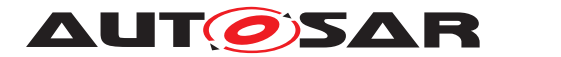

## **B History of Constraints and Specification Items**

### **B.1 Differences between R21-11 and R20-11**

#### **B.1.1 Added Traceables in R21-11**

[\[SWS\\_EcuM\\_04148\]](#page-62-0) [\[SWS\\_EcuM\\_04149\]](#page-62-1) [\[SWS\\_EcuM\\_04150\]](#page-63-0) [\[SWS\\_EcuM\\_04151\]](#page-52-0) [\[SWS\\_EcuM\\_04152\]](#page-52-1) [\[SWS\\_EcuM\\_91006\]](#page-139-0) [\[SWS\\_EcuM\\_91007\]](#page-121-0)

#### **B.1.2 Changed Traceables in R21-11**

[\[SWS\\_EcuM\\_02337\]](#page-119-0) [\[SWS\\_EcuM\\_02788\]](#page-118-0) [\[SWS\\_EcuM\\_02810\]](#page-106-0) [\[SWS\\_EcuM\\_02858\]](#page-144-0) [\[SWS\\_EcuM\\_02867\]](#page-129-0) [\[SWS\\_EcuM\\_02868\]](#page-130-0) [\[SWS\\_EcuM\\_02904\]](#page-131-0) [\[SWS\\_EcuM\\_02987\]](#page-140-0) [\[SWS\\_EcuM\\_03011\]](#page-147-0) [\[SWS\\_EcuM\\_03012\]](#page-149-0) [\[SWS\\_EcuM\\_03020\]](#page-59-0) [\[SWS\\_EcuM\\_03023\]](#page-115-0) [\[SWS\\_EcuM\\_03024\]](#page-114-0) [\[SWS\\_EcuM\\_03025\]](#page-116-0) [\[SWS\\_EcuM\\_03026\]](#page-116-1) [\[SWS\\_EcuM\\_04033\]](#page-103-0) [\[SWS\\_EcuM\\_04091\]](#page-63-1) [\[SWS\\_EcuM\\_04098\]](#page-140-1) [\[SWS\\_EcuM\\_04105\]](#page-150-0) [\[SWS\\_EcuM\\_04109\]](#page-152-0) [\[SWS\\_EcuM\\_04117\]](#page-101-0) [\[SWS\\_EcuM\\_04119\]](#page-101-1) [\[SWS\\_EcuM\\_04123\]](#page-114-1) [\[SWS\\_EcuM\\_04124\]](#page-114-2) [\[SWS\\_EcuM\\_04131\]](#page-154-0) [\[SWS\\_EcuM\\_04139\]](#page-104-0) [\[SWS\\_EcuM\\_04144\]](#page-101-2) [\[SWS\\_EcuM\\_91003\]](#page-105-0)

#### **B.1.3 Deleted Traceables in R21-11**

[SWS\_EcuM\_02927] [SWS\_EcuM\_02929] [SWS\_EcuM\_03009] [SWS\_EcuM\_04080] [SWS\_EcuM\_04125]

### **B.2 Differences between R22-11 and R21-11**

#### **B.2.1 Added Traceables in R22-11**

none

#### **B.2.2 Changed Traceables in R22-11**

[\[SWS\\_EcuM\\_02810\]](#page-106-0) [\[SWS\\_EcuM\\_02811\]](#page-112-0) [\[SWS\\_EcuM\\_02812\]](#page-113-0) [\[SWS\\_EcuM\\_02813\]](#page-111-0) [\[SWS\\_EcuM\\_02822\]](#page-117-0) [\[SWS\\_EcuM\\_02824\]](#page-118-1) [\[SWS\\_EcuM\\_02825\]](#page-118-2) [\[SWS\\_EcuM\\_02826\]](#page-129-1) [\[SWS\\_EcuM\\_02827\]](#page-121-1) [\[SWS\\_EcuM\\_02828\]](#page-122-0) [\[SWS\\_EcuM\\_02829\]](#page-130-1) [\[SWS\\_EcuM\\_02830\]](#page-123-0) [\[SWS\\_EcuM\\_02831\]](#page-123-1) [\[SWS\\_EcuM\\_02835\]](#page-128-0) [\[SWS\\_EcuM\\_02836\]](#page-128-1) [\[SWS\\_EcuM\\_02837\]](#page-144-1) [\[SWS\\_EcuM\\_02838\]](#page-112-1) [\[SWS\\_EcuM\\_02858\]](#page-144-0) [\[SWS\\_EcuM\\_02859\]](#page-145-0) [\[SWS\\_EcuM\\_02904\]](#page-131-0) [\[SWS\\_EcuM\\_02905\]](#page-132-0) [\[SWS\\_EcuM\\_02906\]](#page-133-0) [\[SWS\\_EcuM\\_02907\]](#page-133-1) [\[SWS\\_EcuM\\_02916\]](#page-135-0) [\[SWS\\_EcuM\\_02917\]](#page-135-1) [\[SWS\\_EcuM\\_02918\]](#page-137-0) [\[SWS\\_EcuM\\_02919\]](#page-137-1) [\[SWS\\_EcuM\\_02920\]](#page-136-0) [\[SWS\\_EcuM\\_02921\]](#page-140-2) [\[SWS\\_EcuM\\_02922\]](#page-141-0) [\[SWS\\_EcuM\\_02923\]](#page-141-1) [\[SWS\\_EcuM\\_02924\]](#page-142-0)

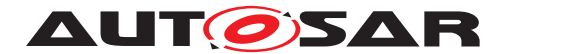

[\[SWS\\_EcuM\\_02925\]](#page-142-1) [\[SWS\\_EcuM\\_02926\]](#page-143-0) [\[SWS\\_EcuM\\_02928\]](#page-138-0) [\[SWS\\_EcuM\\_03011\]](#page-147-0) [\[SWS\\_EcuM\\_03012\]](#page-149-0) [\[SWS\\_EcuM\\_03017\]](#page-157-0) [\[SWS\\_EcuM\\_04032\]](#page-104-1) [\[SWS\\_EcuM\\_04038\]](#page-107-0) [\[SWS\\_EcuM\\_04040\]](#page-108-0) [\[SWS\\_EcuM\\_04041\]](#page-109-0) [\[SWS\\_EcuM\\_04044\]](#page-110-0) [\[SWS\\_EcuM\\_04045\]](#page-159-0) [\[SWS\\_EcuM\\_04050\]](#page-120-0) [\[SWS\\_EcuM\\_04051\]](#page-120-1) [\[SWS\\_EcuM\\_04054\]](#page-124-0) [\[SWS\\_EcuM\\_04057\]](#page-125-0) [\[SWS\\_EcuM\\_04061\]](#page-125-1) [\[SWS\\_EcuM\\_04062\]](#page-126-0) [\[SWS\\_EcuM\\_04063\]](#page-126-1) [\[SWS\\_EcuM\\_04064\]](#page-127-0) [\[SWS\\_EcuM\\_04065\]](#page-136-1) [\[SWS\\_EcuM\\_04085\]](#page-132-1) [\[SWS\\_EcuM\\_04091\]](#page-63-1) [\[SWS\\_EcuM\\_04096\]](#page-139-1) [\[SWS\\_EcuM\\_04101\]](#page-159-1) [\[SWS\\_EcuM\\_04102\]](#page-158-0) [\[SWS\\_EcuM\\_04105\]](#page-150-0) [\[SWS\\_EcuM\\_04107\]](#page-156-0) [\[SWS\\_EcuM\\_04108\]](#page-156-1) [\[SWS\\_EcuM\\_04109\]](#page-152-0) [\[SWS\\_EcuM\\_04110\]](#page-157-1) [\[SWS\\_EcuM\\_04111\]](#page-157-2) [\[SWS\\_EcuM\\_04112\]](#page-158-1) [\[SWS\\_EcuM\\_04113\]](#page-157-3) [\[SWS\\_EcuM\\_04120\]](#page-108-1) [\[SWS\\_EcuM\\_04122\]](#page-113-1) [\[SWS\\_EcuM\\_04124\]](#page-114-2) [\[SWS\\_EcuM\\_04127\]](#page-115-1) [\[SWS\\_EcuM\\_04128\]](#page-115-2) [\[SWS\\_EcuM\\_04129\]](#page-116-2) [\[SWS\\_EcuM\\_04131\]](#page-154-0) [\[SWS\\_EcuM\\_04135\]](#page-157-4) [\[SWS\\_EcuM\\_04136\]](#page-160-0) [\[SWS\\_EcuM\\_04137\]](#page-134-0) [\[SWS\\_EcuM\\_91001\]](#page-146-0) [\[SWS\\_EcuM\\_91002\]](#page-111-1) [\[SWS\\_EcuM\\_91003\]](#page-105-0) [\[SWS\\_EcuM\\_91004\]](#page-158-2) [\[SWS\\_EcuM\\_91005\]](#page-110-1) [\[SWS\\_EcuM\\_91006\]](#page-139-0) [\[SWS\\_EcuM\\_91007\]](#page-121-0) [\[SWS\\_EcuM\\_91008\]](#page-158-3) [\[SWS\\_EcuM\\_NA\\_00000\]](#page-217-0)

#### **B.2.3 Deleted Traceables in R22-11**

none